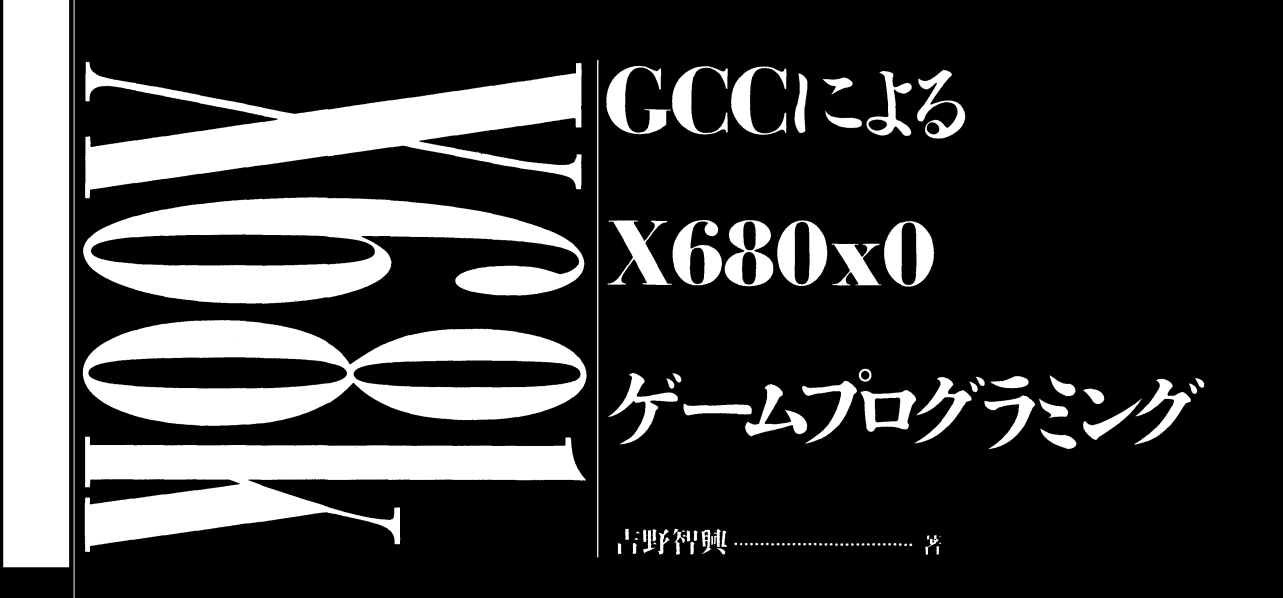

X680x0 Game Programming by GCC

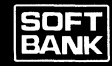

●『付録ディスク』の使い方●

注意:『付録ディスク』は、必ずバックアップを作成してから、お使いください。

- 1. DISK A をドライブ 0 に,DISK B をドライブ 1 に入れ, マシンを起動, あるい は再起動してください。
- 2. ディスクの説明(README) が順に表示されます。 README には、GCC 実行環境をフロッピーベースで使用する場合の方法や, ハードディスクヘインストールする方法などが記述されています。必ずお読みく ださい。
- 3. README の表示が終了すると、本ゲームプログラムのコンパイル/リンクが自 動的に始まり,ゲームの実行ファイルが作成されます。

● 本書の本体価格には、フリーソフトウェアファウンデーション (FSF)への寄付金 が含まれています。

- 本書に記載したすべてのプログラムは,「GNU一般公有使用許諾書」を適用して います。
- その他のシステム名, CPU 名などは一般に各社の登録商標です。本文中では、特 に TM, ®は明記しておりません。

@1993 本書の内容は著作権法上の保護を受けています。著者,発行者の 許諾を得ず,無断で転載,複製することは禁じられております。

## はじめに

この本は,「C マガジン」に連載された『X68k 活用講座 GCC によるゲームプログラミ ング』をもとにして,初めて C にさわる人でも読めるように書き直したものです。

X68000/X68030 では,ゲームプログラムはほとんどアセンブラで記述されています。 ですが,アセンブラは初めてプログラムをする人には難しい言語であり, しかも CPU 依存するために, 知識を使い回しすることが比較的困難です。

本書では,リアルタイムでの処理を要求されるゲームプログラミングをすべて C 言語で 作成してあります。C 言語は、最もアセンブラに近い高級言語として、最近ではゲーム作 成にもさかんに用いられています。本書では, この <sup>C</sup> 言語を一般的な入門書とは少し違っ た方法で,ゲームをプログラムできるレベルまで解説をしてみました。完全な初心者向け にはなっていないのではないかという危倶もありますが,ひととおりの基礎知識は身につ くように書いたつもりですので,途中で投げ出さないで最後まで読んでいただければ幸い です。

1993年10月

吉野 智興

 $\label{eq:2.1} \frac{1}{2} \sum_{i=1}^n \frac{1}{2} \sum_{j=1}^n \frac{1}{2} \sum_{j=1}^n \frac{1}{2} \sum_{j=1}^n \frac{1}{2} \sum_{j=1}^n \frac{1}{2} \sum_{j=1}^n \frac{1}{2} \sum_{j=1}^n \frac{1}{2} \sum_{j=1}^n \frac{1}{2} \sum_{j=1}^n \frac{1}{2} \sum_{j=1}^n \frac{1}{2} \sum_{j=1}^n \frac{1}{2} \sum_{j=1}^n \frac{1}{2} \sum_{j=1}^n \frac{$  $\label{eq:2.1} \mathcal{F}(\mathcal{F}) = \mathcal{F}(\mathcal{F}) \mathcal{F}(\mathcal{F}) = \mathcal{F}(\mathcal{F}) \mathcal{F}(\mathcal{F})$  $\label{eq:2.1} \begin{split} \mathcal{L}_{\text{max}}(\mathbf{r},\mathbf{r}) & = \mathcal{L}_{\text{max}}(\mathbf{r},\mathbf{r}) \\ & = \mathcal{L}_{\text{max}}(\mathbf{r},\mathbf{r}) + \mathcal{L}_{\text{max}}(\mathbf{r},\mathbf{r}) \\ & = \mathcal{L}_{\text{max}}(\mathbf{r},\mathbf{r}) + \mathcal{L}_{\text{max}}(\mathbf{r},\mathbf{r}) \\ & = \mathcal{L}_{\text{max}}(\mathbf{r},\mathbf{r}) + \mathcal{L}_{\text{max}}(\mathbf{r},\mathbf{r}) \\ & = \mathcal{L$ 

# **CONTENTS**

## 1 ゲームプログラミング入門 インファイン インファイン しょうしょう

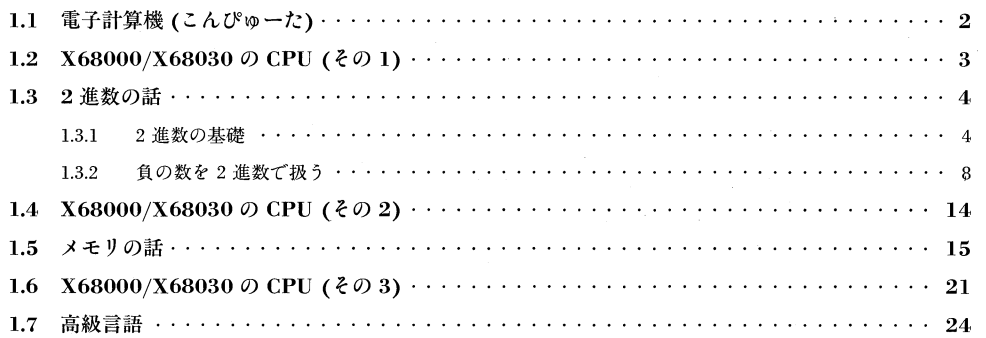

## 2 C言語入門 27

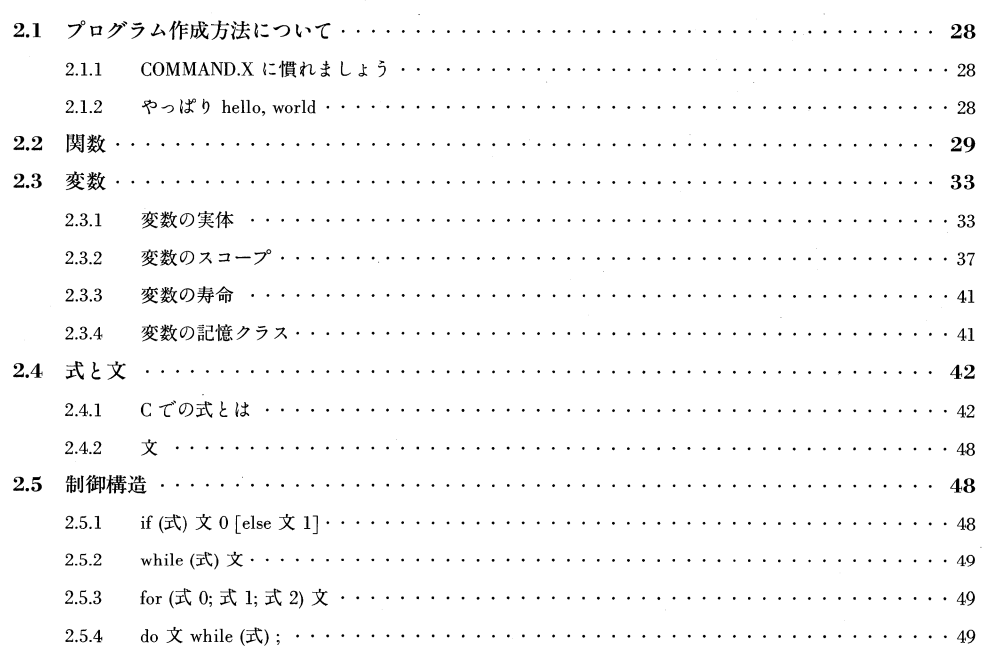

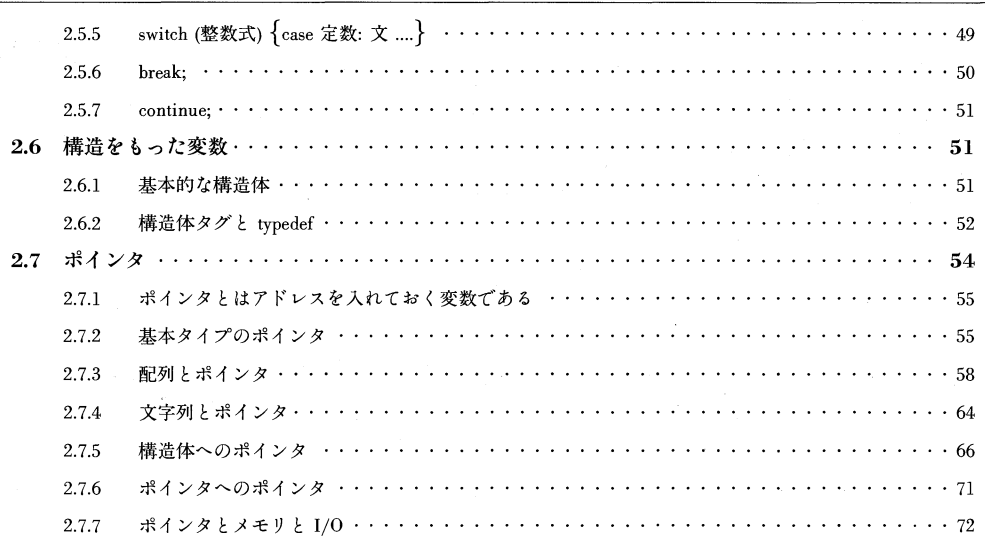

### 3 ゲームプログラミングの基礎知識 73 73

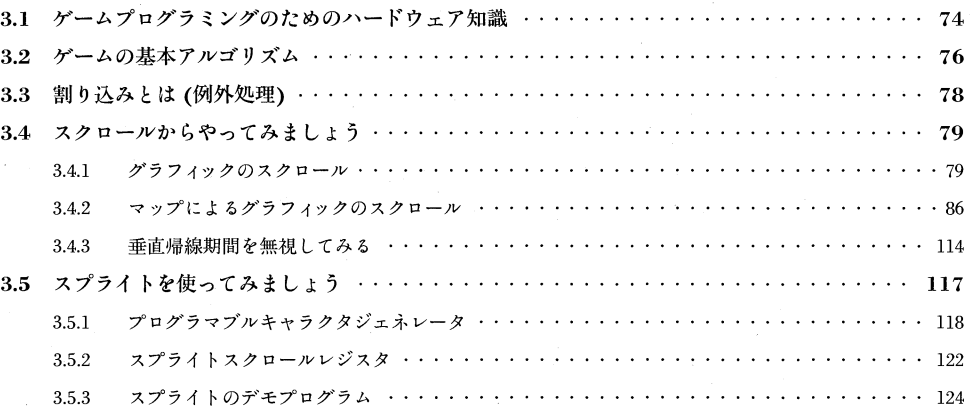

## 4 Cによる実践ゲーム制作 **I43**

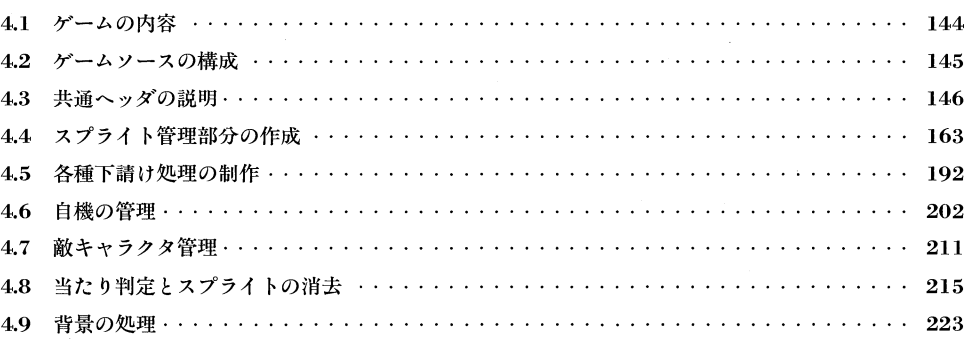

### $\mathbf{v} \mathbf{i}$

### Contents

 $\sim$ 

 $\sim$ 

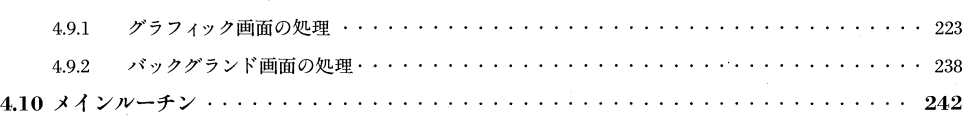

## Appendix 247

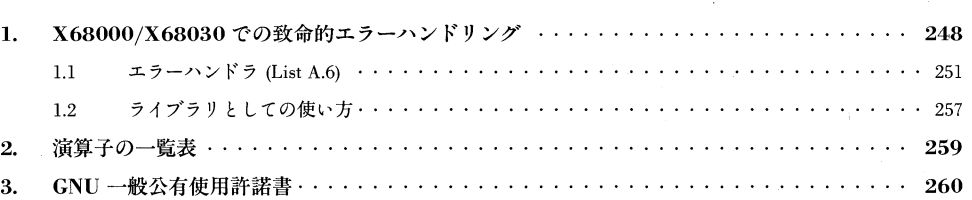

 $\sim$ 

 $\mathcal{A}$ 

 $\label{eq:2.1} \frac{1}{\sqrt{2}}\left(\frac{1}{\sqrt{2}}\right)^{2} \left(\frac{1}{\sqrt{2}}\right)^{2} \left(\frac{1}{\sqrt{2}}\right)^{2} \left(\frac{1}{\sqrt{2}}\right)^{2} \left(\frac{1}{\sqrt{2}}\right)^{2} \left(\frac{1}{\sqrt{2}}\right)^{2} \left(\frac{1}{\sqrt{2}}\right)^{2} \left(\frac{1}{\sqrt{2}}\right)^{2} \left(\frac{1}{\sqrt{2}}\right)^{2} \left(\frac{1}{\sqrt{2}}\right)^{2} \left(\frac{1}{\sqrt{2}}\right)^{2} \left(\$  $\label{eq:2.1} \frac{1}{\sqrt{2}}\int_{\mathbb{R}^3}\frac{1}{\sqrt{2}}\left(\frac{1}{\sqrt{2}}\right)^2\frac{1}{\sqrt{2}}\left(\frac{1}{\sqrt{2}}\right)^2\frac{1}{\sqrt{2}}\left(\frac{1}{\sqrt{2}}\right)^2\frac{1}{\sqrt{2}}\left(\frac{1}{\sqrt{2}}\right)^2.$  $\mathcal{L}^{\text{max}}_{\text{max}}$  $\label{eq:2.1} \frac{1}{\sqrt{2}}\int_{\mathbb{R}^3}\frac{1}{\sqrt{2}}\left(\frac{1}{\sqrt{2}}\right)^2\frac{1}{\sqrt{2}}\left(\frac{1}{\sqrt{2}}\right)^2\frac{1}{\sqrt{2}}\left(\frac{1}{\sqrt{2}}\right)^2\frac{1}{\sqrt{2}}\left(\frac{1}{\sqrt{2}}\right)^2\frac{1}{\sqrt{2}}\left(\frac{1}{\sqrt{2}}\right)^2.$  $\label{eq:2} \frac{1}{\sqrt{2}}\int_{\mathbb{R}^3}\frac{1}{\sqrt{2}}\left(\frac{1}{\sqrt{2}}\right)^2\frac{dx}{\sqrt{2}}\,dx$ 

 $\overline{c}$  $H = A - P - T - E$  $\boldsymbol{R}$  $\boldsymbol{l}$ ( 第1章 ゲ ムプ  $\mathbf{r}$ グ ラミング入 門

本章では、X68000/X68030 でゲームをプログラムする準備に必要な基礎知識を,で きるだけ平易に解説しています。ある程度の知識がある人は,この章を読む必要はないか もしれません。

### 電子計算機(こんぴゅーた)  $-1.1$ 1 .1 電子計算機(こんぴゆーた)

X68000/X68030 は,たくさんの目に見える物体から構成されています。目に見える 物体は、それぞれさまざまな役割をもっています。たとえば、フロッピーディスクは、い ろいろな情報を記録するのに用いられます。フロッピーディスクドライブは,このフロッ ピーディスクを読んだり書いたりするための物体,ハードウェアです。X68000/X68030 は,たくさんのハードウェアから構成された1つのハードウェアであり,その1つ1つが 役割をもっているのです。

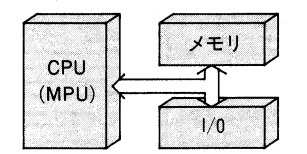

●Fig. 1.1 X68000/X68030 の構成(1)

X68000/X68030 をごくおおざっぱに役割別に分類したのが Fig. 1.1です。実は,世 の中に現存しているコンピュータと呼ばれているものの,ほとんどがこの構成になってい ます。

- CPU (MPU) コンピュータの脳にあたります。ここが計算をしたり判断したりす る中枢です。
- メモリ 人間でいうところの記憶を司る部分です。人間と違うところは,故障でもし ない限り,電源が入っていれば忘れたりしない点です。電源が切れても半永久的 に内容を忘れないメモリもあります。
- I/o 人間でいえば目や耳や手や足で,外界との連絡をとる部分です。ディスプレイ やキーボードやマウスがこれです。

この構成は,マイコン制御電気洗濯機に入っている「マイコン」でも同じです。ただ規模が 違うだけで, I/Oが洗濯機のスイッチであったり,最近流行のセンサであったりするだけの ことです。電気洗濯機では,スイッチから人間の命令を受け取って,センサからの情報によっ て,すすぎの水の量やモーターの回転数等を CPU が判断して調節しているのです。その気 になれば, X68000/X68030 で洗濯機を制御することもできますが, X68000/X68030 にはモーターを調節する機能や,水の量を測ったりするセンサがないので,そのままでは 洗濯機を動かすようなことはできません(^\_^;;;)。

電気洗濯機に組み込まれているコンピュータは、1チップマイコンと呼ばれ、たいてい

の場合, CPU とメモリは1つの部品になっています。これに対して, X68000/X68030 では,CPUやメモリも複数の部品で構成されています。スーパーコンピュータのような超 高速で動くコンピュータでは,この個別に構成された部品を結ぶ電線に電気が伝わる時間 すら問題になるほどの速さになっていますが,普通の人には関係のない世界ですね(どん なに速くても,基本的な構成はやっぱり同じなのです)。

コンピュータは,このような目に見えるハードウェアだけでは動きません。電気洗濯機 では,水の量を調節したり,スイッチが押されたのを判断して動かなければいけません。こ のような判断や制御を行うのがソフトウェアで,電気洗濯機の組み込み部品になっている コンピュータの場合には,このソフトウェアが部品の中のメモリに消えない形で書き込ま れています。このようなハードウェアに形を変えたソフトウェアを,ファームウェアと呼 んで,特殊なソフトウエアとして区別することがあります。このようなファームウェアを 作る仕事もプログラマの仕事です。コンピュータと名前がつくものはたいてい Fig. 1.1 の 構成をしていますので,一部の例外を除いて,コンピュータには消えないメモリに書かれ たソフトウエア(ファームウェア)が存在しています。非常におおざっぱな言い方ですが, コンピュータの規模が大きくなるに従って,このファームウェアの役割は小さくなってい きます。たとえば,電気洗濯機のコンピュータはこのファームウェアだけで機能するコン ピュータですが,X68000/X68030 は電源を入れただけではゲームはできませんよね。 ある程度規模が大きなコンピュータでは,ファームウェアは普通,別の記憶装置,たとえば フロッピーディスクやハードディスクから,別のソフトウェアを読み出して実行する機能 と,若干のテスト機能くらいを備えた小規模なものになっています。ワープロでは,この ファームウェアがパソコンでの「ワープロ」機能を行うソフトウェアになっています。こ れが、見た目はそっくりでも、パソコンがワープロになれるのに、ワープロがパソコンに なれない理由の 1つです。パソコンは,まさにソフトがなければただの粗大ゴミです。

それでは, X68000/X68030 の CPU とメモリ, I/O について, もう少し細かくみて みましょう。

## ■1.2 X68000/X68030の CPU (その1)

X68000/X68030 の CPU(人間の脳にあたる)は,アメリカのモトローラ社が開発し CPU です。実はこの CPU 自体も,1つのコンピュータとして考えることができます。 これを理解するにはソフトウェアについての知識が少々必要です。1.1「電子計算機(こん ぴゆーた)」で述べましたが,コンピュータが機能するにはハードウエアとソフトウェアが 必要です。ハードウェアにネジや電線といった細かい部品があるように,ソフトウェアに も階層があります。

アバウトな言い方をすれば、最も上位にあるソフトウェアは人間の言葉です。今は SF の 世界でしかありませんが,究極のプログラミングとは「〇〇をやってくれ」といえば機械 が勝手にその処理をしてくれることでしょう。今のコンピュータはそこまで進歩していま

1.2 X68000/X68030のCPU (その1)● 3

せんから,「〇〇をやってくれ」という人間の願いを,プログラマと呼ばれる人々が苦労し てコンピュータに「教えている」のです。人間の言葉を機械は理解できませんから,人間 が機械の理解できる言葉で教えてあげなければ,機械は仕事をしてくれません。厄介なこ とに、機械が理解する言葉を人間が理解するのはたいへんな仕事なのです。そこで、昔の 偉い人々は,少しでも人間が理解しやすい言葉で機械に「教える」ことを考えました。当 然賢い人たちが考えたことですから,人間が理解しやすい言葉から機械の言葉に変換する 仕事は機械にやらせます(ここで鶏が先か卵が先か?という問題が出てくるのですが,悩ま ないで,そういうものなんだと思ってください)。機械が理解できる言葉を「機械語」,人 間が理解しやすい言葉を「高級言語」と呼びます。高級言語にも,機械語に非常に近くて わかりづらいものから, かなり平易なものまで,たくさんの種類があります。

さて,CPU の話を進めるにはここまで知っていれば十分です。これから後の話はまた別 のページですることにして,話を戻します。実は,この人間がわかりづらい機械語を理解し て実行する方法には,いくつか種類があります。実は X68000/X68030 で使われている CPU の内部では,この機械語の実行をさらに低レベルの機械語を用いて行っているのです。 X68000/X68030 で使われている機械語は,人間には理解しづらい言葉ですが,CPU 実行するレベルの言葉としてはかなり高級な部類になっています。CPU 内部では、さらに 低次元な処理しかできない部分をハードウェアで作成しておいて,それを CPU 内部のメ モリに書かれたソフトウェアで動かして,機械語を処理しているのです<sup>1)</sup>。最近の高速コン ピュータでは, この方法は時間がかかるために, 最初から全部の機械語の処理をハードウエ アで行うようにするのが流行です。このような CPU2)では,命令自体が単純になっている ので、人間の言葉と機械語との格差はさらに広がっています。このような機械では、高級 言語から機械語に変換する部分の性能が重要になります。たぶん, X68000/X68030 は, 人間が直接,機械語レベルで扱える機械の限界位置に属するコンピュータといえましょう。

## 2進数の話

実際にコンピュータを使うときには,1.1「電子計算機(こんぴゆーた)」でお話しした CPU を抽象化します。抽象化の典型が数学です。物事を数値で置き換えて考えてしまう癖 は,コンピュータに触る人間の特徴でもあります。

### 1.3.1 ■ 2進数の基礎

CPU の中に「ソロバン」があると考えてください。ただし,このソロバンは,各桁に玉 が1つしかない変なソロバンです。

<sup>1</sup>)このようなソフトウェアをマイクロプログラムと呼びます。 2)RISC アーキテクチャと呼ばれます。

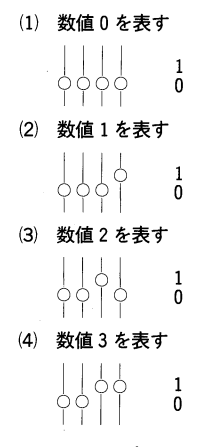

### **●Fig. 1.2 変なソロバン**

Fig. 1.2 の(1)のように, 玉が全部下なら数値の <sup>0</sup> を表します。(2)のように, いちばん 右の玉が上に上がると <sup>1</sup>を表します。普通のソロバンでは,1を足すときには,さらに玉 をもう 1つ上に上げるのですが,CPU のソロバンの玉は 1つしかないので,1を足すとす ぐに繰り上がりが起こって, その左の玉が上がります。これが <sup>2</sup> になります。コンピュー タの世界では,すべてこのように数値を 1 <sup>0</sup> で表す <sup>2</sup> 進数の世界になっています。ソロ バンの左方向の幅は CPU によって決まっています。電気洗濯機に入っているコンピュー タでは, 幅が <sup>4</sup> つしかないものがよく用いられています。あのフアミコンではこの横幅が <sup>8</sup> , スーパーフアミコンになると <sup>16</sup> になります。X68000/X68030 では <sup>32</sup> です。ソ ロバンの横幅が広いということは,それだけ大きな数が一度に扱えることになります。

このようなソロバンを CPU ではレジスタと呼びます。レジスタは同じようなソロバン (レジスタ)構成になっていますが,CPU がもっているソロバンにはそれぞれ名前と役割が あります。この名前と役割は CPU によって千差万別です。X68000 が CPU として使っ ている <sup>68000</sup>と,X68030 が CPU に使っている 680EC30 でも, このソロバン,つまり レジスタの数は違っています。この違いは,BASIC や C といった普通に使われるプログ ラム言語でプログラムを行う場合には意識する必要はありませんが, 本書で扱うような機 械を極限まで使うようなゲームプログラミングでは, この違いを意識することが必要な場 合があります。

ここでは,まだ基礎的な知識を学ぶ段階ですから, 細かい違いはとりあえず無視して話 を進めましょう。ここから先はソロバンにたとえないで,レジスタと,ちゃんと用語を使っ て説明を進めていきます。レジスタという言葉が出てきたら,「ああ,1つしか玉のないソ ロバンだな」と思ってください。先ほど, レジスタの幅は CPU によって長さが違ってい て,X68000/X68030 の CPUではその幅は 32 あると述べました。通常のコンピュータ  $C$ は、この幅を8つの単位で扱います。2進数で8桁ですから、 $2<sup>8</sup>$ ,すなわち0~255 ま での数字を表すことができます。この 1単位をバイトといいます。バイトを <sup>2</sup> つ並べて <sup>16</sup> の幅にしたデータをワード,4 っ並べて 32 の幅にしたものをロングワードといいます。話 が前後しますが,レジスタの桁 1つをビットといいます。

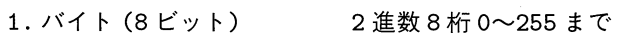

2. ワード (16 ビット) 2進数 16 桁 0~65535 まで

3. ロングワード (32 ビット) 2 進数 32 桁 0~4294836225 まで

ここで、数値の計算を考えます。n進数の計算を知ることは、コンピュータを理解する ことでもあります。大げさかもしれませんが(^\_^;;)。

そもそも n 進数というのは、数が n になった時点で上の桁への繰り上げが起こることを 表しています。なぜ普通 10 進数が使われているのかは,人間の手の指の数を数えればわか るでしょう。もし,人間の指が8本しかなかったら、きっと世の中では8 進数が使われて いたでしょう。人間が物を数えるときに、指を1本,2本と曲げて数えて、足りなくなっ たら10本を1まとめにして、隣の人に指を1本曲げておかせます。また、1本、2本と数 えていって、隣の人が指3本,数えた人の指が6本曲げてあった、これが10進数の36で す。この隣の人が 1つ上の桁になるわけです。普通に使われる 1, 2, 3, 4, 5,・・・といっ た数値は, 人間にとってわかりやすいように決められた, ある数に対応する記号にすぎま せん。1なら指が1本曲げてある,ただそれだけのことです。数1をa,数2をb,数3を c, …と対応させても, 数の本質はなにも変わっていないのです。コンピュータが難しいと いわれるのは,こういった幼いころから体で覚えた概念を,まったく別の視点からとらえ ることが難しいからだ, といってもいいすぎではないでしょう。

まず、体に染みついた10 進数思考から脱却することから始めなければいけません。1の 次の数が 2 だといった固定観念を壊すのです。9 の次は,10 ではないかもしれないのです。 事実,コンピュータの世界では,2 進数,8 進数,10進数,16 進数の 4 つが時と場合によっ

| 10 進数          | 2 進数     | 8 進数           | 16 進数          |
|----------------|----------|----------------|----------------|
| 0              | $\Omega$ | 0              | 0              |
| $\mathbf{1}$   | 1        | $\mathbf{1}$   | $\mathbf{1}$   |
| $\overline{2}$ | 10       | $\overline{2}$ | $\overline{2}$ |
| 3              | 11       | 3              | 3              |
| $\overline{4}$ | 100      | $\overline{4}$ | $\overline{4}$ |
| 5              | 101      | 5              | 5              |
| 6              | 110      | 6              | 6              |
| $\overline{7}$ | 111      | $\overline{7}$ | 7              |
| 8              | 1000     | 10             | 8              |
| 9              | 1001     | 11             | 9              |
| 10             | 1010     | 12             | A              |
| 11             | 1011     | 13             | B              |
| 12             | 1100     | 14             | $\overline{C}$ |
| 13             | 1101     | 15             | D              |
| 14             | 1110     | 16             | E              |
| 15             | 1111     | 17             | F              |
| 16             | 10000    | 20             | 10             |
| 17             | 10001    | 21             | 11             |
| 18             | 10010    | 22             | 12             |

<sup>●</sup>Table 1.1 数値の記述方法

て使い分けられていて,9 の次が 10 ではないことがあります。Table 1.1を見てください。

Table 1.1は,コンピュータで用いられる数値記述方法を,同じ数に対応させて並べたも のです。<sup>16</sup> 進数では <sup>10</sup> 進数の 10-15 と同じ数を 1桁で表す <sup>10</sup> 進での記号がないので, アルファベットの A~F または a~fを用いて表すのが一般的です。普通,10 進数以外で 数値を表すときには,r12」は「じゆうに」とは読まないで,「いちに」といった読み方をし ます。これだけでは何進数かわからないので,「ヘキサ<sup>3)</sup>で」などといった接頭子をつけた りして表現します。「ヘキサで12」と書いても,すぐにはピン!とはこないでしょう。そこ で,いくつかの数列を暗記しておきます。

1つは

1, 2, 4, 8, 16, 32, 64, 128, 256

もう 1つは

1, 16, 256, 4096

です。1, 2, 4, 8,・・・は, <sup>2</sup> 進数を換算するときに使います。たとえば,<sup>2</sup> 進数 1101<sup>は</sup>

2 進数 1 1 0 1  $10$  進数  $8 \times 1$  +  $4 \times 1$  +  $2 \times 0$  +  $1 \times 1$  = 13

と頭の中で計算します。また,16 進数 A13 は <sup>16</sup> 進数 A l 3  $10$  進数  $256 \times 10 + 16 \times 1 + 1 \times 3 = 2560 + 16 + 3 = 2579$ 

です。ただ,これを頭の中で即計算するのは,さすがにソロバン検定でももっていないと 難しいでしょう。16 進数に慣れてくれば,このような換算の必要は少なくなってきますが, 16 進数で 0~FF まで,一目で換算できると本当に楽です(だからといって,無理に覚える 必要は全然ありません。プログラミングは受験ではないのですから)。先ほどの数列は、桁 上がりの順で,その桁が'1'のときに,対応する <sup>10</sup> 進数を並べたものです。慣れるまで, いろいろな数値を 2 進数や 16 進数に直したり,逆に換算したりして、練習してみてくだ さい。

さて、次は n 進数での計算です。やり方は 10 進数の筆算とまったく同じです。2 進数の 加算についてやってみましょう。

1  $1 \leftarrow 1 + 1$ で即桁上がり 10

3)16 進数のことです。

101  

$$
+
$$
 11  
 $+$  1000  
 $+$  1000  
 $+$  1000

2進数での計算は楽ですね。なにせ、1が2つあれば即桁上がりなので。では、16 進数 です。こっちは計算が厄介です。

### AB 13  $+$  1FD AD 10

こうなると頭爆発ですね。なぜこうなるのか、わかるまで先に進まないで、何度もこの 節の頭から読み直したり, Table 1.1 をよく見てください。加算だけでなく, 減算もやって みてください。この本は数学の本ではないので、あえて詳しく説明はしません。これらは すべて学校で習う基礎的な知識です。パソコン通信サービスの1つ,NIFTY の FSHARP というフォーラムでは、高校生くらいの方から「ゲームプログラマになりたいのですが、ど うしたらいいですか?」という書き込みがときどきあります。率直にいえば、「学校で教わる ことを真面目に習いなさい」です。コンピュータでゲームを作りたいなら、まず「数学」, 「英語」,「国語」は必須です。マニュアルを読む語学力と数学のセンスは,磨いておいて絶 対に損はないのです(説教をタレるほど筆者が勉強をしたわけではないのですが・・・)。話 が大きく脱線。ここまでの話には負の数がありませんね。実は,負の数を 2 の補数表現の 2

進数で表す場合にはいくつか方法があるのですが、詳しいことは数学の教科書にまかせて、 ここでは X68000/X68030 の CPU で扱う場合の方法についてだけみてみましょう。

## ■1.3.2 ■ 負の数を2 進数で扱う

0~255 までを表すことができるバイトで負の数を表現する場合, X68000/X68030 で は「2の補数表現」を使います。

**●Table 1.2 2の補数表現** 

| 2 進数数値   | 対応する 10 進数 |  |
|----------|------------|--|
| 01111111 | 127        |  |
| 01111110 | 126        |  |
|          |            |  |
| 00000011 | 3          |  |
| 00000010 | 2          |  |
| 00000001 | 1          |  |
| 00000000 | 0          |  |
| 11111111 | -1         |  |
| 11111110 | -2         |  |
| 11111101 | -3         |  |
|          |            |  |
| 10000000 | -128       |  |

Table 1.2 が 2 の補数表現です。数字の並びを見ると,単純に足し算を実行すれば計算が

できるようになっているのがわかるでしょう。

たとえば,

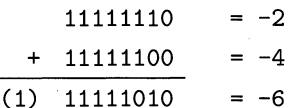

いちばん左の桁から繰り上がる 1を無視すれば,正しい結果になります。引き算をしてみ ましょう。

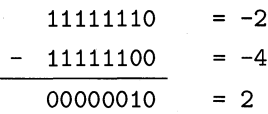

正しい結果ですね。ところで,10 進数の 100 + 100 を2 進数で行う場合はどうなるで しょうか?

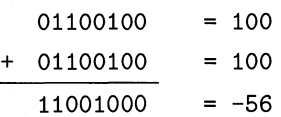

正しくありません。正の数同士を足した結果が負の数になってしまいます。これは,8 ビットの2の補数表現で表せる-128~127 までの範囲を,足し算した結果が超えてしまっ たからです。これを「オーバーフロー」と呼びます。プログラムする場合には,このよう なオーバーフローが起きないように注意する必要があります。完成したゲームなどで、こ のようなバグが発見されると,「裏技」と称してゲーム雑誌に掲載されます。有名なものと しては, ドラゴンクエスト 3 のカジノでコインを購入する際のバグがありますね。

購入するコイン枚数 ×1枚あたりの金額

この値が,内部で表せる最大の数を超えてしまったために,とんでもなく安い値段で大 量のコインが買えてしまうというバグです。バグはバグですが,あまりに有用なので,裏 技として私も使わせてもらいました。もちろん,実際の銀行などで使われるプログラムで こんなことが起こったら一大事です。CPU は,このようなオーバーフローが起こった場 合,別の「専用のレジスタ」のある桁が変化するように作られています。さらに安全性を 重視するコンピュータでは,このようなオーバーフローが起こった瞬間に,そのプログラ ムを中止させる機能を備えたものもあります。フアミコンの CPUでも,もちろんこのオー バーフローを検出できます。前記のプログラムの場合,プログラムのほうがそれを忘れて いただけです。この専用のレジスタというのが,コンピュータ用語でフラグレジスタと呼 ばれるレジスタです。X68000/X68030 の CPU では,コンテ'ィションコードレジスタ とも呼ばれます。このレジスタは,演算結果が <sup>0</sup> だったら変化する(たいていは 1になる) 桁や,オーバーフローが発生すると変化する桁などで構成されていて,CPU はそのレジス

タを参照して処理の場合分けを行うのです。このフラグレジスタは,普通はレジスタとし て意識することはありません。ただ,演算をすると,その結果に応じて値が変化するレジ スタとだけ覚えておけば今は十分です。

話を 2 進数の負の値に戻します。この 2 の補数表現による負数の表し方には、目立った 特徴があります。それは,「ある負の値を, それを表現できる n ビットの2 進数で表すとき には、必ず n ビットの桁は'1'になる」という特徴です。このため、n ビットの桁を「符号 ビット」と呼ぶことがあります。この符号ビットは,8 ビットの値を 16 ビットの値に直し たりするときに利用されます。たとえば,

8 ビット -128(10 進数) 10000000(2 進数) l28(10 進}<br>↓

16 ビット -128(10 進数) 1111111110000000 (2 進数)

上のような拡張は,符号ビットを上位の桁のすべてに満たすことで簡単に実現できます。 このように,数値のビット数を増やす行為を「符号つき拡張」と呼びます。符号ビットを 無視して,上位桁を全部'0'で満たす拡張もあります。これが「符号なし拡張」です。拡張 方法の違いは,その拡張の名前が表すように,元の数値を符号つきの整数として扱うのか, 符号なしの数値として扱うのかで決まります。この符号のあるなしで拡張方法が異なると いうのは,しばしば C 言語での落とし穴になる点です。

ここまでの話で、コンピュータが数学でいうところの「整数」を扱う方法について、あ る程度理解できたと思います。ゲームの世界では、たいてい X68000/X68030 が扱える 32 ビットの整数の範囲で事が足りるのですが,シミュレーションゲームのようなまさに数 値主体の計算ゲームでは,いわゆる小数点以下の数値を扱う必要もあるでしょう。もう一 10 進数での数値の扱いを眺めてみましょう。

数値 31415 は

 $31415 = 10000*3 + 1000*1 + 100*4 + 10*1 + 1*5$ <br>  $\uparrow$   $\uparrow$   $\up$  $-100$ が 4 つ -1000が1つ L\_\_10000が 3 つ

と表せます。これをそのまま 3.1415 に拡張します。

 $3.1415=1\times3+\frac{1}{10}\times1+\frac{1}{100}\times4+\frac{1}{1000}\times1+\frac{1}{10000}\times5$ 

です。0.1 は $\frac{1}{10}$ が 1 つになるわけです。このように小数点以下の数値を扱えば,小数点を はさんで右と左に有限の桁数で計算をすることができますね。これを固定小数点演算と呼 びます。この考え方をそのまま 2 進数にしたのが,2 進数での固定小数点表記です。

$$
10.1011 = 2 \times 1 + 1 \times 0 + \frac{1}{2} \times 1 + \frac{1}{4} \times 0 + \frac{1}{8} \times 1 + \frac{1}{16} \times 1
$$

実はこの方法では,10 進数固定小数点で有限桁で表せる数字のうち,2 進数では有限桁

にならないものが存在してしまいます。話を簡単に理解していただくために,3 進数を考 えてみましょう。  $\frac{1}{3}$ は, 3 進数では

 $\frac{1}{2}$   $\times$  1  $-$  0.1 (3 准数)  $\overline{3}$  .

と有限桁で,3 進数における「れいてんいち」です。これが 10 進数では,0.3333333333 ・・・ と無限に続くのです。同じ関係が 10 進数と 2 進数の間にも存在します。このことをよく頭 に入れてプログラムしないと,意味不明な動作をするプログラムを書く原因になったりし ます。コンピュータの用途によっては,このような変換に伴う誤差を避けるために,数値 をすべて 10 進数として計算させる場合もあります。方法は単純で,4 ビットで表すことの できる数値 0- 15 を,0-9 までしか使わないで,本当の 10 進数並びとして計算を行うの です。COBOL のような事務処理言語,つまり銀行などのようにわずかの誤差が問題にな る世界では,このような計算方法を使うのが普通です。

固定小数点演算は,3D ゲームや音声処理など,高速に数値演算を行う必要があるとき にときどき使いますが、固定小数点方式では、非常に大きな数や小さな数を扱うのがたい へんになります。これは,有効桁数のぶんだけメモリを用意しなければならないからです。 しかも,極端に大きい数や小さい数では、小数点近辺の数値を表す部分がほとんど 0 で埋 まってしまう,といったたいへんなムダが起きます。

そこで,科学の世界でよく使われる

 $3.1415 \times 10^{23}$ 

といった表現方法をそのまま 2 進数にもち込んだ,「浮動小数点数値表現」が用いられています。 これをどのように表現するかは、いろいろな規格で決められていますが, X68000/X68030 ではIEEE(あいとりぷるいー)フォーマットを普通使っています。この表現方法について は本書の範囲外と思われますので,割愛させていただきますが,コンピュータによる数値 計算の世界は,それだけを扱った書籍がたくさん出版されている興味深い分野の 1つです。 関心がある方は,その手の専門書を読んでみられてはいかがでしょうか?

次に,通常の加減乗除以外の演算を説明しましょう。これらの演算は,2 進数を数値と してでなく、0と1の並び(ビット列)として扱う場合に便利な演算です。この演算は,「あ る」「ない」といった 1ビットだけで表現できる概念を扱う場合や,<sup>2</sup> 進数のある範囲の行 だけ操作したいといった場合に用います。よく用いられる演算を以下に紹介しましょう。

AND 演算(論理積)

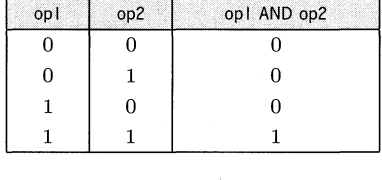

OR 演算(論理和)

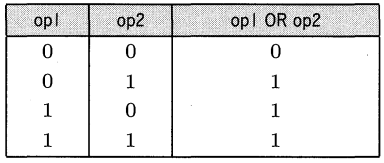

XOR 演算(排他的論理和)

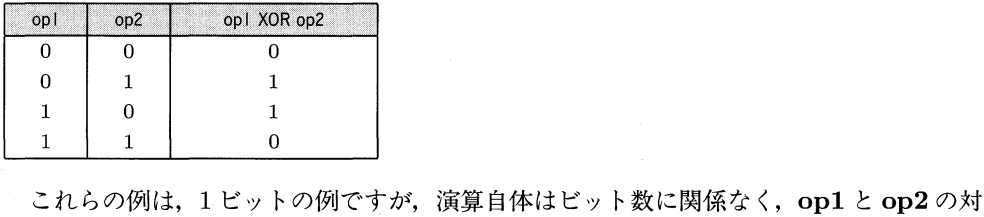

応する桁を単位に演算を行います。繰り上がりや繰り下がりは起こりません。以下に簡単 な例を示しておきます。

opi op2 opi AND op2 01101 01001 01001

opi op2 opi OR op2 01101 01001 01101

opi op2 opi XOR op2 01101 01001 00100

このような、数値を 0, 1の並びとして扱うビット操作には、他にシフト操作がありま す。この演算は,名前が示すように,0, 1の並びを桁をずらして新しい数値を生成する演 算です。左 1ビットシフトの例が以下です。

0010010110

↓ 左に1ビットシフト よい 0100101100

このように、シフトの結果「空き」になるいちばん右の桁には0が埋められて、新しい 数値を生成します。この例では左方向に桁を移動させましたが,逆方向に桁を移動するこ とも考えられます。

0010010110

↓ 右に1ビットシフト 0001001011

同じく「空き」になった左の桁には 0 を埋めます。 シフト操作では、その数値を「符号なし」として扱うか「符号つき」として扱うかで、異

なった操作になることがあります。P. 9で,n ビットの数値を 2 の補数表現で用いる場合 には, 最上位のビットが「正」「負」を表す符号ビットになることをいいました。このよう に数値を扱った場合, 特に右にシフトする場合には,「数値演算」としてシフトを用いると, 結果が期待しないものになることがあります。

実は, 数値演算としてシフト操作をみた場合には, シフト数を n とすると左シフトは 2n での掛け算に相当し, 右シフトは 2nでの割り算に相当するのです。実際の例でみてみま しょう。

```
00000011 (3) 
   午 
00000110 (6) 
   ∣<br>0011<br>↓
00001100 (12) 
               1ビットシフト 
               左1ビットシフト
```
ところが, この <sup>8</sup> 桁の <sup>2</sup> 進数で「<sup>2</sup> の補数表現」で負の数値を使った場合には, 右シフ トが破綻します。

```
01111100 (124) 
  ↑ 右1ビットシフト
11111000 (-8) 
  ↓ 左1ビットシフト
11110000 (-16)
```
このような破綻を防ぐために, シフト操作には <sup>2</sup> 種類あり, シフト操作の対象となる値 を符号つきでシフトするのか, 符号なしでシフトするのかを区別して使うことができるよ うになっています。「符号なし」でのシフトを「論理シフト」,「符号つき」でのシフトを 「算術シフト」と呼んで区別します。

算術シフトでは,以下のように, 論理シフトとは異なったシフトを行います。

- 1. 右シフトでは最上位ビット(符号ビット)は変化しません。いつも最上位のビット の値が,演算結果の最上位ビットにコピーされます。
- 2. 左シフトでは,符号ビットが変化するようなシフトが起こった場合に,オーバー フ口ーを検出できるようになっています。

このように,シフト操作では,「符号」といったややこしい概念をよく理解して使わない , 思わぬ動作をすることがあります。少し前に述べた AND, OR, XOR といった演算 で不用意に符号ビットを操作してしまうことも,バグの原因になります。プログラムに慣 れない間は,シフトや論理演算といったビット操作は,すべて符号なしの値に対して行う ようにしておくのが,バグを回避するよい方法です。

## |■1.4 X68000/X68030の CPU (その2)

ここからは, いよいよ X68000/X68030 についての話を始めましょう。Fig. 1.3 が X68000/X68030 の Cpu にあるレジスタの構成です。ccr と書いてあるのがフラグレジ スタで, d0~d7, a0~a7 の全部で 16 個の 32 ビットレジスタが CPU の中に用意されて います。このうち,d0~d7 はバイト,ワード,ロングワードの幅で値を扱うことができ, a0~a7 はワード, ロングワードの幅で値を扱うことができます。X68030 で使われている 680EC30 では,この他にもレジスタが増えていますが,普通にプログラムを行う場合には 扱うことはないものなので,割愛させていただきます。

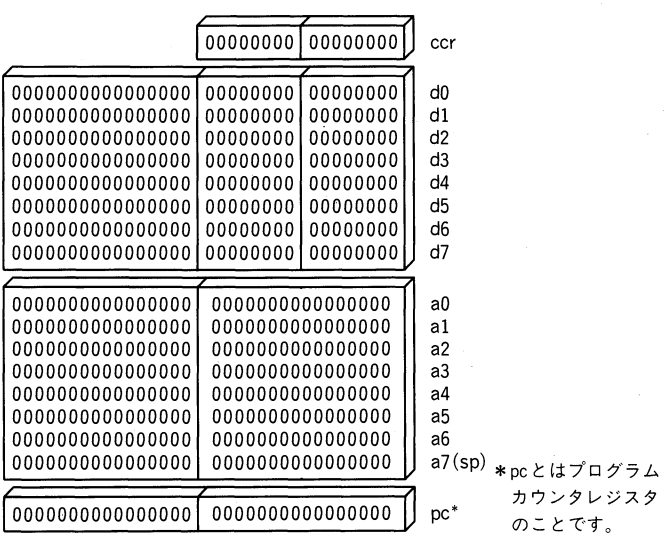

●Fig. 1.3 68000/680EC30 のレジスタ構成

X68000 に使われている CPU68000 と, X68030 で使われている CPU680EC30 では, 680EC30 が 68000 の上位互換ということになっています。「ということになっています」 というのは,細かいレベルでみるとけっこう非互換な部分があるからです。X68000 で動 いて, X68030 で動かないソフトウェアが存在するのはこのせいです。また, CPU のク ロック (初代<sup>4)</sup>では 10MHz,XVI では 16MHz,X68030 では 25MHz) の違いもあって, 非常にシビアなタイミングでプログラムされているソフトウェアは、互換ではなくなりま す。クロックの話が出たついでに。68000 と 680EC30 では内部演算の幅自体が違います から,同じ命令を同じクロックで実行しても 680EC30 のほうが速く実行します。これは, ALU と呼ばれる CPU 内部の計算を行う部分が, 68000 では 16 ビット, 680EC30 では 32 ビットである点や,シフト操作が 68000 ではマイクロプログラミングで行われるのに対し て,680EC30 ではハードウエア(バレルシフタと呼ばれる)で行われる点などの違いがあ るせいです。Cpu の内部についてのさらに詳しい話を進めるには,メモリと I/o につい

とはプロクラム

のことです。

4)初代の X68000 のことです。

ての基礎知識が必要になります。ここまでの説明で難しいなあと感じたら,もう一度この 章を最初から読み直して,ここまでの話が理解できるまでは次に進まないようにしてくだ さい。

# ■1.5 メモリの話

メモリといえば,半導体摩擦の代表選手といえるくらい新聞・テレビなどで有名ですが, 実際のコンピュータでどのように使われているのでしょうか?新聞やテレビでは「1個で新 聞〇×ページ分の情報を記憶します」などと表現していますが,コンピュータについての 理解が深まってくると,こうした表現はあまりに抽象的な表現であるということがわかっ てきます。

1.3 「2 進数の話」(P.4) で説明したように, バイト単位 (8 ビット) で表せる数字は 0~ 255 までです。英数字ならこの範囲ですべてを表すことができます。実際,パソコンで通 常使われるアスキーコードと呼ばれる,どの数字をどの文字に割り当てるかを決めた規則 では,英数字は全部割り当てられています。ですが,これはどの数字でどの文字を表すか を決めているだけであって,たとえばパソコンのディスプレイに表示されている文字その ものを表すわけではありません。コンピュータでの情報は、すべてこのように、ある状態 や現象を数字に置き換えて扱います。同じ A という文字を表現するのに,コンピュータの 内部では単なる数字で表す場合もあれば, A という文字をたとえば 16 × 16 のマス目に分 解して絵文字で示す場合もあるのです。ですから,「新聞〇×ページ分」といっても,新聞 をグラフ用紙みたいにlmm単位で分割して,白い部分と黒い部分とに分けて記憶する場 合と,記載されている文字だけをコード化して,それを記憶する場合とでは,記憶に必要 とするメモリの量は全然違っています。メモリに扱う情報をどのように蓄えるかというの は,今でも重要な研究テーマの 1つです。

普通パソコンでは、メモリは1バイトを単位として扱います。カタログなどに記載され ているメインメモリlMバイトというのは 1,048,576 バイト,8,388,608 ビットの記憶容量 があることを示しています。フアミコンなどで宣伝されている 8M ROM の大容量という のは,パソコン世界ではたかだか 1M バイトで,フロッピー1枚にも満たない小容量にな ります。今どきのゲームでは、フロッピー1枚に収まったゲームはそうお目にかかれない ので,この点でもすでにパソコンとフアミコンでは数値の次元が違っています。ただ,フア ミコンの ROMではメモリの大きさが即価格に結びつくために,データを高度に圧縮して おくことが普通ですので,一概に比較するのは問題がありますが。

メモリには,1バイトを単位として,全部に住所を割り当てます。コンピュータ用語で はアドレスと呼びますので,「なんだ,そのまんまじゃないか」と思われるでしょう。この 住所は,やはり数値で表されていて,数値の範囲はコンピュータによって異なっています が,同じ CPUのコンピュータなら同じです。CPU が同じでも,同じ数値が表すアドレス に同じようにメモリがあるとは限りません。これは,そのコンピュータを設計した設計者

1.5 メモリの話● 15

の思想によって変わってきます。CPU は,アドレスを指定してメモリから数値をレジスタ に取り出して加工することと,アドレスを指定してレジスタからメモリに数値を格納する ことを繰り返し実行します。これが CPU の仕事なのです。

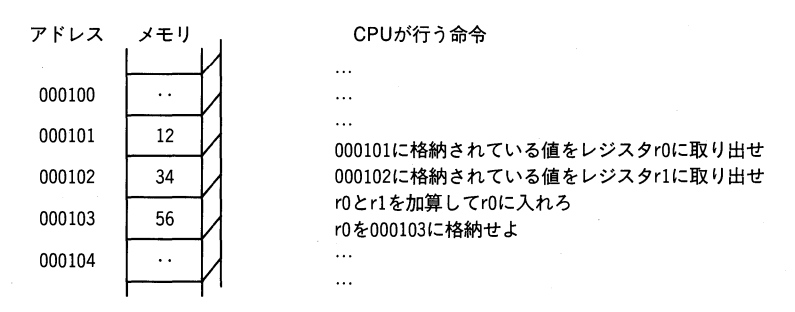

#### **●Fig. 1.4 CPU がプログラムを実行するときの概念**

ケドレスは数値で表されるといいました。この数値は,バイト単位で割り当てられてい ます。それでは,1.3 r2 進薮の話」(P.4)で書いた,ワードやロングワートの値はどのよう に扱われるのでしょうか?実は, X68000/X68030 では、ワードやロングワードのデー タは,ノぐイト単位で割り当てられたアドレスの数値が大きくなる方向へ連続して記憶され るのです。

#### アドレスを表す数値が示すメモリの位置

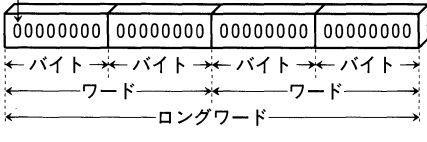

### ● Fig. 1.5 メモリ上での数値の並び方

ですから、同じアドレスを指定しても、そのアドレスをバイトとして扱うのか,ワード, もしくはロングワードとして扱うのかによって,表す意味がまったく違ってくるわけです。 また,ロングワードの場合には,バイトの値が 4 分割されるわけですが,これをどのよう な順番でメモリ上に置くのかは,CPU によって異なっています。これをエンディアンと呼 びます。X68000/X68030 の CPU ではビソグェンディアン,インテルの CPU を用い た機械ではリトルエンディアンになっています。

 $\mathbb{C}^*$ 

レジスタrOの値01020304(32ビット)をメモリに格納する

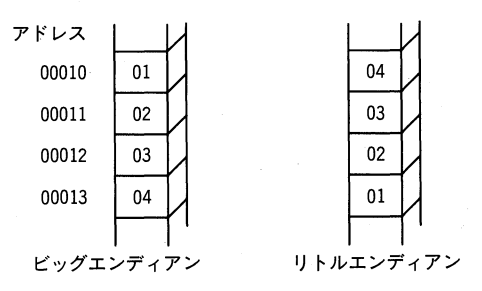

**●Fig. 1.6 ビッグエンディアンとリトルエンディアン** 

Fig. 1.6 のように,ビッグェンディアンでは,上位の桁がアドレスの小さいメモリに格 納されます。リトルエンディアンでは,まったく逆に,上位の桁がアドレスの大きいほう に格納されます。本書を書いている時点では,世の中の趨勢は圧倒的にリトルエンディア ンに傾きつつあります。残念ながら(?),リトルエンディアンを採用しているインテル系列 の CPU が数の上で圧倒的に多くなっているからです。

さらに, X68000/X68030 では、このアドレスが奇数の場合, ワードやロングワード として値を取り出したり書き込んだりはできない仕組みになっています。これを行うと, X68000 ではおなじみの白い窓が現れて,「アドレスエラーが発生しました」と表示されま す。X68030 では「たいていの場合」はアドレスエラーにはなりません。

メモリのアドレスは単なる数値なので,CPUのレジスタに格納して,それで扱うアドレ スを示すのが普通です。16 ビット幅までのレジスタをもつ CPU では,このレジスタで直 接扱える数値の範囲が実際に存在するメモリの分量に比べて狭いので,メモリのアドレス を指定するのに,2 つのレジスタを組み合わせたり,アドレスの桁数が足りない部分を補 うレジスタを別に用意したりしてメモリを扱います。レジスタを 2 つ組み合わせる方法は, Z80 のような 8 ビットの CPU に使われていた方法であり,アドレスの足りない桁を補う 方法は,あの悪名高いセグメントをもつ 8086 系の CPU に用いられている方法です。悪名 は高いのですが,このセグメントの概念は,プログラミングで重要な論理アドレスと物理 アドレスを理解する上で都合がよいので,少し説明してみます。

<sup>8086</sup> では全部で lMバイトのアドレスを指定できます。<sup>16</sup> 進数でいえば\$FFFFF です。 この CPU では、内部のレジスタは全部 16 ビット幅なので、全アドレスを単独のレジスタ で指定することはできません。そこで,別にセグメントレジスタというレジスタを設けて, そのレジスタと組み合わせてアドレスを指定します。1つのレジスタで指定できる範囲は 16 ビット幅 0~65,535 までなので, それにセグメントレジスタの値でゲタをはかせて,0 ~1,048,575 の範囲で任意の 65,535 バイトの範囲を指定するのです。

セグメントレジスタ A014 アドレスを示すレジスタ 1300

A02700 ← 生成アドレス

### **●Fig. 1.7 8086 のアドレス生成**

ちょっと頭をひねればわかりますが,ここのゲタのはかせ方によって,0~1,048,575 に割 り当てられたメモリの 1つの位置を示すのに,何種類もの指定の方法が存在するのです。 あるセグメントで,0~1,048,575 の任意位置の0~65,535 だけ離れた範囲を指定するので すから。同じメモリのアドレスを示す数値が何種類かある場合は,それら何種類かあるア ドレスを,互いに他のアドレスの「エイリアス」(英語で「別名」を意味する)と呼びます。

Fig. 1.8 を見てください。セグメントレジスタと,そのセグメント内の位置を示すレジ スタ 2 組が,結果的に同じアドレスを生成しています。これは同じアドレスのメモリに別 の指定の方法があるということを示しています。

ここで、1つの仮定を行います。プログラマがこのセグメントレジスタの存在を知らな いものとしたら,どうなるでしょうか?プログラマに与えられたメモリの範囲は,レジス

1.5 メモリの話● 17

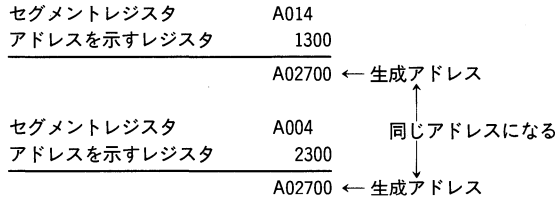

**●Fig. 1.8 8086 のエイリアス** 

タで表現できる 0-65,535 の範囲でしかありません。小さいプログラムならこれだけあれ ば十分です。プログラマは,0- 1,045,875 の範囲にあるメモリのどの部分を使っているの かを知る必要はありません(ただし、このプログラムを管理する側は、ちゃんとメモリの0 - 1,045,875 のどこかを割り当ててあげて,プログラマがメモリを使えることを保証して あげる必要があるのですが,これはここでは重要ではありません)。前者のプログラマが意 識すればよい 0~65,535 の範囲を「論理アドレス」,後者の実際のメモリのアドレスを示 す範囲を「物理アドレス」といって区別することがあります。8086 では,この論理アドレ スがたったの 16 ビットでしかなかったために、実際に大きなプログラムを組もうとする と,即座に 16 ビットの範囲を使い切ってしまい,セグメントレジスタを自ら操作しなけれ ばならない状況に陥るわけです。これが 8086 のセグメントを「悪名高い」ものにしてし まった原因です。セグメントの考え方自体は問題なく,そのセグメントの大きさが実用に そぐわなかっただけのことです。80286 や 80386, 80486 では,こういった制限が事実上 なくなるモードが用意されています。

X68000/X68030 の CPU では、レジスタは 32 ビットです。これで表せる値は 0~ 294,836,225 の範囲で,この大きさになれば,レジスタで直接アドレスを指定しても十分 な大きさになります。実際には X68000/X68030 では、レジスタの上位 8 ビットはアド レスの値として扱われない(無視される)ので,アドレスとして扱えるのは 0- 16,777,215 の範囲です。事実, CPU が 010A0000 番地を読んでも, 000A0000 番地を読んでも, 同じ 値が読めます。これは 8086 でのエイリアスのようになっているのですが,ハードウェアの 世界ではイメージアドレスと呼びます。X68000/X68030 では, CPU が扱うアドレス (論理アドレス)は実際のメモリのアドレス(物理アドレス)と完全に一致しています。ただ し, X68030 で CPU を MC68030 に交換した場合には、CPU が扱うアドレスが外のメ モリのアドレスと一致しないようにすることができます。この仕掛けは何のためにあるの でしょうか?

その昔,メモリは現在と異なりとっても高価で,「足りない!!増設しよう」などとはすぐ にはできない相談だったのです。そこで,賢い人は考えました。CPUがみえるアドレスと, 実際のアドレスを分離してしまう方法です。たとえば,物理的には1M バイトしかないメ モリを, 見掛け上は 4T (テラバイト) あるかのようにする方法です。CPU があるアドレ スを指定して,メモリを書こうとします。そのアドレスは,メモリ管理ユニットと呼ばれ るハードウェアに与えられます。このメモリ管理ユニットの内部では,その CPU の指定 したアドレスが実際にメモリに割り当てられているかを調べます。実際にメモリが割り当

てられていれば,その論理アドレスから実際のハードウェアに割り当てられている物理ア ドレスに変換して,メモリの内容を書き換えるのです。もし実際にメモリに割り当てられ ていないなら,空いているメモリを捜して,その物理アドレスを CPU が指定した論理ア ドレスに変換して,メモリを書き換えます。もし空きがないなら,いったん現在のプログ ラムを中断させて,今までで使用頻度が低いメモリ部分を,たとえばハードディスクなど に退避し,そこを空きにしてメモリを割り当てて書き換えを行い,中断していたプログラ ムを再開します。このような使用頻度の低い部分を追い出す行為を「スワップ」といいま す。このような管理をする場合には,CPU が指定したアドレスは本当に仮想的なもので, 実際のメモリの中身は、実はハードディスクに退避されていたりして、本当のアドレスで はなくなっています。現在のコンピュータでは,このような「仮想記憶」と呼ばれる手法 は,メモリの見掛け上の大きさ(メモリ空間)の拡張よりも,不正なメモリの操作を防止し てシステムダウンを防ぐ目的のほうが重要になっています。高速なワークステーションで 「スワップ」が頻繁に起きるような場合は、本当に深刻なメモリ不足か,プログラムに欠陥 があるのです。

X68000/X68030 では,このような仮想記憶は使われていませんが,不正なメモリ操 作によるシステムダウンをできるだけ防ぐようになっています。このために,某国民機種と は違って, X68000/X68030 では「安心して」プログラムを組むことができます。使わ れていない仮想記憶の説明をこんなにも長々と行ったのは、X68000 シリーズは X68030 の登場によって,より高度なパソコンへと進化する兆しがあるためです。事実,一部の有 志によって, CPU が MC68030 に置き換えられた X68030 上で UNIX が動きつつあり ます。

パソコンのメモリは,CPU が操作する数値データやグラフィックデータだけではなく, プログラム自身を記憶するのにも使われます。電気洗濯機に使われているような CPUのよ うに,プログラムが入っているメモリと,数値を処理するためのメモリがまったく別個に 存在するものもありますが,一般にパソコンでは,プログラムを記憶するためのメモリと, 数値や文字を入れておくメモリは同じです。ですから,あるアドレスに記憶されている値 がプログラムであることもあるし,文字である場合もあるし,単なるゴミの値であること もあるのです。このメモリには,任意の値を書いたり消したりできるメモリと, 書き込みが できない,読むだけのためのメモリが存在します。1.1「電子計算機(こんぴゆーた)」(P.2) の冒頭で説明したファームウェアは,この書き込みができないメモリに入っています。書 き込みできるメモリを RAM, 書き込みできないメモリを ROM といいます。カタログに 記載されているメインメモリは,前者の書き換え可能な RAM の大きさを普通示してあり ます。この RAM を,現在市販されている X68000 シリーズでは,最低でも 2M バイト実 装しており,普通にプログラムするには(少々不便ではあるものの)問題はないでしょう。 ですが, X68000/X68030 では「積めるだけ積んでおく」のがベストです。本格的にプ ログラムを学習したい方は, ぜひとも 6M バイト程度は実装しておいてください。

さて, メモリの基本的な事項が理解できたところで, 我らが X68000/X68030 につい てより詳しくみてみましょう。CPU がもっているアドレスの値に対して、どのようにメモ

1.5 メモリの話● 19

リを割り当てるかを表したものをメモリマップと呼びます。

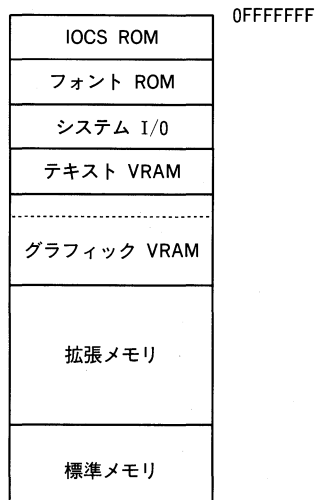

 $\Box$ 00000000

**●Fig. 1.9 X68000/X68030 の簡略メモリマップ** 

X68000/X68030 の CPU では,24 ビット 16M バイトのアドレス範囲(これをアド レス空間と呼びます)をもっています。16M バイトのアドレス空間は,今やそれほど広い とはいえませんが, X68000/X68030 が発売された当時には驚異的に広い空間でした。 SHARP の技術者さんは,この空間を惜しげもなく使っており,「バンク切り替え」とか 「ラム・ウインドウ」などのおかしなハードウェアは, X68000/X68030 にはまったく無 縁になっています。512K バイトのグラフィック VRAM は,実に 2M バイトものアドレス 空間に割り当てられ,CPU はそれに何の操作もせずに直接読み書きできるのです。漢字 フォントを格納したROM も,そのまま直接 CPU のアドレス空間に割り当てられていて, 「その気」になればユーザが直接リードすることができます。某国民機種でプログラムした ことがある人ならわかるのですが、このストレートアクセス可能という機能は、涙が出る ほど嬉しいものでもあるのです。

X68000/X68030 のメモリマップの概略が理解できたところで,I/oの話です。I/o Input/Output の略です。CPU が外部と(それは人間であることが多々ある)接触を行 うためのハードウェアが,このI/O です。X68000/X68030 のI/O は,某国民機種のそ れとは違った扱いになっています。この違いは,「モトローラ系 CPU」のパソコンと,「イン テル&ザイログ系 CPU」のパソコンでえんえん受け継がれてきたものです。この「違い」 は, 「CPU が I/O のための特殊命令をもつか」,あるいは「CPU が独立した I/O アドレス 空間をもつか」という違いなのです。インテル& ザイログ系列の CPU をもつパソコンで は,メモリのアドレス空間とは独立して I/O のアドレス空間をもっています。モトローラ 系列 CPU のパソコンでは, 独立したI/O のアドレス空間は存在せず, I/O も「普通のメモ リ」にみえるようになっています。この違いによる影響は,I/O を直接扱う C 言語でのプ ログラムで顕著になってきます。今の段階で,この違いを具体例で示すにはまだ勉強すべき

ことが多すぎるので、後のページに譲りますが、「X68000/X68030 では I/O もただのメ モリにみえる」という点だけを記憶しておいてください。ただし、「ただのメモリ」にみえて も、I/O はメモリではないのです。先ほど、X68000/X68030 のグラフィック VRAM は 512K バイトが2M バイトのアドレス空間に割り当てられていると述べました。グラフィッ ク VRAM はメモリではありますが、広義の意味では I/O です。X68000/X68030 の多 くの画面モードに応じて,グラフィック VRAM は有効なアドレス空間の範囲が変化する のです。

また,ときには,I/O は「値が勝手に変化する」メモリのように,CPU にはみえます。 この「勝手に変化する値」を CPU は読み取って判断し、いろいろな操作を行うのです。ま た,「読む」操作と「書く」操作で意味が違ってくる場合があるのも I/O の特徴です。普通 の RAM なら、書いた値がそのまま読めるのが当然で、もしそうでないなら、その機械は 故障していることになります。ですが, I/O では, 「書いた値」がそのまま読めるとは限ら ないだけでなく、「読めても書けない」とか、「書けても読めない」ものがたくさんあります。 X68000/X68030 は, 「I/O がメモリのようにみえる」 メモリマップド I/O 方式なので, C言語で直接 I/O を操作できますが, I/O はあくまで I/O ですので, その操作を記述する 場合には、十分な注意が必要であることも頭に入れておいてください。

### X68000/X68030のCPU (その3) ■1.6

メモリ, I/O の話が終わったので、いよいよ CPU の中身について詳しく話をすること にします。

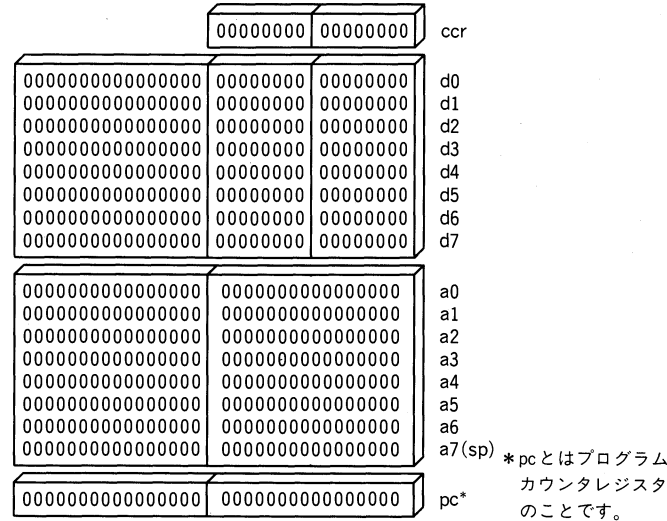

●Fig. 1.10 68000/680EC30 の CPU のレジスタ構成

Fig. 1.10 が 68000/680EC30 の CPU のレジスタ構成です。d0~d7 はデータレジスタ と呼ばれ、主に加算したり減算したりするのに用いる演算用のレジスタです。a0~a7 はア

1.6 X68000/X68030のCPU (その3) ● 21

ドレスレジスタと呼ばれ,メモリやI/o の話で述べた,アドレスを主に扱うためのレジス タです。8個あるアドレスレジスタのうち, a7 あるいは sp と書かれたレジスタはちょっと 特殊で,「スタックポインタ」と呼ばれることがあります。

それでは,CPUの動き方をみてみましょう。プログラムは,つねに PC と記述される(プ ログラムカウンタと呼ばれる)レジスタに格納されたアドレスのメモリから読み出されま す。読み出されたプログラムは,CPU によって解釈され,実行されます。プログラムが実 行されると、プログラムカウンタは自動的に更新されて、次の命令が格納されているメモ りを示す値になります。このように,命令を1つ1つ実行する形式のコンピュータを「ノイ マン型」と呼ぶことがあります。ときどき新聞や雑誌で見かける「非ノイマン型コンピュー タ」は,この形式ではないコンピュータをいいますが,X68000 シリーズは全部ノイマン 型です。

本書の主な使用言語は C です。ですが,アセンブラの基礎的な知識は,C 言語では不可 欠であり,本書のテーマであるゲームプログラミングにおいては特に重要です。そこで, センブラの基礎的な知識もここで覚えてしまいましょう。コンピュータの命令には種類が たくさんありますが,基本的な命令は「移動」(move)命令でしょう。要するに,ある値を ある場所から別の場所へ移動するのです。

move.1 dO,dl

これは, X68000/X68030 でデータレジスタ d0 に入っている値を, 32 ビットでd1 に 移動する命令です。d1にもともとあった値は失われ、d0に入っていた値が d1の値になり ます。移動元の d0 の内容はそのまま残ります。命令を分解して詳しく説明すると、次のよ うになります。

移動せよ 32 ビットで dO の内容を dl<sup>に</sup> move . 1 d0, d1

68000/680EC30 では <sup>8</sup> ビット,<sup>16</sup> ビットの値も扱えますので,

移動せよ 16 ビットで d0 を d1 に move . w d0 , d1 move.w d0.d1

移動せよ 8 ビットで d0 を d1 に move . b d0, d1 move.b dO,dl

のような命令もちゃんと存在します。この場合,dlの値で移動に関係のない部分はその まま残ります。たとえば,d0 の値が0000AABB(16 進数),d1 がCCDD00EE(16 進数)だった 場合,

move.w dO,dl

を実行すると,dl はCCDDAABB(16 進数)となって,上位のCCDD(16 進数)はそのまま値を 保持します。移動方向の記述が「左から右」なのは,モトローラの伝統です。インテル系 では普通「右から左」に移動します(ことごとくインテルとモトローラとは反対ですねえ)。 これがレジスターレジスタ間での移動命令です。モトローラさんは,アドレスレジスタが 転送先の場合にはmoveaという表記を用いるようにしていますが, X68000/X68030 の アセンブラは寛容なので,moveと書けば「移動」と解釈してくれます。

移動命令の基本的なフォーマットは

### move. [b] [w] [1] 転送元,転送先

です。 [b] [w] [1]は転送サイズで,それぞれ 8 ビット,16 ビット,32 ビットです。省略も 可能で、省略した場合には16 ビットと解釈されますが、省略しないで記述したほうが後々 のためです。転送元,転送先は,レジスタであったり,メモリであったりします。アセンブ ラの解説書では,転送元や転送先を示す部分を,<ea>とよく記述してあります。eaは「有 効アドレス(effective address)」の英語頭文字を並へたものです。68000/680EC30 の移動 命令では,有効アドレスは次のものが許されています。

### (1)即値(イミーディェイト)形式

これは有効アドレスの値そのものです。たとえば,move.1 #0,dOは値 0 32 ビットで dO に移動します。アセンブラでは,その値に'#'をつけて記述します。

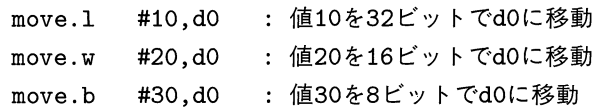

値が指定されたビット幅で表せない場合は,アセンブラがェラーを指摘します。当たり 前ですが,転送先にこれを指定することはできません。

### (2)絶対ショート(アブソリュートショート)形式

有効アドレスを,16 ビットの符号つきの値として 32 ビットに拡張します。その値をア ドレスとみなして,値が指すアドレスに格納されている値を移動します。

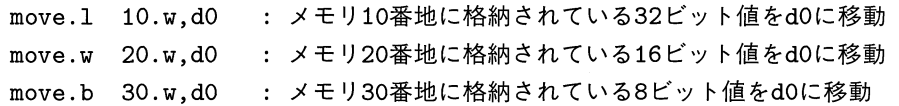

絶対ショート形式は,有効アドレスを示す表記に, '.w'をつけて指定しますが, SHARP 純正のアセンブラの Ver.1.\*\*では, これを指定しても (3) の絶対ロング形式としてアセ ンブルされます。有効アドレスは,必ず 32 ビットに拡張されてから,その値のアドレスの メモリを参照します。ですから,この形式で指定できるのは0(16 進数)番地から7fff(16 進数)番地, ffff8000(16 進数)からffffffff(16 進数)番地になります (ここでこの意味 が理解できなくても,大きな問題ではありません)。

1.6 X68000/X68030のCPU (その3)  $\bullet$  23

### (3)絶対口ング(アブソリユートロング)形式

有効アドレスをそのままアドレスとみなし, 格納されている値を移動します。

move.1 10,dO メモリ10番地に格納されている32ビット値をdOに移動 move.w 20,dO メモリ20番地に格納されている16ビット値をdOに移動 move.b 30,dO メモリ30番地に格納されている8ビット値をdOに移動

絶対ショート形式と異なり,68000/680EC30 で許される全アドレス範囲を指定できます。

#### (4)アドレスレジスタ間接形式

アドレスレジスタに格納されている値をアドレスとみなし,そのアドレスに格納されて いる値を移動します。

move.1 (a0),d0 : a0の値のアドレスに格納されている32ビット値をd0に移動 move.w (aO),dO :aOの値のアドレスに格納されている16ビット値をdOに移動 move.b (aO),dO :aOの値のアドレスに格納されている8ビット値をdOに移動

他にもたくさんの形式がありますが、本書はアセンブラの解説書ではありませんので、詳 しく知りたい人は,別の参考書を参照してください。本書では,<ea>を有効アドレスと呼 ぶことだけを知っておけば十分です。

## I 1.7 高級言語

前節で少し説明したアセンブラですら,実は高級言語とも呼べます。アセンブラ言語で 記述されたプログラムですら,CPU が直接実行できるわけではないのですから。アセンブ ラ言語で記述されたプログラムは, アセンブラと呼ばれるプログラムで機械語に翻訳され ます。機械語に翻訳された時点で,やっと CPU が直接実行できるプログラムになるので す。この CPU が直接実行できるプログラムがメモリに格納され, それを CPU が逐次実行 していくのです。アセンブラ言語が低級言語に分類されるのは,その命令単位が直接 1<sup>対</sup> 1で機械語に対応しているせいでもあるのですが, 最近のアセンブラ言語ではこの原則す ら崩れつつあります。高級なワークステーションで用いられる RISCプロセッサのアセン ブラでは,アセンブラが実行速度を向上させるために命令を並べ替えたり,挿入削除を行 うため, 人間が記述したアセンブラ言語と機械語とが対応しないことがあるからです。

一般に高級言語と呼ばれるものには,FORTRAN, COBOL, PL/I, Pascal, Ada, Mod<sup>ー</sup> ula2, APL, C, BASに,LISP, Prolog 等の種類があります。こうした高級言語は,「イ ンタプリタ」と「コンパイラ」の <sup>2</sup> つの種類に分けることができます。インタプリタは, 高級言語で記述されたプログラムを逐次解釈しながら実行していきます。典型的なインタ プリタが BASIC です。逐次解釈しながら実行しますので, 実行速度は比較的低速ですが, 作成→実行→デバッグの期間が短くて,「お手軽」なのが身上です。また,逐次解釈なので, 巨大なプログラムでは,文法上のエラーがあっても,そのエラーのある部分がなかなか実

行されないためにエラーが発覚しない,というおもしろい特徴があります。

インタプリタがプログラムを解釈しながら実行するのに対して,コンパイラは,プログ ラム作成時にあらかじめすべてのプログラムを一気に機械語に翻訳してしまいます。プロ グラムの実行は翻訳された機械語で行いますから,インタプリタに比べると非常に高速に なります。実行速度の違いは,インタプリタで同じプログラムを実行する場合に比べて 100 倍程度高速になることもあります。また,インタプリタでは,プログラムを逐次解釈するた めに,エラーが存在する部分を解釈実行するまでエラーを検出できないのに対して,コン パイラではプログラム全体を一度に解釈しますので,エラーは実行する前に検出されます。

コンパイラのよいことばかりを並べましたが、長所があれば短所もあります。まず、実 際に実行するまでの手間と時間がインタプリタよりかかってしまいます。インタプリタで は普通「対話的」にプログラムやデバッグができますから,バグを発見してから修正実行 するまで非常に短時間ですみます。コンパイラではプログラムを一括翻訳しますので、修 正をかけてから実行するまでのサイクルに時間がかかります。

また,コンパイラが検出できるようなエラーは,インタプリタより楽に修正できますが, プログラムの論理的な誤りはコンパイラでは検出できません。「論理的な誤り」というのは, たとえば「ゾウを空に飛ばす」というのは,日本語として文法上は正しいのですが,事実の 上では変になる,そういった類の誤りです。コンパイラは,プログラムがプログラムとし ての方法と意味において誤っていなければ,何も文句をいいません。「ゾウを空に飛ばす」 といったようなとんでもないプログラムでも文句はないのです。インタプリタでは,普通, こういったとんでもない操作に対してはある程度防護手段が設けられているので、プログ ラムは停止してデバッグを要求してきます。

コンパイラでは,どちらかといえば,こういった「速度を犠牲にする」ようなチェック はできるだけ行わないようにするのが普通なので,プログラムの誤った操作をそのまま翻 訳して実行してしまいます。特にこの本で扱う C 言語は,こういったチェックをいっさい 行わない速度重視のコンパイラ言語です。

コンパイラとインタプリタは,このようにほぽ正反対の性格をもったプログラム開発手 段です。このような正反対の性格をうまく中和させるような,コンパイラインタプリタと 呼ばれるシステムも存在しています。このシステムは,プログラムをいったん機械語より は高級で,ソースプログラムよりは低級な中間言語にコンパイルした後,別のプログラム がその中間言語を解釈実行するようなシステムです。ただ,このような「どっちつかず」の システムはあまり受け入れられないようで,それほど普及していません。

昔, 8 ビット CPU がパソコンの主流だったころには, UCSD-Pascal のような優れた コンパイラインタプリタシステムが存在していましたが,CPU の実行速度が一昔前の大型 コンピュータ並みになった現在では,コンノぐイラの「開発からデバッグ」の繰り返し時間 もわりあい短くなったために,開発されたプログラムの実行速度が速いコンパイラ全盛の 時代になっています。

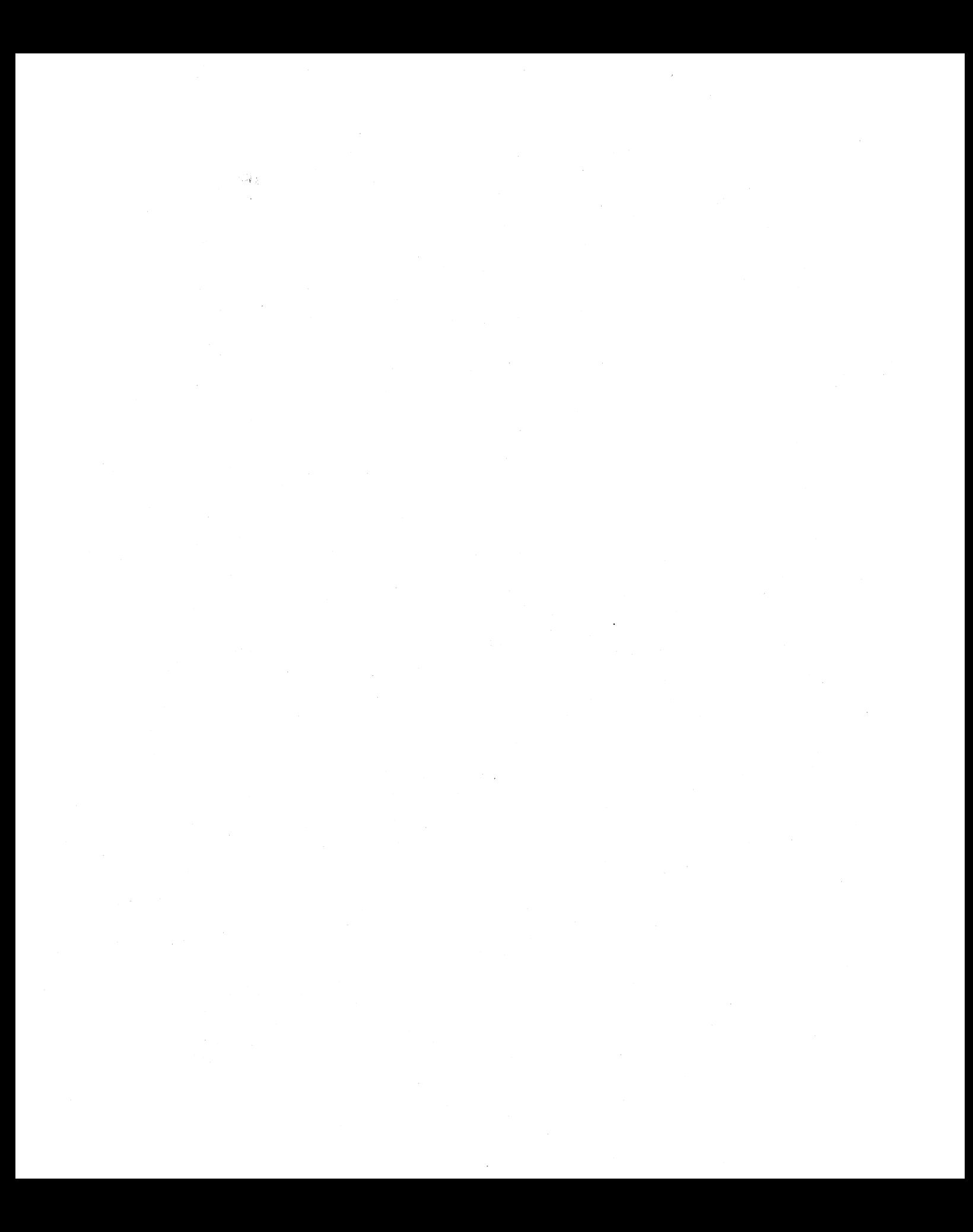

 $\begin{array}{ccccccccc}\nC & H & A & P & T & E\n\end{array}$  $\overline{R}$  $\overline{2}$ ( 第2章 …… )  $C$  言語  $\lambda$ 門

いよいよ C 言語について話を始めます。第 1章での知識を踏まえて具体的に解説をして いきますので,頑張ってお読みください。

## プログラム作成方法について

「プログラム作成方法」といっても,プログラムの経験がある人なら常識的なことです が, 本書は X68000/X68030ベッタリが許されていますので, X68000/X68030 での プログラム作成方法を 1 から解説します。本書は, 「X68k Programming Series」(ソフト バンク)を対象として書かれています。XCは生成される機械語の性能などに問題がある ため,ゲームを対象とした場合には向いていません。

### 2.1.1 · COMMAND.Xに慣れましょう

現在の X68000/X68030 でプログラム開発を行うには,ビジュアルシェルや SX-WINDOW のようなグラフィカルな環境は使えません。そのような指向の開発ツー ルがないのも原因ですが,プログラムを組み上げるのに慣れてくると,どうもカーソルが ペコペコ光っているオーソドックスな環境が便利に思えてくるせいもあるのでしょう。ただ し,初心者には,このような環境は「わからない,触れない」状態であるため,敷居が高い のも事実です。でも、臆病になっていては進歩がありません。とにかく、COMMAND.X に慣れてください。プログラミングの第一歩です。

C 言語でゲームを組み上げるには,最低でもェディタが使え,ディレクトリや CONFIG.SYS, AUTOEXEC.BAT くらいは理解できないと、先に進むことができませ ん。本書でこういった基本的な知識を詳しく話すと,肝心のプログラミングの話ができな くなってしまいます。とにかく,「習うより慣れろ」です。もう 1つ。特にゲームオンリー ユーザの方に目立つのですが、Human68kの最近のバージョンをもっていない方がおら れます。少なくとも,Human68k Ver.2.O1 より新しいバージョンのものを使ってくだ さい。「もらってきたフリーソフトウェアがどうやっても動いてくれません」と苦情をいう 方の話をよく聞いてみると, 「初代 X68000 です。Human68k は Ver.1…」ということ がときどきあります。Human68k は,市販の基本ソフトウエアとしては破格ともいえる 安さなのです。「いっちょゲームでも」と燃える前に,自分自身の X68000/X68030 の環 境をまずチェックしてください。

### 2.1.2・やっばりhello, world

Cプログラミングを行うには,コンパイラが正しく動作する環境を作る必要があります。 『付録ディスク』ではこの点を考えて,基本的に「ディスクを入れてリセット」するだけで コンパイルできる環境を提供してあります。ただし、これは本当に最低の環境であって、各 プログラムについてのマニュアルはいっさいありません。マニュアルを提供するのが本書 の目的ではないからです。それでも「C を体験する」には十分なので,自分で環境を構築
できない人でも実際にコンパイルを経験できます。コンパイルできる環境が整ったら, はさておいても「hello, world」でしょうね。hello, world は、C言語のバイブル「プログ ラミング言語 C」の最初に登場するプログラムです。でも,この簡単なプログラムでさえ, 実際にコンパイルして動かすまでには,たいへんな努力が必要な場合もあるでしよう。で も,めげないで頑張ってください。

# 関数

C 言語では,すべてのプログラムが「関数」と呼ばれるもので構成されています。一般的 な BASIC (X68000 での X-BASIC ではない)や、科学計算で多用される FORTRAN, 事務系の大型コンピュータでは事実上これしか使われていないという COBOL には,多少 C 言語での関数みたいなものは存在しますが,C 言語ほど徹底していません。また,コン ピュータの教育でさかんに使われる Pascal より,C 言語は文法がゆるやかになっていま す。ただ,個人的には,初めてプログラムを覚えるときは Pascal が最も適切ではないかと は思います。C 言語は,そのゆるやかな性格が,初心者にとっては大きな壁になることが 多々あるのです。

話がちょっとそれました。関数というのは,アセンブラレベルでいえば「サブルーチン」 に相当します。普通プログラムを作成する場合、ある役割をもった小さなプログラムを1 つの単位として記述してやり,それらを組み合わせて完成されたプログラムにします。本 書のテーマであるゲームについてちょっと考えてみましょう。ゲームでは普通,キーボー ドかジョイスティックで操作を行います。その操作を元にして,さまざまな反応をプログ ラムは行うわけです。

1. ジョイスティックまたはキーボードを読み取る。

2. 操作に応じた反応をする。

3. 1.へ戻る。

1.~3.を繰り返すのが究極的にはゲームです。プログラム的にこれをみると、「繰り返 し」と呼ばれる基本動作がみえています。2.の「操作に応じた」というのは,同じく基本 動作である条件判断です。より C 言語らしく書き換えてみます。

1: main  $()$ 

2:始まり

3: loop:

4: ジョイスティックまたはキーボードを読む

5: 操作に応じた反応をする

6: loopの位置に戻る

7:終わり

C 言語では, main()のように「関数名称」に '()' をつけて関数を表します。いちばん最

2.2 関数● 29

初に実行される関数がmain()です。'()'の'(' と')'の間に何か文字が入ることもあります が,これは後で述べます。<sup>2</sup> 行目の始まりと書いた部分は,<sup>C</sup> 言語では'{'で示します。<sup>7</sup> 行目の終わりの部分は '}' で示します。前にちょっと出てきた Pascal では, '{', '}' は「そ のものズバリ」の BEGIN と END です。

```
1: main ()
```
2: {

3: loop:

4: ジョイスティックまたはキーボードを読む

5: 操作に応じた反応をする

6: loopの位置に戻る

7: }

これで一歩 C 言語に近づいた記述になりました。3 行目のloop:は,C 言語でもやっぱ loop:です。4-5 行目は C 言語では「関数呼び出し」になります。関数呼び出しは関 数名称();という形式になります。普通の C 言語では,日本語は関数名称には使えません (本書の『付録ディスク』に収録した GCC では,日本語を使えるような環境にしてあり ます)。そこで英文字を使って書き直します。

1: main  $()$ 2: { 3: loop: 4: read\_joystick\_or\_keybord ();  $5:$  do\_action  $()$ ; 6: loop の位置に戻る 7: }

もうこうなると, ほぼ 90%は C 言語プログラムです。6 行目の1oopの位置に戻るは, C ではそのものズバリgoto loop;と記述します(ここから先は混乱のない限り,「C 言語」を C とだけ記述します)。

```
1: main ()
```
2: {

3: loop:

4: read\_joystick\_or\_keybord ();

 $5:$  do\_action  $()$ ;

6: goto loop;

7: }

これはもう完全な C プログラムで,実際にコンパイルすることもできます。でも実行は できません。実際にコンパイルしてみると、次のようにエラーが出て、実行できるプログ ラムは作られないでしょう。

undefined symbol(s) in main.o \_read\_j oyst ick\_or\_keybord do\_action

それもそのはず, read\_j oystick\_or\_keybord()と do\_action() は,実際には記述さ れていないからです。C では,コンパイラは「こいつはみたこともない関数だな」と思っ ても,「きっとどこかにあるんだろーな」とおおらかに許してしまいます。Pascal では,こ ういったおおらかさはまったくなくて, read\_joystick\_or\_keybordなんて知らないぞ!! といってエラーにします。この C のおおらかさが、逆に初心者にとっては障害になりやす いのです。たとえば、雑誌に掲載されたプログラムを一生懸命エディタで作成してコンパ イルすると,

undefined symbol $(s)$  in games.o xxxxxxxxxxx yyyyyyyyyyy

 $\cdot$  . . .

と最後にエラーが出て,実行可能なプログラムが生成されないことが多々あります。ちょっ とでも C をかじったことがある人なら,即座にエラーの原因がわかるかもしれませんが, 初めての人には,これだけでプログラミングを投げ出すのに十分な理由になります。GCC でもそうですが,最近の C コンパイラは,こういったおおらかさを許さないで警告メッセー ジを出力するような機能が備わっています<sup>1)</sup>。

話が大きくそれてしまいました。もう一度 C の関数に戻りましょう。関数という言葉は 数学で用いられますね。次のような数学の問題では,

 $2 \times \mathbb{R} \times f(x)$  がある。f(1) は 2, f(2) は 5, f(3) は 10 である。関数 f(x) を求めよ。

のように関数という言葉が使われています。C での関数も,これと形式は似ています。先ほ どのread\_joystick\_or\_keybord()を考えてみましょう。 $f(x)$ の'f'に相当するのが, read\_joystick\_or\_keybordです。'('と')'に挟まれた部分に記述されるのが,数学の 関数と同じ「引数」と呼ばれるものです。

read\_joystick\_or\_keybord()は、引数がない形式の呼び出しです。引数がある形式 でも記述できます。たとえば,

read\_j oystick\_or\_keybord (0)

といった記述です。

引数を使えば、read\_joystick\_or\_keybord()の本体でこの引数を判断して,

1) GCC では、オプションに-Wall を付加すれば、このような場合に警告を発生するようになります。

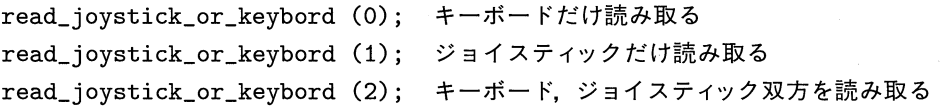

というように,機能を変えることができます。引数を変えることで機能が変化するのは, read\_joystick\_or\_keybord()が行っていることで、呼び出し側では、「0を渡せば, "キーボードだけ読み取る"という動作を行ってくれる」という了解を前提にしています。 read\_joystick\_or\_keybord()を、そういう機能を実現するようにプログラムしておか ないと意味がないのです。

数学の関数と C の関数が決定的に異なっている点は,数学の関数は「何かしら数値を返 す」ことを必ず期待していますが,C 言語では,値が返ってくることを期待する場合とそ うでない場合がある点です。普通,read\_j oystick\_or\_keybord()のような関数は,「ジョ イスティックの A ボタンが押された」とかいうような, 何かの情報を返すことを期待してプ ログラムされるでしょうから,これは明らかに数学でいう関数に近いものです。ところが, do action()のような関数は、特に何らかの情報の返却を期待するわけではなく、画面の 書き換えとか, do\_action()を呼び出すことで行われる操作を期待しています。Pascal で , 前者のような結果の返却を期待するものを function (英語での関数),後者のような 「呼び出すことによって行われる操作」を期待するものを procedure (英語での手続き)と いって,厳密に区別しています。C 言語では,Pascal の「手続き」に相当する関数によっ て引き起こされる変化を,「関数の副作用」と呼ぶことがしばしばあります。というか, ログラムで使われる関数のほとんどがこの副作用を期待するもので, 数学的な関数は全体 の一部でしかないのが普通です。この手続きと関数との区別のなさからくる弊害や, 前に 述べた「おおらかな」仕様は,特にプログラムに慣れていない初心者を混乱させるでしょ う。最近の C 言語では,この点が大幅に改良されています。これらに関しては, 変数につ いて理解してから改めて書いたほうがよいので,後に回すことにします。

次に, 非常に非常に誤解が多いのが,C 言語では最初からコンパイラが知っている関数は main()だけであるという点です。入門書で多用されるprintf ()のような関数は, コンパイ ラの知らない関数です。BASIC では、グラフィック命令である画面に線を描画するLINE命 令や,キーボードから文字を読み取るINKEY\$といった命令が最初から組み込まれています が,C 言語では,こういった「組み込み機能」は備わっていません。printf ()といった類 の「便利のための関数群」は,コンパイラの仕様の外にあるライブラリとして, コンパイ ラベンダが提供する関数なのです。逆にいえば,Cコンパイラがあれば,こういった類の ライブラリは自分で構築できてしまうのです。「X68k Programming Series」の「 $LIBC$ 」 がその実例です。C 言語では,個別機種ごとに異なってしまうようなライブラリ関数をコン パイラの仕様から追い出すことで、他の言語にはみられない移植性をもったのですが、逆 にベンダごとに異なったライブラリが提供されたため,混乱した時期がありました。ANSI 規定によって,この混乱は収東に向かいつつありますが,それでも機種間の移植は(他の 言語に比べればやさしいでしょうが)難しいのが実情です。

この節では、次の点を理解しておいてください。

1. C では、プログラムは関数の集まりで記述される。

2. 関数には,「手続き」的なものと「数学関数」的なものがある。

3. C コンパイラが知っている関数は, main()だけである。

ここで1つだけ注意しておきます。C はすべて「関数」を単位にして,プログラムしま すが,言語の種類からいえば,「手続き型」の言語であって,「関数型」ではありません。

## ~・2.3 変数

変数とは何でしょう??前節で述べた,「数学関数」の機能をもった関数の返した値を格納 しておいたり,繰り返しの回数を数えたりするための機能が変数です。普通,変数はメモ リに格納された値であることが多いのです。

#### 2.3.1 ■ 変数の実体

List 2.1 は,整数の変数valに,16 進数で\$aabbという値を設定するプログラムです。本 当に変数valに値が入っているかをみてみましょう。まずは,このプログラムをコンパイル します。

List  $2.1$  to.c

```
1: int val = 0xaabb;2: main() 
3: { 
4: }
```
◆コンパイルしてみる

 $A:$  />gcc t0.c -O-g

変数valをのぞくには db.x を使います。ここでは直接メモリをのぞきますので, SHARP 純正のデバッガを使いますが, GDB のようなソースコードデバッガでは, このようなこ とをしなくても,ソースを参照しながら変数の名前で値の参照や変更ができます。特にメ モリのアドレスを意識する必要もありません。ですから,ここの説明を実際にわざわざ実 行してみる必要はありません。頭の中で理解しておけば十分です。さて、デバッガでは、変 数valはその頭に'.\_'をつければ,次の実行画面のように dl コマンドで参照できます。な ぜ参照できるのかは現在のテーマではありません。とにかく, こうすれば参照できるもの なんだと覚えてください。

```
val をのぞいてみる
```
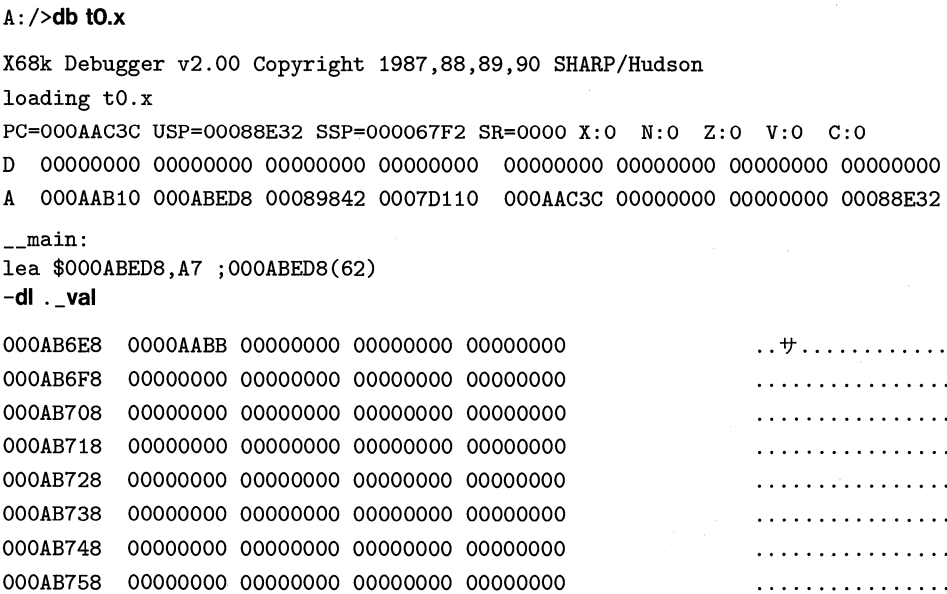

dl .\_val で何やら数字が出力されました。先頭の\$000AB6E8はvalに割り当てられたメ モリのアドレスです (メモリってなに? アドレスってなに? → 1章に戻ってください)。int というのは, X68000/X68030の C 言語では, 4 バイト, 1 ロングワードの変数ですよ という意味です。dl .\_val の結果をみてみましょう。

000AB6E8 0000AABB ← AABBにちゃんとなっている

「詐欺みたい?」な書き方ですが、これでいいのです。では、変数valの値を変更してみ ましょう。

List  $2.2$  tl.c

```
1: int val = 0xaabb;
2: main ()3: { 
4: val = 0xccdd;
5: }
```
関数main()の'{'と'}'の間にval = 0xccdd;が入りました。これは,変数valに16進 数で\$ccddを入れなさいという命令を指示したものです。「変数val 16 進数で\$ccddを入 れる」という立派なプログラムです。それでは,デバッガでみてみましょう。

```
val を変更してみる
```
 $A:$  />db t1. $x$ 

X68k Debugger v2.00 Copyright 1987,88,89,90 SHARP/Hudson loading tl.x PC=000AAC46 USP=00088E32 SSP=000067F2 SR=0000 X:0 N:0 Z:0 V:0 C:0 D 00000000 00000000 00000000 00000000 00000000 00000000 00000000 00000000 A 000AAB1O 000ABEE2 00089842 0007D110 000AAC46 00000000 00000000 00088E32 \_\_main: lea \$000ABEE2, A7 ; 000ABEE2(00) dl .ー val 000AB6F2 0000AABB 00000000 00000000 00000000 ... + . . . . . . . . . . . . 000AB702 00000000 00000000 00000000 00000000 . . . . . . . . . . . . . . . . 000AB712 00000000 00000000 00000000 00000000 . . . . . . . . . . . . . . . . 000AB722 00000000 00000000 00000000 00000000 . . . . . . . . . . . . . . . . 000AB732 00000000 00000000 00000000 00000000 . . . . . . . . . . . . . . . . 000AB742 00000000 00000000 00000000 00000000 . . . . . . . . . . . . . . . . 000AB752 00000000 00000000 00000000 00000000 . . . . . . . . . . . . . . . . 000AB762 00000000 00000000 00000000 00000000 . . . . . . . . . . . . . . . . -g program terminated normally  $-dl$  . \_val 000AB6F2 0000CCDD 00000000 00000000 00000000 . . 本 . . . . . . . . . . . . 000AB702 00000000 00000000 00000001 08090000 . . . . . . . . . . . . . . . . 000AB712 00000000 00000000 00000000 00000000 . . . . . . . . . . . . . . . . 000AB722 0001080A 00000000 01000000 00000000 . . . . . . . . . . . . . . . . 000AB732 00000000 00000001 09080000 00000200 . . . . . . . . . . . . . . . . 000AB742 00000000 00000000 00000000 00010908 . . . . . . . . . . . . . . . . 000AB752 00000000 03000000 00000000 00000000 . . . . . . . . . . . . . . . . . 000AB762 00000001 080A0000 00000400 00000000 . . . . . . . . . . . . . . . .

最初の dl .\_val では、値がたしかに0000AABBになっていますね。次の g コマンドは, プロ グラムを実行しなさいというコマンドです。デバッガが,"program terminated normally" といってます。これはちゃんと実行できたよという意味ですが,実際にはただ単に「バス エラー」とかいう致命的なことは起きなかったよ,というだけのことです。さて,valをみ てみましょう。dl コマンドでvalをみると, \$0000CCDDになっています。ちゃんと値が変 更されていますね。完壁です。プログラムは意図したとおりに動いているのが確認できま した。

ここまでで説明していない C 言語の特徴を補足しておきます。C 言語では、プログラム を実行するということは, main()を実行することです。どんな巨大なプログラムでも, 最 初はmain()を実行します。ですから, main()がない C のプログラムは (普通は)存在しま せん。List 2.1の

```
main()\mathcal{L}\mathcal{F}は,「何もしない」main()です。List 2.2 の 
    main() 
    { 
      val = 0xccdd;}
```
は,「変数val 16 進数で\$CCDDを入れる」main()です。デバッガの g コマンドでこの main()を実行したので, 変数valは\$0000CCDDにな ったのです。変数とは,プログラムで 値を変更できるメモリに他なりません。ですが,C 言語では,すべての変数をメモリに割 り当てているわけではありません。この理由をお話しするには,「変数のスコープ」という 概念を理解していただく必要があります。

また, 変数には必ず変数のタイプがあります。int a;と書けば 32 ビットの符号つき整 数の宣言, short a;なら 16 ビットの符号つき整数の宣言, char a;ならば8 ビットの符 号つき整数の宣言になります。X68000/X68030 の GCC で使える基本的な変数のタイ プは,Table 2.1のとおりです。

●Table 2.1 基本的な変数のタイプ

| 変数のタイプ             | 値                              |
|--------------------|--------------------------------|
| signed char        | 8 ビット符号つき整数 (-128~+127)        |
| unsigned char      | 8ビット符号なし整数 (0~255)             |
| char               | 8 ビット符号つき整数 (符号なしにもできる)        |
| signed short       | 16 ビット符号つき整数 (-32768~ + 32767) |
| unsigned short     | 16 ビット符号なし整数                   |
| short              | 16 ビット符号つき整数                   |
| signed int         | 32 ビット符号つき整数 (16 ビットにもできる)     |
| unsigned int       | 32 ビット符号なし整数 (16 ビットにもできる)     |
| int                | 32 ビット符号つき整数 (16 ビットにもできる)     |
| signed long        | 32 ビット符号つき整数                   |
| unsigned long      | 32 ビット符号なし整数                   |
| long               | 32 ビット符号つき整数                   |
| signed long long   | 64 ビット符号つき整数                   |
| unsigned long long | 64 ビット符号なし整数                   |
| long long          | 64 ビット符号つき整数                   |
|                    |                                |
| float              | 32 ビット浮動小数点数                   |
| double             | 64 ビット浮動小数点数                   |
| long double        | 64 ビット浮動小数点数                   |

Table 2.1は,C で直接扱える変数のタイプのすべてです。プログラマは,この基本的な 変数のタイプを増やすことはできません。

#### ■ 2.3.2 ■ 変数のスコープ

「変数のスコープ」を理解するには,まず「ブロック」について理解することが先決で す。関数の本体の始まりを示す'{'から'}'が, C では最大の「ブロック」になります。

変数宣言部; 実際の処理;

}

{

これが1つのブロックです。変数宣言部は(厳密ではありませんが),

変数タイプ 変数識別子0;

変数タイプ 変数識別子0,変数識別子1,[変数識別子2];

の2種類の宣言を任意の数並べることができます。変数宣言の後,処理を記述して'}'で 閉じてやればブロックの完成です。ブロックの中にも, ブロックを記述できます。このよ うな構造を「ネストする」とよくいいます。

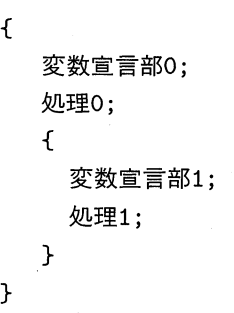

このように,ブロックの中にブロックを置けます。'{'と'}'で囲まれたブロックは,最 大のブロックである関数の始まり'{'と関数の終わり'}'の間であれば,いくつでも内部に ブロックを作ることができます。

実際にコンパイルできる例が List 2.3 です。ここでfooQ, fool()といった名前が出て きますが,これは A君,B 子さんといった一般的な例示を示しているだけです。特に大き な意味はありません。

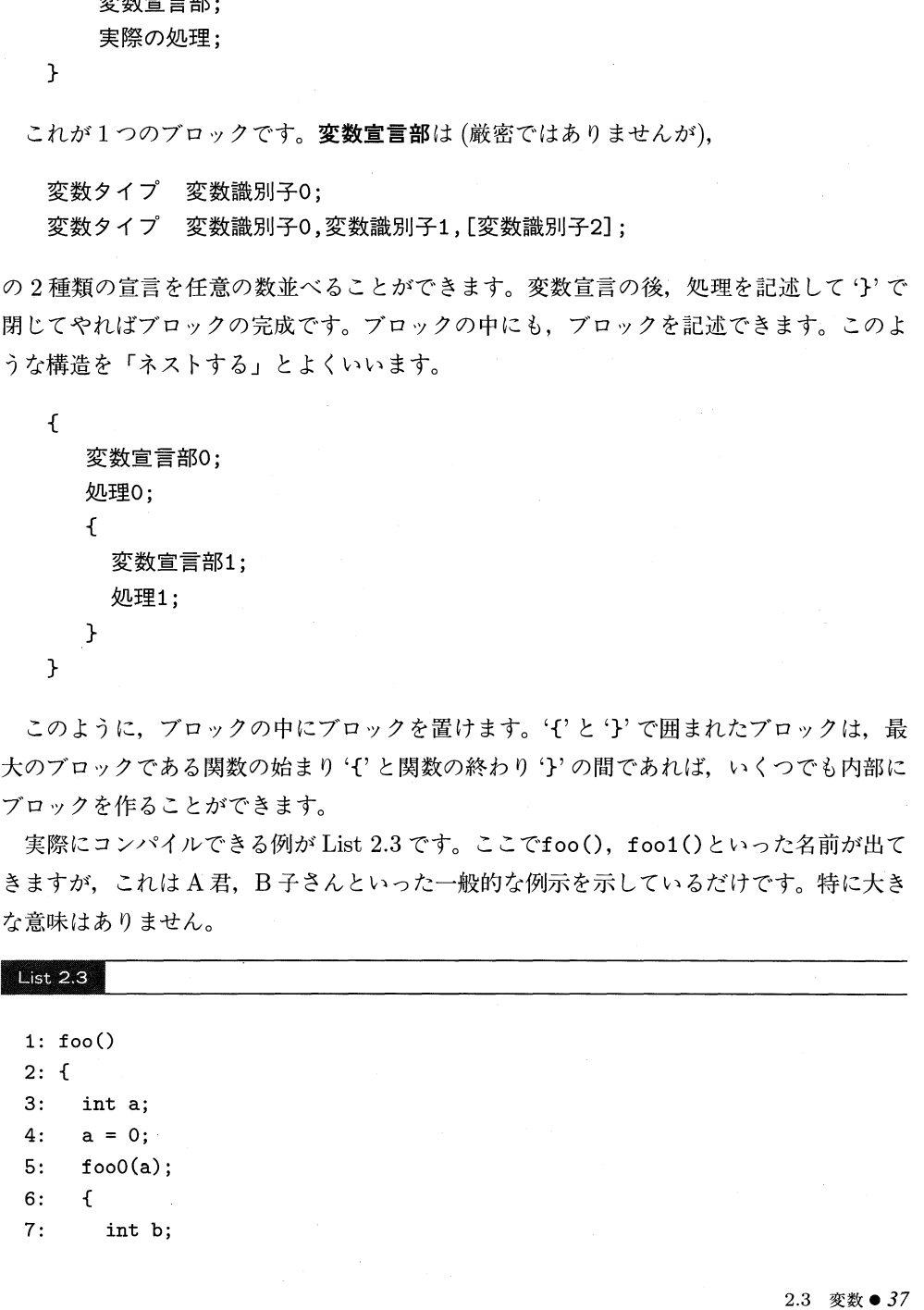

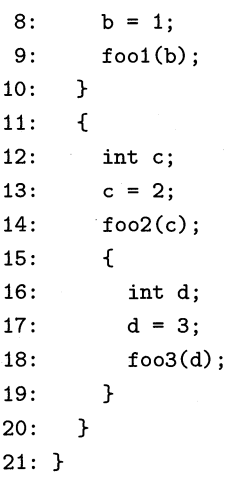

ブロックについて理解していただけたでしょうか??ブロックが理解できれば,「変数のス コープ」もわかります。コンパイラは,変数の参照や変更があった場合,その変数の名前 をブロックの内側から外側に向かって捜し,最初に見つかった宣言を有効にします。

```
\left\{ \right\}int nantara;
          \ddotsc\ddotsc{ 
                   int kantara;
                   \begin{matrix} \cdot & \cdot & \cdot \\ \cdot & \cdot & \cdot \\ \cdot & \cdot & \cdot \end{matrix}\ldotsnantara = 0;
                             \ldots} 
         \mathcal{F}}
```
コンパイラは, nantara = 0;を読んだ時点で, nantaraという名前の変数を捜してみ ます。まず, nantara = 0;が存在するブロック内での宣言からnantaraを捜します。ここ で見つからなければ,その外のブロックを捜します。それで見つからなければ,さらに外 ··· で、関数の外まで出てnantaraが見つからない場合は、最後にエラーになります。とに かく,最初にその変数の宣言が見つかったブロックでの宣言が有効となります。同じレベ ルのブロックに同じ名前が存在しない限りは,個々のブロックにいくつ同じ名前の変数が あってもかまいません。内側ブロックの同じ名前の変数の宣言は,外側の変数をみえない ようにします。

```
\mathbf{f}int nantara; /* (1) */
   \ldots .
   { 
      int kantara:
      nantara = 10; /* このnantaraは(1)のnantara */
       \ldots .
       { 
          int nantara; /* (2) */\frac{1}{\sqrt{2}}int kantara;
             nantara = 5; /* このnantaraは(2)のnantara */
          } 
      } 
   } 
}
```
上の例では、最初のnantara = 10;では、コンパイラは(1)のnantaraを見つけてそれ を操作するのだと認識し,後のnantara = 5;では(2)のnantaraを操作するのだと認識し ます。説明に新しく加わったソ\*'と'\*/'で囲まれた部分があります。この部分をコンパイ ラは無視(" (スペース)に置き換えられる)します。これはプログラムに注釈を入れるのに 用います。

ある変数nameがどの範囲までみえているかが重要です。コンパイラが宣言された名前 nameを見つけることができる範囲を,「変数のスコープ」と呼びます。このような変数の スコープという概念は、比較的最近の言語にしかみられない機能ですが、なぜこのような 規則が使われるのでしょうか?? 一度でもこうした機能のない言語, たとえば BASIC や COBOL でプログラムしたことがあれば身にしみてわかるのですが,スコープとは変数の 管理の混乱を防ぐための機能なのです。

人間はいい加減なもので,だいたいディスプレイで見えている範囲の変数しか把握でき ないものです。特に初心者のBASIC プログラムにみられるのですが, I, II, III, IIII, IIIIIという変数が、あっちこっちにたくさんバラまかれています。こうしたプログラム になる理由について考えてみましょう。まず,ちょっとした処理を行うために一時的な変数 を使いたい … といったときに (特に BASIC では宣言しなくても変数を使えるので), 安 易に'I'を使います。だんだんプログラムが複雑になってくると,「あれえ? この'I'はここ で使っているからもう使えないや。え~い,'II'を作るか」で'II'が誕生します。で,こ れをえんえん繰り返して'III', '1111'ができてしまい,最後にはもう完全に管理できな くなってしまいます。最近のプログラム言語では,このような,宣言なしに使え, しかも, プログラム全体でその変数がみえてしまうような言語は,ほとんど使用されなくなってい ます。使いたい変数は使いたい範囲で限定して, しかもちゃんと宣言して使う,これが最

2.3 変数● 39

近のプログラム言語の傾向なのです。C についても、この考えはしっかり導入されていま す。以上が,この節で書いた「ブロック」と「変数のスコープ」が C に存在する理由です。

<sup>C</sup> 言語では,「最大ブロック」(関数の'{'と'}'で囲まれた範囲)の外に変数を宣言する ことができます。この宣言による変数のスコープは 2 種類あります。

int a; /\* このaはどこからでもみえる \*/ static int a; <br>  $\frac{1}{2}$  /\* このaはこの変数自身が存在するファイル の中でのみみえる \*ノ

いきなりこのように書いても,非常にわかりにくいでしょうね。これは,C 言語のもう 1つの特徴でもある分割コンパイル機能のためにあります。普通,中規模以上のプログラ ムになると,C 言語ではソースプログラムを機能ごとに分割して記述し,最後にそれぞれ のプログラムを1つにくっつけて大きなプログラムにします。たとえば、次のように3つ に分けて記述します。

gameO.c ジョイスティック処理 gamel .c スプライト関係の処理 game2.c セーブロード処理

これをコンパイラにかけると,

gameO.o gamel .0 game2 .0

という <sup>3</sup> つのファイルが作られます。これをリンカと呼ぶプログラムで 1つにまとめるの です。ここでちょいと頭をひねればわかりますが、この3つのソースプログラムで、共通の 変数,そうですね,たとえば獲得点数を計算する変数を考えてみましょう。この変数を,仮 にint tokutenとでもしておきましょう。このtokutenは、game0.c, game1.c, game2.c の3つのソースプログラムからみえる必要があるのです。「どこからでもみえる」というの は,まさにこのtokutenのような変数に必要な性質なのです。C 言語では,「変数は宣言し なければ使えない」のですから, int tokutenは gameO.c, game1.c, game2.c 全部に宣 言しておく必要があります。宣言は全部で3つありますが,int tokuten自体が 3 つある わけではなくて, リンクされる段階で 1つにされます。とにかくリンクされる段階で,「ど こからでもみえる変数」は,同じ名前であれば 1つにされると覚えておいてください。

これに対して, static int a;のような宣言は、コンパイルされる各ファイルの中でし かみえない変数の宣言です。game0.c にstatic int number;があって、game1.c にも static mnt number;があるとしましょう。この <sup>2</sup> つの変数は, リンクされてもまったく 独立した変数として扱われていて, game0.c のプログラムには game1.c のnumberはみえ ないし,その逆も成立するのです。後で混乱をしないために, もう一度改めて強調してお

きます。この規則は,Cでの「ブロック」の最大単位である,関数始めの'{'と関数終わり の'}'の外で宣言された変数について適用されます。後で出てきますが,関数始めの'{'と 関数終わりの'}'の内部で宣言するときに使う、'static' がついた宣言とは意味がまったく 異なります。同じ'static' の文字を使うので,本当によく混乱を招くのですが, とにかく 'static 'の文字は,関数始めの'{'と関数終わりの'}'の中にある宣言と,外にある宣言と はまったく別だということを忘れないでください。

#### ■ 2.3.3 ■ 変数の寿命

変数には, もう 1つ重要な要素として「寿命」があります。変数の寿命は,原則的に「ス コープ」と同じになります。変数は「みえている」間だけ生きています。関数始めの'{'と 関数終わりの'}'の中で宣言された変数は,ある例外を除いてスコープの範囲で生きていま す。最初に宣言された時点での値は不定です。どんな値が入っているかは特定できません。 変数は,宣言と同時に値を入れてあげるのがバグを入れない方法の 1つです。一度コーディ ングしてから、わざわざ変数の宣言を関数の頭の'{'の直後に移動してコンパイルする必要 はさらさらありません。必要な範囲でブロックを作って,その中で使えばいいのです。保 守性能はこちらのほうがずっと上です。変数は,使いたいときに,使いたい範囲で宣言し, 値を入れてから使う,これがコンパイラの最適化をも助ける有効な方法なのです。

例外が,前節の最後で強調した,関数始めの'{'と関数終わりの'}'の中で宣言した'static' がついた変数です。この変数のスコープはそのブロック内ですが,寿命はそのプログラム が動いている間有効です。しかも,最初に <sup>0</sup> が入っていることが保証されています。ただ ,0 が入っていることを積極的に利用してはいけません。また, 他の関数からこの変数 はみえないので,不用意に値が変更されることもありません。

#### 変数の記憶クラス

C では,「変数をどこに置くか」を指定することができます。たとえば, 頻繁に利用され る変数は,比較的低速なメモリに置くよりは,高速なレジスタに割り当てておくほうがプ ログラムの実行が速くなります。とはいえ,これは現在全盛の最適化 C コンパイラでは, 実質無意味になっています。コンパイラが自分で変数ごとのスコープや参照回数を計算し , どの変数をレジスタにし,どの変数をメモリに割り当てるかを勝手に決めてしまうか らです。ただし,関数始めの'{'と関数終わりの'}'の外で宣言された変数と,関数始めの '{' と関数終わりの'}'の中で'static' をつけて宣言された変数は、レジスタに割り当てら れることはありません。コンノぐイラが自動的に変数の割り付けを行うようになりましたの で, 最近では, auto や register といった C のキーワードはあまり使われなくなっていま  $7^{2)}$ 。

2)auto, register は変数の記憶クラスを示す C のキーワードです。

## ■ 2.4 式と文

先の節では、変数の宣言について注目したため、実際の処理を行う部分は実際の処理;な どとごまかして説明をしていました。今度はこの処理についての説明です。C 言語では, 式の後ろに';'をつけたものが処理の 1単位になります。まず式を理解しましょう。

#### ■ 2.4.1 ■ Cでの式とは

C での式は,数学で述べるところの式とはかなりニュアンスが違っています。実例をあ げてみましょう。

、

```
int a; /* これは宣言 */
```

```
test() 
{ 
 a /* a は式 !! */
           ノ*;がくっついて文!*ノ 
\begin{array}{c} ; \\ \\ \uparrow \end{array}
```
式は,変数の名前を書いたものであったり,数値そのものであったり,関数呼び出しで あったりします。

```
int a:
foo() 
{ 
  a; 
  1; 
  foo();
  foo; 
}
```
嘘みたいなプログラムですが,これはコンパイルエラーにはならない立派な(?)プログ ラムです。C では「評価できるもの」はすべて式なのです。とりあえず「評価できるもの」 を覚えておきましょう。

1. 数値

2. 変数名称

3. 関数

4. 関数名称

この4つを覚えておけば、たぶん不自由はしないでしょう。数学でいう式を考えてみま しょう。たとえば,

です。これは C 言語でも式です。'+'は数学でも演算子と呼びますが,C でもやはり演算 子と呼びます。何度も書きますが,式に';'をつけると文になります。x + yが式ですから

```
int x,y;
foo() 
{ 
x + y;}
```
は,コンパイルエラーにならない立派な <sup>C</sup> のプログラムです。では,x+ yは何をしてい るのでしょうか?? Cでは、これを式を評価しているといいます。変数xにvを加算して,「い くらになった?」と評価しているのです。ただ, その評価結果はどこにも発表されません。 ただ捨てられるだけです。捨てないで利用する方法があります。よく使われるのが, 代入 演算子'='です。 C 言語では,単なる代入すら演算なのです。

int x;  
foo()  

$$
\begin{cases} x = 3; \\ y \end{cases}
$$

これはxに3を入れるプログラムですが、厳密にコンパイラがどう考えるかというと、以 下のようになります。

1. x = 3を式として評価します。

- 2. 値 3 を得ます。
- 3. xが値 3 になります。

'='は左辺に右辺を代入して評価する演算子です。プログラムらしく書いてみましょう。

```
int x,y,z;foo() 
{ 
 z = x + y;}
```
これを細かくみてみます。コンパイラは,z = x + yを式として評価しようとします。 演算子には,優先順位がありますので, それに従って評価します。

1. '+'は'='より優先順位が高いので, まずx + yを評価, つまりx + yを実際に計 算します。これを  $ans$  とでもしておきましょう。

2.4 式と文● 43

2. 次に,  $z = ans$ を式として評価します。

3. 値  $ans$  を得ます。

4.  $z\phi$  ans になります。

あくまで式を評価した結果として,zにx + yの値が入るのです。文は,ある意味では式の 値を評価して捨てているのです。実際に, zはx + yの値にはなりますが, 式z = x + y自 体の評価は捨てられています。

ここまで理解できたら,まず if文から考えてみましょう。if文は,<sup>C</sup> では次のような書 き方をします。

if $(\pm)$ 

 $\star$  0

else

#### $\bar{x}$  1

if は式を評価して、その結果が 0(整数の 0) でなければ文 0 を実行し、結果が 0 だった ら else の次にある文 1 を実行します。また, else は省略できます。この場合には, 評価 した結果が整数の 0 でなければ文 0 が実行され,それ以外では何もしません。

式の部分には,C でいう式であれば何でも入れることができます。例をあげて考えてみ ましょう。

```
int x,y,z;foo() 
\sqrt{2}if (z = x + y)x; 
  else 
      y 
. 
' 
}
```
まず, コンパイラは式 z = x + yを先ほど書いた手順で評価し, 値 ans を得ます。副作 用として, zが ans の値になります。先ほどは, 式 z = x + yの後ろに ';' があったので, この評価された値 ans は捨てられるだけでしたが、今回はちょっと事情が違います。if で評 価されている式なので,結果 aris の値がもし 0 でなかったら文 x;を,0 だったら文 y;を 実行するという,人間が普通考えるところの評価分岐をするのです。

if (式)では, 式が 0 か, そうでないかしか判定できません。これではプログラムなんて できませんよね。そこで,C には比較演算子というのが用意されています(演算子の詳細 については Appendix 2「演算子の一覧表」(P.259)を参照してください)。

exp0 == exp1 式 exp0 と式 exp1 の値が等しいとき1 exp0 != exp1 式 exp0 と式 exp1 の値が等しくないとき1

exp0> exp1 式 exp0 が式 exp1 の値より大きいときに1 exp0 >= exp1 式 exp0 が式 exp1 の値と等しいか。より大きいときに1 exp0 < exp1 式 exp0 が式 exp1 の値より小さいときに1 exp0 <= exp1 式 exp0 が式 exp1 の値と等しいか、より小さいときに1

C 言語では,比較すら演算子で行い,その結果は式なのです。条件を満たす場合には整 数で1の値に、そうでない場合には整数で0になります。式なのですから、代入演算子=を 使って,実際に 1, 0 の値を得ることもできます。

```
int x,y,z;foo() 
{ 
  x = (y == z);}
```
y== zが()で囲ってあるのは,代入演算子=のほうが比較演算子==より優先順位が高 いためです。このプログラムでは, y とzの値が等しいときにxは1になり, そうでないと きには 0 になります。()を忘れると全然意味が違ってきます。

```
int x,y,z; 
foo() 
{ 
  x = y == z;}
```
この場合には、まずx = yが先に評価され、結果はyの値になります。同時に、xの値も yの値になります。次に,その評価されたyの値とzの値とを比較し,<sup>0</sup> または 1の値を評 価しますが、この評価された値はただ捨てられます。演算子の優先順位は、覚えるよりも ()を使って明確にすることをお勧めします。C 言語に慣れてくるほど,この式を駆使した 記述をするようになってきます。そのとき,うろ覚えの優先順位でプログラムを記述する と,後でデバッグで泣くハメになります。

式には、変数と同じくタイプがあります。Table 2.1 に、C 言語の基本的な変数のタイ プの一覧を示しましたね。式にもそれと同じだけのタイプが存在しています。C では,変 数名称単体でも式になります。この場合の式のタイプは,その変数自身のタイプになりま す。もし,式が演算子をもっている場合には,かなり複雑なタイプ変換が行われてその結 果のタイプになるのですが,この複雑なタイプ変換を経ても,通常,常識を逸脱したよう な変換は起こり得ないので,詳しい話はここでは割愛させていただきます。詳しく勉強な さりたい方は,「プログラミング言語 Cj(共立出版)を参照してください。

次に関数呼び出しです。C では,関数呼び出し単体は式です。式にはタイプがあります から,関数呼び出しがどのタイプの式なのかを,コンパイラは知っておく必要があります。 言語仕様上では,関数呼び出しは,「関数アドレスタイプの識別子」に演算子()をつけたも

2.4 式と文● 45

のになっています。関数呼び出し自体が演算子を使った式なのです。たとえば,

#### foo  $()$

は関数アドレスタイプの式fooに演算子()を施したものです。関数アドレスタイプという 言葉は、筆者が理解のために勝手に作った言葉です。C でこのような言葉が使われること はないのですが,「関数呼び出しが式である」ということの理解を助けるために作ったもの です。関数アドレスタイプとは、その識別子が単体で、C言語での関数に相当する処理を 行うプログラムのアドレスを示すという意味です。アセンブラレベルでは、「ラベル」に相 当します。第1章で、メモリにはデータやプログラムが混在して記憶されることを説明し ました。この関数アドレスタイプの式は、そのメモリの中にあるなんらかの処理を行うプ ログラムのアドレスを示す式なのです。C 言語では,この関数アドレスタイプの式 (関数 呼び出しの式)を評価するときには,決まった手順で,その識別子が教えるアドレスを呼 び出して、決まった手順で返される値を式の評価の値にします。

普通の C の入門書では, こんな難解な書き方はしないでしょう。ですが, C 言語の特質 は,この非常に柔軟なプログラムのアドレスの扱い方にあるので,あえてこのような難解 な書き方をしてみたのです。このような形式で関数呼び出しを理解しておかないと、ほぼ 必ず「関数へのポインタ」の理解が容易ではなくなるからです。C 言語では, 関数アドレ スタイプの式でありさえすれば、()をつけて関数として呼び出すことができるのです。後 の章で述べますが,「キャスト」という「タイプの変換」を施すことで,任意の式をこの関 数アドレスタイプの式に変換できます。つまり,C 言語では「任意のメモリのアドレスを 関数として呼び出すことができる」のです。このようなめちゃくちゃな特質をもった言語<br>-は、C言語くらいのものです。

「難しい話は後で考えるから,C について知りたい」という人は, とにかく関数呼び出 しは「関数名称」に演算子()を施した式であって、式の値は決まった手順でコンパイラが 勝手に評価してくれるものだと覚えておいてください。おおよそまちがいではない理解で すから,この方法で大多数の C のプログラムは理解できると思います。

また、関数は、数学の関数と同様に,「パラメータ」を受け取ることができます。ここで, 2つのことをコンパイラに教えてやる必要があることがわかります。1つは関数の型,もう 1つは関数のパラメータの数と型です。この2つを教える宣言を,関数のプロトタイプ宣 言といいます。実例を以下に・・・。

/\* パラメータのタイプだけ示す方式 \*/

 $int function_A(int, int);$ 

/\* パラメータのタイプと変数名を示す方式\*/

int function\_B(int a, int b);

どちらの方式でもかまいません。また, パラメータの変数名 (これを仮引数と呼ぶこと があります)を示す方式では,実際の関数の定義と変数名が一致している必要はありませ ん。たとえば,

int function\_B(int a, int b);

```
int
function_B(int x, int y)<br>{
  \ldots;}
```
のようになります。コンパイラは、プロトタイプ宣言ではパラメータの数と型だけしかチェッ クしませんから,このように記述してもなんら問題ありません。2.2「関数」(P.29)で書い たように,関数には「関数的なもの」と「手続き的なもの」があります。手続き的なもの は,関数自体が返す値より,その呼び出しにともなう副作用を期待するのが通常です。こ のような関数は、型として void という型を宣言してやります。また、パラメータの数が 0の関数宣言は、パラメータ型に void と宣言します。たとえば,

void procedure\_A(int, int);

int procedure\_B(void);

のような宣言です。

関数の宣言は,関数の型と引数の型をコンパイラに通知しておくだけのものです。もし 宣言がない関数呼び出しにコンパイラが出会ったときには、コンパイラは関数の型を int と解釈し,引数の数と型チェックはまったく行いません。これを「暗黙の宣言」と呼びま すが,引数の型と数はよくまちがえるので,できればプロトタイプ宣言を行っておくべき です。

GCC は新しいタイプの C コンパイラなので、このようなプロトタイプ宣言と,引数の タイプと識別子を関数定義の()の中で行うことができます。一部の古い仕様のコンパイラ では,このような宣言と定義の方法はエラーになります。本書で扱うプログラムは,すべ て新しい形式の宣言と定義を使っています。ここで,宣言と定義について少し説明をして おきます。

/\* これは関数の宣言です \*/<br>.... f...(....) int foo $(int);$ 

```
ノ* これは関数の定義です *ノ 
int
foo(int a){ 
 return a; 
}
```
宣言というのは,関数の型と引数の型,および数をあらかじめコンパイラに通知してお

2.4 式と文● 47

く処理です。先に述べたように,必ず行わなければならない処理とは限りません。定義と いうのは,実際に関数の処理を記述することです。宣言がなく,いきなり定義を行った場 合には, それは宣言であると同時に定義になります。

#### ,2.4.2・文

式が理解できたら,文の理解は容易です。式に';'をつけたものが文です。C 言語では, 「空の文」は';'単体です。空の文なんて必要なさそうに思えますが,式の評価による副作 用で処理を行う C の特質上, かなり頻繁に空の文は用いられます。

次に, 文とブロックの関係を説明します。C では文法上, 文が置ける場所にはブロック を置くことができます。2.4.1 「C での式とは」(P.42) で if 文が出てきましたね。

if $(\pm)$ 

## $\bar{x}$ 0

#### else

 $\overline{\mathbf{x}}$  1

このように if 文は定義されていますので、文 0 または文 1 の部分には、単一の式に';' をつけたものしか置くことができません。ですが,いくつかの文を'{'と'}'でくくってブ ロックを作ることで、その全体を1つの文にすることができます。ブロックの先頭では,新 たに変数の宣言もできますので,非常に柔軟にプログラムを記述することができます。た とえば,ある条件が成立したときだけに必要な変数は,このブロックの先頭で宣言して使 えばいいのです。GCC では、式と文の構造が拡張されていて、式の中に文を置くことが できるといった非常に便利な拡張が施されています。GCC でしか使えないといったデメ リットもありますが,C 言語に慣れてくると有用で便利な機能です。 I・ 2.5 制御構造

2.4「式と文」では,式の説明の例としてif文を説明しました。この節では,その他に C 言語に備えられた,プログラムの流れを変更する制御構造について説明してみます。これ らのプログラムの流れを制御する仕組みは,プログラムを記述するには必須です。ですか ら,ゴチャゴチャと説明を並べたてるよりは,話を先に進めて,実際にプログラムを組み 上げて勉強するほうが得策でしょうから,サッと流して読んでください。

## 2.5.1 • if  $(\vec{x}) \times 0$  [else  $\dot{\times}$  1]

再度,if文です。2.4「式と文」で説明したように,if文では,式の値が 0 かそうでない かだけを判定して条件分岐します。if文は「文」ですから,文の範囲があります。しばしば インデント(字下げ)にだまされて,正しい制御構造になっていないことがありますから, 十分に注意が必要です。if 文の範囲は, if から始まって, else が省略された場合は条件成 立の実行文の終わりまで, else がある場合は else の実行文の終わりまでになります。複 数の if が入れ子になっている場合には、else はプログラムの先頭方向に戻っていちばん近 ifに対応します。

最近のェディタは賢いので,かなりの部分までプログラムの制御構造を認識してオート インデントしてくれますが,下手をすると,このオートインデントがバグの原因になりま すので、if~else~の入れ子には十分に注意してください。

#### ■ 2.5.2 ■ while (式) 文

式が 0 でない間は文の実行を繰り返します。式が 0 でない定数式の場合には無限ループ になり,式が必ず <sup>0</sup> の定数式の場合には文は 1回も実行されません。この while 文では, しばしば条件式の副作用のみを期待して, 実行される文が空文であることがよくあります。

#### 2.5.3 ■ for (式 0; 式 1; 式 2) 文

最初に一度式 0 を評価した後、式 1 が 0 でない間は文を実行し, 文を実行した後, 式 2 を評価することを繰り返します。式 0, 式 1, 式 2 はどれも個別に省略可能です。条件式で ある式1を省略した場合には、つねに式1が0でないとみなされます。BASIC や Pascal の FOR 文に類似していますが、C 言語の for 文はめちゃくちゃに柔軟です。この for 文 の使い方は「習うより慣れろ」の典型で, ときには非常に難解なプログラムとして登場す ることがあります。

#### ■ 2.5.4 ■ do 文 while  $($ 式);

まず文を実行して, その後式を評価します。評価した式が <sup>0</sup> でない間, 文を繰り返し実 行します。この do~while(式) が文になるためには, while の後に ';' が必須です。この ';'があることによって, ある種のマクロを記述するのが容易になります。

#### 2.5.5 ■ switch (整数式) { case 定数 : 文 .... }

まず整数式を評価します。その評価された値に対応した case 定数:の位置に分岐します。 ちょっと難解なので, 実例を示します。

```
switch (value) 
    { 
       case 0:文0; 
       case 1: \overline{X}1;case 2:文2; 
       case 3:文3; 
    }
```
この場合には、valueの値に応じて

0 の場合 文 0, 文 1, 文 2, 文 3 を実行

1の場合 文 1, 文 2, 文 3 を実行 2 の場合 文 2, 文 3 を実行 3 の場合 文 3 を実行 それ以外 何もしない

になります。あくまで case の該当する位置に分岐するだけです。分岐した後にいくつ case があっても,無視してそのままプログラムは実行されます。これは, switch の case 定数: という部分が単なるラベルとして認識されるという規約になっているためで,ラベル単体 ではプログラムの流れになんら影響を及ぼさないからです。通常は 2.5.6 「break;」で説明 する break や、 case 値で指定された以外の場合を意味する default とともに用いられ ます。

```
switch (value)
```

```
{ 
  case 0:文0; 
           break; 
  case 1: \overline{X}1;break; 
  case 2:文2; 
           break; 
  case 3:文3; 
            break; 
  default: 
            文4
            break;
```

```
}
```
この場合には、valueの値に応じて

0 の場合 文 0 を実行 1 の場合 文 1 を実行 2の場合 文2を実行 3 の場合 文 3 を実行 それ以外 文 4 を実行

になります。しばしば、break を「故意に置かない」形式の switch 文が書かれます。こ の場合には,「なぜ故意に置かない」か, その理由をコメントで記述しておかないと, 後で 混乱の原因になります。

#### $2.5.6$  • break;

任意の繰り返しや, switch 文から抜け出すのに使います。プログラムは、break 文に

よって抜け出した繰り返しの次の文, switch 文の次に移動します。

#### $2.5.7$  continue;

任意の繰り返しの開始位置ヘプログラムを移動します。あまり使われることがない continue ですが、使いすぎると読みづらいプログラムになります。

## 2.6 構造をもった変数

2.3.1「変数の実体」(P.33)で書いたように,C では本当に基本的なタイプの変数しか直 接扱うことができません。その代わり, C には構造をもった変数を宣言し, 定義する仕組 みが備わっており,この性質が柔軟なプログラミングを可能にしています。そこで,この 構造をもった変数について眺めてみましょう。

#### 2.6」・基本的な構造体

ゲームのキャラクタについて考えてみましょう。たとえば,グラディウスのようなシュー ティングゲームでは,あるスプライトのキャラクタを管理するには,簡単に考えても

1. 画面横方向の座標

2. 画面縦方向の座標

3. キャラクタの性質

のようないくつかの要素が考えられます。これらをいちいち個別の変数に割り当てていた のでは,管理する作業だけで死んでしまいます。そこで,これを 1つの変数にまとめて管 理することを考えます。C 言語では、struct という言葉を使って、いくつかの種類の変数 1まとめにして,管理する方法を提供しています。

struct {

mnt pos\_x; ノ\* 画面横方向の座標\*ノ jnt pos~y; ノ\*画面縦方向の座標\*/ mnt attr; /\* キャラクタの性質 \*/  $}$  sp\_chr;

これが C 言語の構造体変数の基本的な宣言の方法です。struct {}の{}に囲まれた範囲 で,必要な変数を並べて宣言します。これらの並べられた変数を,「構造体のメンバ」と呼 びます。

struct { メンバ宣言0; メンバ宣言1; メンバ宣言2; }変数名称;

これが一般的な構造体変数の記述形式です。実際に各メンバを参照するには,

**変数名称.メンバ名称 = ...;** 

という書式で言己述します。先ほどのゲームの例では,

 $sp_{-}chr.pos_x = 0;$ 

といった書式になります。構造体の内部に,さらに構造体をもつこともできます。ゲーム の例では,キャラクタの性質として,たとえばキャラクタの種類や,当たり判定の有無と いった性質が考えられます。このような座標とは独立した概念を 1つの構造にしておいて, 全体を入れ子の構造体で使うと便利です。

```
struct {
```

```
int pos_x; /* x \nsubseteq \nsubseteq */
  int pos_y; /* y \times \mathbb{R}標 */
  struct { 
      int chr_type; /* キャラクタの種類 */
      int flag; /* 当たり判定の有無 */
  } chr_attr; 
} sp_chr;
```
入れ子になった構造体のメンバには,'.'を複数使って

if (sp\_chr. chr\_attr.f lag) /\* 当たり判定があるならば… \*/ {  $\begin{matrix} \cdots \\ \vdots \end{matrix}$ 

といった形式で参照します。

#### 2.6.2 ■ 構造体タグとtypedef

ゲームのキャラクタについて個々の性質を考えてみますと,いくつかの共通点と相違点 が混在していることに気がつくでしょう。たとえば,画面上のキャラクタについてはすべ て座標で管理する必要があるでしょう。ですが,一部のキャラクタについては当たり判定 は必要ないとか,一方はグラフィック画面で,他方はスプライトといったように,基本的な 性質が異なるものもあります。こういった種々の情報を効率よく管理するための方法があ ります。たとえば,座標を 1つの独立した構造体として宣言して,各個別のキャラクタは, その座標の構造体をメンバとしてもっている構造体として管理する,といった考え方です。

こういった管理を行う際は、構造体ごとに名前をつけておきたくなります。これが構造 体タグです。まず,座標を管理する構造体を考えます。

```
struct POS 
{ 
  int pos_x;
  int pos_y;
};
```
上の場合,変数名称が省略され,struct の後に構造体タグ名称P05が追加されています。 この書式は、「struct POS foo;といった宣言が、POSという名前のついた構造体の構造を もつ変数だよ」という意味づけをするために使われます。一度こういった宣言をしておけ ば,いちいち構造体の中身を並べて記述しなくても,

```
struct 
{
```
struct P05 position;

int chr\_no;

} chri;

```
struct
```
{

struct P05 position;

int chr\_no; int attr:

} chr2;

といった形式で,同じ構造をもったメンバが存在する異なった別の構造体を容易に作るこ とができます。そもそもこういった構造をもった形の変数は,一見異なってみえる各物体の もつ性質を細かく分類して,共通した性質をくくりだして,管理するためにあります。プ ログラムを組み上げるときには,まず自分がどのような事項を管理する必要があるかを洗 いだして分類共通化し,必要な変数の形式を考えることから始めるのがよい方法です。 自分自身をメンバにするような構造体は宣言できません。たとえば,

struct ERR

{

struct ERR er;

int x;

} err;

は違反です。また,ある構造体の中で宣言する変数名称が,別の構造体のメンバ名称と同 じであっても問題ありません。メンバ名称と同じ変数名称や関数名称があっても,エラー にはなりません。問題なく使えます。

また, typedef という言葉を使うことで, ある変数のタイプに名前をつけて, あたかも C にそういったタイプの変数が最初から存在するかのように使うことができます。先ほど のstruct POSを, typedefを使って書き直してみましょう。

```
typedef struct 
{ 
    int pos_x;
    int pos_y;
 } POS; 
L\mathcal{H}struct 
  { 
    int pos_x;
```
int pos\_y;

};

といった形をもつ構造体を,P05という名前をもつ型として宣言しているのです。この宣言 をしておけば,このような構造をもっている変数は

P05 foo;

といった形式で宣言して使うことができます。これは構造体の内部でも同じです。

```
struct 
{ 
   P05 position; 
   int chr_no;
} chri; 
struct 
{
```
P05 position; int chr\_no; int attr; } chr2;

これは先ほどの例を typedef で書き直した実例です。構造をもった形の変数は,「ポイ ンタ」を理解することで,さらに応用範囲を広くすることができます。構造体のより応用 的な使い方の前に,C 言語を理解する上での最大の難関であるポインタを理解しましょう。

# ポインタ

さぁ,いよいよ C での最大の難関,ポインタです。「ポインタを制する者, C を制す」(本 当かなぁ?)ですから、気合を入れて読んでください。といっても、ここまでの話がわかっ

ている人には簡単なことです。

## |2.7.1 ■ ポインタとはアドレスを入れておく変数である

タイトルに示したように,ポインタはメモリのアドレスを入れておく変数です。アドレ スそのものではありません。ポインタでよく誤解されるのがこの点です。初期化されてい ないポインタ変数を使ってしまう失敗は,ポインタ変数が,あるメモリ上のアドレスを保持 しておく変数であるという点を忘れているために生じます。C 言語では,2.3.3「変数の寿 命」(P.41)で述べたように,関数のブロック内部で宣言された変数は値が不定です。この ような値が不定の変数がポインタ変数であった場合,それを初期化しないで使うと,比較 的安全性が高い X68000/X68030 ではバスエラー程度の被害ですみますが, MS-DOS のような安全性の低い条件では何が起こっても不思議ではありません。

では,実際にポインタの性質についてみてみましょう。ポインタ変数は

変数タイプ \*変数名称;

といった書式で宣言されます。たとえば,

int \*integer\_ptr;

です。これは mnt 型の変数のアドレスを保持する変数integer\_ptr を宣言しています。ポ インタ変数は,宣言しただけではどこのアドレスを指しているのかまったく不明です。必 ず何かのアドレスで初期化する必要があるのです。

#### ,2.7.2・基本タイプのポインタ

C の変数のタイプは,Table 2.1「基本的な変数のタイプ」(P.36)で述べた種類のものし かありませんが,まずその種類の数だけ「????型へのポインタ」が存在します。

```
signed char *s_char_ptr; 
unsigned char *u_char_ptr; 
         char *p_char_ptr; 
. . .
```
これらはすべて,あるメモリ上のアドレスを保持する変数で,そのサイズは機種に依 存します。特に 8086 系列の CPU には,メモリモデルという頭が溶けてしまうような ややこしい概念が存在するので,ポインタにいくつかの種類があったりします。ですが, X68000/X68030 では,ポインタは必ず 32 ビットの符号なし整数として扱われますの で,話が単純明快です。mnt \*int\_ptr;でも, char \*char\_ptr;でも,サイズは 32 ビッ トです。

ポインタに対する操作は

1. ポインタそのものを変更する操作

2. ポインタに対する演算

の2種類があります。

まず,ポインタそのものを変更する操作について説明しましょう。まずは単純な代入から みていきます。C のライブラリ関数にmalloc()という関数があります。この関数は、現在 使われていないメモリから必要な量のメモリをぶんどってきて、その先頭のアドレス、つ まりポインタを返す関数です。

```
foo() 
{ 
  int *int_ptr;
  int_ptr = malloc (512);
}
```
この例では 512 バイト分だけメモリをぶんどってきて,そのポインタをint\_ptrに代入 しています。これがポインタそのものを操作する例です。malloc()がぶんどってきたメモ リは,ちゃんと周りの方々の承認を得たメモリですから,プログラムがどう使おうと自由 です。ポインタ変数を宣言しただけでは,ただ単にどこかのアドレスを示すための場所 4 バイトが確保されただけで,自由に変更が許されているのはその 4 バイトだけです。

ポインタを使ってこのように確保したメモリを操作するには,<sup>2</sup> つの方法があります。1 つは演算子\*を使う方法,もう 1つは演算子[]を使う方法です。まずは,\*を用いた方法か らです。

```
foo() 
{ 
  int *int_ptr;
 int\_ptr = malloc (512);
 *int\_ptr = 0;}
```
int 型へのポインタint\_ptrに演算子\*を施すと、ポインタ変数int\_ptrが保持してい るアドレスの mnt 変数を表す式になります。その変数を代入演算子=を用いて 0 にしてい るのが、このプログラムです。しばしば混同されるのが、宣言のint \*int\_ptrと参照の \*int\_ptrで使われる\*の意味です。前者は「int 型へのポインタ」を示しており,意味上 はその前にある int へ結合しています。後者はあくまで\*演算子であり、int\_ptrに結合し ています。この違いを明確にしたいため, しばしば

```
foo(){ 
  int* int_ptr;
  int_ptr = malloc (512);
  *int_pptr = 0;}
```
のように、宣言では\*を前の方向にずらして記述する方もおられますが、あまり一般的では ないようです。これは単純な代入なので, つまずくことはないでしょう。

次に, もう 1つのポインタに対する操作であるポインタに対する演算について説明しま しょう。ポインタに対する演算は, 加減算しか許されていません。ポインタはアドレスを 保持する変数なので, アドレスに対する乗算や除算は普通は考えられないでしょう。ポイ ンタを C で計算するときには,ポインタが何を指しているかによって,ポインタの値その ものに対する加算量や減算量が変化します。実例でみてみましょう。

```
char *char_ptr; 
short *short_ptr; 
int *integer_ptr;
test() 
1: 
   char\_ptr = char\_ptr + 1;
```

```
short_ptr = short_ptr + 1;
int_ptr = int_ptr + 1;
```
この例では、char, short, int の各型へのポインタを1ずつ増やしています。

```
char_ptrが$a0000だ った 
short_ptrが$aOlOoだ った 
int_ptrが$a0200だ った
```
場合は,関数test()を動かすと

}

char\_ptrは \$a000 1 short\_ptrは\$a0102  $int_p tr \, t$ \$a0204

になります。要するに,ポインタが指しているデータの型の大きさだけ,アドレスが移動 することになるのです。この大きさをスケールと呼ぶことがあります。X68030 では,こ のスケールの大きさが 2,4,8の場合,高速に扱える機械語の命令が存在しています。こ れが理解できたら,あるポインタからindex番 目に存在するデータをアクセスするプログ ラムを考えてみましょう。宣言は次のようになります。

int pointer\_val(int  $*int\_ptr$ , int index);

引数として, int へのポインタint\_ptrと, 何番目かを表すint indexを受け取って, そ のint\_ptrが示しているアドレスからindex番目の int の値を返す関数です。それでは実 際に定義してみましょう。

```
int
pointer_val(int *int_ptr, int index)
{ 
  return *(int_ptr + index); 
}
```
ただ単にint\_ptrにindexを加算して、演算子\*を施せばいいのです。さて、ここで()を 忘れるとどうなるでしょうか?

```
int
pointer_val(int *int_ptr, int index)
{ 
  return *int_ptr + index; 
}
```
演算子の優先順位では、\*が+より高いので、int\_ptrが示すアドレスから int で値が取 り出されて,それにindex を加えた値を返してしまいます。これは明らかにプログラムの 意図とは違っていますね。普通,あるポインタから n番目の要素を取り出したい場合には, \*演算子より[]演算子を用います。この場合,関数の定義は

```
int
pointer_val(int *int_ptr, int index)
\mathbf{f}return int_ptr[index];
}
```
のようになります。[]演算子はop0 [op1]の形で用いられ、次のように解釈されます。

- 1. opO, oplのー方はある型のアドレス形式の式であること。また他方は整数型の式 であること。
- 2. 1. を満たす場合には、式の値はop0を先頭アドレスとみなし、op1の値だけ進んだ 位置にあるデータの値になる。

C では, int \*int\_ptr とint indexの宣言を想定した場合,

```
int_ptr[index] \longleftrightarrow index[int_ptr] \longleftrightarrow *((int_ptr) + (index))きゅうしゃ 等価 かいきょう きょうかん しゅうかん きょうしょう きょうしゃ きょうしょう
```
となっています。ここまで説明しておけば,C でのプログラミングにおいて最大の悲劇を 引き起こす,「配列とポインタの混同」について解説することができます。

#### ■ 2.7.3 ■ 配列とポインタ

普通の C の本では,配列の話のほうが先に登場します。ですが,この本ではあえてポイ

ンタのほうを先に説明しました。これにはわけがあります。C では, 配列というのはあま り役に立つデータの形式ではないからです。一般的な FORTRAN や COBOL や BASIC といった言語には,C のようなある意味では粗暴なポインタといった概念は存在しません。 このような言語では,あるデータがメモリ上に並んでいる「配列」という概念は便利です が、ポインタでの操作が発達している C では、プログラムに慣れるにつれて、配列よりポ インタを使うほうが圧倒的に増えてきます。ですから, 通常の解説書とは順序を入れ替え て,まずポインタを理解していただいたのです。

C では、配列は次のように宣言します。

 $int$  array $[10]$ ;

これは要素数 10個の int の配列arrayの宣言です。C では[]の中に要素の数を入れて宣 言します。コンパイラは、この宣言で int のメモリを 10 個分連続したアドレスに用意しま す。データ数は演算子[]を使って指定します。先頭はarray [0]です。 array [1]ではない ので注意してください。配列の要素番号の指定は0から始まりますので、この宣言ではい ちばん最後の要素はarray [9]です。

では,配ダリarrayからindex番 目のデータを取り出す関数を記述してみましょう。

```
int array[10];
int
array_val(int index){ 
  return array[index]; 
}
```
簡単ですね。ところで, arrayがint \*array;と宣言されていた場合はどうなるでしょ うか?

、

```
int *array;
int
array_val(int index){ 
  return array[index]; 
}
```
なんと関数の定義部分はまったく同じです。区別ができません。これが配列とポインタ の混同を招く最大のポイントです。2.3.2「変数のスコープ」(P.37) で, C ではプログラム をしばしば複数のソースに分けてコンパイルすると書きました。ここで 2 つのソースを考 えます。

test0.c  $\lambda$ ,

 $int array[10];$ 

```
test1.c \forall.
  extern int *array;
  int
  array_val(int index){ 
    return array[index]; 
  }
```
となっているとします。

この2つのプログラムは、コンパイル/リンクして実行ファイルを作る際にはまったく エラーになりません。ところが, 動作は予想したものとは完全に異なってしまいます。こ れが, 配列とポインタの混同による悲劇のその 1です。通常, プログラムの動作がおかし いときには, 関数の動きばかりに目を奪われがちです。この手の宣言についてのまちがい は,デバッガでよほど注意深く追いかけないと気がつきません。このまちがいを防ぐには, コーディングのときに注意深くデータの宣言を行うしか方法がありません。

次に多次元の配列です。これは配列の配列と考えてかまわないのですが, これまたポイン タでのアクセスとしばしば混同されます。まず, 普通の多次元の配列の宣言方法からです。

 $int$  mult\_array $[10]$  $[10]$ ;

単純に[]で複数要素数を並べるだけです。この場合には, int の大きさが 4 バイトです から,  $4 \times 10 \times 10$ で,  $400 \times 7$ トの連続したメモリをコンパイラが確保します。この配列 1で埋めるプログラムは, 以下のようになります。

```
int mult_array[10][10];void 
fill_array_one (void) 
{ 
  int i,j;for (i = 0; i < 10; i++)for (i = 0; i < 10; i++)mult_array[i][j] = 1;}
```
このコーディングは,BASIC でも FORTRAN でも普通にみられる方法です。C では, ここでポインタと配列の混同が起こることがあります。それは,「ポインタの配列」を使っ た場合です。以下のコーディングを見てください。

```
int *mult_array[10];
void 
fill_array_one (void)
```

```
\mathbf{f}int i, j;for (i = 0; i < 10; i++)for (j = 0; j < 10; j++)mult_array[i][j] = 1;}
```
これは、エラーにも警告にもならないプログラムです。またまた,配列の場合とまった く同じですね。決定的に違うのは,前のプログラムでは配列を用いているので,メモリは コンパイラが確保してくれますが,このプログラムでは,このままでは「バスエラー」に なってしまう点です。なぜでしょうか?答えは簡単です。このプログラムのmult\_arrayは ポインタの配列です。ポインタはメモリのアドレスですから,正しく有効なメモリのアド レスを指し示していなければなりません。「だったら配列を使えばいいでしょう。そのほう がコンパイラがメモリを確保してくれるから楽なのでは?」と思われるでしょうが,実はポ インタの配列のほうが融通がきいて,C らしい処理ができるのです。

例として,テトリスもどきのゲームを考えてみましょう。Fig. 2.1を見てください。あ くまでモドキとして考えるので,難しいことは考えないでください。

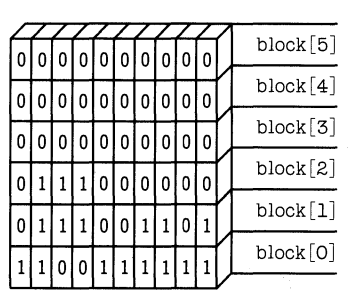

**●Fig. 2.1 テトリスもどきのデータ配列** 

テトリスは,画面の上からさまざまな形のブロックが降ってきて,それで横のラインを 全部埋めたら,そのラインが消えてなくなるといった単純なゲームですよね。これは,多 次元の配列で考えることができます。下の配列を見てください。

int  $block[6][10];$ 

これは縦 6,横 10 のテトリスもどきにおける画面のようすを管理する配列です。ブロック が存在する部分を'1',存在しない部分を'0'として考えたら,あるブロック番号block\_noに ついて,消去できるラインかどうかは以下のように判定できるでしょう。

```
int
fill_all_one (int block_no)<br>{
 int i;
  for (i = 0; i < 10; i++)
```

```
if (block[block no][i] == 0)return 0; 
 /* 全部埋まっていたので消去できる! */ 
 return 1; 
}
```
判定は簡単ですね。で,あるライン(block\_no で表されています)が消去可能であると 判定されたら消去を行うわけですが,この消去作業で配列を使う場合とポインタの配列を 使う場合とでは,「わかりやすいアルゴリズム」を用いた場合,速度が全然違うのです。

配列を用いた場合には,あるラインが消去されたら,そのラインから上のすべてのブロッ クを順次コピーして移動するのが,単純でわかりやすいアルゴリズムです。ところが,こ の方法では,特にいちばん下のラインが消去されると,非常に多数のメモリをごっそり移 動することになってしまいます。これでは,あまりに効率が悪くておもしろくありません よね。配列を使う場合には,このメモリの大量移動を避けるためのアルゴリズムを工夫す るしか方法がなく,結果としてわかりにくいプログラムになってしまいます。わかりにく いプログラムは,デバッグもメンテナンスも厄介です。

それでは,ポインタの配列を用いる場合には,なぜ高速にできるのでしょうか? この場 合は,メモリの移動を実際には行わないですむからです。まず,blockを ポインタの配列 として宣言します。

 $int *block[20];$ 

これだけでは、ポインタを20個並べたメモリを確保しただけですから、前に説明した ように,値を 10 個入れておくメモリをmalloc () で確保しておかないと,「バスエラー」に なってしまいます。ちゃんと確保さえしておけば,ラインが消去できるかどうかを判定す る関数は,配列を使う場合とまったく同じ記述で判定できます。

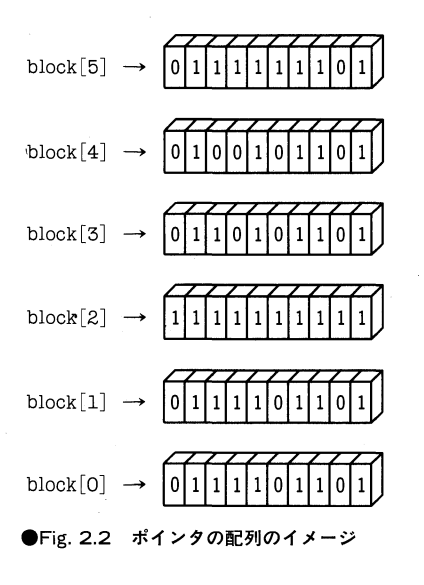

ポインタを,メモリのアドレスを示す矢印と考えると,ポインタの配列のイメージは, Fig. 2.2 のようになっていることになります。

配列の要素が,そのブロックの状態を示したメモリを指し示しています。Fig. 2.2 の状 態では,block [2]の示す要素が消去可能です。この場合には,順次矢印の指している位置 をつけ替えるだけで,多量のメモリの移動を行わずに新しい状態にできるのがすぐにわか るでしょう。Fig. 2.3 で示すように, 順次ポインタが示しているアドレスをつけ替えていっ て,最後にblock [5](前にblock [2]が示していたアドレスのメモリ)を 0 で埋めておけば, すべてうまくいくでしょう。この場合には,最大でも 5x4 <sup>20</sup> バイトしかメモリの移動 は起こりません。

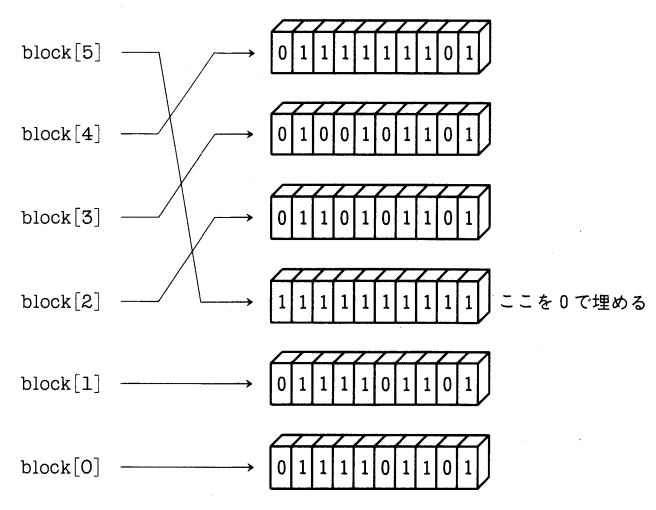

**●Fig. 2.3 ポインタのつけ替え** 

どうですか?おわかりいただけたでしょうか? こういった考え方を多用するのが, Cの プログラムの大きな特徴です。もう 1つ,ポインタの配列を使った場合にはメリットがあ ります。それはブロックの横方向に,「再度,コンパイルをしないと直せない」といった制 限がない点です。配列を使った場合には、配列の大きさはコンパイル時点で決まってしま うので,このテトリスもどきの例でも,横方向を広げた場合には全体をコンパイルしなお さないと動かないプログラムになってしまいますが,ポインタの配列を使えば,横方向の サイズを変数にしておくだけで,任意の幅のテトリスもどきを作ることができます。さら に,「ポインタへのポインタ」という概念を覚えたら,縦方向の制限も除去することができ るのです。この「ポインタへのポインタ」は,2.7.5「構造体へのポインタ」の後で説明を します。

他のプログラマが記述したプログラムで,ある変数名称が配列なのか,ポインタなのか, 区別できないことがしばしばあります。こういったプログラムを解析するには,その変数 名称に 0 を代入する処理を加えてコンパイルしてみるのです。その変数名称がポインタな らば,ェラーにならないでコンパイルができます。配列なら,コンパイルエラーになるで しょう。この違いが配列とポインタの違いでもあるのです。ポインタは代入式の左側に置

2.7  $\#$ インタ● 63

けますが,配列は単独では左側に置くことができません。

#### 2.7.4 ■ 文字列とポインタ

BASIC でプログラムした経験のある人が、混乱するのが C の文字列です。C では文字 列は, 「char の配列」として扱われます。

```
#include <stdio .h> 
main (){ 
  printf("Hello X68000\n"); 
}
```
これは,C の教科書のいちばん最初に出てくるプログラムですが,プログラムとしては単 純でも,意味上はかなり複雑な処理になっています。'"'で囲まれた文字列は, char の配列 として扱われますが,このプログラムでは,"Hello X68000\n"の部分が該当します。これ が関数の引数や式に現れた場合には,自動的に,配列からその文字列の先頭へのchar \*に 変換が発生します。この場合は関数の引数ですから、コンパイラが"Hello X68000\n"の 文字列をメモリ上に確保して,そのメモリを示すポインタを生成します。'\n'は,エスケー プシーケンスと呼ばれる,キーボードからは直接入力できない文字コードを表すための表 現方法です。C で使える主なエスケープシーケンスは,Table 2.2 のとおりです。

 $\bullet$ Table 2.2 エスケープシーケンス

|    | 意味       |
|----|----------|
| ١n | 改行       |
| ١r | 復帰       |
| \t |          |
|    | バックスラッシュ |

文字列が配列であることは,以下のプログラムが正しくコンパイルされることで証明で きます。

```
int
hex_number_to_ascii (int hex)
{ 
    return "0123456789ABCDEF" [hex]; 
}
```
"0123456789ABCDEF"の部分は配列です。それに配列の要素を指定する演算子[]をつけ るのは,コンパイラにとってはなんら不自然ではないのです。これは,BASIC を習った人 間にとってはきわめて不自然にみえても, C では正しいプログラムなのです。このプログ ラムは, 与えられた整数を <sup>16</sup> 進数を表す文字コードで返すプログラムです。逆に,BASIC では自然にみえる以下のプログラムは,C では完全にエラーになります。
```
void 
test (void) 
\mathcal{L}char *p = "ABCD"; /* BASICのP$と勘違い */
 char *q = "0123"; /* BASICのQ$と勘違い */
  char *x; 
  /*x="ABCDO123"を期待している */ 
  x = p + q;}
```
文字列を扱うことは,C では配列を操作することに他ならないのです。BASIC のように 単純には扱えません。文字列はコンパイルのときに,READ ONLY な属性のメモリ空間 Fig. 2.4 のように格納されます。

char  $*x =$  "Hello X68k\n";

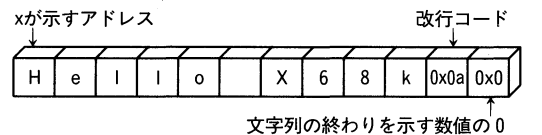

**●Fig. 2.4 C における文字列のメモリイメージ** 

文字列は READ ONLY である点に注意してください。文字列を示しているポインタの 指しているメモリに書き込みを行うことで,どのような不都合が起きるのかは特定できま せん。

BASIC プログラマを若干卒業した方が書いた C のプログラムでは、以下のようなミス がよく見られます。

```
void 
test1()\left\{ \right.char *x = "X68000";char *y; 
  /* strcpy を勉強できたつもり */ 
  strcpy (y, x); 
}
```
この例では、ポインタyが正しいメモリアドレスを示していません。この場合には、何が 起こっても不思議ではありません。「'y'が初期化されてないよ」と教えてあげると,

```
void 
test2()\mathbf{f}char *x = "X68000";
```

```
char *v = "":
 /* strcpy を勉強できたつもり */ 
 ノ* y も初期化したつもり */ 
 strcpy (y, x);
}
```
と修正します。ここまで BASIC に毒されていると, その頭を改造するにはずいぶん骨が 折れます。ポインタでメモリを操作する場合には,必ず必要なメモリを確保して,そのア ドレスでポインタを初期化して使うようにしなければいけません。この場合では、正しい メモリを確保していないのです。

# ,2.7.5・構造体へのポインタ

ポインタは,メモリのアドレスを格納する変数なので,そのアドレスが構造をもった変 数を指す場合もあります。これが構造体へのポインタです。構造体へのポインタを使いこ なせるようになったら,もう C を自由自在に操ることができるでしょう。構造体へのポイ ンタは,主に自分自身と同一の構造体を指し示すポインタとして用いられます。ここでは 「友達の輪」を例に考えてみましょう。AさんとBさんは友達です。Bさんは・・・とつながっ ていく構造が友達の輪です。管理する要素として,名前,住所,電話番号を考えることに しましょう。構造体の説明で,自分自身を構造に含む構造体は作れないことは述べました。 が、自分自身へのポインタを含む構造体は作れます。

```
typedef struct friend_loop {
```

```
char *name; /* 名前 */
 char *address; /* 住所 */
 char *tel_no; /* 電話番号 */
 struct friend_loop *next; /* 友達へのポインタ */
} FRIEND;
```
このように「友達の輪」構造体を定義します。出発点が必要なので,これは自分自身に しておきます。出発点は根っこということで,rootとでもしておきます。

FRIEND \*root;

これだけでは,ポインタを作っただけなので,何もできません。まず自分自身を「輪」に 加えます。

```
void 
make\_root ()
\mathcal{L}/* まずメモリを確保します */ 
  root = malloc (sizeof (FRIEND)); 
}
```
例によって皿alloc() でメモリをぶんどります。新しい C の用語sizeof()が登場しまし た。これは,ある変数型が何バイトのメモリを必要とするかを与える言葉です。typedef FRIENDという型名を定義してありますので,sizeof()を適用して大きさを得,そのサ イズ分メモリを確保します。次に自分を登録する作業です。make\_root ()を実行すると構 造体FRIEND rootは Fig. 2.5 のようになります。

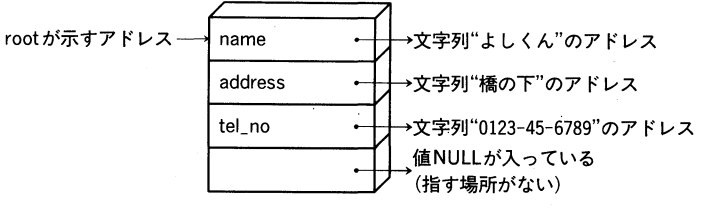

**●Fig. 2.5 構造体 FRIEND** 

```
void
```
make\_root ()

```
{
```
}

/\* まずメモリを確保します \*/

root = malloc (sizeof (FRIEND));

```
/* 名前を登録*/ 
root \rightarrow name = "よしくん";
/*住所を登録*/ 
root ー> address = "橋の下"; 
/* 電話番号を登録*/ 
root -> tel_no = "0123-45-6789";
```

```
/* 友達は現在いない */ 
root \rightarrow next = 0;
```
新しく演算子'ー>'が出てきました。これは構造体のポインタに適用できる演算子で,構 造体へのポインタxが指している構造体の,あるメンバを特定するときに使う演算子です。 「\*\*が指しているメンバ〇〇」と読めば,プログラムが読みやすくなります。たとえば,

root  $\rightarrow$  name

は、「rootが指しているメンバname」です。いかにもポインタらしくていいと思います。

root  $\rightarrow$  name = "よしくん";

は「rootが指しているメンバnameが示すメモリのアドレス」には、文字列"よしくん"が 入っていることになります。後は同じように,住所や電話番号を登録しておきます。 最後に「友達は現在いない」の部分です。ポインタ変数が,現在何も有効なアドレスを

2.7 ポインタ● 67

示していない場合には、0を入れておきます。コンパイラは、ポインタに対する整数 0 の代 入や,整数 0 との比較には警告を発生しません。なぜなら,これは C では「指しているも のがない」という有効な値だからです。一部のコンパイラでは,ポインタへの 0 の代入や 比較について警告を発生するかもしれませんが,それはコンパイラのほうが変なのです。

今度は、友達を加える関数を用意します。友達は、次の Fig. 2.6 のように構造体FRIENDに 追加されます。

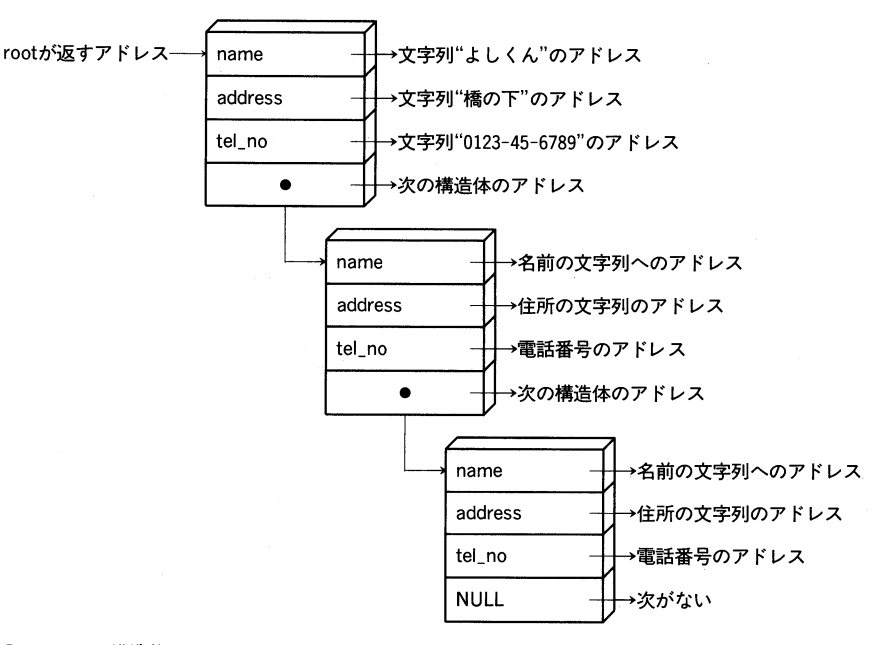

●Fig. 2.6 構造体 FRIEND のツリー

void

add\_f riend(char \*name, char \*address, char \*tel\_no)  $\mathcal{F}$ FRIEND \*p; ノ\* 友達がいない人までたどる \*ノ for  $(p = root; p \rightarrow next; p = p \rightarrow next)$  $\frac{1}{\gamma}$ まずは,根っこから友達がいない人までたどっていきます。

ノ\* 友達がいない人までたどる \*ノ for  $(p = root; p \rightarrow next; p = p \rightarrow next)$  $\mathbf{I}$ 

この書き方は,ポインタのくさりをたどる常套手段として使われる方法です。for 文の 条件式の部分に, p -> nextとだけ書かれています。p -> nextが0でない間は,「その次 は?その次は?」と順次たどっていくのです。「この書き方は締麗ではない」という理由で,

68●第2章 C言語入門

厳密に書くことを強要する教科書もありますが,Cは実用言語であるという立場にたつ筆 者は, こういった C らしい省略された必要十分な記述方法を好みます。最後までたどった ら,後は最初にrootを作ったときと同じように, 各メンバを登録すれば終わりです。

```
void 
add_f riend(char *name, char *address, char *tel_no) 
1: 
  FRIEND *new_p; 
  FRIEND *p; 
  /* 友達がいない人までたどる */ 
  for (p = root; p \rightarrow next; p = p \rightarrow next)\ddot{\phantom{1}}/* メモリを確保して */ 
  new_p = malloc (sizeof (FRIEND)); 
  /* 友達の輪にいれてあげる */ 
  p \rightarrow next = new_p;new_p \rightarrow name = name;new_p \rightarrow address = address;new_p \rightarrow tel_no = tel_no;/* 次はいない */ 
  new_p \rightarrow next = 0;
```

```
\rightarrow
```
ここまでできたら, 全体を作成できます。実際にコンパイルできる形に書き換えてみた ものが以下のプログラムです。なお, main()は、プログラム中の任意の場所に1つだけ置 くことができます。

```
#include <stdio. h> 
#include <stdlib.h>
```

```
typedef struct friend_loop { 
 char *name; /* 名前 */
 char *address; /* 住所 */
 char *tel_no; /* 電話番号 */
 struct friend_loop *next; /* 友達へのポインタ */ 
} FRIEND;
```
FRIEND \*root;

```
void 
make_root ()
{ 
  /* まずメモリを確保します */ 
  root = malloc (sizeof (FRIEND)); 
  /* 名前を登録*/ 
  root \rightarrow name = "よしくん";
  /*住所を登録*/ 
  root ー> address = "橋の下"; 
  /* 電話番号を登録 */ 
  root -> tel\_no = "0123-45-6789";
  /* 友達は現在いない */ 
  root \rightarrow next = 0;
} 
void 
add_friend (char *name, char *address, char *tel_no)
{ 
  FRIEND *new_p; 
  FRIEND *p; 
  /* 友達がいない人までたどる */ 
  for (p = root; p \rightarrow next; p = p \rightarrow next)\ddot{\phantom{a}}/* メモリを確保して */ 
  new_p = malloc (sizeof (FRIEND)); 
  /* 友達の輪にいれてあげる */ 
  p \rightarrow next = new_p;
  new_p \rightarrow name = name;new_p \rightarrow address = address;new_p \rightarrow tel_no = tel_no;/* 次はいない */ 
 new_p \rightarrow next = 0;} 
void 
main ()
```

```
70●第2章 C言語入門
```

```
\overline{f}FRIEND *x; 
  make root ():
  add_friend ("くんちゃん", "雲の上", "123-4565");
  add_friend ("おっきん", "海の中", "456-4579");
  add friend ("まこちゃん", "山の頂", "456-4579");
  for (x = root; x \rightarrow next; x = x \rightarrow next)printf ("%sの友達は%sです\n",x -> name, x -> next -> name);
}
```
いかがでしょうか?? ポインタについて理解を深めていただけたでしょうか?? 「ポイン タというのは,メモリのアドレスである」ということさえわかれば,つまずきそうなのは 文字列とポインタの関係くらいのものです。怖がらないでどんどん先に進んでください。

# ■ 2.7.6 ■ ポインタへのポインタ

ポインタについての最後の説明です。ポインタは,あらゆる型について存在します。で すから,ポインタへのポインタも存在しています。ここまでの説明で,すでにポインタへ のポインタが出てきていたのに気がついていますか?前の2.7.5「構造体へのポインタ」で 出てきたFRIEND構造体の各メンバはポインタでした。ですから, FRIEND構造体へのポイ ンタは,ポインタへのポインタになるのです。

ただ,普通に C 言語で出てくるポインタへのポインタは,

### int \*\*ptr\_ptr\_int;

といった形式のものが一般的です。これが,この章で何度も出てきた,配列とポインタの 混同につながっているので,難解なものの代表になっています。ポインタへのポインタは, その名前のように,ポインタ(すなわち,あるメモリのアドレスを示す変数)が示すアドレ スの中身が,またポインタであるような変数です。

char \*\*ptr\_ptr\_char;

この場合, \*ptr\_ptr\_char(ptr\_ptr\_charが示しているアドレスの中身)は, char への ポインタなのです。また,ptr\_ptr\_char [0], ptr\_ptr\_char [1], ptr\_ptr\_char [2]… も,それぞれ char へのポインタなのです。これは,まるでポインタの配列と同じですよね。 2.7.3「配列とポインタ」(P.58)でお話ししたように,この場合も,char \*\*と char \*[1O]と ではアクセス手法に違いはなく、実際にアクセスするためのメモリを確保する方法が、コ ンパイラまかせか、自前かの違いがあるだけです。ただし、char \*\*fooのfooは式の左側 に置くことができ,char \*bar[1O]のbarは式の左側に置くことはできません。

ここまで説明すれば、2.7.3「配列とポインタ」で出てきた「テトリスもどき」を,任意 の大きさにすることができるようになります。

```
int **block; /* テトリスもどきデータ */
int Vsize; /* 縦方向サイズ */
int Hsize; /* 横方向サイズ */
void 
init_block(void) 
{ 
 int i:
 ノ* まずVsize分のポ インタを確保する *ノ 
 block = malloc (sizeof (int *) * Vsize);
 ノ* Hsize mntデータのメモリを確保する *ノ 
 for (i = 0; i < Vsize; i++)block[i] = malloc (sizeof (int) * Hsize);
}
```
このようにメモリを確保すれば、今まで固定的に扱ってきた縦サイズや横サイズを、そ れぞれVs ze, Hsizeで参照するようにしておくことによって,任意の大きさの(画面に表 示できるかの是非はともかく)テトリスもどきを作ることができるようになります。C は,ハードウェアの制限に起因する固定サイズ以外は,できるだけ可変なサイズでプログラ ムしておいて、配列のような固定サイズデータをなるべく使わないようにしておくと、後 で応用がききます。

# 2.7.7 · ポインタとメモリとI/O

ポインタは,メモリのアドレスを扱うための変数タイプです。第 1章で書いたように, X68000/X68030 では,すべてのハードウェア操作をメモリ空間で行う,「メモリマップド U0」のハードウェア構成になっています。つまり,ポインタを使えば「X68000/X68030 で可能なあらゆる操作」を行うことができるわけです。ということは,誤ったポインタの 操作によって,ディスクを壊したりするような思いもかけない事態をも起こすことができ るということです。X68000/X68030 で採用されている CPU, 68000 シリーズは,この ようなプログラムのバグに起因する不適切な操作を防ぐ機構が備わっています。あの「バ スエラーが発生しました」の白いメッセージ窓は,この不適切な操作が行われた場合に発 生する,システム保護のためのメッセージなのです。ですが,本書のテーマであるゲーム プログラミングでは,この保護が邪魔になることもあります。

そのため、この保護をなくしてしまう「スーパーバイザモード」と呼ばれる状態で、ゲー ムなどを動作させることが多いのですが,この場合には,上記のような保護機能が低下す ることを頭に入れておいてください。本書では,一部のデモプログラムを除いて,できる だけユーザモードで動作するように記述してあります。

 $\overline{C}$  of  $\overline{H}$  and  $\overline{P}$  of  $\overline{T}$  of  $\overline{E}$  or  $\overline{R}$  and  $\overline{3}$  and  $\overline{S}$ く 第3章 ………… . . . . . . . . . . . . . . .

ゲ ムプ  $\mathbf{u}$ グ ラミング  $\mathcal{D}$ 基 礎 知識

本章では,ゲームプログラミングを行うのに最低限必要なハードウエアとソフトウエア の知識について説明します。

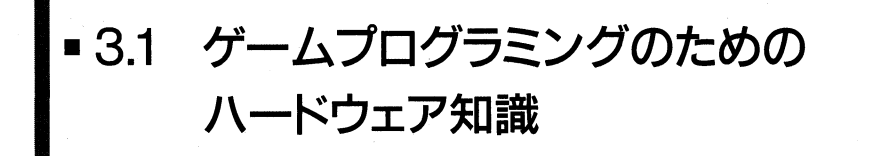

ゲームをプログラミングするためには,ハードウェアの知識が必要です。ここでは,プ ログラミングを進める上で最低限必要となる基本的な知識を説明します。

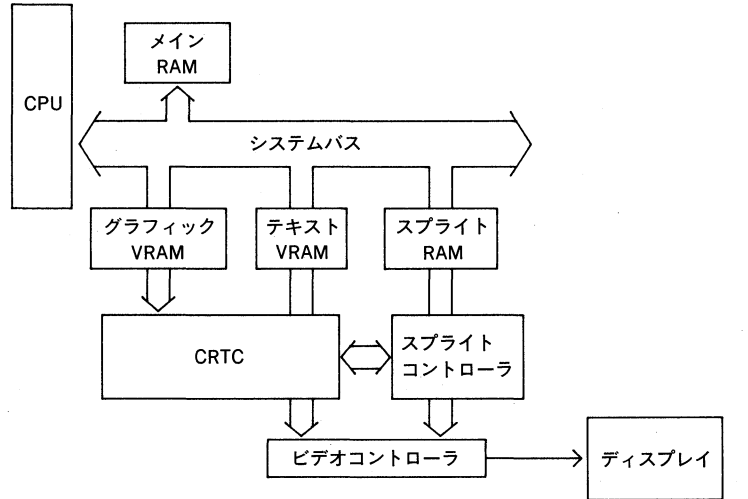

**●Fig. 3.1 X68000/X68030 のハードウェア概念図** 

X68000/X68030の CPU が何かを画面に表示するまでには、実に多くのハードウェ アが働いています。Fig. 3.1 はその概念図です。まず,CPUが,表示したいデータをグラ フィック VRAM に書き込みます。CRTC は,決められた時間にこのグラフィック VRAM を読み出して,そのデータに従ってディスプレイに表示を行います。ディスプレイには常 時表示されているように見えますが,実際には,おおむね <sup>1760</sup> 秒ごとに 1回の割合で書 き換えが起こっています。この周期を垂直同期周波数といいます。

なぜ垂直同期というかというと,ディスプレイは画面の上左端から表示を開始して,画 面下右端で表示を終了する仕組みになっていて,この縦方向を描く周期がこの垂直同期周 波数に一致するからです。水平方向にも同様に何度も左から右になぞるように表示してい ますが,これも同じように水平同期周波数と呼びます。X68000/X68030 のディスプレ イには 15KHz, 24KHz, 31KHz などと表示されているものがありますが,これがその水 平同期周波数です。CRTC の動きを詳しくみてみましょう。

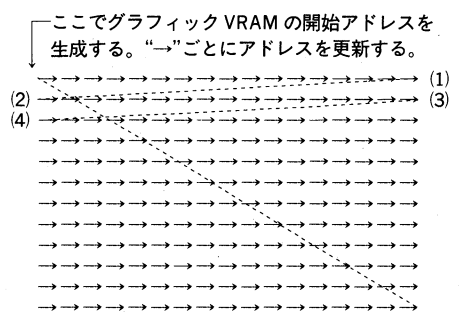

#### ●Fig. 3.2 CRTC の動作

CRTC は,画面上左端を表示し始める直前に,グラフィック VRAM のどの位置から表 示を開始するか決定します。次に,水平方向に 1ドット描くごとに,アドレスを順次更新 していきます。画面の右端まで描画が終わったら,1ドット下の左端アドレスを生成して, 1 ドット下の部分を同様に描画します。これを規定回数繰り返したら,少々休憩して,再 度画面の上左端からこの手順を繰り返し実行します。X68000/X68030 では,表示する 画面はグラフィック,テキスト,スプライトと 3 画面ありますが,おおまかなハードウエア の動きはこのようなものです。各画面のデータを読み出すためのアドレス生成やメモリア クセスは,CRTC やスプライトコントローラがうまくやってくれるので,ソフトウェアか らあれこれ操作する必要はありません。

ここまでの説明で気がついたと思いますが,CRTC が画面を一生懸命描画している間に, CPU がグラフィック VRAM やテキスト VRAM, スプライト RAM を操作したら, どう なるのでしょうか?? この場合には,CPUの操作のタイミングによって反応が変わってき ます。CRTC がすでに描画した座標だったら,次の表示期間がやってくるまで画面には反 映されませんし,逆にまだ描画する前だったら,タイミング的にはシビアではありますが, CPU の操作の結果が画面に即座に反映することもあります。CPUがこのような操作を行 うと,画面を見ている人には,「なめらかでない,書き換え」が見えます。

ここで,大切な結論が 1つ出てきます。「表示している間は書き換えをしてはならない」 ということです。書き換えをすることによって,なんらかの効果を得たい場合は, もちろ んこの原則にあてはまりませんが,縦スクロールや横スクロール,キャラクタの発生や消 去は,絶対に表示している期間は行わないのが原則です。それでは,いつ書き換えを行う のでしょうか?? 実は,何も表示していない期間が存在します。描画が画面下右端から画 面上左端に戻るまでの期間,これを垂直帰線期間と呼びますが,この時間帯は,いくら書 き換えを行っても不自然にはならない貴重な時間なのです。ファミコンやスーパーファミ コン,アーケードゲームなどの「なめらかな動き」は,表示スピードが速いからではなく, なめらかに動くように書き換えをしているからそう見えるのです。

「表示していない期間」に書き換えを行うためには,当然書き換えを行う CPU にその 期間を知る手段が用意されていないと話になりません。こうした手段のないハードウエア では,締麗な書き換えを行うのは不可能です。また,ゲーム画面でさまざまな効果的な演 出を行うには,この非表示期間だけでなく,「現在画面のどの位置を描画しているか」を知

3.1 ゲームプログラミングのためのハードウェア知識● 75

る手段が用意されていることも重要な要素です。幸いなことに, X68000/X68030 では, この両方がハードウェアから通知されるように設計されています。X68000/X68030 は, その「スプライト」機能から「はではでなゲームマシン」としての評価が高いのですが, ハードウェアの設計自体も「ゲームでほしい情報」が適切に通知できるような優れた設計 になっています。

グラフィック VRAM の仕組みについても説明が必要でしょう。X68000/X68030 のグ ラフィック VRAM は、某国民機種とはまったく異なった構成になっています。某国民機種 では, パソコン創世期の時代から使われている,1ビットが画面上の <sup>1</sup>ドットに対応した VRAM になっています。1ビットが 1ドットに対応した VRAM で多色のグラフィックを 使う場合には,「プレーン」と呼ばれる複数の独立した VRAM を用意し, プレーンごとに 設定されたドット情報を総合して色を決定します。この方法は, 各プレーンを同ーアドレ スに割り当てておいて, 別のハードウェアでプレーンを切り替えるといったことができる ので, 8 ビットパソコンや 8086 のような, 1M バイトしかアドレス空間がないパソコンで 主流になっています。このような VRAM の構成では, ある 1ドットの色を変更するのに, 場合によってはすべてのプレーンの VRAM をアクセスする必要があります。このために 生じる速度の低下をハードウェアで解決しようとして, さまざまな LSI がくっついて肥大 しているのが某国民機種の姿でもあります。

一方, X68000/X68030 では, 最初から 16M バイトのアドレス空間がありますので, 賛沢に 2Mバイトの空間を VRAM の領域として割り当て,1ドット <sup>1</sup>ワードの VRAM 備えています。画面の 1ドットの色を変更するには, 該当するアドレスの 1ワードを変更す ればよいというシンプルな構成になっています。また, スクロールは, ハードウェアで高速 に行うことができるようになっています。さらに、X68000/X68030 には、このグラフィッ ク画面とは独立して、某国民機種と同じ方式のグラフィック画面がテキスト画面として備わっ ています。本書では、テキスト画面を扱うことは行っていませんが, X68000/X68030 には, ハードウェア上は某国民機種のグラフィック画面とほぽ同等で, プレーン切り替え の速度低下を抑制するハードウエアも備わっています。ゲームではこの画面もしばしば用 いますが、やはり1ビットが画面上の1ドットに対応したデータは扱いにくいのと、スク ロールが円筒スクロールで若干工夫が必要なため、扱わないことにしました。VRAMの ハードウェアについては, 本書の性格がハードウェア解説書ではなく,Cプログラミング の本ということで, 詳しくは扱いません。ですが, 基本的な事項なので, 「Inside X68000」 (ソフトバンク)や「X68000 データブック」(小学館)などの参考書を適宜参照しながら読 み進めていただくことを希望します。

# ■ 3.2 ゲームの基本アルゴリズム

時間を横軸にして表示期間と非表示期間について考えると, Fig. 3.3 のようになります。 ブラウン管に実際に表示している期間は,CPUはひたすら次の書き換えに備えて準備をし

ています。表示が終わった瞬間に,CPU は実際に書き換えを行います。再び「表示期間」 になると,CPU は準備状態に入り,「非表示期間」になるとまた書き換えを行う・・・という ことを繰り返します。とにかく、見た目に「なめらかに動く」印象を与えるには、ディス プレイに表示している時間帯に「表示物」を操作してはいけないということです。

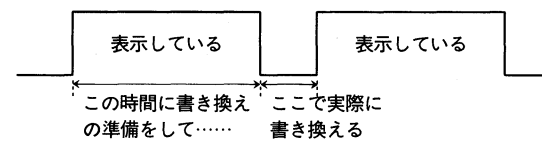

#### **●Fig. 3.3 表示期間と非表示期間**

ここで問題になるのが,表示期間終了を知る手法です。1つ目の方法は Fig. 3.4 に示す 方法です。いたって単純明快な方法で,表示するデータを準備できるまで仕事をし,やおら 表示期間が終わったのを確認して実際に書き換えを行うというものです。人間のする分担 作業による仕事にたとえれば、自分の担当分の仕事を終えるまでは、周りのことなどいっ さい見ずに仕事をして,自分の担当分が終わったら,別の仕事をする人をじーっと眺めて いるといったイメージになります。別の人の作業が終わったというのが,表示期間終了に 該当します。

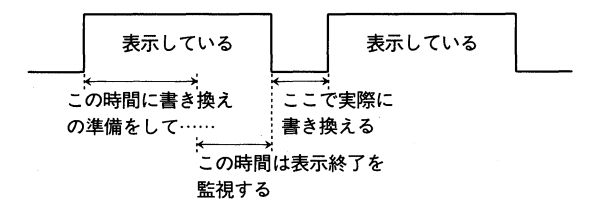

#### ●Fig. 3.4 監視による非表示期間の検出方法

もう1つの方法が,割り込みによる方法です。これは Fig. 3.5 のように,書き換え準備 を常時行っていて,表示期間が終わったらハードウェアがそれを通知するので,その通知 を受け取って書き換え作業を行います。先ほどの流れ作業の仕事にたとえれば、次の作業 をする人が「準備ができたぞ,あんたの作業は終わったか?」とつついてくれるといったイ メージです。

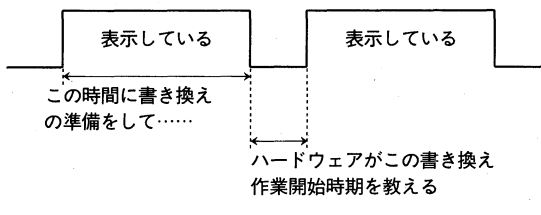

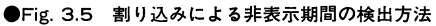

Fig. 3.4, Fig. 3.5 どちらもそうですが,自分の作業が終了する前に,相手の作業が終 わってしまったら,相手は待つことになります。「相手の作業が終わる」というのは,表示 期間が終わってしまうことに相当しますので,次の表示期間終了まで書き換えが遅れるこ

とになります。これがゲームでよくみられる処理落ちです。X68000/X68030 でスプラ イトを使ったゲームでは,(一部のタコゲームを除いて)処理落ちが起きない状態にある場 合は X68000, X68000 XVI, X68030 のどれで動かしても, 見た目は同じ速度で動 くのです。何が異なるのかといえば, 処理落ちが起こる限界点の高さが違っているだけで す。画面に表示するデータの加工が終わったら,CPU は単にディスプレイが非表示期間に なるのを待っているだけです。この待ち時間が X68000, X68000 XVI, X68030 では 異なっているのです。X-BASIC で作ったプログラムを BASIC to C したゲームは、目 に見えて動作が速くなりますが,そういった方法で動作速度を稼いだり,ゲームバランス を調整したりすると,機種ごとの動作速度が変わってしまう事態に陥ります。プロトタイ ピングにはよい方法でしょうが (キャラクタの表示テストくらいでしょうけど), 本格的に ゲームを作成するにはあまりお勧めできる方法ではありません。最近のゲームは, X68030 のような処理速度に余裕のあるマシンでは単位時間あたりの書き換え数を増やしたりして, 高級機メリットを出しているものもあります。

なお, X68000/X68030 では,「非表示期間検出」を行うのに監視を行う方法,割り込 みによる方法,のどちらでも実現できます。

# ■ 3.3 割り込みとは(例外処理)

いきなり「割り込み」という言葉が登場して,混乱をなさったかもしれませんね。割り 込みというのは、ある時点で CPU が行っている処理を、なんらかの原因で一時中断して, 別の処理を行うような処理をいいます。なんらかの原因というのは,ハードウェアに起因 するものと, ソフトウェアに起因するものの2種類があります。CPU 68000/680EC30 で は,このような割り込み処理を「例外処理」と普通呼びます。

デバッグ中によく遭遇する「バスエラー」や「アドレスエラー」もこの例外処理で,ソ フトウェアに起因する割り込みです。これらは X68000/X68030 の OS, Human68k では致命的なエラーなので,それまで行っていた処理は再開されることなく強制的に中断 されます。

一見何もしていないように見える状態,COMMAND.X がカーソルをチカチカさせて 待っている状態でも,実は CPU はたくさんの割り込み処理を裏で密かに行っています。た とえば,マウスの処理や,キーボードの処理などは,すべて割り込みで常時行われていま す。割り込み処理を行う CPU は,「ドラマを見ながら全自動洗濯機で洗濯をしている奥さ ん」状態と同じです。全自動洗濯機は自分で洗濯の仕事をこなしますが,洗濯物を洗濯機に 投入したり,洗い終わって干したりするのは奥さんの役目です。これは、ちょうど CRTC VRAM をディスプレイに表示するのは自動で行い,画面の書き換えは CPU が行うのと 同じです。洗濯機にはブザーがついていて,洗濯が終わったらそれを鳴らして奥さんに通 知します。奥さんはそれを聞いて,次の仕事を洗濯機にまかせる処理を行うわけです。こ れとまったく同じで, 先ほど説明した垂直帰線期間がくると, CRTC は CPU に対してそ

れを通知する機能をもっているのです。奥さんが「テレビに夢中」で,ブザーを無視する こともあるでしょう。同じように CPU でも,この通知を無視したり,最初から通知がこ ない状態にすることもできるようになっています。奥さんは,実は洗濯と同時に料理もし ているかもしれません。こちらはお料理タイマで時間を計測しているとします。お料理タ イマと洗濯機のブザーが同時に鳴る事態も起こるでしょう。この場合,両方同時にはでき ませんから,どちらか優先順位が高いほうの処理をするでしょう。これとまったく同様に, 同時に起こった割り込みには「優先順位」があり,CPU はこの優先順位に従って処理を順 次行います。さらに,この優先順位のレベルを指定して,「この優先順位は受けつけ,これ より低い割り込みは無視」といった割り込みレベルの指定もできます。

これら「割り込みのマスク」や「割り込みの優先順位設定」は,今すぐ必要な知識では ありません。ですが,知っておいて損はないので,頭の片隅にでも置いておいてください。 今,知っておいてほしいのは,現在行っている処理を一時中断して,別の処理をハードウエ アからの信号で行うことができるという点です。

# ■ 3.4 スクロールからやってみましょう

いよいよ本格的に C のプログラミングを始めます。まずは,比較的簡単な画面のスク ロールからです。X68000/X68030 では,スクロールはハードウェアでサポートされて いますから,普通のパソコンのゲームプログラミングではいちばん難しい処理とされる画 面スクロールが,最も簡単な基礎プログラミングになります。

# ,3.4.1・グラフィックのスクロール

X68000/X68030 は 512K バイトの VRAM,同じく 512K バイトのテキスト VRAM をもっています。これらの通常の画面に加えて, X68000/X68030 ではスプライト機能 の補助機能として,BG 画面と呼ばれる画面を最大で 2 画面とることができます。

VRAM もテキスト VRAM もビットマップ方式で、パソコンとしてはかなり贅沢な構成 になっています。このハードウェアを「ゲームの作成」という観点から考えると、実際に 使える画面モードは限られてきます。いわゆる 6 万色表示モードは,自然画グラフィック の表示には向いていますが、ゲームで使うにはグラフィック画面が1面しかとれないこと と,扱うデータ量が肥大化するためにあまり向いていません。実際によく使われているの は 256 色 2 画面モードか, 16 色 4 画面モードでしょう。また, 表示ドット数は 256 × 256 ドットがほとんどです。512 x 512 モードでは,画面全体を精麗にスクロールさせるのに 少々工夫が必要です。表示色については、たとえ16 色モードであっても、6 万色中の 16 色ですから,実際の表現力はこれで必要十分です。

最近のゲームでは,「多重スクロール」は常識になっていますが, X68000/X68030の ハード構成では,この多重スクロールを非常に容易に実現できます。Fig. 3.6 はグラフィッ ク関係のスクロールに関する I/O の抜粋です。

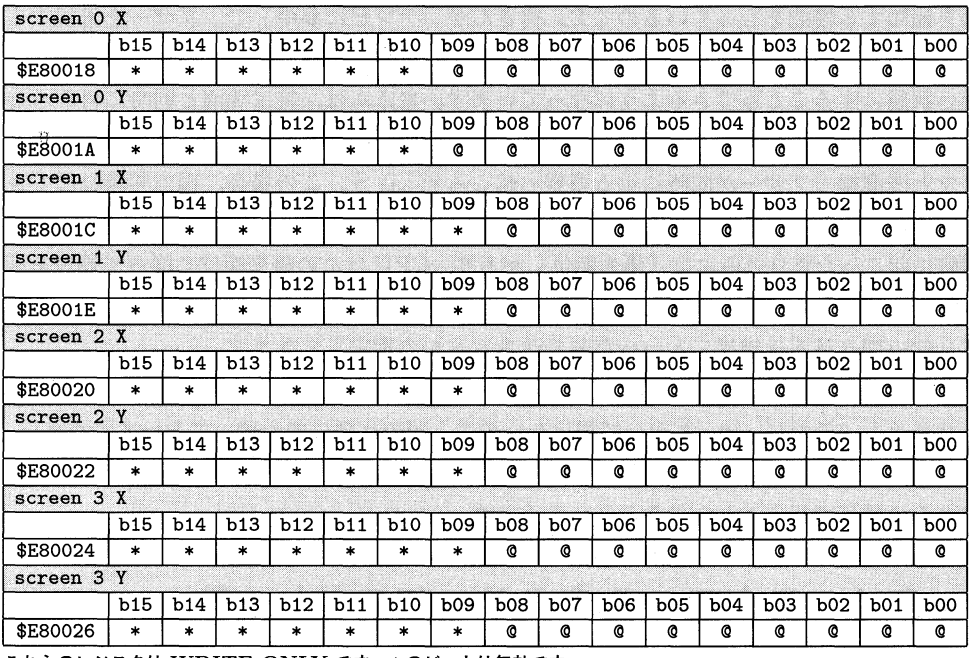

これらのレジスタは WRITE ONLY です。\*のビットは無効です。

● Fig. 3.6 X68000/X68030 のグラフィックスクロールレジスタ (CRTC)

実際的な C のソースで, Fig. 3.6 のレジスタをアクセスすることを考えてみます。List 3.1 が実際のコーディング例です。GCC は ANSI コンパイラですので, スクロール量 を保持する変数dataを,ポインタで直接スクロールレジスタアドレスに代入しています。 68000/680EC30 では,1.5「メモリの話」(P.15)で説明したように,8086 系列にみられる ような独立した I/O 空間は存在しないので,グラフィックスクロールレジスタを List 3.1 のようにしてアクセスできます。

たとえば,List 3.1の関数scroll () を見てください。

 $29: *reg = data;$ 

この 1行で <sup>8</sup> 個のレジスタに値を書き込むことができます。注意しなければならないの は、このレジスタは WRITE ONLY で、読み出しはできないことです。ですから、前に セットした値は, 変数として別に保存しておかなければ, 失われてしまいます。List 3.1の ように, I/O はメモリをポインタで扱うのと同じ手段で操作できますが, 読み出しと書き 込みで意味が違うものや,書き込みだけ,読み出しだけがそれぞれ可能といった,一般の メモリと異なる動作をしますので,ハードウェアを十分理解してコーディングする必要が あります。通常のメモリであれば,

 $*reg = data;$ 

として書き込んだデータは

80●第3章 ゲームプログラミングの基礎知識

```
data = <i>*reg</i>;
```
で取り出せますが,グラフィックスクロールレジスタは WRITE ONLY なので,data 格納される値は不定です。

List 3.1

```
1: #include <iocslib.h> 
 2: 
 3:ノ* 
 4: CRTCを構造体としてアクセスします 
 5: *ノ 
 6: 
 7: typedef struct { 
 8: short sc0_x_reg;
9: short sco_y_reg; 
10: short scl_x_reg; 
11: short sc1_y_reg;
12: short sc2_x_reg;
13: short sc2_y_reg; 
14: short sc3_x_reg;
15: short sc3_y_reg; 
16: } CRTC_REG; 
17: 
18: #define SET_SCO_X(CRTC, VAL) ((CRTC).scO_x_reg = (VAL),
                                  (CRTC) \cdot \texttt{sc1\_x\_reg} = (VAL)19: #define SET_SCO_Y(CRTC, VAL) ((CRTC).scO_y_reg = (VAL),
                                  (CRTC) . sc1_y_reg = (VAL)20: #define SET_SC1_X(CRTC,VAL) ((CRTC).sc2_x_reg = (VAL), 
                                  (CRTC) \cdot sc3_xreg = (VAL)21: #define SET_SC1_Y(CRTC,VAL) ((CRTC).sc2_y_reg = (VAL), 
                                  (CRTC) \cdot sc3_y \cdot reg = (VAL)22: 
23: CRTC_REG data; 
24: 
25: void 
26: scroll ()27: { 
28: register CRTC_REG *reg = (CRTC_REG *) 0xe80018; 
29: *reg = data;
30: } 
31: 
32: void 
33: main() 
34: { 
35: B_SUPER (0);
```
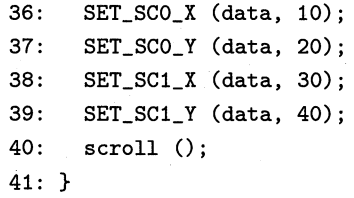

いきなり,具体的な C のソースが出てきてしまいました。C を少しでも扱ったことがあ れば簡単なソースですが,「初めて」だと難しいでしょう。List 3.1では,今までまったく 説明していない C のプリプロセッサの機能を使っています。プリプロセッサ命令はすべて '#'で始まります。

1: #include <iocslib.h>

これは、X68000/X68030の IOCS を呼び出すための、関数群のプロトタイプ宣言な どが収められたファイルをここに挿入しなさいという命令です。#include <filename>の ように'<' と'>'で囲んで filenameを指定した場合には、コンパイラプリプロセッサの規 定の範囲で、ファイルを捜し、それを挿入します。#include "filename"のように'"'で 囲んだ場合には、カレントディレクトリからそのfilenameを捜して、そこに挿入します。

18: #define SET\_SCO\_X(CRTC,VAL) ((CRTC).scO\_x\_reg = (VAL),  $(CRTC) \cdot \text{sc1}_{X\_reg} = (VAL)$ 

これは引数つきマクロと呼ばれるものです。一般的な書式は,

#define MACRO\_NAME(ARG1,  $[ARG2, \ldots]$ ) ...

です(注意:'MACRO\_NAME' と' ('の間にはスペースやタブを入れることはできない)。'・・・'に 何が入るかは,さまざまなバリエーションがあって特定できません。

たとえば,

#define TEST(VAL) test(VAL)

の場合,これ以降に

```
TEST(x)TEST(10)TEST("as") 
TEST (XX)
```
のような記述(これをマクロの呼び出しといいます)があると, プリプロセッサはそれぞれ

```
test(x)test(10)test("as") 
test(XX)
```
82● 第3章 ゲームプログラミングの基礎知識

と置き換えを行います。マクロの呼び出しは、一見普通の C の関数の呼び出しにみえます が、引数の数以外は特にチェックしません。この例の場合には、文字列を渡したり整数を 渡したりしていますが,これらはプリプロセッサの段階では何の警告にもエラーにもなり ません。

極端な例を書いてみます。たとえば,

#define TEST(VAL)

とだけ記述した場合にはどうなるのでしょうか?

```
TEST(x)TEST(10)TEST("as") 
TEST (XX)
```
上のマクロの呼び出しは、引数もろともすべて消えてなくなります。 また,

```
#define TEST(VAL) foo
```
とだけ記述した場合にはどうなるのでしょうか?

```
TEST(x)TEST(10)TEST("as") 
TEST(XX)
```

```
これらは,すべて
```

```
foo
f 00 
foo 
foo
```
となってしまいます。プリプロセッサは、単純に「置き換え」を行うプログラムだと考え てもいいのです。実際に List 3.1 の置き換え結果をみてみましょう。

### $List 3.2$

# 1 "test.c"

# 1 "d:\\include\\iocslib.h" 1

# 1 "d:\\include\\cdecl.h" 1

```
# 1 "test.c" 2
```

```
typedef struct { 
  short sco_x_reg; 
  short sc0_y_reg; 
  short scl_x_reg; 
  short scl_y_reg; 
  short sc2_x_reg; 
  short sc2_y_reg; 
  short sc3_x_reg; 
  short sc3_y_reg; 
} CRTC_REG;
```

```
CRTC_REG data; 
void 
scroll (){ 
 register CRTC_REG *reg = (CRTC_REG *) 0xe80018; 
  *<b>reg</b> = data;} 
void 
main() 
{ 
        _iocs_b_super (0); 
   ((data).sc0_x_reg = (10),(data).sc1_x_reg = (10));((data).sc0_y_reg = (20),(data).sc1_y_reg = (20));((data).sc2_x\_reg = (30), (data).sc3_x\_reg = (30));
   ((data).sc2_y\_reg = (40), (data).sc3_y\_reg = (40));
  scroll ();
}
```
たった数行のプログラムが,これほどにまで大きくなってコンパイラに渡されるのです。 この例ではインクルードファイルは iocslib.h だけでしたが、普通,プログラムでのインク ルードファイルの数はもっと多いので,小さなソースでも,コンパイラが実際に処理する ソースの量は飛躍的に増大しています。プリプロセッサの話は,これでいったんおしまい にします。

 $\ddot{\cdot}$ 

List 3.2 では,関数main()の中身が元のものとはずいぶん変わっていますね。プリプロ セッサによって置き換えられた結果,このように変更されたのです。

84●第3章 ゲームプログラミングの基礎知識

 $((data).sc0_x_reg = (10), (data).sc1_x_reg = (10))$ ;

は

36: SET\_SCO\_X (data, 10);

が展開されてできた結果です。dataは構造体ですから,そのメンバのアクセスには'.'演 算子を使います。

 $(data) . s c 0_x reg = ( 10)$ 

の部分は、data.sc0\_x\_regに 10 を代入する式です。また,

 $(data) . sc1_x\_reg = (10)$ 

**も同様に,data.sc1\_x\_regに10 を代入する式です。この2つの式を','演算子で並べて,** 全体を冗長な()で囲んだ式に';'がついて文になっています。','演算子は

expo,expl[,exp2...]

のように用います。意味は「exp0を評価して捨て、exp1を評価し…」と、順番に左から 式を評価しては捨て,最終的に,式の値はいちばん右側で最後に評価された式の値になり ます。' ,'演算子は,1つの式でいくつもの副作用を期待するときに便利です。ここで誤解 を招かないように注意しておきます。関数の呼び出しのときに用いられる','と,この演算 子','とは別のものです。前者の場合,式の評価の順序は規定されていません。

関数scroll()では, CRTC のスクロールレジスタに直接値を書き込んでいます。

28: register CRTC\_REG \*reg = (CRTC\_REG \*) 0xe80018;

この文は,宣言と同時に値の初期化を行います。「レジスタ属性の構造体CRTC\_REGへのポ インタ変数regを,構造体CRTC\_REGへのポインタ値 (つまりメモリアドレス)Oxe80018で 初期化する」という意味になります。

 $29:$  \*reg = data;

これは、regが示すアドレスの構造体CRTC\_REGに、構造体CRTC\_REG dataを代入してい ます。ここで,

## \*regは構造体CRTC\_REG dataは構造体CRTC\_REG

ですから,これは「構造体の代入」です。昔のコンパイラでは,このような構造体の代入 はできませんでした。ですが, GCC や XC のような新しいコンパイラでは、これは正し い代入です。

さて,これで実際にスクロールができるのですが,このままでは何も表示するデータが

ないので,おもしろくもなんともありません。ゲームのような,ある絵を表示しながらの スクロールの実例をみるために,もう少し勉強を進めましょう。

## 3.4.2・マップによるグラフィックのスクロール

ゲームでは,一連の画面を,ちょうど巻物を窓からのぞくように画面に表示させて,進 めていくのが一般的です。この画面データは,通常は適当な単位に分割して,データ量を 減少させておきます。ここでは、私が昔作ったゲーム用のグラフィックエディタが 16 × 16 単位なので,この形式で話を進めていきます。逆にいえば,基本的に行うべきことは同じな のですが,実際のインプリメントでは多種多様なやり方があることになります。たとえば, メモリが許せば,あるステージ全体のデータをオンメモリで直接転送してもいいのです。

Fig. 3.7 を見てください。画面を 16 ドット単位に分割して縦方向の「巻物」を作るの が,ごく普通に考えられる縦スクロールのデータ形式です。ここで紹介する例では,画面 のデータはたった 9 種類しかないので(原理的にはもっと増やせます),これを 16 文字の 文字列へのポインタ配列にして,次のように定義します。

## char  $*map[] =$

 $\ldots$  .

{ u0000000000000000u,

"0000001112000000",

};

たとえば, map[0] [0]は, 上の例では'0' (これは数値ではなく文字コードです)になっ ていますので, パターン番号の 0 番を書き込みます。map[0] [1], map[0] [2]と横方向に <sup>16</sup> 個並べば,表示範囲は <sup>256</sup> ドットになります。このような,特定のパターンを VRAM に張り付けるような方法を「タイルを使った」とよく表現します。実際,本当にいろいろ なパターンをもったタイルを,VRAM に張り付けるような感じで描いていきます。

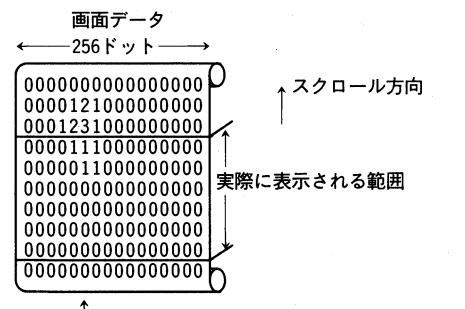

t―これらの数字が実際のデータへのインデックス

Fig. 3.7 マップデータのイメージ

## $List$  3.3

1: #include <stdio.h>

86●第3章 ゲームプログラミングの基礎知識

```
2: #include <iocslib.h> 
 3: #include <interrupt.h> 
 4: 
 5: #ifndef SCR_UNIT 
 6: #define SCR_UNIT 1 
 7: #endif 
 8: 
 9:ノ* スクロールマップデータ *ノ 
10: static char *map\_data[] = {11: 
         \mathbf{u}٠,
         \mathbf{u}12: 
                                  \blacksquare13: 
         \mathbf{u}П,
14: 
         \mathbf{u}Н,
                                  ^{\rm n} ,
15: 
         \bar{\mathbf{u}}\mathbf{u}_{\mathbf{p}}^{\prime}16: 
         \mathbf{u}17: 
         \mathbf{H}٠,
                                  \mathbf{u}_{\mathbf{y}}^{\dagger}18: 
         \mathbf{H}19: 
         \mathbf{u}щ,
20: 
         \mathbf n٠,
         \mathbf{u}21: 
                                  Ш,
22: 
         \mathbf{u}٠,
                                 \mathbf{u}_{\mathbf{y}}23: 
         \mathbf{u}24: 
         \mathbf{u}٠,
25: 
         \mathbf{u}щ,
26: 
         \mathbf{u}\mathbf{u}27: 
         \mathbf{u}٠,
                                  ^{\rm n} ,
28: 
         \bar{\mathbf{u}}29: 08888881 
                                  П,
30: 67 67 
                                  ٠,
                                 \mathbf{u}_{\mathbf{y}}31: 67 67 
32: 67 67 
                                  ^{\rm n} ,
33: 67 67 
                                  ^{\prime\prime} .
34: 67 67 
                                  ",
35: 67 67 
                                  ^{\rm n} ,
36: " 67 67 
                                 \mathfrak{n}_{\mathbb{R}}^{\mathbb{R}}37: " 23 23 
                                  ^{\rm n} ,
                                 \mathbf{u}_{\mathbf{y}}38: 
        \mathbf{u}39: 041 
                                  π,
40: 687 01 01 
                                  π,
                                 \mathbf{u}_{\mathbf{y}}41: " 687 23 23 
42: 687 
                                  ",
43: 687 01 
                                  щ,
44: " 687 23 
                                  ٠,
45: " 687 
                                  П,
46: 
        " 687
                                  М,
47: " 687 01 01 ",
```
 $\mathcal{S}$ 

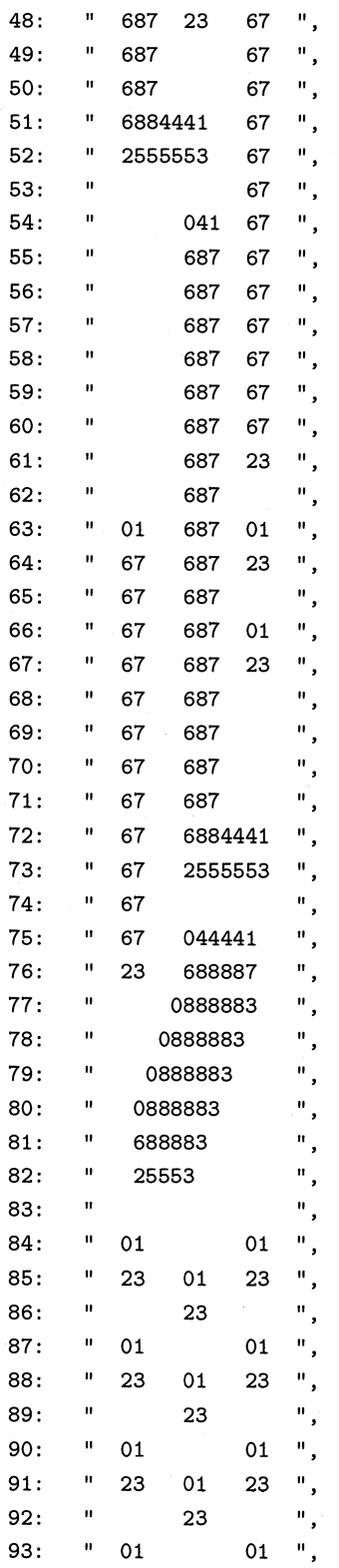

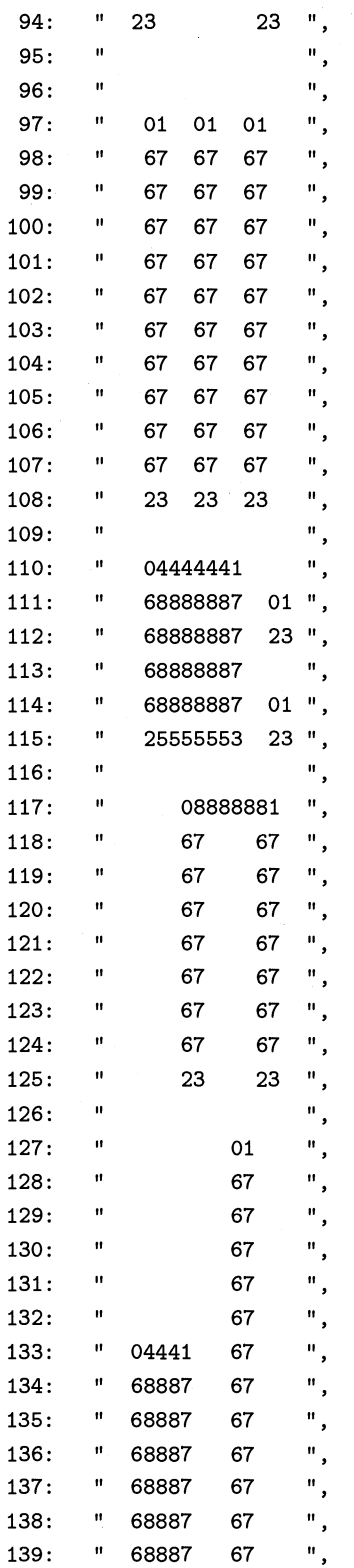

3.4 スクロールからやってみましょう● 89

 $\sim$ 

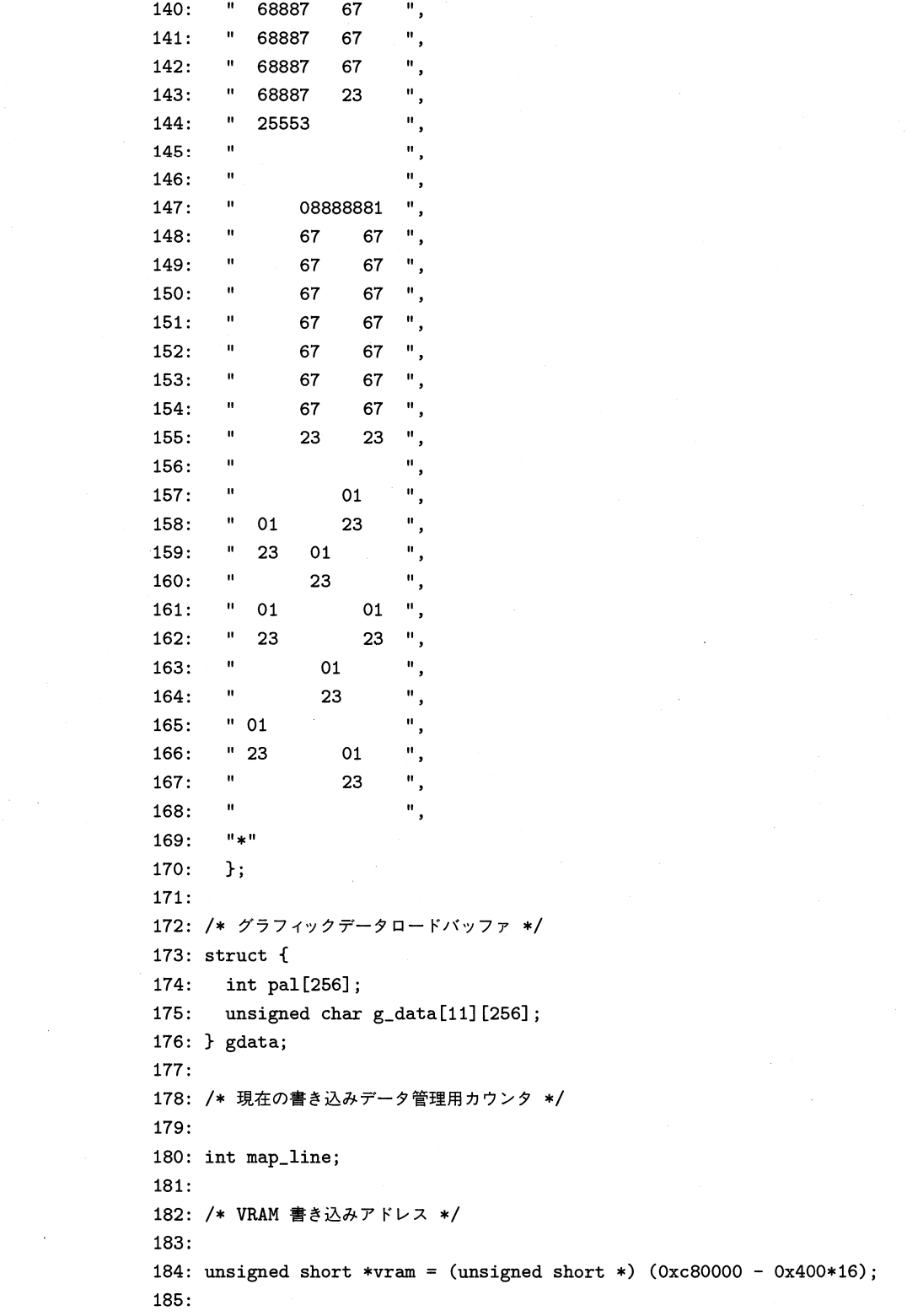

 $\label{eq:2.1} \frac{1}{\sqrt{2}}\int_{\mathbb{R}^3}\frac{1}{\sqrt{2}}\left(\frac{1}{\sqrt{2}}\right)^2\frac{1}{\sqrt{2}}\left(\frac{1}{\sqrt{2}}\right)^2\frac{1}{\sqrt{2}}\left(\frac{1}{\sqrt{2}}\right)^2.$ 

```
186:ノ* 16*16 矩形を指定された VRAM アドレスに書き込み *ノ 
187: 
188: static void write_vram (unsigned short *vr, unsigned char *dat) 
189: { 
190: int i;
191: for (i = 0; 1 < 16; i++) 
192: { 
193: unsigned short *p = vr; 
194: *p++ = *dat++;195: *p++ = *dat++;196: *p++ = *dat++;197: *p++ = *dat++;198: *p++ = *dat++;199: *p++ = *dat++;200: *p++ = *dat++;201: *p++ = *dat++;
202: *p++ = *dat++;203: *p++ = *dat++;
204: *p++ = *dat++;205: *p++ = *dat++;
206: *p++ = *dat++;207: *p++ = *dat++;
208: *_{p++} = *_{dat++};
209: *p++ = *dat++;
210: yr += 0x200; 
211: } 
212: } 
213: 
214: /* 指定矩形VRAMをクリア */
215: 
216: static void dlr_vram (unsigned short *vr) 
217: { 
218: int i;
219: for (1 = 0; i < 16; i++) 
220: { 
221: unsigned short *p = vr; 
222: *p++ = 0;
223: *p++ = 0;
224: *p++ = 0;
225: *p++ = 0;
226: *p++ = 0;
227: *p++ = 0;
228: *p++ = 0;
229: *p++ = 0;
230: *p++ = 0;231: *p++ = 0;
```
92●第3章 ゲ  $\frac{1}{2} > \mathscr{P} \mathscr{O}$ 難

```
253:
277:
               【 目S75:
                                                 274【 S73:
                                                                                    272:
                                                                                                    ピ 270【 1692
                                                                                                                                                        188: {
                                                                                                                                                                                            266:
                                                                                                                                                                                                            265:
                                                                                                                                                                                                                                              S63:
                                                                                                                                                                                                                                                               【 } 
                                                                                                                                                                                                                                                                                のピ 260:
                                                                                                                                                                                                                                                                                                                 259:
                                                                                                                                                                                                                                                                                                                                 258:
                                                                                                                                                                                                                                                                                                                                                    : 227
                                                                                                                                                                                                                                                                                                                                                                     【 
                                                                                                                                                                                                                                                                                                                                                                                      255:
                                                                                                                                                                                                                                                                                                                                                                                                       :793
                                                                                                                                                                                                                                                                                                                                                                                                                                         252:
                                                                                                                                                                                                                                                                                                                                                                                                                                                        251:
                                                                                                                                                                                                                                                                                                                                                                                                                                                                          :092
                                                                                                                                                                                                                                                                                                                                                                                                                                                                                                           248:
                                                                                                                                                                                                                                                                                                                                                                                                                                                                                                                             247:
                                                                                                                                                                                                                                                                                                                                                                                                                                                                                                                                              246:
                                                                                                                                                                                                                                                                                                                                                                                                                                                                                                                                                               245: {
                                                                                                                                                                                                                                                                                                                                                                                                                                                                                                                                                                                 244:
                                                                                                                                                                                                                                                                                                                                                                                                                                                                                                                                                                                                  243:
                                                                                                                                                                                                                                                                                                                                                                                                                                                                                                                                                                                                                  242:
                                                                                                                                                                                                                                                                                                                                                                                                                                                                                                                                                                                                                                   【 
                                                                                                                                                                                                                                                                                                                                                                                                                                                                                                                                                                                                                                                    240:
                                                                                                                                                                                                                                                                                                                                                                                                                                                                                                                                                                                                                                                                     239:
                                                                                                                                                                                                                                                                                                                                                                                                                                                                                                                                                                                                                                                                                                    237:
                                                                                                                                                                                                                                                                                                                                                                                                                                                                                                                                                                                                                                                                                                                       236:
                                                                                                                                                                                                                                                                                                                                                                                                                                                                                                                                                                                                                                                                                                                                        235:
                                                                                                                                                                                                                                                                                                                                                                                                                                                                                                                                                                                                                                                                                                                                                         234:
                                                                                                                                                                                                                                                                                                                                                                                                                                                                                                                                                                                                                                                                                                                                                                          233:
                                                                                                                                                                                                                                                                                                                                                                                                                                                                                                                                                                                                                                                                                                                                                                                           232:
                                                                                                                                                                        267: void init_map_line (void)
                                                                                                                                                                         267: void init_map_line (void)
                                                                                                                                                                                                                                                                                                 260: if (vram <
                                                                                                                                                                                                                                                                                                                                                                                                       254: write_vram (vr, gdata.g_data[i]);
                                                                                                                                                                                                                                                                                                                                                                                                                                                                                             N244: void write_graph (char *dat)
                                                                                                                                                                                                                                                                                                                                                                                                                                                                                                                                                                                                                                                                                                                                         235: 0;234: *p++ = 0;W9 } 
                                                                                                                                                                                                                                                                                                                                                                                                                                                                                                                                                                                                                                                                                       W37: 0 *p++ = 0;\sec: 0 \Rightarrow 0 \Rightarrow 04p^{++} = 0;4p++ = 0;4: ⁄* イ
                                                                                                                                                                                                                                                                                                                 9: vram -= 0x200 * 16;
                                                                                                                                                                                                                                                                                                                                                                                                                        3: 3: 100 + 100 + 1003: static
                                   ..<br>__
                                                                                         ..<br>..<br>..
                                                                                                                                                                                            : static
                                                                                                                                                                                                                                                                                                                                    ..<br>..
                                                                                                                                                                                                                                                                                                                                                     M = 16..<br>.<br>.
                                                                                                                                                                                                                                                                                                                                                                                                                                           ..<br>..<br>..
                                                                                                                                                                                                                                                                                                                                                                                                                                                          :<br>else
                                                                                                                                                                                                                                                                                                                                                                                                                                                                                               \ddot{\phantom{0}}..<br>
4
                                                                                                                                                                                                                                                                                                                                                                                                                                                                                                                                                                                                                                                                                          \ddot{\phantom{0}}static
                                                                                                                                                                                                          /* ついでにscreen 2 も背景で埋めておく */
                                                                                                                                                                                                                                                                                                                                                                                                                                                                                                                                                                               void write_graph (char *dat)
                                                                                                                                                                                                                                                                                                                                                                                                                                                                                                                                                                                                 static
                                                                                                                                                                                                                                                                                                                                                                                                                                                                                                                                                                                                                                                     \downarrow/* マップデータに基づいてグラフィックVRAMにデータを書き込む */
                                                                                                                                                                                                            * ついでにscreen 2 も背景で
                                                 for (i = 0; i < 16; i++)map_line = i - 1;
                                                                                                                     unsigned short *vr = (unsigned short *) 0xc80000;
                                                                                                                                      int i.j;
                                                                                                                                                                                                                                                                                               if (vram < (unsigned short *) 0xc00000)
                                                                                                                                                                                                                                                                                                                 vram = 0x200 * 16;
                                                                                                                                                                                                                                                                                                                                                                                                                                                                                                                                             unsigned short *vr = vram;
                                                   for (1 = 0; 1 < 16;for (i = 0; map
                                                                                                                       unsigned short *vr = (unsigned short *) 0xc80000;
                                                                                                                                                                                                                                                                                                                                                                                                                                                                                                                                               unsigned s
                                                                                                                                          ロロ 」, 」;
                                                                                                                                                                                                                                                                                                                                   \overline{ }\overline{a}= wei\Lambda\overline{a}∽
                                                                    \frac{1}{\sqrt{1}} ine = i + 1;
                                                                                                                                                                                                                                                                               r = (unsigned short *) (0xc80000 - 0x400*16);
                                                                                                                                                                                                                                                                                                                                                                                                                                                                                                                              Ie (*
                                                                                                                                                                                                                                                                                                                                                                                                                                                          else
                                                                                                                                                                                                                                                                                                                                                                                                                                                                                                                                                                                                                                                                                                                                     +4\ddot{a}\ddot{a}unsigned short *var = vr;
                                                                                                                                                                                                                                                                                                                                                    v = 16;
                                                                                                                                                                                                                                                                                                                                                                     dat++;
                                                                                                                                                                                                                                                                                                                                                                                                                                                                                            if (*dat == '')*p++ = 0;+4for (j =
                                                                                                                                                                                                                                                                                                                                                                                                                                                                                                                                                                                                                                                                                     vx = 0x200;+5+10r += 0x200;
                                                                                                                                                                                                                                                                                                                                                                                        ب
                                                                                                                                                                                                                                                                                                                                                                                                                                         \overline{r}signed short *var = 1clr_vram (
                                                                                                                                                                                                                                                                                                                                                                                                    write_vram (vr, gdata.g_data[i]);
                                                                                                                                                                                                                                                                                                                                                                                                                        int 0 = *dat - 0';
                                                                                                                                                                                                                             qVdat) 
                                                                                                                                                                                                                                                                                                                                                                                                                                                                                                                                                                                                                                                                                                                                     \frac{1}{2}\frac{1}{2}= 0;
                                                                                                                                                                                                                                                                                                                                                                                                                                                                                                                                                                                                                                                                                                                                                                                         \frac{1}{2}(unsigned short *) (0xc80000 - 0x400*16);
                                                                                                                                                                                                                                                                                                                                                                                                                                                                                              ゆけ nn 》 》) 
n o】 」〈 ド】 」++) 
                                                                                                                                                                                                                                                                                                (msqrt{10000})\text{and } x = \text{and}づいて グラフィック VRAM(
                                                                                                      data[i][O] i= <sup>,</sup>
                                                                                                                                                                                                                                                                                                                                                                                                                                                                           H一 
                                                                                                                                                                                                                               〜 美
                                                                                                                                                                                                              さん キー
                                                                                                        ..<br>+<br>+
                                                                                                      \overline{a}き込む */
```

```
278: 
279: 
            { 
             write_vram (var, gdata.g_data[9]); 
280: var += 16; 
281: } 
282: vr == 0x200 * 16;283: } 
284: } 
285: 
286:ノ* パレットを設定する *ノ 
287: static void 
288: init_palet ()289: { 
290: int i;
291: int *dat = (int *)&gdata;
292: for (i = 0; i < 256; i++) 
293: GPALET (i, *dat ++); 
294: } 
295: 
296:ノ* データを口ードして初期化する *ノ 
297: static void 
298: load_data_and_init ()299: { 
300: FILE *fp = fopen ("pattern.dat", "rb");
301: if (fp == NULL) 
302: { 
303: printf ("File can't open\n"); 
304: exit (1); 
305: } 
306: 
307: if (fread ((void *)&gdata, sizeof (char), sizeof (gdata), fp) 
          != sizeof (gdata)) 
308: { 
309: printf ("File read error\n"); 
310: fclose (fp);
311: exit (1); 
312: } 
313: fclose (fp); 
314: CRTMOD (10); 
315: G_C L R_O N();
316: B_CUROFF ();
317: init_palet ();
318: init_map_line ();
319: } 
320: 
321: 
322:ノ* スクロールレジスタと同等の構造体 *ノ
```

```
323: 
324: typedef struct { 
325: short scO_x_reg; 
326: short scO_y_reg; 
327: short scl_x_reg; 
328: short scl_y_reg; 
329: short sc2_x_reg; 
330: short sc2_y_reg; 
331: short sc3_x_reg; 
332: short sc3_y_reg; 
333: } CRTC_REG; 
334: 
335:ノ* スクロール用データ *ノ 
336: static CRTC_REG scroll_data; 
337: 
338:ノ* スクロール可能フラグ*ノ 
339: static volatile int scroll_flag;
340: 
341:ノ* vsync 力ウンタ *ノ 
342: static volatile int vsync_counter;
343: 
344:ノ* 割り込み処理ルーチン *ノ 
345: static void 
346: scroll ()
347: { 
348: ノ* スクロールレジスタアドレス *ノ 
349: CRTC_REG *crtc = (CRTC_REG *) 0xe80018; 
350: 
351: #ifdef HALF 
352: static int half_flag;
353: if (half_flag > 0) 
354: { 
355: half_flag ー= 1; 
356: goto ret; 
357: } 
358: else 
359: half_flag = HALF; 
360: #endif 
361: 
362: vsync_counter += 1; 
363: if (scroll_flag) 
364: { 
365: scroll_data.sc0_y_reg ー= SCR_UNIT; 
366: scroll_data.sc1_y_reg -= SCR_UNIT;
367: *crtc = scroll_data; 
368: }
```

```
369: 
370: #ifdef HALF 
371: ret: 
           \mathbf{.}372: #endif 
373: 
374: IRTE ();
375: } 
376: 
377:ノ* main start *ノ 
378: main() 
379: { 
380: extern void scroll();
381: 
382: ノ*本当は user に戻すべきだが exit すると戻るので 
383: 明示して戻さない(手抜き)*ノ 
384: B_SUPER (0); 
385: 
386: ノ* データを口ード *ノ 
387: load_data_and_init ();
388: 
389: ノ* 割り込み許可 *ノ 
390: VDISPST (scroll, 0, 1); 
391: 
392: ノ* 最初のデータを書き込みしてスクロールを許可 *ノ 
393: write_graph (map_data[map_line]); 
394: scroll_flag = 1; 
395: 
396: #ifdef OFFSET 
397: scroll_data.sc0_y_reg -= 64;
398: scroll_data.scl_y_reg ー= 64; 
399: #endif 
400: while (map_line > 0) 
401: { 
402: if (vsync_counter > (16 - 4)/ SCR_UNIT)
403: { 
404: if (vsync_counter > (16 - 1) / SCR_UNIT)
405: scroll_flag = 0; 
406: map_line ーー; 
407: write_graph (map_data [map_line]); 
408: vsync_counter -= 16/SCR_UNIT;
409: if (!scroll_flag)
410: scroll_flag = 1; 
411: } 
412: } 
413: while (vsync_counter < 16/SCR_UNIT)
414: 
        \mathbf{I}
```

```
415: VDISPST (0, 0, 0); 
416: B_CURON ();
417: exit (0); 
418: }
```
それでは List 3.3 を詳しくみてみましょう。先頭のマップデータの配列は,Fig. 3.7 前(P.86)で説明したように,単なる文字列へのポインタの配列です。

172:ノ\* グラフィックデータロードバッフア \*ノ 173: struct {  $174:$  int pal $[256]$ ; 175: unsigned char g\_data[11] [256]; 176: } gdata;

これは,グラフィックデータのファイル構造そのものです。グラフィックデータファイル pattern.dat は, 先頭 256 ロングワードが 256 色のパレットデータで, 先頭がパレット番号 0番になっています。パレットに続くデータがグラフィックデータで, 1 タイルが 16 × 16 ドソトになっています。X68000/X68030 では,どんなグラフィックモードでも VRAM の1ワードが画面上の1ドットに対応していますが、このグラフィックデータは,256色 モードではつねに0である上位8ビットを切り落としてバイトデータにしてあるので, 1 タイル 256 バイトになります。ファイル上では,それが 10 パターン連続して書き込まれて し、 ます。

これを C の構造体にそのまま直すと,先頭がロングワードで 256 個ですから,

 $int$  pal [256];

です。X68000/X68030 では, int はオプションで変更しなければ, 32 ビットロングワー ドですので,これでもいいのですが,他の機種で流用する場合には要注意です。とはいえ, X68000/X68030 のグラフィックデータをそのまま使えるのは, FM-TOWNS ぐらい しか思いつきませんが, FM-TOWNS 上の GCC や High C も int は 32 ビットのコ ンパイラですから,まあ問題ないでしょう。

次がグラフィックデータで、バイトで 256 ですから,

g\_data [256];

です。これが <sup>10</sup> 個並んでいますが,データの大きさの都合上 1個分増やす必要があります ので,11個にしてあります。

g\_data[11] [256];

となります。g\_data[256] [11]ではない点に注意してください。g\_data[256] [11]では, 10 バイトが 256 個並んでいる配列になります。このへんは,もう慣れるしか方法がありま せん。

この2つがくっついて1つのグラフィックデータを表すので,全体を構造体にして

96● 第3章 ゲームプログラミングの基礎知識

```
/* グラフィックデータロードバッフア */ 
struct { 
 int pal[256];
 unsigned char g_data[11] [256]; 
} gdata;
```
となるわけです。ここで 1つ注意しておきます。構造体は,場合によっては,連続したア ドレスに割り当てられないことがあります。たとえば,

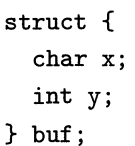

このような構造体では, xは1バイト, yは4バイトなので, メモリ上に

 $\overrightarrow{1}$ 

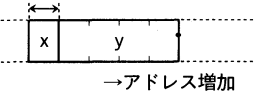

のように割り当てられるかのように思えますが, X68000/X68030 では

1バイト

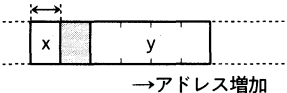

のように, yとxの間に1バイトの隙間が作られます。これは, 68000 では奇数アドレスか らワードデータやロングワードデータを読み書きできない制限があるためです。大多数の CPU では、このように、ある場合には速度が遅くなってしまうとか、読み書きできないと かいった制限があるために,構造体を厳密に詰め合わせないで隙間を作ることが多いので す。このことをパディングといいます。

このため,「移植性」を重要視するプログラムでは,このようなファイル上のデータ構造 をそのまま構造体にするような乱暴な行為はしません。ですが,ゲームプログラミングで は、移植性よりは「速度」と「簡便性」を重視しますので、本書ではあえて、速度と簡便 性を重要視したプログラミングになっています。他の機種で動かすことを考えたようなプ ログラムでは,このような「機種依存」プログラミングは絶対に慎まないと,後で自分が 痛い思いをします。

話は少しそれますが,1.5「メモリの話」(P.15)でエンディアンの話をしましたね。上の 例のように,構造体をそのままファイルで読んだり書いたりした場合には,このエンディア ンもモロに影響を受けます。同じ short の値でも, 68000 と 8086 では構造体のメモリの 並びがまったく違うからです。UNIX の世界では, その昔, SUN シリーズで 680?0 系列 の CPU がメインだったために, UNIX で「機種依存性がない」とされる TFX の出力など

は、ビッグエンディアンでデータが並んでいます。このため, X68000/X68030 で TEX 関係のプログラムのデータを移植するのは、さほど苦労しません。ところが、MS-DOS で開発されたプログラムのデータは,これとはまったく逆で,68000 でデータを扱おうと すると大騒ぎになります。インテル Vs モトローラの CPU 戦争の遺恨はこんなところに も残っているのです。

List 3.3 の説明を続けましょう。

180: int map\_line;

これは、現在何ブロックスクロールしたかを管理するカウンタです。X68000/X68030 では,1ドットごとにスクロール可能なのですが,実際に VRAM に書き込む単位は <sup>16</sup> ドッ トごとです。そこで,16 ドットスクロールするごとにこのカウンタmap\_lineを 1 ずつ増 やして、次に VRAM に転送するデータを決定するのです。

次の部分の説明はちょっとややこしいです。

182:/\* VRAM 書き込みアドレス \*/

183:

184: unsigned short  $*vram = (unsigned short *)$   $(0xc80000 - 0x400*16)$ ;

Fig. 3.8 を見てください。

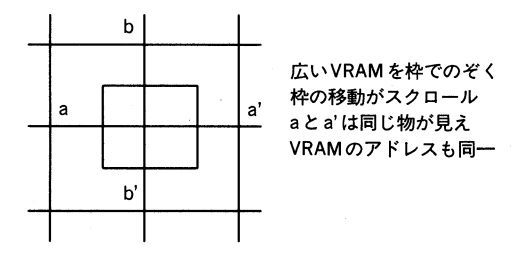

●Fig. 3.8 VRAM の表示概念

 $X68000/X68030$  では, 256 × 256 ドットモードでも VRAM は 512 × 512 ドットの 大きさをもっています。全体で4画面分ある VRAM を 256 × 256 ドットの枠を通して見 るようなイメージになります。ハードスクロールというのは,この見える範囲の枠を移動 させることに相当します。

VRAM 4 画面分ですので,上下左右にはみ出したらどうなるのでしょうか? はみ出 した部分は,Fig. 3.8 のように,上下と左右がそれぞれつながったような感じで,常時見 えるようになっています。これがいわゆる球面スクロールというものです。スクロールは このように球面状になっていますが、だからといって VRAM が球面になっているわけで はありません。256 色モードでは,512K バイトある VRAM が 2 分割されて,256K バイ トで1画面を構成します。

最初のスクロール位置は原点ですから,1ドット下にスクロールさせると,とたんに球 面スクロールのワープ現象(?)が起こって,4 画面ある VRAM のいちばん下が見えてきま

98●第3章 ゲームプログラミングの基礎知識

す。画面のいちばん上を描くのに、VRAM上ではいちばん下を書くわけです。VRAMの いちばん下はOxc80000で, 1ラインあたり <sup>1024</sup> バイトですから,その <sup>16</sup> ライン上から書 き始めることになります。

```
0xc80000 - 0x400 * 16
```
これが書き始めのアドレスです。このまま整数値をポインタに入れようとすると、コンパ イラが「整数からポインタにしたぞ」と警告するので,「この値はポインタだよ」とコンパ イラに教えてあげるのが,先頭についている(unsigned short \*)です。で,最終的には

ノ\* VRAM 書き込みアドレス \*ノ

unsigned short  $*vram = (unsigned short *) (0xc80000 - 0x400*16);$ 

となるのです。

さて,いよいよ関数の解説です。まだ C の実際のソースの解説を始めて間もないので, 「とんでもなく詳しく」説明します。後半になるに従って細かい説明は減っていきます。途 中でわからないソースに出会ったら,「前のソース」をたぶん忘れていることと思いますの で、前に戻って読み直してください。最初は1語1句説明をつけます。この最初の関数は, コメントにあるように,16 x 16 のタイルを VRAM に張り付ける関数です。

186: ノ\* 16\*16矩形を指定されたVRAMアドレスに書き込み \*ノ

187:

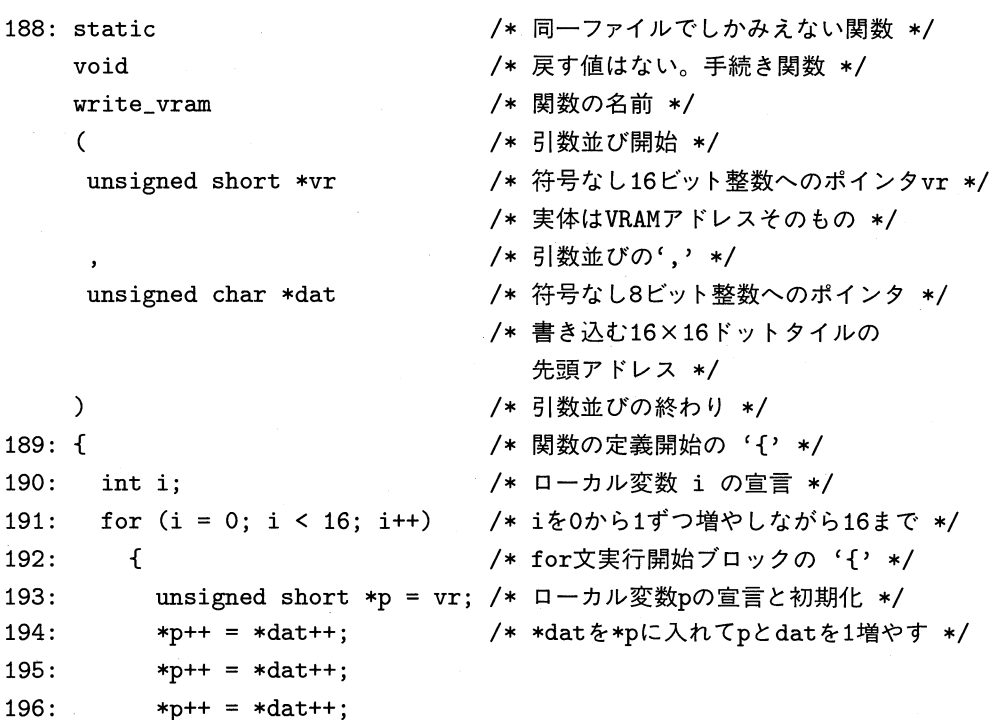

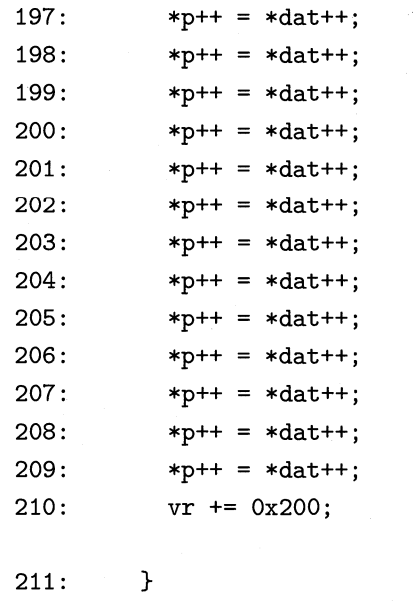

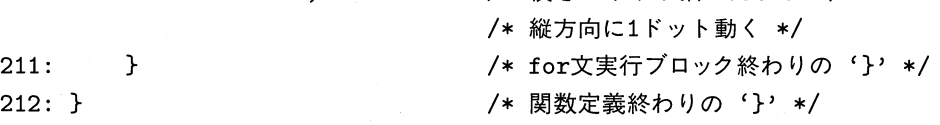

/\* 横を16ドット描いたから \*/

1語1句説明してありますが、これはこのままちゃんとコンパイルできます。C では、意 味が不明瞭になりさえしなければ,どのように記述してもコンパイラはなんら文句をいい ません。

static void write\_vram (unsigned short \*vr,unsigned char \*dat) {int i; for  $(i=0; i<16; i++)$  {unsigned short \*p=vr;\*p++=\*dat++; \*p++=\*dat++; \*p++=\*dat++; \*p++=\*dat++; \*p++=\*dat++; \*p++=\*dat++; \*p++=\*dat++; \*p++=\*dat++; \*p++=\*dat++; \*p++=\*dat++; \*p++=\*dat++; \*p++=\*dat++; \*p++=\*dat++; \*p++=\*dat++; \*p++=\*dat++; \*p++=\*dat++; vr+=0x200 ;}}

このように全体を記述しても文句はいいません。コンパイラにとってみれば,これは正 しいソースなのですから。だからといって,このような読みにくい書き方をしたり,解説 のような冗長すぎるコメントも考え物です。このようなプログラムの基本的な記述方法に ついては,「プログラム書法」(共立出版)を読んでください。本書を終わりまで読めた方な ら,十分理解できる書物です。

この関数では、新しく++演算子が登場しています。これ以外のコメント部分が理解でき なかったら,前に戻って再度読んでください。それでは++演算子の説明です。この++には, 対応してーーがあります。+十はその見た目が示すように,++が施された式を 1だけ増やしま す。ーーの場合には 1減らす働きをします。また,

100●第3章 ゲームプログラミングの基礎知識

opO++; ++opO;
のように,後ろに置く場合と前に置く場合とがあります。置く位置によって,その式の評 価の方法が変わります。後ろに置いた場合は、まずop0を評価します。その後、op0を1増 やします(ーーの場合には「増やします」が「減らします」になります)。前に置いた場合に は,まずop0を増やして,その後op0を評価します。ややこしいですか?

 $a = b++$ ;

この場合には、まずaにbが代入され、その後bが1増やされます。式の値自体は,a = bで すから,増やされる前のbの値です。

 $a = ++b$ ;

この場合には、まずbが1増やされます。その後a = bが評価されます。ですから,式の 値はb 1を加えた値になります。ちょっとパズル的ですが,以下のプログラムを見てくだ さい。

```
int
fooO(int a, int b)\mathbf{f}if (a = b++)return b; 
  else 
    return a; 
}
```
この場合は,bの値によって返す値が違います。

```
int
foo1(int a, int b){ 
  if (a = ++b)return b; 
  else 
    return a; 
}
```
この場合は、どちらでも同じ値が返ります。GCCは賢いコンパイラなので、この両者 の違いをちゃんと見抜いて

 $_1$ foo $0:$ 

```
move.l 8(sp),dO 
move.l dO,dl 
addq.l #1,dl
```
3.4 スクロールからやってみましょう● 101

```
tst.1 dO 
beq ?2 
move.1 d1,d0
```
?2:

rts

 $_1$ foo $1$ :

```
move.1 8(sp),dO 
addq.1 #l,dO 
rts
```
のようなコードを生成します。簡単なアセンブラコードですから,説明の必要はないでしょ う (難しかったら, パス!してけっこうです)。

この演算子++がポインタと組み合わさったのが,

 $*p++ = *dat++;$ 

です。\*→ P 什++で,どちらの演算子も対象はpである点に注意してください。コンパイ ラは,まず

 $*p = *dat$ 

を評価します。その後,p++とdat++を評価します。よくまちがうのが,「ポインタ自体を増 やすのか, ポインタが指しているデータを増やすのか?」です。

```
int *p = malloc (sizeof (int));
*_{p} = 0;ノ* pの指すメモリを増やしたい *ノ 
*p++;
```
これは誤りです。この場合には,ポインタp自体が増やされます。希望する動作を望む場 合は,

```
int *p = malloc (sizeof (int));
*_{p} = 0;ノ* pの指すメモリを増やす *ノ 
(*p)++;
```
と記述します。これは後ろ側に++を置くので, わりあい発見できるのですが,

```
int *p = malloc (sizeof (int));*p = 0;\ldots .
\ddotsc
```
/\* OK increment it!!! \*/  $*++p;$ 

 $\overline{a}$ 

などと記述されていると,コメントとあいまって見事にだまされてしまいます。C では, ア センブラを知らない人間にとって,不自然な記述がときどき出てきます。これはもう慣れ るしかないのです。アセンブラで,オートインクリメントやオートデクリメントのアドレッ シングモードを使っていれば、++演算子や--演算子は非常に自然な記述で理解は容易なの ですが,使った経験がないと,理解は困難でしょう。申し訳ないですが慣れてください。

また,ポインタに対する++は,ポインタを整数値としてみた場合,単に数値が1増える のではなく、ポインタが指しているデータ1要素分だけ、値自体が増えます。

 $*p++ = *dat++;$ 

では, pは short \*ですから, \*pのサイズは 2 バイトで, pの値は 2 増えます。datは unsigned char \*ですから, \*datのサイズは 1 バイトで, datの値は 1 増えます。 ポインタ←→整数の変換を頻繁に行う危ないプログラム(ゲームでは、ありがちなケー スです)では,十分に注意してください。

List 3.3 の説明に戻りましょう。関数static void clr\_vram()はもう簡単にわかりま すね。これはただ単に VRAM を透明データ 0 で埋めているだけです。

次の関数を完全に理解できたら,C についてはかなり理解が深まったと思ってまちがい ないでしょう。これはポインタを駆使した関数の例題です。ここで行っていることは、マッ プデータの配列文字列に従って,タイルを選択し,それを VRAM に張り付ける作業です。

```
ノ* マップデータに基づいてグラフィックVRAMにデータを書き込む *ノ 
static 
void write_graph ( 
char *dat /* 引数dat は文字列を指している *ノ 
ノ* 
   datの示すアドレス 
      の示すアド<br>↓
     +ー+ー+ー+ー+ー+ー+ー+ . . . . +ー+ 
     | |1|1|2|0| | |....|e|     e は数値の 0
     +ー+ー+ー+ー+ー+ー+ー+ . . . . +ー+ 
*ノ 
\lambda\mathbf{f}ノ*現在の書き始めVRAMアドレスを得ます *ノ 
 unsigned short *vr = vram;
```
/\* 文字列が続いている間実行\*ノ

3.4 スクロールからやってみましょう● 103

```
while (*dat) 
   { 
     ノ* スペースコードは透明データなので*ノ 
     if (*dat == '')ノ* VRAMを透明タイルで埋める *ノ 
      dlr_vram (vr); 
     else 
       { 
        ノ*文字コードから整数に変換する *ノ 
        int i = *dat - '0';
        /* タイルを指定してデータをVRAMに書く */ 
       write_vram (vr, gdata.g_data[i]);<br>}
     ノ* 次の文字を指すようにポインタを増やす *ノ 
     dat++; 
     ノ*横に16ドット進む *ノ 
     vr += 16;
   } 
 ノ*縦に画面上方に16ドット進む *ノ 
 vram = 0x200 * 16;ノ*上にはみ出した? *ノ 
 if (vram < (unsigned short *) Oxc00000) 
 ノ* はみ出たのでVRAMアドレスを補正する *ノ 
   vram = (unsigned short (*) (0xc80000 - 0x400*16));}
```
詳しくコメントを入れましたが,これでも具体的なイメージがわいてこない場合もある でしょう。いちばんわかりにくいのが while で行っている部分でしょう。

while (\*dat)

これは,datが指しているアドレスのメモリが数値 0 でない間は,次の{}で囲まれた範 囲を実行しなさいという意味になります。マップデータ文字列は

II uuuuuu67uuuu67uu"

のように,16 の文字列になっています。C では,文字列の終わりに必ずOxOがくっついて います。これはバイトの値で0です。文字の '0' とは別です。while の処理{}の中でdatを 1ずつ進めていけば、やがてこの値 0 の位置にきます。そのときは、この while の条件が 成立しなくなって、次の文へ処理が移るのです。

ノ\* スペースコードは透明データなので\*ノ

if  $(*dat == '')$ 

/\* VRAMを透明タイルで埋める \*/

dlr\_vram (vr);

ここで新しい表記が出ています。'(シングルコーテーション)で囲まれた文字は、その 文字のキャラクタコードを表す整数に変換されます。たとえば, 'a'は 97(10 進数)です。 このif (\*dat == '')というのは、\*datがスペースコードだったらという意味になりま す。スペースは VRAM を透明データで埋める指示なので,そのようにします。

次の else の処理

{ /\* 文字コードから整数に変換する \*/ int i =  $*$ dat - '0';

は、文字コードをその文字が表す数値に変換しています。C に慣れていないと、ここで ついatoi()とかsscanf ()とかの変換関数を使いたくなります。ですが,このマップデー タの場合には,文字の'0'から'9'までしか現れないので,文字コードが0123・・・9の順 番で並んでいることを利用して,単純に文字コード'0'を表す数値を引き算することで, 文字→数値の変換をすませています。これは頻繁に使われるテクニックの 1つです。覚え ておいて損はないでしょう。

次に,

```
/* タイルを指定してデータをVRAMに書く */ 
 write_vram (vr, gdata.g_data[i]); 
}
```
は,文字から数値への変換が終わったので,構造体gdataから該当データを選択します。こ れは簡単で,変換された数値を[]で囲んで

gdata. g\_data[i]

とすれば OK です。これを VRAM に転送するわけですから, write\_vram()を呼び出し してやればいいのです。このgdata. g\_data [i] は unsigned char の配列ですから、関数 に渡す式では unsigned char \*に変換されます。VRAM に転送が終わったら,次の文字 を得るために

/\* 次の文字を指すようにポインタを増やす \*/ dat++;

を実行します。同時に,VRAM に書き込む位置が 16 ドット移動しますから,

/\*横に16ドット進む \*/  $vr$  += 16; }

3.4 スクロールからやってみましょう● 105

を実行したら,while (\*dat)に戻ります。while ループを抜け出したら,16 タイルぶん の転送を終わっていますから, 縦方向に 16 ドットぶん移動して, もし VRAM 範囲をはみ 出したら、VRAM アドレスを正しい位置に補正してやります。どうですか?わかるでしょ うか?? いっぺんにいろいろなことが出てきたので, 消化不良になるかもしれませんね。こ こいらで一服して、ゲームでも動かして息を抜いてください(^\_^)。

それでは、続きを始めましょう。関数init\_map\_line()です。ここまでの話を完全に理 解したなら、もう何も説明することはありません。マップ文字列のいちばん最後が'\*'で終 わっていることを知っていれば,解読は簡単でしょう。

次は、init\_palet()です。ここでは、新しく&演算子が登場しています。実は、この例 では&演算子を使う必要はないのですが,勉強の意味で使ってみました。&演算子は,ある 変数のアドレスを取り出す演算子です。int a;が宣言されていれば、&aはaのアドレスに なり, その型は int \*です。

init\_palet ()では,

291: int \*dat =  $(int *)$ &gdata;

と,&演算子が使われています。これは

int  $*$ dat = gdata.pal;

と実は同じなのです。pal [0]は、構造体gdataの先頭にある int のデータです。先頭とい うことは、構造体gdataのアドレスがこれに一致します。配列が[]なしで現れたときには, その配列の先頭を示すポインタに変換されます。ですから,

int  $*dat = gdata.pal;$ 

は

int  $*{\rm dat} = \text{kgdata.pdf}[0];$ 

とも同等なのです。これがわかってしまえば,この関数も他には新しい事項は出てきませ ん。次の関数に進みましょう。

関数load\_data\_and\_mnit ()です。ついにファイルストリームの登場です。これまた本 書の特徴なのですが,普通の入門書では,一通りの説明が終わったら,まずこのファイル ストリームの話が出てきます。ファイル入出力関係も,初初心者がつまずく候補の1つです。 まず,突然現れる

 $300:$  FILE \*fp = fopen ("pattern.dat","rb");

に驚きます。「なんじゃこのFILE \*って??j. FILE \*というのは,stdio.h で定義されてい るファイルストリーム構造体へのポインタです。2.2「関数」(P.29)でも書きましたが,こ のようなファイル入出力のような「高度な処理」は,C には最初から備わっていません。

stdio.h とかライブラリとかの助けを借りて、初めて処理できるのです。

一般にファイルの入出力は,その機械や Os の違いにより,異なった方法で行われます。 ところが,C コンパイラは,その異なった機械や Os の上で動きます。機械ごとに異なっ たファイルの入出力処理をいちいち記述していたのでは,プログラマがいくらいても足り なくなります。そこで,フアイルストリーム構造体という,Osや機械の違いを吸収するた めの仕掛けを作っておいて,この構造体とライブラリ関数を通して行う処理は,(完全では ないが)同じ記述でまかなえるように工夫してあるのです。

普通, printf ()とかfprintf ()といった関数は, 必ずといっていいほど使われますが, これすら C に最初から備わった機能ではありません。#include <stdio.h>はオマジ ナイのごとく, 必ず C のソースには付随してくるのです。このソースでも, しっかり nclude <stdio.h>を使っています。ですから,FILE \*とかprintf ()のようなデータ 形式や関数が使えます。と,ここまで書いて気づいたのですが,このプログラムの頭の説 明ですでに「ファイル」という言葉が出てきており, しかもその内容まで説明してしまっ てますね。ここではもう一度改めてファイルについて説明します。

フアイルとは何でしょうか?通常,フアイルとはディスクに記録されたデータを指してい ることが多いのです。よく dir とタイプしてダラダラと表示される,アレがファイルです。 ファイルには,さまざまなデータが記録されていますが,実は,プログラム自身もファイ ルに他なりません。GCC もディスク上でフアイルとして保存されています。C ではキー ボードも,ディスプレイもフアイルとして扱うことができます。これらは,とてもファイル とは似ても似つかない構造をしていますが,プログラムからみたらファイルとして扱うこ ともできるのです。ですが、やはりこれらも機械や OS に依存しているので, 一律には扱え ません。そこで,C では最初から 3 つのフアイルが使えるようになっており,基本的な入出 力はそこを通して行うようになっています。これらの 3 つのフアイルもやはり,FILE \*と して最初から用意されています。

これも,#include <stdio.h>のオマジナイで使えるようになります。

stdin : 標準入力(普通はキーボード) stdout: 標準出力(普通はディスプレイ) stderr : 標準ェラー出力(普通はディスプレイ)

GCC のコンパイラ本体は,入出力の指定がされていない場合は標準入力からプログラ ムを読んで,コンパイル結果を標準出力に,エラーメッセージを標準ェラー出力に書き出 します。UNIX から移植されたプログラム類は,たいていこういった仕様になっていま す。なぜこうなっているのか,その理由は,COMMAND.X によるリダイレクトと密接に 関係しています。この 3 つの入出力は,COMMAND.X によって別のフアイルに自由に割 り当てることができるのです。通常は標準入力はキーボードですが,COMMAND.X のリ ダイレクト機能を使えば,ファイルをキーボードの代わりに割り当てることができるので す。この場合,プログラムは,あたかもキーボードがタイプされたかのように,そのフア

イルから文字やデータを読み取ることができるのです。残念なことに,Human68k では COMMAND.X が標準ェラー出力をリダイレクトできません。そのために,一部の(GCC を含めて)UNIX上で動いていたプログラムは、使いづらい場合があります。

ところで,この標準入出力のように,最初から用意されていないファイルを扱うことが できるようにすることを,「ファイルをオープンする」といいます。逆にいえば,3 つの標 準入出力は,最初からファイルがオープンされているわけです。

ファイルをオープンする関数がfopen()です。この関数には <sup>2</sup> つの引数があり,1つは ファイルネームを示す文字列へのポインタ,もう 1つはファイルオープンモードを示す文字 列へのポインタです。ファイルのオープンモードにはいくつか種類がありますが、ゲーム で普通行うのは「読み取りモード」と「書き込みモード」しかないでしょう。Human68k MS-DOS そっくりの仕様のため,ファイルにテキストモードとバイナリモードとい う忌まわしいモードも指定する必要があります。UNIX や OS-9 といった「まっとうな Os」では,このようなテキスト,バイナリといった区別は存在していません。まあ,これ は愚痴ってもしょうがないので、type FILE しても読めないファイルはバイナリだと決めつ けても,大きなまちがいにはならないでしょう。

ファイルの説明が終わったところで,実際の関数load\_data\_and\_mnit ()の説明です。

 $300:$  FILE  $*fp = fopen$  ("pattern.dat", "rb");

これが実際にファイルをオープンしている部分です。ファイルネームは pattern.dat,オー プンモードが"rb"です。'r'は read, 'b'は binary ですから,「読み出しバイナリモード」 でファイルをオープンしています。関数fopen()は,フアイルが見つかったら,ファイル 構造体へのポインタを返し,なんらかの原因でファイルがオープンできなかったら,数値 0を返します。ポインタの説明のところで述べたように,数値 0 は「指す物がない」とい うポインタの特殊な値です。stdio.h には、この「指す物がない」ポインタの値を,NULLと プリプロセッサにマクロ定義させています。そこで、次の処理で

```
301: if (fp == NULL) 
302: { 
303: printf ("File can't open\n"); 
304: exit (1); 
305: }
```
のように,ファイルがオープンできなかったらメッセージを出して,即座にexit()します。 関数exit()は、名前のとおりプログラムを終了させる関数です。呼ばれたら最後、戻って はきません。ファイルが無事オープンできたら,実際に読み取りを行います。

```
307: if (f read ((void *)&gdata, sizeof (char), sizeof (gdata), fp) 
           != sizeof (gdata)) 
308: { 
309: printf ("File read error\n" . 
'
```

```
310: fclose (fp);
311: exit (1); 
312: }
```
関数fread() は,オープンされたファイルから読み取ったデータを置くためのメモリ アドレスを指定して(これを普通バッファと呼びます),ファイルをリードする関数です。 fread()がどのような引数をもっていて、どんな結果を返すのかなどについては「ライブラ リマニュアル」に明記してあります。今までは、できる範囲で1つ1つ説明してきましたが, ここからは自分でマニュアルを参照してみてください。いちいち全部説明していると、勉 強にならないだけでなく、本書がライブラリの説明書になってしまいますので(^\_^;;;;)。 はしょって説明すれば,ファイルを実際にリードしてみて,中身はともかく既定のサイズ を読めない場合には,メッセージを出してexit()しています。

310: fclose (fp);

これはオープンされているファイルをクローズします。開けたら閉めるのが常識です。ラ イブラリは馬鹿ではないので,閉め忘れてexit()した場合や,閉め忘れたままmain()を 終えた場合でも,自分がオープンしたファイルを閉めてくれますが,これはライブラリが 気をきかせているだけで,保証されているわけではありません。

- 314: CRTMOD (10);
- $315: G_CLR_0N();$
- $316:$  B\_CUROFF  $()$ ;

この3つの処理は画面関係の初期化です。G\_CLR\_ON()で, もしもグラフィックに RAM-DISK を作っていた場合には内容が破壊されます。本来は,グラフィックが使えるかどうか をきちんとチェックすべきところです。

```
317: init_palet ();
318: init_map_line ();
```
この2つはもう説明の必要はないでしょう。自前の関数ですし,すでに説明は終わってい ます。これで,下請けの関数群は終わりです。いよいよスクロールを行う部分の処理です。

322:ノ\* スクロールレジスタと同等の構造体 \*ノ 323: 324: typedef struct { 325: short sc0\_x\_reg; 326: short sco\_y\_reg; 327: short scl\_x\_reg; 328: short scl\_y\_reg; 329: short sc2\_x\_reg;

<sup>330:</sup> short sc2\_y\_reg;

331: short sc3\_x\_reg; 332: short sc3\_y\_reg; 333: } CRTC\_REG;

この宣言は,ハードウェアのスクロールレジスタとまったく同じ構造をもった構造体を 作成しています。ハードウェアのスクロールレジスタは, WRITE ONLY なので, 書き込 んだデータは消失します。これでは管理ができないので,ハードウェアに書き込む値を管 理する変数が必要です。それが、次のscroll\_data変数です。

335:ノ\* スクロール用データ \*ノ

336: static CRTC\_REG scroll\_data;

この変数の値を操作し,ハードウェアのスクロールレジスタに転送することで,実際の 処理を行っています。

次のscroll\_flag変数は, スクロールさせる関数にグラフィックの準備ができたことを 通知します。

338:ノ\* スクロール可能フラグ \*ノ

339: static volatile int scroll\_flag;

スクロールを処理する関数は、割り込み処理になっています。割り込み処理は、ほうっ ておくと,グラフィックの書き込みが終わっていなくても,時間がくれば勝手にスクロー ル処理をしてしまいます。これでは困るので,「できたよ」「ほな,やりましょ」と打ち合わ せして処理を進めなければいけません。scroll\_flag変数は, そのネゴをするための変数 です。

次の,

341:ノ\* vsync 力ウンタ \*ノ

342: static volatile int vsync\_counter;

は,割り込み処理が今まで何度通過したかをカウントするカウンタです。後で説明します が,垂直帰線期間ごとに 1ドットスクロールさせると,けっこう速いスクロールになりま す。そこで、スクロールをトグルにして「する」「しない」を交互に繰り返すことで、見た 目のスクロール量を半分にします。このためのカウンタです。

関数scroll() は,スクロールを行う関数の本体です。この関数は,明示的な呼び出しが どこにもありません。リストのどこを見てもscroll();といった呼び出しはありませんが, この関数はちゃんと呼ばれます。これを呼び出すのは,ハードウェアから通知される垂直 帰線期間を示す信号です。CPU はこの信号を受け取ると、あらかじめ登録してあるこの scroll() を自動的に呼び出します。そのときに CPU がどんな処理をしているかは特定で きません。ですから,前に説明したように,本体の処理ときちんと同期をとるような変数 が必要になるのです。ここで,少し前に戻ります。

338: /\* スクロール可能フラグ \*/ 339: static volatile int scroll\_flag; 340: 341: /\* vsync 力ウンタ \*/ 342: static volatile int vsync\_counter;

この 2 つの変数には volatile という見慣れない言葉がくっついています。この volatile は,「予期しない値の変動」が起こる可能性のある変数につけます。一般に,コンパイラは, 割り込み処理など,本来のプログラムの流れからは予期できない方法によって変数の値が 変更されないものとして,最適化を行います。たとえば,変数scroll\_flagは, 本来の処 理で1を入れておけば、自分で変更をしない限りは1であるという前提です。ですが、実 際にはこの変数は,割り込み処理により予期しない変更を受ける可能性があります。こう いった変数には volatile という言葉をつけて,「予期しない変更がある変数だよ」とコンパ イラに通知しておきます。こうしておけば,コンパイラは,この変数に予期しない変更が あることを知って,変更がありえないといった仮定での最適化を行わなくなります。

XC のように, ほとんど最適化をしないコンパイラではこういった配慮は無用ですが, GCCではこのような配慮をしておかないと簡単に無限ループに陥ります。例をあげれば,

 $scroll_flag = 1$ ; while (scroll\_flag)  $\ddot{\phantom{a}}$ 

のような処理がその典型です。scroll\_flagに1を入れていますから,次の while は黙っ て無限ループをするコードに最適化します。scroll\_flagが割 り込み処理で突然 0 に変わ るかもしれないことを,コンノぐイラは知らないからです。こういった変数には必ず volatile が必要です。

それでは,実際の割り込み処理をみてみましょう。新しいプリプロセッサの制御が出て きています。まず,

351: #ifdef HALF

 $\ddot{\phantom{a}}$ 360: #endif

 $\ddot{\phantom{a}}$ 

です。これはHALFが#define されていれば,#1f def HALF~#endif までに記述してある 部分をそのまま残してコンパイルします。もしHALFが#define されていなければ, #ifdef HALF~#endifまでに記述してある部分をバッサリ削除してコンパイルします。こ れは条件コンパイルと呼ばれるもので,たとえばゲーム作成中は,当たり判定をなくして デバッグしておき,ほぽ完成したら当たり判定を復活して,さらにデバッグするとかいっ た用途に使います。GCC では,コマンドラインから

A: >gcc map.c -DHALF -O -liocs

3.4 スクロールからやってみましょう● 111

のように、-D オプションを使って、HALFを#define したのと同等の処理を行わせることが できます。これは,機種間格差を吸収するのにも便利です。この List 3.3 では,スクロー ル量をコントロールするのにこの#ifdef 命令を使っています。

次の部分がスクロール量を調節している部分です。

```
351: #ifdef HALF 
352: static int half_flag;
353: if (half_flag > 0)354: { 
355: half_flag ー= 1; 
356: goto ret; 
357: } 
358: else 
359: half_flag = HALF; 
360: #endif
```
ここで、新しい演算子ー=が登場しています。対応する演算子として'+=', '\*=', '/='が あります。これらはそれぞれ,

 $opp0 += op1; → op0 = op0 + op1;$  (加法) op0 -= op1; → op0 = op0 - op1; (減法) opO \*= opi; - opO = opO \* opi; (乗法) op0 /= op1; → op0 = op0 / op1; (除法)

に対応しています。Cには、なるべくタイピングの量を減らせるように、このような省略 した記述方法がたくさんあります。

goto は 2.2「関数」(P.29)に出てきましたね。goto Label;で, Labelが存在する位置 (同じ関数内でないとダメです)にプログラムの制御が移動します。

```
362: vsync_counter += 1; 
363: if (scroll_flag) 
364: { 
365: scroll_data.sco_y_reg = SCR_UNIT; 
366: scroll_data.scl_y_reg = SCR_UNIT; 
367: *crtc = scroll_data; 
368: } 
369: 
370: #ifdef HALF 
371: ret: 
            \ddot{\cdot}372: #endif
```
ここまではもう問題ないでしょう。すべて,これまでに説明した記述方法です。最後の

 $374:$  IRTE ();

は,このマクロが記述されている関数が割り込み処理関数であることをコンパイラに通知 しています。割り込み処理関数については,rX68k Programming Series #1 Develop.」お よび「X68k Programming Series #2 libc」を参照してください。割り込み処理関数の動 作を制御するマクロ群の説明は,おそらく本書で説明するレベルを超えてしまっていると 思いますので。

残りは関数main()です。これがいちばん最初に実行される関数です。一般的に,大きな プログラムになるに従って,main()は逆に小さくなる傾向になっています。main()には必 要な下準備だけして,後はプログラムの本体関数を順番に呼び出すだけというのが,大規模 なプログラムのやり方です。このプログラムはもちろん大規模ではないですが,main()自 体は小さい処理になっています。では,main()を説明しましょう。

382: ノ\*本当は user に戻すべきだが exit すると戻るので

383: 明示して戻さない(手抜き)\*ノ

384; B\_SUPER (0);

この部分では,プログラムの実行状態をユーザモードからスーパーバイザモードに切り 替えています。VRAM やスクロールレジスタなどは、ユーザモードでは保護されていて, 操作しようとしてもバスエラーになってしまいます。「不便だなあ」と思われるでしょうが, この保護機能のお蔭で安心してプログラムが組めるのが, X68000/X68030 の長所でも あるのです。そう簡単には暴走しないし,某国民機種のように,プログラムのバグによっ て,親切にも自発的にリセットする(爆笑)ようなことは, X68000/X68030 ではまず起 きません。

ですが,このプログラムではユーザが直接 VRAM を操作しますので,バスエラーになら ないように保護機能を外します。そのペナルティとして,「何が起こっても知らないよ」の状 態になるのですが, 安心してください。X68000/X68030 では, スーパーバイザモード で暴走しても,滅多にディスク破壊などの致命的事態にはなりません。そうなる前に,「バ スエラー」か「アドレスエラー」,「おかしな命令」などの保護にひっかかって停止します。 その後, リセットを必要とする場合が多いのですが,これはスーパーバイザで動かしたペ ナルティだと思ってあきらめてください。

関数load\_data\_and\_init ()の呼び出しについては,説明は必要ないでしょう。 次に,

389: ノ\* 割り込み許可 \*ノ

390: VDISPST (scroll, 0, 1);

です。これが関数scroll()の, 割り込みによる呼び出しを設定している部分です。関数名 称が'()'なしで引数に現れています。この場合,コンパイラはその関数へのポインタを生 成して引数にします。ここで新しい概念である関数へのポインタが出てきました。ポイン

3.4 スクロールからやってみましょう● 113

タはメモリのアドレスの値そのものです。関数は,コンパイルされると,機械語になってメ モリに置かれます。メモリに置かれるということは,そのメモリのアドレスが存在します ね。このアドレスを値にするのが,関数へのポインタです。関数VDISPST()の 1つ目の引 数には,垂直帰線期間に入ったら呼び出される,割り込み処理のアドレスを渡します。「割 り込み処理」のアドレスであって,関数のアドレスではない点に注意してください。

関数scroll ()は, X68000/X68030 版 GCC の拡張機能によって,割り込み処理と してコンパイルされています。通常の関数を関数VDISPST()の 1つ目の引数として渡すと, 100%確実に暴走します。割り込み処理は通常の関数とは違った形式のプログラムなので す。垂直帰線期間ごとに'Hello!'と表示させることなどを,マニュアルを読んで試みられ る方もおられると思うので,注意点を書いておきました。話題が少しそれました。

関数へのポインタは,他にはどんな用途に使われるのでしょうか?? ゲームのプログラ ムで考えられるのが特殊処理です。たとえば,コナミのパロディウスでは,自機が「緑ベ ル」を拾うと大きくなって、無敵の状態になりますよね。これを実現する方法として、関 数へのポインタを使う方法があります。自機の処理の呼び出しに関数へのポインタを使い ます。「自機の処理を行う」関数へのポインタには,通常,「通常処理」を行う関数のアドレ スが登録してありますが,緑ベルを拾った瞬間に,「拡大無敵」の処理を行う関数のアドレ スに登録し直します。これで「拡大無敵」になります。一定時間が経過したら,この「拡 大無敵処理」の関数によって「自機の処理を行う」関数へのポインタを「通常処理」が指 すように変更すれば,また元の状態に戻るわけです。このように,関数へのポインタを使 えば,自己書き換えなどという姑息な手段を使わなくても,特殊な処理を行うことができ ます。本書では,「関数へのポインタ」は直接扱っていませんが,使えるような用意はして あるプログラムを扱っています。挑戦してみてはいかがでしょうか?関数main()では,他 には特に変わったことはしていません。今までの知識で十分解読できるでしょう。

## |3.4.3 ▪ 垂直帰線期間を無視してみる

3.4.2「マップによるグラフィックのスクロール」(P.86)で扱ったスクロールプログラム は,ゲームの常識に従い,垂直帰線期間でしかスクロールを行っていません。ですから,「書 き換えが見える」ようなみっともないスクロールはやりません。が,「本当にそうなの??」 といった疑問もわいてくるでしょう。そこで,3.4.2 で扱ったプログラムを,垂直帰線期間 をまったく無視するように書き換えてみましょう。

やり方は簡単です。今まで割り込みが自動的に呼び出していた関数scroll () を,main()か ら自前で呼び出すように変更すればいいのです。

#### $List 3.4$

1:ノ\* スクロールレジスタと同等の構造体 \*ノ

2:

- 3: typedef struct {
- 4: short scO\_x\_reg;

```
5: short sc0_y_reg; 
 6: short scl_x_reg; 
 7: short scl_y_reg; 
 8: short sc2_x_reg; 
9: short sc2_y_reg; 
10: short sc3_x_reg; 
11: short sc3_y_reg; 
12: } CRTC_REG; 
13: 
14:ノ* スクロール用データ *ノ 
15: static CRTC_REG scroll_data; 
16: 
17:ノ* スクロール可能フラグ *ノ 
18: static volatile int scroll_flag;
19: 
20:ノ* vsync 力ウンタ *ノ 
21: static volatile int vsync_counter;
22: 
23:ノ* 割り込み処理ルーチン *ノ 
24: static void 
25: scroll()26: { 
27: ノ* スクロールレジスタアドレス *ノ 
28: CRTC_REG * crtc = (CRTC_REG *) 0xe80018;
29: 
30: #ifdef HALF 
31: static int half_flag;
32: if (half_flag > 0)33: { 
34: half_flag -= 1;35: goto ret; 
36: } 
37: else 
38: half_flag = HALF; 
39: #endif 
40: 
41: vsync_counter += 1; 
42: if (scroll_flag)<br>43: {
          scroll_data.sc0_y_reg -= SCR_UNIT;<br>scroll_data.sc1_y_reg -= SCR_UNIT;<br>*crtc = scroll_data;<br>HALF<br>;<br>3.4 スクロールからやってみましょう● 115
44: scroll_data.scO_y_reg -= SCR_UNIT;
45: scroll_data.sc1_y_reg -= SCR_UNIT;
46: *crtc = scroll_data;
47: 
        \mathbf{F}48: 
49: #ifdef HALF 
50: ret:
```

```
51: #endif 
52: 
53: } 
54: 
55:ノ* main start *ノ 
56: main() 
57: { 
58: extern void scroll();
59: 
60: ノ* 本当は user に戻すべきだが exit すると戻るので 
61: 明示して戻さない(手抜き)*ノ 
62: B_SUPER (0); 
63: 
64: ノ* データを口ード *ノ 
65: load_data_and_init ();
66: 
67: ノ* 最初のデータを書き込みしてスクロールを許可 *ノ 
68: write_graph (map_data[map_line]); 
69: scroll_flag = 1; 
70: 
71: #ifdef OFFSET 
72: scroll_data.sc0_y_reg -= 64;
73: scroll_data.scl_y_reg = 64;74: #endif 
75: while (map_line > 0) 
76: { 
77: int wait;
78: wait = ONTIME();
79: if (vsync_counter > (16 - 4) / SCR_lUNIT)80: { 
81: if (vsync_counter > (16 - 1) / SCR_lUNIT)82: scroll_flag = 0;
83: map_line --;
84: write_graph (map_data[map_line]);
85: vsync_counter -= 16/SCR_UNIT;
86: if (!scroll_flag) 
87: scroll_flag = 1;
88: } 
89: scroll ();
90: while (ONTIME() - wait < 3)
91: 
          \mathbf{I}92: } 
93: B_CURON ();
94: exit (0); 
95: }
```
ただ関数scroll ()を呼び出すだけの変更では,全体の処理が速すぎて全然スクロールに 見えません。かといって、ただ単に空のループで処理時間を遅延させるのでは、機種間での 処理速度の違いが顕著に現れてしまいます。なんらかの方法によって,プログラムの進行 を一定時間で行うように工夫する必要があります。そこで, X68000/X68030 では, 電 源スイッチを投入してからの時間を絶えず計測していることを利用して,この時間をみな がら一定の処理速度で動くように作成します。この時間計測も,実は割り込みで行われて いますが,垂直帰線期間とは同期していませんので,スクロールがおかしくなるはずです。

実際に実行させてみるとわかりますが,それほど激しく画面が乱れるわけではありませ ん。なぜなら,グラフィック画面のスクロールレジスタの垂直方向の値は,垂直帰線期間 に CRTC から読み取られて、内部で有効になるからです。ですから、このサンプルのよう な縦スクロールでは,それほど顕著に乱れは発生しません。それでも,前節で説明した割 り込みを用いたスクロールに比べれば,「なにかしら変」といった感じになっています。こ のサンプルでは,時間の測定を比較的厳密に行っていますから,機種ごとの処理速度の違 いは吸収されていますが、もっと複雑な処理がたくさん加わってくると、処理速度の違い を吸収するのはたいへんな作業になってきます。

結果的にそれほどよいサンプルにはなりませんでしたが,とにかく表示期間中に表示物 を操作するのは御法度であることを忘れないでください。

# 3.5 スプライトを使ってみましょう

X68000/X68030 の最大のゲーム機能であるスプライトを,実際に C で使ってみま しょう。その前に一度,スプライトとはナンゾヤ?から始めます。スプライトは「アニメー ション」のセル原画によくたとえられますが,OHP のフィルムにたとえたほうがより実際 に近いと思われます。OHP は会議のプレゼンテーションなどによく用いられますが,ス クリーンはパソコンの CRT で,何枚かに重ねられるフィルムはスプライトにあたります。 スクリーンに投影された絵や文字を移動するには、絵そのものを動かさなくても、フィル ムをずらすことで簡単に実現できます。絵そのものをずらす方法は,スプライト機能をも たないパソコンでゲームを作成する場合に用いられる方法に相当します。当然,「書き換え」 を行うのですから,処理時間もかかるし,重ね合わせなどを考慮するとたいへんな処理に なります。一方,スプライト機能があれば,OHP の場合と同じく,フィルムに相当するス プライトを移動させるだけでよく,背景との合成はハードウェアが解決してくれます。こ のように,スプライトは多数のキャラクタを同時に動かすのに,たいへん便利な機能です。 ハードウェア的にみると,OHP で重ね合わせするフィルムの最大枚数が最大表示キャラク タ数で,フィルムに描ける絵の種類の最大数(これは OHP では無限ですね。もう 1つ注意 すると,スプライトではフィルムには 1つしか絵を描くことができません)が最大定義数 になります。また,フィルム(スプライト)に描くことのできる絵の大きさにも制限があり ます。ハードウェアの構成によっては,横方向に並べることのできる絵の数にも制限があ

### ります。

|           | X68000/X68030            | メガドライブ                              | <b>PC-ENGINE</b>      | SUPER-FAMICOM         | <b>FM-TOWNS</b> |
|-----------|--------------------------|-------------------------------------|-----------------------|-----------------------|-----------------|
| 最大表示個数    | 128                      | 80                                  | 64                    | 128                   | 1024            |
| 最大定義個数    | 256                      | 2048                                | ??                    | ??                    | 896             |
| 横方向制限     | 32                       | 20                                  | 8                     | 32                    | なし              |
| ドット構成     | $16 \times 16$           | $8 \times 8 - 32 \times 32$         | $64 \times 32(Max)$   | $64 \times 64$ (Max)  | $16 \times 16$  |
| 表示色 (MAX) | 16/65536                 | 64/512                              | 16/512                | 256/32768(??)         | 32768           |
| パレット      | 16                       |                                     | 32(??)                | ??                    |                 |
| BG 機能     | $256 \times 256$ , $2$ 面 | $320 \times 224$ , $2 \overline{m}$ | $256 \times 216, 1$ 面 | $256 \times 224$ , 4面 | なし              |
|           | $512 \times 512$ , 1面    |                                     |                       |                       |                 |

●Table 3.1 スプライト機能のスペック (スプライト機能をもつパソコン, 家庭用ゲームマシンのスペック)

\* 上記のスペックはあくまでも参考である。実際にプログラムする場合にま,いろいろな制限があることが 多いのが現実である。X68000/X68030 以外は筆者が雑誌などで調べたものである。

Table 3.1 がそのスペックの一覧です。性能と値段が一致してない! などと思ってはいけ ません(笑)。FM-TOWNS が一見して断トツの性能に見えますが, 現実はそう甘くは ありません。現在多数派を占める,多重スクロールタイプのゲームを移植したり作成した りする場合には、スプライトの使える画面モードが非常に制限されている FM-TOWNS ではたいへんです。イメージファイトの 4 面がよい例で,X68000 版では「楽々」処理 している「シールド編目」の処理が,80386 パワーでも少々苦しいでしょう。かといって, X68000/X68030 にギャラクシーフォースみたいなゲームが移植できるかといえば,そ う簡単ではありません。横方向制限が FM-TOWNS にないのは,スプライト自体の方 式がまったく異なっているためで、FM-TOWNS では VRAM を半分このスプライト画 面に割り当てて,キャラクタデータをハードウェアで高速転送しています。このために,ス プライト画面以外の背景画面が 1面しかもてないようになっています。とにかく,カタロ グ上では表面に出てこない性能の差がたくさんありますので,字面だけで判断するのは危 険です。ちなみに,ゲームセンターに置いてある一部の機械のスペックを Table 3.1のも のと比べると,まさに「驚愕」のスペックになるでしょう。X68000/X68030 のスプラ イト表示能力は,家庭用としてみればまだ第 1級の実力があります。今のところ,スプラ イトを使ったゲームをセルフ開発できるのは, X68000/X68030 と FM-TOWNS だ けということになります。MSX でもできますが,いささか開発環境に苦しいものがある でしょう。

X68000/X68030 のスプライト機能を制御するハードウェアは,一部の機能を除いて \$EB0000~\$EBFFFFに配置されています。機能的には、前のたとえで述べたフィルムのず らす位置を指定するスプライトスクロールレジスタと,フィルムに描く絵を定義するため のプログラマブルキャラクタジェネレータの 2 種類のハードウェアに分類できます。

# ■ 3.5.1 ■ プログラマブルキャラクタジェネレータ

まず,プログラマブルキャラクタジェネレータから説明しましょう。普通は,こんなに長い 名前で呼ばずにPCGと省略しますので、これからはPCGと書くことにします。PCGは,ス

プライト画面に描くためのキャラクタを登録しておくハードウェアです。X68000/X68030 では, 16 × 16 ドットのキャラクタを最大 256 パターン登録できます。描画に使える色は, 1つのキャラクタにつき <sup>16</sup> 色であり,65,536 色から任意の <sup>16</sup> 色を選んだ <sup>16</sup> 種類のテー ブル(スプライトパレット)の中から,任意の 1つを指定することで選びます。PCG は, CPU からみれば,ワードかロングワード単位でしかアクセスできない RAM にみえます。 PCG 先頭アドレスから 1キャラクタ単位で番号がふられています。この番号がPCG 番号 です。後で説明するスプライトスクロールレジスタで,どのキャラクタを表示するのかを 選ぶのに,この PCG 番号を指定するような仕組みになっています。キャラクタのドット とハードウェアの対応は,Fig. 3.9 のようになっています。

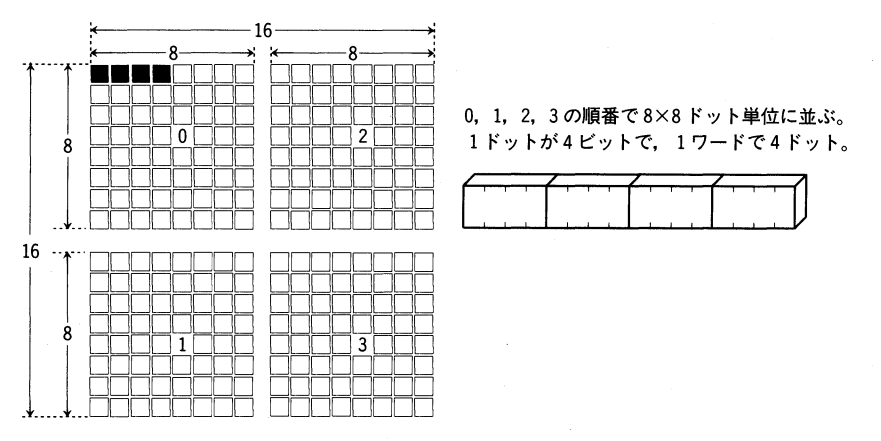

**●Fig. 3.9 キャラクタのドットとハードウェアの対応** 

バックグランド画面(後で説明します)の PCG と兼用になっていますので,ちょっとや やこしいキャラクタのドット座標とハードウェアの対応になっています。C の構造体(共用 体)で表すと,

```
ノ* PCG レジスタの構造体*ノ 
typedef union { 
   unsigned short dummy; 
    struct { 
      unsigned posO: 4; 
      unsigned posi: 4; 
      unsigned pos2: 4; 
      unsigned p053: 4; 
   } sp; 
} SP_REG_U;
```
です。新しい概念が出てきました。共用体とビットフィールドです。まずはビットフィー ルドから。ビットフィールドというのは,CPU の最小の処理単位であるバイトをさらに分 割して,ビットごとに処理できるようにするためのデータ構造です。ビットフィールドは, C の規格である ANSI においても非常に機種依存が強いデータ構造です。ビットフィール

ドは、ビットを単なるフラグとして用いるような論理的な使い方以外では、ほとんど互換 性がないと考えてかまいません。X68000/X68030の GCC では、ビットごとに上位か ら順次埋めていきます。今,説明している PCG では,<sup>4</sup> ビットごとに 1ドットが対応し, 上位が画面左側なので,ビットフィールドで表現すると,直感的なデータ構造と実体がピッ タリ合致します。

具体的な記述は,

```
struct { 
  unsigned posO: 4; 
  unsigned posi: 4; 
  unsigned pos2: 4; 
  unsigned pos3: 4; 
} sp;
```
のように,構造体のメンバ宣言が

unsigned 割り当てフィールド名前: ビット数;

の形式になった構造体宣言です。ビットフィールドのメンバは,指定したビット数の符号 なし整数として扱われます。たとえば,

 $sp.pos1 += 1;$ 

は,sp全体で 16 ビットですが,その 16 ビットの上位 4 ビット,下位 8 ビットを変化さ せないで, pos1が占めている 4 ビットだけを符号なしで 1 加算します。ビットフィール ドでは非常に細かいビット操作が可能ですが,ビットフィールドを直接機械語で扱えない 68000/680EC30 では,大きく遅いコードにコンパイルされます。ところが,PCG では, このビットごとに分割されたメンバに対してはほとんど代入しか行わないので、それほど 遅くなるわけではありません。

このビットフィールドで PCG をすべて扱うことはできますが,「遅くて大きいコード」 にコンパイルされますので,スピード上不利です。しかも, ドットごとに処理するような ことは非常にまれで,ハードウェア上, PCG は16 ビット単位, short int で処理できま す。C では,このように同一のデータを時と場合で異なった種類のデータとして扱う際に, 共用体というデータ構造を用います。この場合は,横方向 <sup>4</sup> ドットで1単位として扱えば 楽です。

/\*PCG レジスタの構造体\*/ union {

> unsigned short dummy; struct { unsigned posO: 4; unsigned posi: 4;

```
unsigned pos2: 4; 
  unsigned pos3: 4; 
} sp;
```
} pcg;

これがその PCG に対応した共用体の宣言です。共用体pcgは,「符号なしの short int 型の変数であるdummyと,ビットフィールド構造体spとが重なった構造をしている」と宣 言しています。この例は少し複雑なので,もっと簡単な例を出してみましょう。

```
union { 
   int val;
```
int \*ptr;

} int\_point;

これは int と int \*が重なった例です。「ある場合には中身は整数,ある場合は中身はポ インタ」といったデータがほしい場合によく使われます。

int\_point.val = 50;

これは int として扱った場合の代入です。

int\_point.ptr = &foo;

これは、int fooが宣言してあった場合のポインタとしての代入です。構造体として扱 う場合と異なるのは,int\_point.valとint\_point.ptrはまったく同じメモリに存在し ているという点です。コンパイラは,そのメモリに現在ポインタとしての値が入っている か,整数としての値が入っているかは管理しません。プログラマが責任をもって中の値の 意味を管理しなければいけません。

共用体で,大きさが異なったデータを同一化した場合のデータの詰め方は,機種に依存 します。たとえば,

```
union { 
  int int_val;
  char char_val; 
} int_char;
```
の場合で,

int\_char.char\_val = 10;

と初期化した後,

int i; i = int\_char.int\_val;

のような参照は完全に機種依存となっています。また, X68000/X68030 では, 特に指 定をしない限り,int とポインタは同一サイズなので, 整数とポインタの相互変換を安易 に行ってしまいますが、MS-DOS のコンパイラでは、この2つはサイズが異なっていま す。UNIX上のソースプログラムでは、この両者の区別があいまいなことが非常に多いの で、MS-DOS に移植する場合は注意してください。

ビットフィールドと共用体は,PCG のようなハードウェアを直接 C に置き換えるのには 便利な記述方法ですが,非常に機種依存性が強いので,十分に注意して使うようにしましょ う。共用体や構造体のデータの詰め方も機種に依存します。X68000/X68030のGCC では,この構造体や共用体の詰め方までオプションで制御できますが,コンパイラが構造 体をどのように扱うかを十分に理解してから使うようにしてください。

# ,3.5.2・スプライトスクロールレジスタ

次に, PCG に対してもう一方のハードウェアである, スプライトスクロールレジスタに ついて説明します。

スプライトスクロールレジスタは,スプライトの画面上の位置や,スプライトの表示方 法,表示色などをハードウェアに通知するためのレジスタです。このレジスタは全部で 128 個あり,この数が同時表示可能数 128 としてカタログに記載されているわけです。このス プライトスクロールレジスタにも 0 から 127 までの番号があり、番号の小さいものが優先 順位が高くなっています。X68000/X68030 には、スプライト同士の衝突をハードウェ アで通知する機能は備わっていません。ですから、スプライト同士の衝突判定は、すべて ソフトウェアで行います。

スプライトスクロールレジスタには、たくさんの機能が備わっています。C でこのレジ スタを表してみましょう。

/\* スプライトスクロールレジスタ構造体 \*/ typedef struct { short int sp\_x; /\* 表示座標 横方向 \*/ short int sp\_y;  $/$  /\* 表示座標 縦方向 \*/ union { short int dummy; /\* 共用体ダミー \*/ struct { unsigned v\_invert : 1; /\* 垂直方向反転ビット \*/ unsigned h\_invert : 1; /\* 水平方向反転ビット \*/ unsigned dummy : 2; /\* 使われていません \*/ unsigned color : 4; /\* スプライトパレット \*/ unsigned sp\_code : 8;  $/* PCG \sqsupset -\nmid * /$ } sp; } sp\_ctrl; union  $\{$ short int dummy; /\* 共用体タミー \*/<br>/\* 垂直方向反転ビッ<br>/\* 垂直方向反転ビッ<br>/\* 水平方向反転ビッ<br>/\* そカれていません<br>/\* スプライトパレッ<br>/\* 共用体ダミー \*/ ミ 一 一 転転 ま パ \*

```
struct { 
     unsigned dummy   : 13;         /* 使われていません */
    unsigned ext : 1;
    unsigned pwr 
   } sp; 
 \} sp_pwr;
} SP_CTRL; 
                          ノ*拡張用,使われていません *ノ 
                          /* バックグランドとのプライオリティ *ノ
```
かなり複雑な構造をしていますが,全体では 4 ワードのレジスタです。

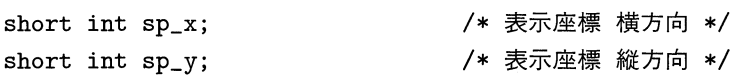

これは表示座標です。スプライトは仮想画面 1024 x 1024 の任意の位置を指定でき, 実際に表示されるのは, 256 × 256 か 512 × 512 です。実際の表示座標は 256 × 256 で  $(16, 16) - (271, 271), 512 \times 512 \text{ } \textcircth (16, 16) - (527, 527) \text{ } \textcircth s.$ 

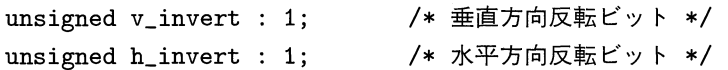

これらは,スプライトパターンの上下左右の反転を指定するビットです。同じ機能を FM-TOWNS では「回転機能」と称していますが、ゲームセンターのマシンで使われる 「回転機能」はこんな単純なものではなく,任意の角度でパターンを回転できるものです。 これは単なる「反転機能」です。

unsigned color : 4; /\* スプライトパレット \*/

16 組あるスプライトパレットのうち,どれを使うのかを指定するビットです。ここを操 作することで,スプライトの表示色を一瞬にして変更することができます。

unsigned sp\_code : 8;  $/* PCG \sqsupset -\dot{Y} * \prime$ 

3.5.1「プログラマブルキャラクタジェネレータ」(P.118)で説明した PCG 番号を指定 します。同じパターンのキャラクタは同じ PCG 番号を共有します。

unsigned pwr : 2; /\* バックグランドとのプライオリティ \*/

バックグランド画面との優先順位を指定するビットです。バックグランド画面について は後述します。ここをすべて 0 にしておくと,スプライトは表示されません。

なお,PCG とスプライトスクロールレジスタは,任意の時間に CPU が書き換えを行う ことができますが,表示期間にアクセスすると,CPU 側にウエイトが入ることがありま す。基本的に,表示期間中はこれらのハードウェアにアクセスしないのが原則です。また, 垂直帰線期間中に書き換えを行いますから,この間に余計なウエイトが入らないように設

定ができるようになっています。これについては次項で説明します。

# 3.5.3 • スプライトのデモプログラム

ここでは、実際にスプライトを動かしてみます。サンプルプログラムとはいえ、スプラ イトを締麗に動かすために, ソースが相当に難しくなっています。メゲないで頑張ってく ださい。

## $List 3.5$

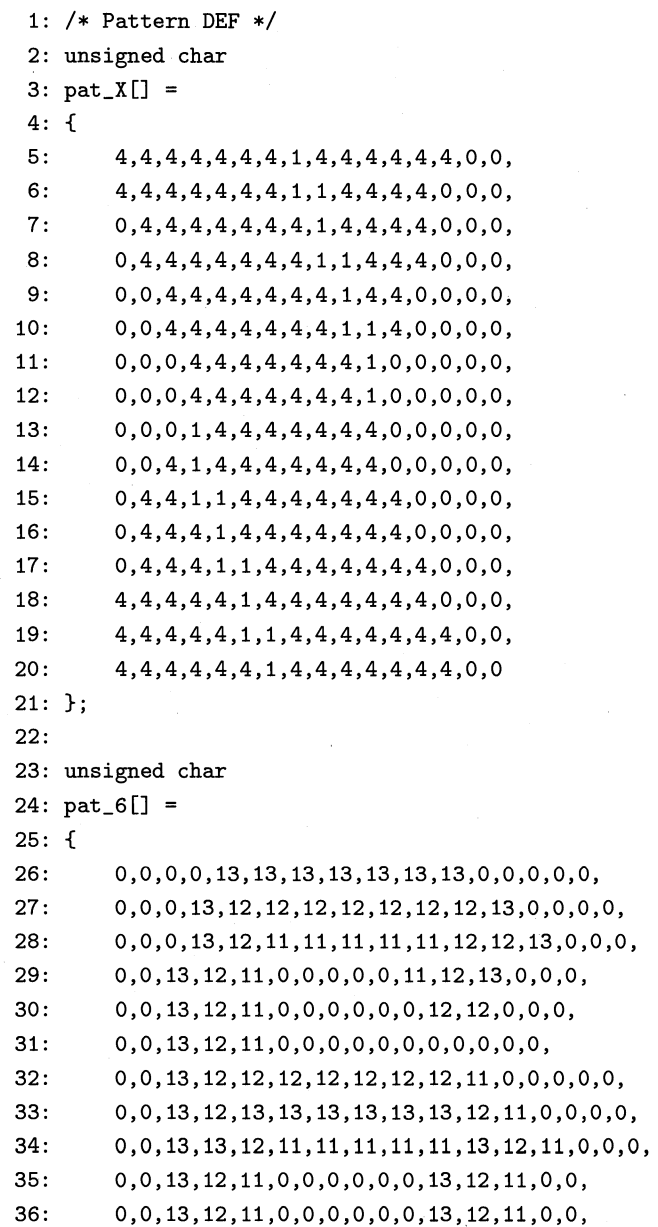

```
37: 0,0,13,12,11,0,0,0,0,0,0,13,12,11,0,0, 
38: 0,0,13,12,11,0,0,0,0,0,0,13, 12,11,0,0, 
39: 0,0,13,12,12,11,0,0,0,0,0,13,12,11,0,0, 
40: 0,0,0,13,13,12,12,12,12,12,13,12,11,0,0,0, 
41: 0,0,0,0,0,13,13,13,13,13,12,11,0,0,0,0 
42: }; 
43: 
44: unsigned char 
45: pat_8[] = 
46: { 
47: 0,0,0,0,13,13,13,13,13,13,13,12,11,0,0,0, 
48: 0,0,0,13,12,12,12,12,12,12,12,13,12,11,0,0, 
49: 0,0,13,12,11,0,0,0,0,0,0,0,13,12,11,0, 
50: 0,0,13,12,11,0,0,0,0,0,0,0,13,12,11,0, 
51: 0,0,13,12,11,0,0,0,0,0,0,0,13,12,11,0, 
52: 0,0,13,12,11,0,0,0,0,0,0,0,13,12,11,0, 
53: 0,0,0,13,12,12,12,12,12,12,12,13,12,11,0,0, 
54: 0,0,0,0,13,13,13,13,13,13,13,12,11,0,0,0, 
55: 0,0,0,13,12,12,12,12,12,12,12,13,12,11,0,0, 
56: 0,0,13,12,11,11,0,0,0,0,0,0,13,12,11,0, 
57: 0,0,13,12,11,0,0,0,0,0,0,0,13,12,11,0, 
58: 0,0,13,12,11,0,0,0,0,0,0,0,13,12,11,0, 
59: 0,0,13,12,11,0,0,0,0,0,0,0,13,12,11,0, 
60: 0,0,13,12,11,11,0,0,0,0,0,0,13,12,11,0, 
61: 0,0,0,13,12,12,12,12,12,12,12,13,12,11,0,0, 
62: 0,0,0,0,13,13,13,13,13,13,13,12,11,0,0,0 
63: }; 
64: 
65: unsigned char 
66: pat_0[] = 
67: { 
68: 0,0,0,0,13,13,13,13,13,13,13,12,11,0,0,0, 
69: 0,0,0,13,12,12,12,12,12,12,12,13,12,11,0,0, 
70: 0,0,13,12,11,0,0,0,0,0,0,0,13,12,11,0, 
71: 0,0,13,12,11,0,0,0,0,0,0,0,13,12,11,0, 
72: 0,0,13,12,11,0,0,0,0,0,0,0,13,12,11,0, 
73: 0,0,13,12,11,0,0,0,0,0,0,0,13,12,11,0, 
74: 0,0,13,12,11,0,0,0,0,0,0,0,13,12,11,0, 
75: 0,0,13,12,11,0,0,0,0,0,0,0,13,12,11,0, 
76: 0,0,13,12,11,0,0,0,0,0,0,0,13,12,11,0, 
77: 0,0,13,12,11,0,0,0,0,0,0,0,13,12,11,0, 
78: 0,0,13,12,11,0,0,0,0,0,0,0,13,12,11,0, 
79: 0,0,13,12,11,0,0,0,0,0,0,0,13,12,11,0, 
80: 0,0,13,12,11,0,0,0,0,0,0,0,13,12,11,0, 
81: 0,0,13,12,11,0,0,0,0,0,0,0,13,12,11,0, 
82: 0,0,0,13,12,12,12,12,12,12,12,13,12,11,0,0,
```

```
83: 0,0,0,0,13,13,13,13 ,13,13 ,13,12 ,11 ,0 ,0,0 
 84: }; 
 85: 
 86: unsigned char 
 87: pat_C[] =88: { 
 89: 0,0,0,0,0,4,4,5,5,5,5,0,0,0,0,0,
 90: 0,0,0,0,3,4,4,4,4,4,5,5,0,0,0,0,
 91: 0, 0, 0, 3, 3, 3, 3, 3, 4, 4, 4, 5, 5, 0, 0, 0,
 92: 0,0,3,3,3,3,3,3,3,4 ,4,4,5 ,5,0,0 , 
 93: 0,0,3,3,3,3,3,3,3,3,4,4,4,5,0,0,
 94: 0, 3, 3, 2, 2, 2, 3, 3, 3, 3, 3, 4, 4, 4, 5, 0,
 95: 0,3,2,2,2,2,2,2,3,3,3,4,4,4,5,0,
 96: 0,2,2,2,2,2,2,2,2,3 ,3,3,4 ,4,4,0 , 
 97: 0, 2, 2, 2, 1, 1, 2, 2, 2, 2, 3, 3, 3, 4, 4, 0,98: 0, 2, 2, 1, 1, 1, 1, 2, 2, 2, 3, 3, 3, 4, 4, 0,
 99: 0, 2, 2, 1, 1, 1, 1, 2, 2, 2, 3, 3, 3, 4, 4, 0,
100: 0, 0, 2, 1, 1, 1, 1, 2, 2, 2, 3, 3, 3, 4, 0, 0,101: 0,0,2,1,1,1,1,2,2,2,3,3,3,4,0,0,102: 0,0,0,1,1,1,1,2,2,2,3,3,4,0,0,0,103: 0,0,0,0,1,1,2,2,2,3,3,3,4,0,0,0,
104: 0,0,0,0,1,2,2,2,3,3,3,4,0,0,0,0
105: }; 
106: 
107: int
108: sp_pal[] 
109: { 
110: 0,21140,33824,44394, 
111: 54964,63420,38,48, 
112: 54,62,1024,1344, 
113: 1664,1984,0,0 
114: };
```
List 3.5 は, 動かすスプライトのパターンデータです。これは, X68000/X68030 に 付属のスプライト作成ツールが出力する X-BASIC プログラムを C に直したものです。 配列の初期化定義を使っています。

int foo $[] = { 0, 1, 2, 3 };$ 

このように,配列fooを初期化して宣言することができます。このとき,配列の要素の数 はコンパイラが数えてくれます。また,

int foo $[10] = \{ 0, 1, 2, 3 \}$ ;

のように,要素数を指定して初期化することもできます。この場合,宣言した要素数と初

期化の要素の並びの数が一致しない場合は,先頭から順番に埋めていき,足りない部分は <sup>0</sup> で初期化されます。また,初期化要素の並びのほうが数が多い場合は, コンパイラは警 告を出して、よぶんな初期化要素を無視します。List 3.5 では、'X''6''8''0''C' のキャラク タを定義しています。最後の変数sp\_pal[]は,スプライトパレットの設定データです。こ のパターンデータは,ハードウェアの構造に直接対応していないので,ハードウェアに転 送する場合には少々変換が必要になります。

#### **List 3.6**

1: #include <interrupt.h> 2: #include <stdlib.h> 3: #include <iocslib.h> 4: 5:ノ\* パターン定義のヘッダ \*ノ 6: #include "sp\_test.h" 7: 8:ノ\* 実際のスプライト数はこの値の6倍 \*ノ 9: #define MAX\_SP 20 10: 11:ノ\* スプライト間のドット数 \*ノ 12: #define STEP 3 13: 14:ノ\* 機種,コンパイラに完全に依存する記述\*ノ 15:ノ\* PCG レジスタの構造体 \*ノ 16: typedef union { 17: unsigned short dummy; 18: struct { 19: unsigned posO: 4; 20: unsigned posi: 4; 21: Tunsigned pos2: 4; 22: unsigned pos3: 4; 23: } sp; 24: } SP\_REG\_U; 25: 26:ノ\* スプライトスクロールレジスタ構造体 \*ノ 27: typedef struct {  $28:$  short int  $sp_x;$ 29: short int sp\_y; 30: union { 31: short int dummy; 32: struct { 33: unsigned v\_invert : 1; 34: unsigned h\_invert : 1; 35: unsigned dummy : 2; 36: unsigned color : 4;

```
37: unsigned sp_code : 8; 
38: } sp; 
39: } sp_ctrl; 
40: union { 
41: short int dummy;
42: struct { 
43: unsigned dummy : 13; 
44: unsigned ext : 1; 
45: unsigned pwr : 2; 
46: } sp; 
47: } sp_pwr; 
48: } SP_CTRL; 
49: 
50:ノ* スプライトを扱う配列 *ノ 
51: static SP_CTRL sp_disp[128]; 
52: static short int this_sp_is_active[128];
53: static short int life_of_this_sp[128];
54: 
55:ノ* 既定移動パターンのテーブル *ノ 
56: 
static short *move_tbl_x; 
57: 
static short *move_tbl_y; 
58: 
59: 
static void 
60: make_move_tbl (void) 
61: { 
62: extern double sin (double); 
63: int i:
64: move_tbl_x = (short *) malloc (sizeof (short) * (256 + 33));
65: move_tbl_y = (short *) malloc (sizeof (short) * (256 + 33));
66: for (i = -16; i < 256 + 16; i++)67: { 
68: move_tbl_x[i] = i;69: move_tbl_y[i] = 128 +70: (int)(l00.0 * sin (3.1415 * (((double) i)/64.0))); 
71: } 
72: } 
73: 
74:ノ* スプライトパターンの定義 *ノ 
75: static void 
76: def_sp (int pat_no, unsigned char *sp_dat)
77: { 
78: SP_REG_U *sp_reg0 = (SP_REG_U *) Oxeb8000 
                         + (128/sizeof (SP_REG_U)) * pat_no; 
79: SP_REG_U *sp_reg1 = (SP_REG_U *) 0xeb8040
                         + (128/sizeof (SP_REG_U)) * pat_no; 
80: int i;
```

```
81: /* SP スクロールレジスタをCPUに開放 */
82: *(short *)OxebO8O8 &= Oxfdfc; 
83: for (i = 0; i < 16; i++) 
84: { 
85: SP_REG_U tem;
86: tem.sp.pos0 = *sp\_dat ++;
87: tem.sp.pos1 = *sp_dat ++;
88: tem.sp.pos2 = *sp_dat ++;
89: tem.sp.pos3 = *sp\_dat ++;
90: *sp_reg0 ++ = tem;
91: tem.sp.pos0 = *sp\_dat ++;
92: tem.sp.pos1 = *sp\_dat ++;
93: tem.sp.pos2 = *sp\_dat ++;
94: tem.sp.pos3 = *sp\_dat ++;
95: *sp_reg0 ++ = tem;
96: 
97: tem.sp.pos0 = *sp\_dat ++;
98: tem.sp.pos1 = *sp\_dat ++;
99: tem.sp.pos2 = *sp\_dat ++;
100: tem.sp.pos3 = *sp\_dat ++;
101: *sp_reg1 ++ = tem;
102: tem.sp.pos0 = *sp\_dat ++;
103: tem.sp.pos1 = *sp_dat ++;
104: tem.sp.pos2 = *sp_dat ++;
105: tem.sp.pos3 = *sp\_dat ++;
106: *sp_reg1 ++ = tem;
107: }
108: /* SP 表示 */
109: * (short *) 0xeb0808 | = 0x0200;
110: } 
111: 
112: 
113:ノ* inline アセンブラサンプルになります *ノ 
114: 
115: 
static void 
116: init_screen (void)
117: { 
118: { 
119: /* screen , 256*256 256 color,high freq */ 
120: register int trapNo asm ("d0");
121: register int mode asm ("d1");
122: trapNo = 0x10;123: \t{mode} = 10;124: 
124: asm ("trap #15":: "d"(trapNo), "d"(mode): "d0");<br>125: }
126:
```

```
127: { 
128: ノ* カーソル off *ノ 
129: register int trapNo asm ("dO");
130: trapNo = 0x1f;131: 
131: \qquad \qquad \text{asm } ("trap #15":.: "d"(trapNo): "d0");<br>132: }
133: 
134: { 
135: ノ* スプライト面初期化 *ノ 
136: register int trapNo asm ("dO");
137: trapNo = 0xc0;138: 
138: \alphasm ("trap #15":: "d"(trapNo):"d0");<br>139: }
140: 
141: { 
142: ノ* PCG クリア *ノ 
143: register int trapNo asm ("dO");
144: register int pcg asm ("d1");
145: for (pcg = 0; pcg < 256; pcg ++) 
146: { 
147: trapNo = 0xc3;148: 
148: asm ("trap #15"::"d"(trapNo), "d"(pcg): "d0");<br>149: }
150: } 
151: 
152: { 
153: ノ* スプライトパレット設定 *ノ 
154: register int trapNo asm ("dO");
155: register int pal_code asm ("d1");
156: register int block asm ("d2");
157: register int col_code asm ("d3");
158: int i;
159: for (i = 0; i < 16; i++) 
160: { 
161: trapNo = Oxcf; 
162: pal_code = 0x80000000 I i; 
163: block = 1; 
164: col\_code = sp\_pal[i];165: asm ("trap #15":: "d" (trapNo) , "d" (pal_code) , "d" (block), 
                "d" (col_code)); 
166: } 
167: } 
168: 
169: { 
170: ノ* スプライト表示 on *ノ 
171: register int trapNo asm ("dO");
```

```
172: trapNo = 0xc1;173: 
173: \qquad \text{asm} (\text{''trap #15'':: } \text{''d''(trapNo)} : \text{''d0''});<br>174: }
175: /* PCG 定義 */
176: def_sp (0, pat_X); 
177: def_sp (1, pat_6); 
178: def_sp (2, pat_8); 
179: def_sp (3, pat_0); 
180: def_sp (4, pat_C); 
181: } 
182: 
183: static volatile int vsync_counter;
184: static volatile int sp_is_ready;
185: 
186: static void 
187: vsync_disp ()
188: { 
189: if (sp_is_ready) 
190: { 
191: int i;
192: SP_CTRL *sp_scr_reg = (SP_CTRL *)Oxeb0000; 
193: 
194: /* SP スクロールレジスタをCPUに開放 */
195: *(short *)OxebO8O8 &= Oxfdfc; 
196: 
197: ノ* スプライトスクロールレジスタ書き込み *ノ 
198: for (i = 0; i < 128; i++)199: if (this_sp_is_active[i]) 
200: *sp_scr_reg ++ = sp_disp[i]; 
201: 
202: /* SP 表示 */
203: *(short *)OxebO8O8 巨 0x0200; 
204: 
205: vsync_counter++; 
206: sp_is_ready = 0; 
207: } 
208: IRTE ();
209: } 
210: 
211: void 
212: main() 
213: { 
214: B_SUPER (0); 
215: make_move_tbl ();
216: init_screen ();
217: vsync_counter = 0;
```

```
218
: 
219
: 
220
: 
221
: 
222 
: 
      sp\_is\_ready = 0;{ 
       int i;
       for (i = 0; i < 6*MAX_SP; i++)223: {
224: \text{life\_of\_this\_sp[i]} = - \text{STEP } * (i + 1);225: sp\_disp[i].sp\_ctrl.sp.color = 1;226: sp\_disp[i].sp\_pwr(sp.pwr = 3;227: }
228: }
229 : 
230: \quad \{231: int i;
232: for (i = 0; i < 6*MAX_sp; i += 6)233: {
234: sp\_disp[0 + i].sp\_ctrl(sp;\text{sp\_code = 3; /* '0' * /})235: sp\_disp[1 + i].sp\_ctrl \cdot sp\_code = 3; /* '0' * /236: sp\_disp[2 + i].sp\_ctrl(spp\_code = 3; /* '0' * /237: sp\_disp[3 + i].sp\_ctrl(spp\_code = 2; /* '8' * /238: sp\_disp[4 + i].sp\_ctrl(sp, sp\_code = 1; /* '6' * /239: sp\_disp[5 + i].sp\_ctrl(sp.sp\_code = 0; /* 'X' * /240: }
241: }
242 : 
243: VDISPST (vsync_disp, 0, 1);
244: while (1)245: {
246: if (!sp_is_ready)
247: {
248: int i;
249: for (i = 0; i < 6*MAX_sp; i++)243. 101 (.<br>250: {
250: {<br>251: life_of_this_sp [i] ++;
252 : if (life_of_this_sp[i] >= 256 + 16) 
253: life_of_this_sp[i] = -16;254: if (life_of_this_sp[i] > = -16)255: 11 (1.
256: sp\_disp[i].sp_x = move\_tbl_x[life_of\_this_sp[i]];257: sp_disp[i].sp_y = move_tbl_y[life_of_this_sp[i]];
258: this_sp_is_active[i] = 1;
259 : } 
260 : } 
261: sp\_is\_ready = 1;262: }
263: while (sp_is_ready)
```

```
264: 
            \ddot{\cdot}265: while (BITSNS (Oxe) & 1) 
266: 
267: if (BITSNS (0) & 2) 
268: break; 
269: } 
270: VDISPST (0, 0, 0); 
271: { 
272: ノ* screen 0,0 *ノ 
273: register int trapNo asm ("dO");
274: register int mode asm('dd');275: trapNo = 0x10;276: mode = 16; 
277: asm ("trap #15":: "d"(trapNo),"d"(mode):"d0");<br>278: }
277: 
279: 
280: { 
281: ノ* カーソル on *ノ 
282: register int trapNo asm ("dO");
283: trapNo = 0x1e;284: 
284: asm ("trap #15":: "d"(trapNo):"d0");<br>285: }
286: exit (0); 
287: }
```
List 3.6 がスプライトのデモプログラム全体です。できるだけライブラリを使わないで, 自前で処理するように記述してあるために,かなり内容が難しくなっていますが,基本的 なアルゴリズムは,Fig. 3.3「表示期間と非表示期間」(P.77)のように,データを用意し ては垂直帰線期間に書き換えを行うことを繰り返しているだけです。まずは変数の説明か らです。

50: /\* スプライトを扱う配列 \*/

51: static SP\_CTRL sp\_disp[128];

これがスプライトスクロールレジスタの作業用バッファです。表示期間中にこのバッフア にデータを用意して、割り込みがそれをハードウェアに一気に転送します。このとき、毎 回128個も転送するのはムダなので(スプライトをたくさん使う本格的なゲームなら、実 際に表示しているかどうかチェックなどせずに,常時 128 個転送してもいいのです),128 個あるスプライトのうち,どのスプライトを「使っているか,使っていないか」を判断す るテーブルが,

 $52:$  static short int this\_sp\_is\_active[128];

です。他にスプライトの座標を管理するためのテーブルとして,

53: static short int life\_of\_this\_sp[128];

を用意しています。これは,時間の経過によってスプライトの位置を動かすためのカウン タとして使われています。

55:/\* 既定移動パターンのテーブル \*/ 56: static short \*move tbl x; 57: static short \*move\_tbl\_y;

この 2 つのポインタは, スプライトを sin カーブのように動かすための, sin カーブ データテーブルを作成するための変数です。次の関数make\_move\_tbl ()で, sinカーブの テーブルを作成しています。make\_move\_tbl ()は,C ライブラリ関数のdouble sin()を 使って,画面上の x 座標に対する y座標の値のテーブルを作成しています。move\_tbl\_x, move\_tbl\_yに演算子[]をつけて,配列のように使っています。この意味がわからない方は, 2.7.3「配列とポインタ」(P.58)まで戻って再度読み直してください。次の関数def\_sp()は, PCG エリアにスプライトパターンを転送しています。配列で定義してあるスプライトパ ターンは,直接ハードウェアに転送できない形式になっているので,いったんハードウエ アに転送できる形式であるSP\_REG\_U型に変換してから、ハードウェアに転送を行ってい ます。

81: /\* SP スクロールレジスタをCPUに開放 \*/

82: \*(short \*)OxebO8Q8 &= Oxfdfc;

この部分が,3.5.2「スプライトスクロールレジスタ」(P.122)の最後で説明した,CPU に対してウエイトが入らないようにする処理です。ビット演算子&=が使われています。C では、ビット操作の演算子として&, |, ~, ^, >>, <<が使えます(ビット操作については 1.3.2「負の数を 2 進数で扱う」(P.8)で説明していますので,参照してください)。

●Table 3.2 ビット演算子

| ビット演算子        |                |  |  |
|---------------|----------------|--|--|
| op0 &<br>op1  | ビットごとの AND     |  |  |
| op0<br>op1    | ビットごとの OR      |  |  |
| ~op1          | ビットごとの NOT     |  |  |
| op1<br>op0 「  | ビットごとの XOR     |  |  |
| op0<br>>> op1 | op0をop1ビット右シフト |  |  |
| $<<$ op1      | op0をop1ビット左シフト |  |  |

演算子&=は,+=,ー=などと同様の処理を行う演算子です。シフト命令のシフト量に負の 値を指定した場合,その結果は不定です。ェラーチェックは行われません。シフト演算子 に慣れてくると,2 のべき乗での割り算や掛け算をシフトで解決しようとすることもあり ます。たとえば,

 $array[i*4][j/2] = 0;$ 

### を

 $array[i \le 2][i \ge 1] = 0;$ 

と記述する方法です。これは,昔コンパイラがあまり賢くなくて,配列の要素のアドレス を決定するのに素直に掛け算命令を使うような時代の産物です。今の最適化コンパイラで は,このような妙な工夫をしなくても,2 のべき乗の掛け算や割り算をシフト命令に置き 換えるくらいのことは簡単にやってくれます。素直に割り算は割り算,掛け算は掛け算と して記述すればよいのです。プログラムを読む人に,「なぜ? これはシフトなの??」と余計 な疑問を抱かさないためにも,「計算のためのシフト記述」は避けるべきです。シフト命令 は「本当にシフトする」場合にだけ使えば,意味がわかりやすいプログラムになります。 話題が少しそれました。

81: /\* SP スクロールレジスタをCPUに開放 \*/

82: \*(short \*)OxebO8O8 &= Oxfdfc;

これは 68000 のアセンブラでは、and. w #\$fdfc, \$eb0808を期待する記述です。\$fdfcは 2 進数で111111o111111100ですから, メモリの\$eb0808番地の 1, 2, 10ビットを 0 にし ています。1, 2ビットにはバックグランドの表示画面を指定するのですが, ここではバッ クグランドは使っていませんので,0 でクリアしています。10 ビットを 0 にすると,スプ ライト関係の表示は禁止されて,PCG やスプライトスクロールレジスタを操作する場合 に CPU に対してウエイトが入らなくなります。PCG エリアを CPU に開放させた後, ス プライトパターンのデータ配列から PCG にデータを転送しています。このとき, 同時に データのコンバートも行っています。

次のinit\_screen() 関数では、GCC の拡張である asm 文を多用してハードウェアの 初期化を行っています。この asm 文については,ある程度のアセンブラの知識が必要で す。本書はアセンブラについてはあまり詳しく扱わないので,ここでは,この部分の説明は 割愛させていただきます。詳しい asm 文の説明については,「X68k Programming Series #1 Develop.」の GCC の asm 文についての説明を参照してください。これらはすべて IOCS コールですから、ライブラリ関数に置き換えが可能です。

関数vsync\_disp()が垂直帰線期間割り込み処理の関数です。この関数で,配列sp\_dispに 用意されたスプライトスクロールレジスタのデータをハードウェアに転送しています。割り 込み処理と通常処理との情報の受け渡しの同期は,変数sp\_is\_readyを使って行っていま す。sp\_is\_readyは、P.111で説明したように,volatile 属性を付加しておかないと, 通 常の処理が無限ループに陥ることがあります。

関数main()は,一連のハードウェアの初期化を終えた後に,割り込みの登録やスプライ トスクロールレジスタ関係のデータの初期化を行い, メインの処理であるループに入りま す。この部分の処理を取り出して,詳しく説明します。

while (1)

{

/\* 割り込みによってsp\_is\_readyは0にされる \*/

```
/* これはハードへの転送が終わったことの通知である */ 
 if (!sp_is_ready) 
   { 
     /* スプライトの次の表示位置を決定する。毎回計算では 
        処理が遅いので,make_s in_tbl ()で作成したテーブルを 
        スブライトの表示経過時間から配列参照で決定する */ 
     int i;
     for (i = 0; i < 6*MAX_SP; i++)\mathbf{f}/* スプライトの経過時間を増やす */ 
        life_of_this_sp [i] ++;
        /*画面の外にはみ出す場合は最初に戻す */ 
        if (life_of_this_sp[i] > = 256 + 16)life_of_this_sp[i] = -16;/* 表示されているスプライトについて座標を設定する */ 
        if (life_of_this_sp[i] >= -16){ 
            sp\_disp[i].sp_x = move\_tbl_x[life_of\_this_sp[i]];sp\_disp[i].sp_y = move\_tbl_y[life_of\_this_sp[i]];this_sp_is_active[i] = 1; 
          } 
       } 
     /* データが用意できたので割り込み関数に教える 
     sp\_is\_ready = 1;
   } 
 /* 割り込みがデータを転送するまで待つ */ 
 /* sp_is_readyがvolatileでないとここで
    無限ループになる */ 
 while (sp_is_ready) 
   \mathbf{r}/* Shift キーが押されたら離されるまで待つ */ 
 while (BITSNS (Oxe) & 1) 
   \ddot{\cdot}/* ESCキーが押されたらループを脱出 */ 
 if (BITSNS (0) & 2) 
   break; 
}
```
ESC キーが押されてループを脱出したら,まず割り込みを禁止してから,画面関係を普 通の高解像度モードに戻してexit()します。Shift キーで処理を停止させる部分は、ゲー
ムの一時中断処理のサンプルでもあります。このサンプルデモプログラムも,割り込みを 使って画面の乱れを完全に抑えてあります。そこで,スクロールの場合のように,表示の タイミングを完全に無視して書き換えてみましょう。List 3.7 がその変更の抜粋です。スフ。 ライトスクロールレジスタへの書き込みを,実際のディスプレイの表示タイミングとまっ たく無関係に行うように書き換えてあります。なお,必要のない処理が盲腸のように残っ ていますが,現在のテーマには直接関係がありませんので,気にしないでください。スプ ライトスクロールレジスタに転送するときに,CPU側にスプライト関係のレジスタを開放 させる処理を加えると,画面の乱れがひどくなるので,プリプロセッサ命令を使ってその 部分を取り除くようにしてあります。

#if 0

と

#endif

で囲まれた部分がその部分です。プリプロセッサは,#if 0をいつも「偽」として扱いますの で,この#if 0から#endifまでの部分はソースから削除されます。この#if 0~#endif (つ ねに削除される)と,#if 1~#endif(つねに残される)は,デバッグやこのようなテスト を行う場合にしばしば使われます。デバッグの際,「どうもここらへんの処理がおかしい」 といった場合に,デバッグ用の処理を追加するときがあります。デバッグが終わってソー スを精麗にする場合も,このような追加処理は削除せずに,#if O~#endif を使ってソー スの上では見えるように残しておくのが後々を考えると便利です。

#### List 3.7

```
. . . .
. . . .
static void 
sp\_display ()
{ 
  if (sp_is_ready) 
    \mathbf{f}int i;
      SP_CTRL *sp_scr_reg = (SP_CTRL *)Oxeb0000; 
#if 0ノ* sp スクロールレジスタをCPUに開放 *ノ 
      *(short *)0xeb0808 & = 0xfdfc;#endif 
      ノ* スプライトスクロールレジスタ書き込み *ノ 
      for (i = 0; i < 128; i++)if (this_sp_is_active [i]) 
            *sp\_scr\_reg ++ = sp\_disp[i];
```

```
ノ* sp 表示*ノ 
       *(short *)OxebO8O8 1= 0x0200; 
#endif 
      vsync_counter++; 
      sp\_is\_ready = 0;
    \mathbf{r}} 
void 
main() 
{ 
  . . . . .
  \ldots .
  \ldots .
  while (1) 
    { 
      int wait;
      wait = ONTIME();
      if (!sp_is_ready) 
         { 
           int i;
           for (i = 0; i < 6*MAX_SP; i++){ 
                life_of_this_sp [i] ++; 
                if (life_of_this_sp[i] > = 256 + 16)life_of_this_sp[i] = -16;if (life_of_this_sp[i] \ge -16){ 
                     sp\_disp[i].sp_x = move\_tbl_x[life_of\_this_sp[i]];sp\_disp[i].sp_y = move\_tbl_y[life_of\_this_sp[i]];this_sp_is_active[i] = 1; 
                  } 
             } 
           sp\_is\_ready = 1;
         } 
       sp_display ();
      while (ONTIME() - wait < 2)\ddot{i}while (BITSNS (Oxe) & 1) 
         \ddot{\phantom{a}}if (BITSNS (0) & 2) 
         break; 
    } 
  . . . .
  . . . .
```
138●第3章 ゲームプログラミングの基礎知識

少し話がそれました。実際に,この「表示タイミングを無視する」プログラムでは,たし かに表示が不自然になります。それでは,このような割り込みを使わない方法は絶対にう まくいかないのでしょうか?実はそうではありません。3.2「ゲームの基本アルゴリズム」 (P.76)で書きましたが,X68000/X68030 では,ディスプレイの表示タイミングは「割 り込み」の他に、ハードウェアを監視することにより実現できます。そこで、このプログ ラムをさらに変更して,割り込みを使わない椅麗な表示を行ってみましょう。

ディスプレイの表示タイミングは, X68000/X68030 に備えられた MFP(マルチファ ンクションペリフェラル)という LSIのレジスタを監視することで知ることができます。垂 直帰線期間は\$e88001番地のビット 8 でわかります。このビットが 0 のときは, 垂直帰線 期間,1のときは表示期間です。そこで,List 3.8 のように,関数sp\_display()を変更し ます。

#### List 3.8

```
. . . . 
' . . 
. . . 
\ldotsstatic void 
sp_display ()
{ 
   ノ* MFP レジスタアドレス *ノ 
  char volatile *mp = (char *0xe88001;ノ*垂直帰線期問なら表示期間を待つ *ノ 
  while (!((*mfp) & OxlO)) 
     \mathbf{r}ノ*垂直帰線期間を待つ *ノ 
   while ((*mfp) & OxlO) 
     \ddot{\cdot}if (sp_is_ready) 
    { 
      int i;
      SP_CTRL * sp_Scr_reg = (SP_CTRL *)0xeb0000;ノ* sp スクロールレジスタをCpuに開放 *ノ 
      *(short *)OxebO8O8 &= Oxfdfc;
      ノ* スプライトスクロールレジスタ書き込み *ノ 
      for (i = 0; i < 128; i++)if (this_sp_ is_active [i]) 
            *sp\_scr\_reg ++ = sp\_disp[i];ノ* sp 表示*ノ 
      *(short *)OxebO8O8 |= OxO2OO;
      vsync_counter++; 
      sp_is\_ready = 0;
```

```
} 
} 
void 
main() 
{ 
  \cdots. . , 
  \ldots .
  while (1) 
    \epsilonif (!sp_is_ready) 
         { 
           int i;
           for (i = 0; i < 6*MAX_SP; i++){ 
                life_of_this_sp [i] ++; 
                if (life_of_this_sp[i] > = 256 + 16)life_of_this_sp[i] = -16;if (life_of_this_sp[i] >= -16){ 
                     sp_disp[i] . sp_x = move_tbl_x[life_of_this_sp[i]]; 
                     sp_disp[i] . sp_y = move_tbl_y[life_of_this_sp[i]]; 
                     this_sp_is_active[i] = 1;} 
              \mathbf{r}sp_is\_ready = 1;} 
       sp\_display ();
       while (BITSNS (Oxe) & 1) 
         \ddot{\phantom{a}}if (BITSNS (0) & 2) 
         break; 
    } 
  \ldots .
  \cdots' .
```
まずは MFP のレジスタを監視するためのポインタ変数を用意します。

/\* MFP レジスタアドレス \*/ char volatile  $\text{*mfp} = (\text{char } \text{*})0xe88001;$ 

これがそのポインタ変数ですが,volatile に注目してください。volatile が,「予期しな い変更が起こる変数」につけるキーワードであることは,何度か説明しましたが,この場 合には、このmfpという変数に予期しない変更が起こるわけではなく、\*mfp,つまりこの

140●第3章 ゲームプログラミングの基礎知識

ポインタが示しているアドレスのメモリ(この場合は MFP のレジスタです)に予期しない 変更が起こるのです。こういった場合には、次のように

char volatile \*

の順番で記述します。では,

char \*volatile foo;

は,どういった意味になるのでしょうか?? これは,ポインタ変数fooに予期しない変更が 起こることをコンパイラに通知します。volatile の置かれる位置によって,意味がまった く違ってきますので,十分に注意してください。

また,

/\* MFP レジスタアドレス \*/ char  $\text{*mfp} = (\text{char} \cdot \text{*})0xe88001;$ 

と, volatile を忘れると悲惨です。コンパイラは, \$e88001の値が時間によって変わると は夢にも思わないので, \*mfpを一度取り出したらもう二度と参照しないようなコードを生 成します。コンパイラは,値がコロコロ変わるようなメモリはないと仮定して,コードを 最適化するからです。

次の処理も重要です。

 $\mathbb{R}^2$ 

 $\ddot{\phantom{1}}$ 

/\* 垂直帰線期間なら表示期間を待つ \*/ while  $\left(\frac{1}{\exp} \times 0 \times 10\right)$ 

/\*垂直帰線期間を待つ \*/

while  $((*mfp)$  &  $0x10)$ 

この例のように,ハードウェアを監視する場合は,時間の経過を頭に置いて処理を考える 必要があります。垂直帰線期間を検出する処理を行うときにはまず,現在が垂直帰線期間で ないかどうかを確認する必要があります。なぜなら、現在がすでに垂直帰線期間なら、次の 瞬間には表示期間になっている可能性があるからです。このような場合には,いったん垂直帰 線期間の終了を待ってから次の垂直帰線期間を検出するようにしないと,垂直帰線期間に行 うべき処理が表示期間に食い込むことが起こります。特に、ノーマルな X68000/X68030 で多数のキャラクタを処理するような重いゲームでは,表示期間内にすべての準備が整わ ないことが頻繁に起こり得ます。

ただ単に

 $\cdot$ 

/\*垂直帰線期間を待つ \*/ while ((\*mfp) & OxlO)

3.5 スプライトを使ってみましょう● 141

としたのでは,破綻する場合があることを理解していただけたでしょうか?処理が間に合っ てさえいれば,この監視に入る時間は必ず表示期間でしょうから,

/\*垂直帰線期間なら表示期間を待つ \*/

while (!((\*mfp) & OxlO))

 $\ddot{\phantom{1}}$ 

の部分は即座に抜けてくるでしょう。もし処理が間に合わないときに,ここでループする と,次の表示期間は何もハードウェアに変更が起こらないので,いわゆる処理落ちが起こ るわけです。割り込み処理による表示の場合には,割り込み処理と通常処理で同期をとっ ているので,やはり処理が間に合わないと,垂直帰線期間に何もハードウェアを操作しな いので,処理落ちが起きます。この点でも「監視を用いた方法」と「割り込みを用いた方 法」ではまったく違いはなく,どちらの方法を採用するのかはプログラマの趣味の問題で す。現在の傾向としては,ほとんどのシューティングゲームは割り込みを用いた方法を使っ ています。本書でも,次章のサンプルゲームでは,この割り込みを用いた方法ですべての プログラムを行うことにします。なお,sp\_display ()により,プログラムはつねにハー ドウェアに同期して実行するようになったので,関数main()は余計な時間監視は行わず, 単にループするように変更してあります。

 $C = H - A - P - T - E - R = -I$ く **---------- 第4章** . . . . . . . **C による** 実践ゲ  $\Delta$ 制作

本章では実際にゲームを制作してみます。今までの知識だけで理解するには、かなり難 しい内容もありますが,頑張って読んでみてください。本章で制作するゲームは次のよう な仕様になります。

- 1. グラフィック画面 2 面 256 色モード, バックグランド画面 1 面, 縦スクロール。 場面によってグラフィック画面のラスタースクロールを使う。
- 2. バックグランド画面はスコア等の表示に使う。
- 3. ジョイスティック使用。

実はこの仕様は最初からあったわけではなく,本書の大本である「C マガジン」の連載 記事の進行に従って結果的にこうなった、というかなりいい加減な仕様です。ですが、実 際にゲームのプログラムを学習するには十分な内容になっていると思います。

# ■ 4.1 ゲームの内容

まず,本書で作成するゲームの具体的な内容について,簡単に説明しましょう。このゲー ムは、基礎的な縦スクロールのシューティングゲームです。ジョイスティックで自機を8方 向に移動させて,画面上の敵キャラクタを破壊するという単純明快なものです。Fig. 4.1 が 実際のゲームの画面です。

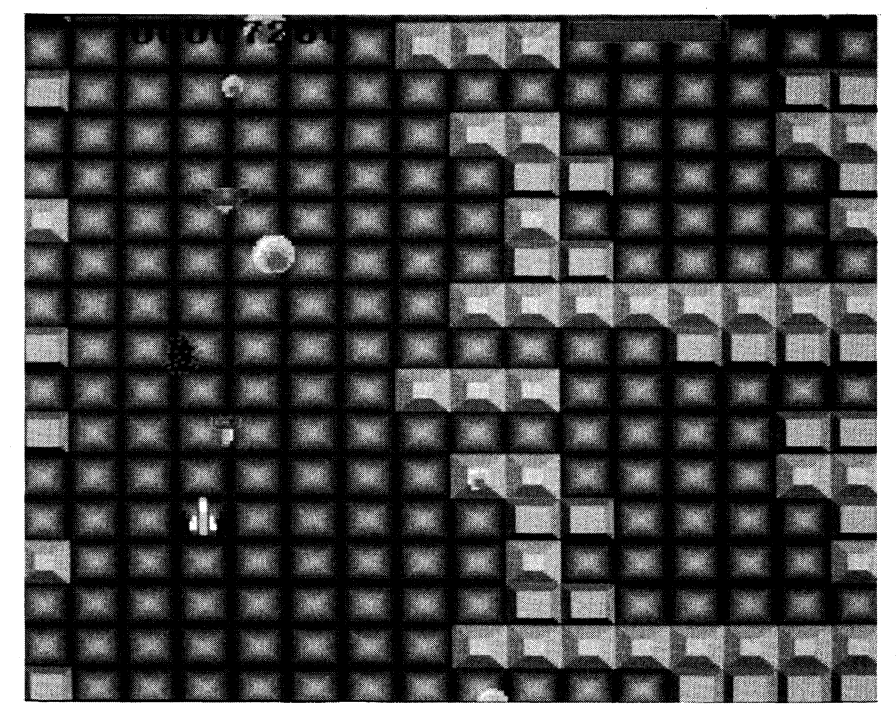

**●Fig. 4.1 ゲームの画面** 

グラフィック2面の多重スクロール、バックグランド画面によるスコア表示、半透明を

144●第4章 Cによる実践ゲーム制作

使った特殊効果,ラスタースクロール,パレット書き換えによるアニメーションと,いち おう一通りのゲームでの「芸」を実装しています。

このゲームはジョイスティックで操作を行います。操作方法は Table 4.1のようになって います。

**●Table 4.1 ゲームの操作方法** 

| 操作                         | 機能       |
|----------------------------|----------|
| 移動レバー                      | 8 方向の移動  |
| トリガ A                      | ゲームの中止   |
| トリガB                       | 弾の発射     |
| トリガ B(連続)                  | 溜め撃ち     |
| $\text{FSC}$ $\approx$ $-$ | ゲームの一時停止 |

# ■4.2 ゲームソースの構成

このゲームのソースプログラムはすべて C で記述されています。アセンブラは, C ソー スに埋め込んだ,インラインアセンブラの簡単なものしか使っていません。比較的簡単な ソースなので,時間をタップリかけて読んでいただければそれほど難しくはないでしょう。

ゲームのソースは,各機能ごとに分割されて作成されています。『付録ディスク』をフロッ ピーディスクドライブに入れ,リセットキーを押すと,AUTOEXEC.BAT でこのゲーム を実際に作成し,ゲームを起動します。初めて C に触る人でも,コンパイルが行われるよ うすを実際に目で見て確認することができます(本扉裏の「付録ディスクの使い方」をご 覧ください)。

それでは,ソースの構成について説明しましょう。

Makefile

GNU make 用の Makefileです。Makefile というのは,プログラムを構成するソー スファイルの相互依存関係を記述しておいて,Make と呼ばれるプログラムを用 いて自動でプログラムを生成するためのファイルです。Make や Makefile につい ては、XC Ver.2.0 のマニュアルや市販の参考書を読んでください。

mapdata.h

背景に使われるグラフィックの構成を記述したヘッダファイルです。map.c が #include しています。

sindata.h

ラスタースクロール用の sin カーブテーブルが入ったヘッダです。これも map.c が#include しています。

上の 3 つのフアイルはゲームプログラムの補助的なファイルで,本文では直接の説明を していません。以下のファイル群がゲームを構成する主要なファイルです。

game.h 4.3「共通ヘッダの説明」(P.146以降で説明)

ゲームで使うデータの構造体の宣言や,外部変数の宣言,関数のプロトタイプ宣 言等が収められています。全ソースが#include している共通なヘッダファイル です。

sprite.c 4.4「スプライト管理部分の作成」(P.163以降で説明)

スプライトの表示の管理と,垂直帰線期間割り込みの処理を行う関数が記述され ています。

utiles c 4.5「各種下請け処理の制作」(P.192以降で説明)

ゲームプログラムで使われる下請け関数や,初期化の処理を行う関数が記述され ています。

mychr.c 4.6「自機の管理」(P.202以降で説明)

自機の表示や移動、弾の発射関係を処理する関数が記述されています。

enemy.c 4.7「敵キャラクタ管理」(P.211以降で説明)

敵キャラクタの発生や移動を管理する関数が記述されています。

clash.c 4.8「当たり判定とスプライトの消去」(P.215以降で説明)

当たり判定や,スプライトの消去処理を行う関数が記述されています。

map.c 4.9.1「グラフィック画面の処理」(P.223以降で説明)

グラフィック画面のスクロールや,ラスタースクロールのためのラスター割り込 み処理関数が記述されています。

back.c 4.9.2「バックグランド画面の処理」(P.238以降で説明)

バックグランド画面の表示を処理する関数が記述されています。

game.c 4.10「メインルーチン」(P.242以降で説明)

ゲームプログラムのメインループをもっ最も上位の関数が記述されています。

市販のゲームには比較できないほどの小規模なゲームです。ソースの量からみれば、中 規模アプリケーションに属するくらいの大きさになるでしょう。推測ですが,これくらいの 規模のプログラムを全部自前で記述でき、アセンブラも使えるくらいの力量であれば, 「0.8 人前のゲームプログラマ」ということができるでしょうか(私が「一人前」かどうかは定か でありませんが・・・)。

## 共通ヘッダの説明

List 4.1は,制作するゲームの共通データ構造を定義しているヘッダです。普通,こう いったヘッダは,ゲームの作成に従って完成されていく類の部分であり,最初からこのよ うに完成された形になっているものではありません。ですから,最初からゲームを作成す る場合には,このようなヘッダは空のファイルになっていることが普通です。このサンプ ルゲームではすでにゲーム全体が完成していますので,ここで全体のデータ構造が明確に

なるように詳しく説明をしておくことにします。

List 4.1 game.h

1: /\* C Magazine Sample ゲームヘッダ \*/ 2: 3:ノ\* コンフィグマク口 \*ノ 4:ノ\* XC (Ver.1 or Ver.2)のライブラリを使用する <sup>5</sup>: 場合はコメントを外してください \*ノ 6: /\* #define USE\_XC\_LIB \*/ 7: 8: /\* SP\_REGST で引数の数がエラーになったら 9: コメントを外してください \*ノ 10: /\* #define HAVE\_SPREGST\_BUGS \*/ 11: 12:ノ\* 溜め撃ちで自分の弾の威力を当たった数だけ減らしたい <sup>13</sup>: 場合はコメントを外してください \*ノ 14: /\* #define NON\_LIKE\_R\_TYPE \*/ 15: 16:ノ\* 背景データをファイルで読む場合はコメントを外して 17: ください \*ノ 18: /\* #define MAP\_IS\_FILE \*/ 19: 20:ノ\* 背景描画を DMA で行わない場合はコメントを外してく 21: 22: /\* #define SOFT\_TRANS \*/ 23: 24: ださい \*ノ 25: 26: #include <stdio.h> 27: #include <stdlib.h> 28: #include <string.h> 29: #include <io.h> 30: 31: #ifdef HAVE\_SPREGIST\_BUGS 32: #define SP\_REGIST XC2\_BUG\_PROTOS 33: #include <iocslib.h> 34: #undef SP\_REGIST 35: int SP\_REGST(int, int, int, int, int, int); 36: #else 37: #include <iocslib.h> 38: #endif 39: 40: #include <interrupt.h> 41: #include <setjmp.h> 42: #ifndef USE\_XC\_LIB

```
43: #include <signal.h> 
44: #else 
45: #include <doslib.h> 
46: #endif 
47: 
48: #ifndef MAIN 
49: #define EXTERN extern 
50: #else 
51: #define EXTERN 
52: #endif 
53: 
54: #define DEBUG 
55: 
56: #ifndef NULL 
57: #define NULL 0 
58: #endif 
59: 
60: #define LOAD_DIR"..\\DATA\\II 
61: 
62: #define SP_CHAR_NO(SP) ((SP) -> char_no)
63: #define SP\_SPTR(SP) ((SP) -> spr)
64: #define SP_POS_X(SP) ((SP) -> spr -> sp_x)
65: #define SP_POS_Y(SP) ((SP) -> spr -> sp_y)
68: #define SP_PRIORITY(SP) (((SP) > spr > sp_pwr).sp.pwr) 
69: #define SP_DEFINED(SP) ((SP) > pcg_defined) 
70: #define SP_PCG_DATA_PTR(SP) (&((SP) > pcg_data[0])) 
71: #define SP_ANIME(SP) ((SP) -> anime)
72: #define SP_PCG_NO(SP,POS) ((SP) > pcg_no[POS]) 
73: #define SP_PCG_DATA(SP,POS) ((SP) > pcg_data[POS]) 
76: 
77: #define SPD_BODY(SP,PART_X,PART_Y) ((SP) > body[(PART_X)] [(PART_Y)]) 
78: #define SPD_TYPE(SP) ((SP) > type) 
79: #define SPD_MOVE(SP) ((SP) \rightarrow def\_move).move\_array)80: #define SPD_MOVE_FUNC(SP) ((SP) \rightarrow def_move) . move\_func)81: #define SPD_LIFE(SP) ((SP) -> life)
82: #define SPD_REGIST(SP) ((SP) -> registance)
83: #define SPD_ANIME_PTR(SP) ((SP) -> anime_def)
84: #define SPD_WORKO(SP) ((SP) -> workO)
85: #define SPD_WORK1(SP) ((SP) -> work1)
86: #define SPD_WORK2(SP) ((SP) > work2) 
87: #define SPD_WORK3(SP) ((SP) -> work3)
88: #define SPD_POS_X(SP) SP_POS_X(SPD_BODY((SP), 0, 0))
```

```
66: #define SP_CODE(SP) (((SP) > spr > sp_ctrl).sp.sp_code) 
67: #define SP_PALET(SP) ((SP) \rightarrow spr \rightarrow spr \text{clor}).sp.color)
74: #define SP_H_INV(SP) (((SP) > spr > sp_ctrl).sp.h_invert) 
75: #define SP_V_INV(SP) (((SP) > spr > sp_ctrl).sp.v_invert)
```

```
89: #define SPD_POS_Y(SP) SP\_POS_Y(SPD\_BODY((SP), 0, 0))90: 
91: #define MOVE_X(MOV,CL) ((MOV[CL]).dif_x)
92: #define MOVE_Y(MOV,CL) ((MOV[CL]).dif_y)
93: 
94: #define NO_USE 0 
95: #define DISP 1 
96: #define USE 2 
97: 
98: #define 絶対値(X,Y) ((X) – (Y) >= 0 ?(X) – (Y) : –((X) – (Y)))
99: #define 表示 1 
100: #define 非表示 0 
101: #define MAX_NUM 118 
102: #define 最終面 0 
103: 
104: #define PAL_C_MIN 160 
105: #define PAL_C_MAX 175 
106: 
107: #define H_BLOCK_NUM 18 
108: 
109:ノ* 機種,コンパイラに完全に依存する記述 *ノ 
110: /* PCG レジスタの構造体 */
111: typedef union { 
112: unsigned short dummy; 
113: struct { 
114: unsigned posO: 4; 
115: unsigned posi: 4; 
116: unsigned pos2: 4; 
117: unsigned pos3: 4; 
118: } sp; 
119: } SP_REG_U; 
120: 
121: typedef SP_REG_U PCG[64]; 
122: 
123: typedef struct { 
124: unsigned v_invert : 1; 
125: unsigned h_invert : 1; 
126: unsigned dummy : 2; 
127: unsigned color : 4;
128: unsigned sp_code : 8; 
129: } BG_REG; 
130: 
131:ノ* スプライトスクロールレジスタ構造体 *ノ 
132: typedef struct { 
133: short int sp_x;
134: short int sp_y;
```
135: 136: 137: 138: union { short int dummy; BG\_REG sp; } sp\_ctrl; 139: union { 140: short int dummy; 141: struct { 142: unsigned dummy : 13; 143: unsigned ext : 1; 144: unsigned pwr : 2; 145: } sp; 146: } sp\_pwr; 147: } SP\_CTRL; 148: 149:ノ\* スプライトデータ構造体\*ノ 150: 151: 152: typedef struct { 153: SP\_CTRL \*spr; ノ\* スプライトスクロールレジスタ \*ノ 154: short char\_no; ノ\* キャラクタナンバ \*ノ 155: short pcg\_defined; /\* PCGがすでに定義されている場合は1 \*/ 156: short anime; /\* アニメーションすれば anime > 0 \*/ 157: short pcg\_no[8]; /\* アニメ用PCG定義番号 \*/ 158: PCG \*pcg\_data[8]; /\* アニメ4パターン, PCGのデータへのポインタ \*/ 159: } SPRITE; 160: 161: typedef SPRITE \*sprite; 162: 163: enum sp\_type { 164: DOT16, 165: D0T32\_1\_2, 166: D0T32\_2\_1, 167: D0T32\_2\_2, 168: D0T48\_1\_3, 169: D0T48\_2\_3, 170: D0T48\_3\_3, 171: D0T48\_3\_1, 172: D0T48\_3\_2, 173: }; 174: 175: typedef struct { 176: short dif\_x; 177: short dif\_y; 178: } move; 179: 180: typedef union {

```
181: move *move_array;
182: int (*move_func)(;
183: } move_def; 
184: 
185: typedef struct SP_DATA { 
186: enum sp_type type; 
187: short life; 
188: short registance; 
189: short workO; 
190: short worki; 
191: short work2; 
192: short work3; 
193: sprite body[3] [3]; 
194: move_def def_move; 
195: short *anime_def;
196: } *Sprite; 
197: 
198:ノ* スクロールレジスタと同等の構造体 *ノ 
199: typedef struct { 
200: short sc0_x_reg; 
201: short sc0_y_reg; 
202: short scl_x_reg; 
203: short scl_y_reg; 
204: short sc2_x_reg; 
205: short sc2_y_reg; 
206: short sc3_x_reg; 
207: short sc3_y_reg; 
208: } CRTC_REG; 
209: 
210: EXTERN CRTC_REG scroll_data 
211: #ifdef MAIN 
212: =213: { 
214: ((H_BLOCK_NUM * 16) % 256) / 2,
215: 0, 
216: ((H_BLOCK_NUM * 
16)% 256) / 2, 
217: 0, 
218: ((H_BLOCK_NUM * 16) % 256) / 2,
219: 0, 
220: ((H_BLOCK_NUM * 16) % 256) / 2,
221: 0 
222: }; 
223: #else 
224:; 
225: #endif 
226:
```
227: EXTERN volatile int vsync\_counter; 228: EXTERN volatile int sp\_is\_ready; 229: EXTERN volatile sprite request\_def; 230: EXTERN volatile int palet\_def; 231: EXTERN unsigned short palet\_buf [256]; 232: EXTERN BG\_REG bg\_array [32]; 233: 234: EXTERN int use\_half\_tone; 235: EXTERN unsigned short half\_def\_data; 236: 237: EXTERN jmp\_buf err\_buf; 238: 239: typedef struct 240: {  $241:$  short  $num\_p$ ; 242: PCG \*\*pcg\_ptr\_ptr; 243: } GAME\_PCG; 244: 245: EXTERN struct load\_file 246: { 247: GAME\_PCG \*pcg; 248: char \*file\_name; 249: char \*move\_file\_name; 250: short \*moves; 251: } load\_f iles[] 252: #ifdef MAIN  $253: =$ 254: { 255: { NULL, "自機. PCG", NULL, NULL}, 256: { NULL, "蓄積.PCG", NULL, NULL}, 257: { NULL, "弾.PCG", NULL, NULL}, 258: { NULL, "風船.PCG", NULL, NULL}, 259: { NULL, "変形ミサイル.PCG", NULL, NULL}, 260: { NULL, "爆発0.PCG", NULL, NULL}, 261: { NULL, "ゲージ .PCG",NULL,NULL}, 262: { NULL, "数字.PCG", NULL, NULL}, 263: }; 264: #else  $265: ;$ 266: #endif 267: 268: enum キャラタイプ 269: { 270: Cー自機, 271: Cー蓄積, 272: C\_弾,

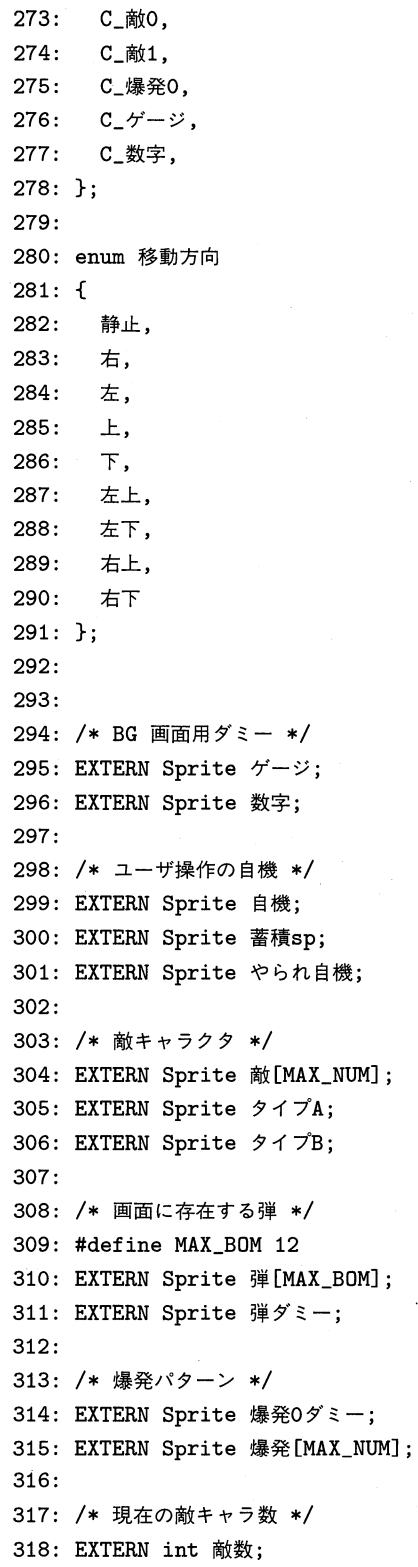

 $\lambda$ 

 $\sim 10$ 

```
319: 
320:ノ* 現在の弾キャラ数*ノ 
321: EXTERN int 弾数;
322: 
323:ノ*現在の爆発数*ノ 
324: EXTERN int 爆発数;
325: 
326:ノ* 経過時問力ウンタ *ノ 
327: EXTERN int 経過時間;
328: EXTERN int \bar{z} > \bar{z}329: #ifdef MAIN 
330: = 30;331: #else 
332: 
333: #endif 
334: 
335:ノ* 自機が弾を発射するためのフラグ*ノ 
336: EXTERN int 弾発射;
337: 
338:ノ* スコアカウンタ *ノ 
339: EXTERN int ZJ340: EXTERN int 蓄積;
341: EXTERN int 終;
342: EXTERN int ゲーム開始;
343: EXTERN int 面クリア;
344: 
345: EXTERN int 自機スピード
346: #ifdef MAIN 
347: = 2;348: #else 
349: :350: #endif 
351: 
352:ノ* グラフィックパレット *ノ 
353: unsigned int g_palet[256];
354: unsigned short c_palet [PAL_C_MAX~ PAL_C_MIN]; 
355: 
356: 
357:ノ* マップグラフィックへのポインタ *ノ 
358: unsigned short *map_data[256]; 
359: 
360: 
361:ノ* sprite.c *ノ 
362: void display_sprite (Sprite,int); 
363: void delete_sprite (Sprite); 
364: Sprite dup_sprite (Sprite);
```

```
365: Sprite def_sprite (enum sp_type, PCG ***, int); 
366: Sprite def_sprite_durnmy (enum sp_type, PCG ***, int); 
367: void move_sprite_diff (Sprite, int, int); 
368: void move_sprite_abs (Sprite, int, int); 
369: void select_sprite_pcg (Sprite, int); 
370: void select_sprite_color (Sprite, int); 
371: void select_sprite_h_invert (Sprite, int); 
372: void select_sprite_v_invert (Sprite, int); 
373:ノ*割り込み処理関数*ノ 
374: void vsync_disp (void); 
375: 
376:ノ* utiles.c *ノ 
377: volatile void game_abort (char *); 
378: void *xmalloc (int); 
379: void 口ードデータ(void); 
380: void 画面初期化 (void);
381: void 画面終了処理(void); 
382: void init_trapl4 (void); 
383: void 消去記録(Sprite, int); 
384: void 消去実行(void); 
385: 
386:ノ* clash. c *ノ 
387: void 当たり判定(void); 
388: 
389: /* enemy.c */
390: void 敵キャラ発生移動(void); 
391: 
392: /* mychr.c */
393: void 自機移動処理(void); 
394: void 弾発射移動(void); 
395: 
396:ノ* map. c *ノ 
397: void 口ードマップ(int); 
398: void 背景移動処理(void); 
399: void raster_scroll (void); 
400: 
401:ノ* back. c *ノ 
402: void BGデータ初期化(void); 
403: void スコア表示(void); 
404: void ゲージ表示(void); 
405: 
406:ノ* game. c *ノ
```
#### ▶ 4 行~6 行

『付録ディスク』の LIBC 環境でなく,XC Ver.1.O および XC Ver.2.O 環境でコン  $\mathcal{N}$ イルをする場合には、この#define を有効にしてください。なお, XC Ver.2.0のSCSI 関係を拡張した iocslib.h を GCC で使うと,エラーになる部分があります。ェラーにな るのは、構造体の一部で、配列の大きさを記述してない部分です。この部分は、配列の大 きさを次のように0と記述しておけば、XC と GCC で互換になります。

```
#ifdef -_GNUC_
```

```
size_zero_array [0]; 
#else ノ* XC or MS-C *ノ 
   size_zero_array [];
#endif
```
size\_zero\_arrayは単なるサンプルです。実際のヘッダがこのように記述されているわ けではないので,念のため。

#### ▶8行~10行

XC のヘッダには,一部,実際の関数の引数の数とプロトタイプ宣言の引数の数が一致 していないバグがあります。そのバグのためにエラーになった場合には、この#define を 有効にしてください。本来はそのバグがあるヘッダを書き換えておくべきです。

#### $\triangleright$  12 行 $\sim$  14 行

このゲームでは,いわゆる溜め撃ちが可能になっています。その溜め撃ちを行った場合 に,敵のキャラクタとの当たり判定で衝突するごとに一定量だけ弾の威力を削減する機能 を使う際には,この#define を有効にしてください。現在は,R-TYPE(アイレム)のよう に,弾の威力以下の敵に当たった場合は,ノーダメージで貫通するような当たり判定になっ ています。

#### ▶ 16 行~18 行

背景のグラフィックマップデータをファイルから読み取る場合には,この#define を有 効にしてください。現在は,map.c から#include で固定マップデータを配列としてプロ グラム内部に保持しています。当然のことですが,マップデータは自前で作成する必要が あります。詳しくは、4.9.1「グラフィック画面の処理」(P.223)を読んでください。

#### ▶ 20 行~22 行

背景のグラフィック描画を行うには,CPU が直接転送する方法と,DMA 転送を行う方 法とがあります。CPU が直接転送を行う場合には,この#define を有効にしてください。 DMA 転送については P.225を参照してください。

#### $\triangleright$  26 行 $\sim$  46 行

一連のシステムヘッダの#include です。LIBC 環境では,GCC にーWallを指定して 警告レベルを上昇させても,警告は出ないようになっています。

#### ▶ 48行~52行

プログラム全体にみえる変数を,全体で一度だけ定義するために行う処理のマクロです (2.3.2「変数のスコープ」P.37参照)。 game.c では先頭に#define INが存在するので, EXTERNのついた変数はすべて定義になり、それ以外のファイルでは変数はすべて宣言にな ります。

### ▶ 54 行

デバッグを行うための処理を追加削除するマクロです。

#### ▶56行~58行

P.68で説明した「何も指しているものがない」ポインタ値 0 を定義するマクロです。よ く勘違いされるのが,Fig. 2.4(P.65)で説明した文字列のいちばん最後に付加されるヌル 文字(値が0の文字コード)と,このNULLです。NULLは、普通ポインタ値に用いられ,ヌ ル文字には使われません。コンパイラにとっては、両方とも値が0なので同じ意味なので すが,文字配列と文字へのポインタ配列の混同が,このNULLのために多数起きるのも事実 です。

普通,このNULLはシステムヘッダで#define されていますが,保険的な意味でしばしば このように#if ndef NULLを用いて#define されます。

### ▶60行

ゲームで使うファイルをオープンするためのディレクトリパスを#define しておきます。 ここを変更することで,ファイルをオープンするディレクトリを変更できます。

▶62行~96行

スプライトを管理するためのデータを扱うためのマクロ群です。詳しい内容は Table 4.3 (P.187)を見てください。

#### ▶98行~107行

ゲームの各種ユーティリティマクロで(Table 4.2 参照)。漢字を用いたマクロは,完全 に X68000/X68030 版 GCC に依存しており、他のコンパイラではまず使えません。

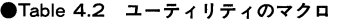

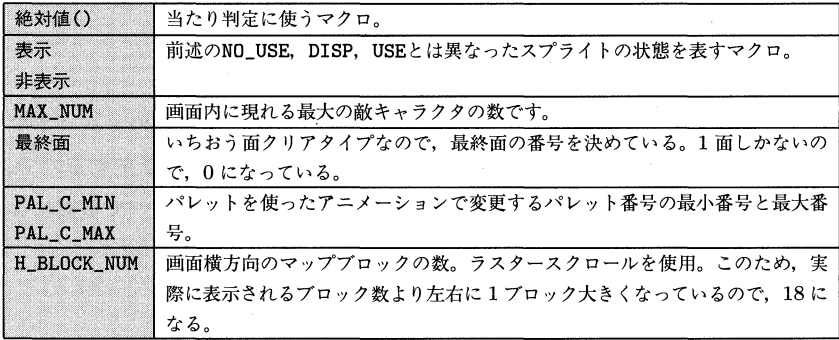

#### ▶ 109 行~196 行

スプライトを管理する関数群で扱うデータ構造の宣言部分です。詳しい内容は List 4.3(P.163) を参照してください。

#### ▶ 198 行~225 行

グラフィック画面スクロールのためのデータ構造宣言です。グラフィックスクロールレジ スタの構造については,すでに Fig. 3.6(P.80)で扱っています。

#### ▶ 227 行~358 行

プログラム全体でみえる変数(グローバル変数)の宣言が並んでいます。各変数の役割は 以下のようになります。

EXTERN volatile int vsync\_counter;

垂直帰線期間割り込み処理で,割り込み処理を 1回行うごとに 1増えるカウンタ です。ゲーム全体の時間進行を計るためのカウンタとして利用されます。

EXTERN volatile int sp\_is\_ready;

垂直帰線期間割り込み処理と通常のゲーム処理との同期をとるためのフラグです。 通常処理で割り込み処理のためのデータ処理が終わったら '1' をセットして, 垂 直帰線期間割り込み処理でフラグを'0'にします。

EXTERN volatile sprite request\_def;

垂直帰線期間割り込みに PCG 設定を行わせるためのフラグを兼ねた,スプライ ト構造体ポインタです。NULLでないときに PCG 設定の要求があったことを示し

て,垂直帰線期間割り込みでPCG への転送が行われるとNULLが設定されます。 EXTERN volatile int palet\_def;

グラフィック画面のパレット設定要求があった場合に,'1'がセットされます。こ のフラグがセットされると、割り込み処理はグラフィックのパレットを設定し、こ のフラグを'0'にします。

これらの変数はすべて割り込みで操作しますから, volatile 宣言をしておきます。P.111 で説明したように,この宣言がない場合には,GCC の最適化によってプログラムが予期 しない無限ループに陥ることがあります。

EXTERN unsigned short palet\_buf[256];

グラフィック画面のパレットデータを格納するための配列です。

EXTERN BG\_REG bg\_array[32];

バックグランド画面表示用の BG 構造体の配列です。

EXTERN int use half tone:

半透明機能や特殊プライオリティを使うときには'1'を設定します。半透明や特殊プ ライオリティは,'1'を設定した後の垂直帰線期間割り込みで,次のhalf\_def\_data をハードウェアに設定することによって実行されます。

EXTERN jmp\_buf err\_buf;

エラーハンドラsetjmp, longjmpのための変数です。

GAME\_PCG

PCGデータを管理するための構造体名です。構造体メンバnum\_pには、次の PCG データポインタの数が格納されます。PCG \*\*pcg\_ptr\_ptrには,PCG データへ のポインタのポインタが格納され,その数がnum~Pです。

struct load file

ファイルから PCG データ等を読み込むための構造体です。

enum キャラタイプ;

enum 移動方向;

enum は本書初登場です。enum は「列挙」とも呼ばれ,データがある特定の種類に分 類されるときに,普通に番号を割り付ける代わりに,もっとわかりやすい抽象的な名称を 割り振る際に用います。

たとえば,

赤色  $\rightarrow$  0 青色 → 1 緑色 → 2

のように番号を割り当てるとします。赤は'0'になるのですが,このままだと数値の 0 なの か,色を表す 0 なのかがまったく区別できません。そこで,

```
enum COLOR {
```

```
blue, /* 青 */<br>green /* 緑 */
       red, /* 赤 */
       red, /*<br>blue, /*<br>.
                      * * * 
};
```
のように,「列挙COLOR」 を宣言します。これによって0, 1, 2の代わりにred, blue, greenを 使うことができるようになります。この機能は Pascalにもありますが,C の場合,この 「列挙」はきわめて貧弱な扱いになっており、列挙を代入する変数に変な値を入れても、エ ラーにも警告にもなりません。enum は先頭から整数の値で 0, 1, 2・・・と割り当てられて いきます。明示的に値を設定したい場合は,

```
enum COLOR { 
   red, 
   blue = 6,
   green, 
   yellow = 12
};
```
のように宣言します。この場合は

```
red \longrightarrow 0
blue \rightarrow 6green \rightarrow 7
yellow \rightarrow 12
```
となります。

List  $4.2$ 

1: 2: enum COLOR { 3: red, 4: blue, 5: green

6: };

160●第4章 Cによる実践ゲーム制作

```
7: 
 8: enum COLOR x; 
 9: 
10: fooO() 
11: { 
12: x = red;13: } 
14: 
15: fool() 
16: { 
17: x = 10;18: }
```
List 4.2 を見てください。12 行目でenum COLOR x redを代入しています。これは不思 議ではありませんが,17行目では整数10を代入しています。にもかかわらず,このプロ グラムはエラーにも警告にもなりません。enum と宣言された変数は,実はコンパイラに とってはただの整数の変数です。このように貧弱な C の enum は、しばしば批判の対象 とされますが,プログラムの読みやすさに貢献するだけのものと割り切って使えばよいで しょう。

```
EXTERN Sprite ゲージ;
```
EXTERN Sprite 数字;

バックグランドの表示を行うための,PCG データを保持するためのワーク変数 です。

EXTERN Sprite 自機;

EXTERN Sprite 蓄積 sp;

EXTERN Sprite やられ自機;

プレイヤーが操る自機関係のスプライト表示を行うためのワーク変数です。

EXTERN Sprite 敵 [MAX\_NUM];

EXTERN Sprite タイプ A;

EXTERN Sprite タイプ B;

敵キャラクタのスプライト表示用のワーク変数です。

#define MAX\_BOM 12

EXTERN Sprite 弾 [MAX\_BOM];

EXTERN Sprite 弾ダミー;

自機が発射する弾のスプライト表示用ワーク変数です。MAX\_BOMは画面に弾が同 時に存在できる最大数を定義します。

EXTERN Sprite 爆発 0 ダミー;

EXTERN Sprite 爆発 [MAX\_NUM];

キャラクタが破壊されたときに現れる,爆発パターンを表示するためのスプライ

トワーク変数です。

EXTERN int 敵数;

EXTERN int 弾数:

EXTERN int 爆発数;

これらは現在表示を行っているスプライトの数を管理するためのカウンタです。 EXTERN int 経過時間;

ゲーム開始以降の時間を計る時間計測用のカウンタです。この変数とスコアで,ラ ンク(ゲームの難易度)を変化させます。

EXTERN int  $\exists \triangleright \neg \triangleright \neg$ ;

ゲームの難易度を変化させるための変数です。値が大きくなるほど,敵キャラク タの時間あたりの発生頻度が大きくなります。

EXTERN int 弾発射;

ジョイスティックの状態を調べて,弾を発射する操作が行われた場合に 1になる フラグです。

EXTERN int  $Z \sqcup \mathcal{F}$ ;

ゲームの得点カウンタです。

EXTERN int 蓄積;

ジョイスティックのトリガボタンを押している時間を計測するためのカウンタです。 EXTERN int 終:

ゲームが最終面までプレイされたら 1になる,終了指示フラグです。

EXTERN int ゲーム開始:

各種初期設定が終了して,実際にスクロールや敵キャラクタの処理を開始する状 態になったら 1になるフラグです。

EXTERN int 面クリア;

体裁は面クリアタイプのゲームなので、ある面がクリアされたら1になるフラグ が用意されています。

EXTERN int 自機スピード;

自機の移動速度を決定するワーク変数です。実際には未使用になっています。

unsigned int  $g$ -palet $[256]$ ;

unsigned short c\_palet[PAL\_C\_MAX - PAL\_C\_MIN];

パレットの初期値設定用のデータバッファ,パレットアニメーションのためのパ レットバッファです。

unsigned short \*map\_data[256];

グラフィック画面に書き込む,16 x 16 ドットのパターンデータ保持用ワーク変数 へのポインタ配列です。

ヘッダの残りの部分はすべて関数のプロトタイプ宣言です。これらは各ソースごとに分 割して宣言を行っています。こうしておけば,コンパイラが誤った関数の呼び出しを指摘 するので,安全性が高くなります。こういった開発方法を使うには,マルチバッファでそ れを同時に表示編集できる機能をもったェディタが必須です。

## ■ 4.4 スプライト<mark>管理部分の作成</mark>

まず,スプライト全体を管理する部分を作成します。この部分はできるだけハードウエ アを覆い隠すように制作しておけば、移植性が低いゲームプログラムでも、多少は他の機 種への移植が楽になるでしょう。

List 4.3 sprite.c

```
1: 
2: #include "game.h" 
3: 
4: static SP_CTRL disp_sp[128]; 
5: static char this_no_is_use[128]; 
6: static char pcg_is_use[128]; 
7: 
8: static void 
9: active_sprite (sprite sp) 
10: { 
11: register int ch\_no = SP\_CHAR\_NO (sp);
12: this_no_is_use[ch_no] = DISP; 
13: SP_PRIORITY (sp) = 1; 
14: } 
15: 
16: static void 
17: suspend_sprite (sprite sp) 
18: { 
19: register int ch\_no = SP\_CHAR\_NO (sp);
20: this_no_is_use[ch_no] = USE;
21: SP_PRIORITY (sp) = 0;
22: } 
23: 
24: static void 
25: free_sprite (sprite sp) 
26: { 
27: int c_{p0} = SP_{CHAR_MO (sp)};
28: int anime = SP\_ANIME (sp);
29: if (c_no < 128) 
30: { 
31: /* スクロールレジスタ割り当てを解除 */ 
32: this_no_is_use[c_no] = NO_USE; 
33:
```

```
34: ノ* PCGの使用力ウントを減らす *ノ 
35: do { 
36: pcg_is_use[SP_PCG_NO (sp, anime)] --; 
37: } while (-\text{-anime} > = 0);38: free (sp); 
39: } 
40: else if (c_no == 128) 
41: { 
42: ノ* PCGの使用力ウントを減らす *ノ 
43: do { 
44: pcg_is_use[SP_PCG_NO (sp, anime)] --;
45: } while (-\text{-anime} > = 0);
46: free (SP_SP_PTR (sp)); 
47: free (sp); 
48: } 
49: else 
50: game_abort ("free_sprite :スクロールレジスタ番号異常"); 
51: } 
52: 
53: static sprite 
54: alloc_sprite (void) 
55: { 
56: register int c_no;
57: ノ* 空きのスクロールレジスタを捜す *ノ 
58: for (c_no = 0; c_no < 128; c_no ++) 
59: if (!this_no_is_use[c_no]) 
60: break; 
61: if (c_no < 128) 
62: { 
63: ノ* データを作成する *ノ 
64: sprite sp = (sprite) xmalloc (sizeof (SPRITE)); 
65: PCG **pcg; 
66: 
67: ノ* 各種ポインタの初期化*ノ 
68: SP_SP_PTR (sp) = kdisp_sp[c_no];
69: SP_CHAR_NO(sp) = c_no;70: pcg = SP_PCG_DATA_PTR(sp); 
71: *_{\text{pcg}} + + = 0;
72: *_{\text{pcg}} +_{\text{}} = 0;
73: *_{\text{pcg}} + + = 0;
74: *pcg ++ = 0; 
75: *pcg + + = 0;76: *pcg ++ = 0; 
77: *pcg + + = 0;78: *_{\text{PCg}} ++ = 0;
79: ノ* 割り当ては行うが表示はしない *ノ
```

```
80: suspend_sprite (sp); 
 81: return sp; 
 82: } 
 83: else 
 84: game_abort ("alloc_sprite :定義キャラクタ過剰"); 
 85: } 
 86: 
 87: static sprite 
 88: alloc_sprite_dummy (void)
 89: { 
 90: ノ* データを作成する *ノ 
 91: sprite sp = (sprite) xmalloc (sizeof (SPRITE)); 
 92: PCG **pcg; 
 93: 
 94: ノ* 各種ポインタの初期化 *ノ 
 95: SP_SP_PTR (sp) = xmalloc (sizeof (SP_CTRL)); 
 96: SP_CHAR_NO(sp) = 128; 
 97: 
 98: pcg = SP_PCG_DATA_PTR(sp); 
 99: *pcg ++ = 0; 
100: *pcg + = 0;101: *pcg + = 0;102: *pcg + 10;103: *pcg += 0;104: *pcg + 10;105: *pcg ++ = 0; 
106: *pcg + = 0;107: return sp; 
108: } 
109: 
110: static sprite 
111: make_sprite (int anime, PCG **pcg_data, int sc_alloc)
112: { 
113: register PCG **pcg; 
114: register sprite sp = sc\_alloc ? alloc_sprite () : alloc_sprite_dummy ();
115: SP_ANIME(sp) = anime; 
116: pcg = SP_PCG_DATA_PTR (sp); 
117: do { 
118: *pcg ++ = *pcg_data++;119: } while (--anime >= 0); 
120: SP_DEFINED (sp) = 0; 
121: return sp; 
122: } 
123: 
124: static sprite 
125: copy_sprite (sprite sp)
```

```
126: { 
127: register int anime;
128: register sprite ret = alloc_sprite ();
129: anime = SP_ANIME (ret) = SP_ANIME (sp); 
130: 
131: if (!SP_DEFINED (sp)) 
132: { 
133: request_def = sp; 
134: while (request_def) 
135: 
           \ddot{\phantom{a}}136: } 
137: SP_DEFINED (ret) = 1; 
138: do { 
139: int pcg_no;
140: pcg_no = SP_PCG_NO (ret, anime) = SP_PCG_NO (sp, anime);
141: SP_PCG_DATA (ret, anime) = SP_PCG_DATA (sp, anime); 
142: pcg_is_use[pcg_no] ++; 
143: } while (-\text{amine} > = 0);
144: return ret; 
145: } 
146: 
147: void 
148: display_sprite (Sprite sp, int sw)
149: { 
150: int x,y;
151: int end_x, end_y;152: void (*func) (sprite) = sw ? active_sprite : suspend_sprite; 
153: 
154: switch (SPD_TYPE (sp)) 
155: { 
156: case DOT16: 
157: end_x = 1;
158: end_y = 1; 
159: break; 
160: case D0T32_1_2: 
161: end_x = 1;
162: end_y = 2; 
163: break; 
164: case D0T32_2_1: 
165: end_x = 2;
166: end_y = 1;
167: break; 
168: case D0T32_2_2: 
169: end_x = 2;
170: end_y = 2;
171: break;
```

```
172: case D0T48.1.3: 
173: end_x = 1;
174: end_y = 3;
175: break; 
176: case D0T48.2_3: 
177: end_x = 2;
178: end_y = 3;
179: break; 
180: case D0T48_3_3: 
181: end_x = 3;182: end_y = 3;183: break; 
184: case D0T48_3_1: 
185: end_x = 3; 
186: end_y = 1; 
187: break; 
188: case D0T48_3_2: 
189: end_x = 3;
190: end_y = 2;191: break; 
192: default: 
193: game_abort ("delete_sprite:未知のスプライトタイプ");
194: break; 
195: } 
196: 
197: for (y = 0; y < end_y; y++)198: for (x = 0; x < end_x; x++)199: func (SPD_BODY (sp, x, y)); 
200: } 
201: 
202: 
203: void 
204: delete_sprite (Sprite sp) 
205: { 
206: int x,y;
207: int end_x, end_y;
208: switch (SPD_TYPE (sp)) 
209: { 
210: case DOT16: 
211: end_x = 1;
212: end_y = 1; 
213: break; 
214: case D0T32.1_2: 
215: end_x = 1;
216: end_y = 2; 
217: break;
```

```
218: case D0T32_2_1: 
219: end_x = 2;
220: end_y = 1; 
221: break; 
222: case D0T32_2_2: 
223: end_x = 2;
224: end_y = 2;
225: break; 
226: case D0T48_1_3: 
227: end_x = 1;
228: end_y = 3; 
229: break; 
230: case D0T48_2_3: 
231: end_x = 2; 
232: end_y = 3; 
233: break; 
234: case D0T48_3_3: 
235: end_x = 3;
236: end_y = 3; 
237: break; 
238: case D0T48_3_1: 
239: end_x = 3;
240: end_y = 1; 
241: break; 
242: case D0T48_3_2: 
243: end_x = 3;
244: end_y = 2;
245: break; 
246: default: 
247: game_abort ("delete_sprite:未知のスプライトタイプ");
248: break; 
249: } 
250: 
251: for (y = 0; y < end_y; y++)251: for (y = 0; y < endy; y++)<br>
252: for (x = 0; x < end_x; x++)253: free_sprite (SPD_BODY (sp, x, y)); 
254: } 
255: 
256: Sprite 
257: dup_sprite (Sprite sp) 
258: { 
259: int x,y;260: int end_x, end_y;
261: Sprite ret_val; 
262: 
263: switch (SPD_TYPE (sp))
```
4.4 スプライト管理部分の作成● 169 4.4 スプライト管理部分の作成●169

```
game_abort ("def_sprite_file:未知のスプライトタイプ");
                                                                                                                                                                                                                                                                                                                                                                                                                                                       ret_val = (Sprite) xmalloc (sizeof (struct SP_DATA));
                                                                                                                                                                                                                                                                                                                                                                                                               abort ("def_sprite_file:未知のスプライトタイ
                                                                                                                                                                                                                                                                                                                                                                                                                                                        alloc (sizeof (struct SP_DA
                                                                                                                                                                                                                                                                                                                                                                                                                                                                              ب<br>۱۳۱
                                                                                                                                                                                                                                                                                                                                                                                                                                                                                      SPD_MOVE_FUNC (ret_val) = 0;TTP = (Let_y = v = 1) = TTPSPD_MOVE_FUNC (ret_val
                                                    case D0T32_1_2:
                                                                                             case D0T32_22_1:
                                                                                                                                       case DOT32_2_2:
                                                                                                                                                                                                                                                                                                                                                                                                                                                        306: ret_v = \{Sprite269: case DOT32_1_2
                                                                                               273: case D0T32_{-21}277: case DOT32_2_2
                                                                                                                                                                                                                                                                                                                \frac{1}{3}\frac{3}{2}end_x = 1;x = 1-y = 1;
                                                                                                                                                                                   HNJT48 3
                                                                                                                                                               ぶ y = 3;
                                                                                                                                                                                                                                                  y = 3;
                                                                                                                                                                                                                                                                                  x = 3-y = 3;
                                                                                                                                                                                                                                                                                                                            .x = 3;
                                                                                                                                                                                                                                                                                                                                     -y = 1;
                                                                                                                                                                                                                                                                                                                                                                      x = 3x = 1y = 2x = 2y = 1x = 2x = 2y = 2E
                                                                                                                                                                                                                 break;
                                                                                                                                                                                                                                                                                                     break;
                                                                                                                                                              = v d<br>d
                                                                                                                                                                                              end_x =
                                          break;
                                                                                    break;break;
                                                                                                                                                                                                                                                                                                                                                                                        break;break;
                                                                                                                                                                                                                                                            break;break;
                                                                                                                                                                                                                                                                                                                                                                                                                        break;ロ口 のロ口 のロ口 の口口 の\frac{1}{2}口<br>88
                                                                                                                                                                                                                                                                        口<br>88
                       でロの end<br>end
                                                                           end<br>end
                                                                                                                     end<br>end
                                                                                                                                                    でロの でロの end<br>ප
                                                                                                                                                                                                                                                                                                                                                                                                                                                                            AAL GdS
                                          268: br
                                                                                    272: br
                                                                                                                              276: br
                                                                                                                                                                        280: br
                                                                                                                                                                                                                  284: br
                                                                                                                                                                                                                                                            288: br
                                                                                                                                                                                                                                                                                                     292: br
                                                                                                                                                                                                                                                                                                                                               296: br
                                                                                                                                                                                                                                                                                                                                                                                         BOO: br
                                                                                                                                                                                                                                                                                                                                                                                                                         303: br
                                                                 の の e<br>279:
                                                                                                                                                                                                          の の の の の の の ∫
           265:
                                                                                                                                                                                                                                                                                                                                                                                                                                   \overline{a}281:285: c
                                                                                                                                                                                                                                                                      289: c
                                                                                                                                                                                                                                                                                                                293:
                                                                                                                                                                                                                                                                                                                                                          297: C
                                                                                                                                                                                                                                                                                                                                                                                                      で 264:
          265:
                   266:
                              267:
                                        268:
                                                   269:
                                                             270:
                                                                       271:
                                                                                  272:
                                                                                             273:
                                                                                                       274:
                                                                                                                  275:
                                                                                                                            276:
                                                                                                                                      277:
                                                                                                                                                 278:
                                                                                                                                                           279:
                                                                                                                                                                       280:
                                                                                                                                                                                 281:
                                                                                                                                                                                            282:
                                                                                                                                                                                                      283:
                                                                                                                                                                                                                 284:
                                                                                                                                                                                                                          285:
                                                                                                                                                                                                                                    286:
                                                                                                                                                                                                                                                          288:
                                                                                                                                                                                                                                                                                         291:
                                                                                                                                                                                                                                                287:
                                                                                                                                                                                                                                                                    289:
                                                                                                                                                                                                                                                                               290:
                                                                                                                                                                                                                                                                                                    292:
                                                                                                                                                                                                                                                                                                              293:
                                                                                                                                                                                                                                                                                                                         294:295:
                                                                                                                                                                                                                                                                                                                                             296:
                                                                                                                                                                                                                                                                                                                                                        297:
                                                                                                                                                                                                                                                                                                                                                                   298:
                                                                                                                                                                                                                                                                                                                                                                             299:
                                                                                                                                                                                                                                                                                                                                                                                                  301:
                                                                                                                                                                                                                                                                                                                                                                                                             302:
                                                                                                                                                                                                                                                                                                                                                                                                                                  304:
                                                                                                                                                                                                                                                                                                                                                                                                                                                       306:
                                                                                                                                                                                                                                                                                                                                                                                                                                                                                     309:
                                                                                                                                                                                                                                                                                                                                                                                        300:
                                                                                                                                                                                                                                                                                                                                                                                                                       303:
                                                                                                                                                                                                                                                                                                                                                                                                                                             Om 
                                                                                                                                                                                                                                                                                                                                                                                                                                                                 307:
                                                                                                                                                                                                                                                                                                                                                                                                                                                                            8
om
```

```
310: SPD_LIFE (ret_val) = 0;311: SPD_REGIST (ret_val) = 0; 
312: SPD_ANIME_PTR (ret_val) = 0;313: 
314: for (y = 0; y < 3; y++)315: for (x = 0; x < 3; x++)316: SPD_BODY (ret_val, x, y) = 0; 
317: 
318: for (y = 0; y < end_y; y++)319: for (x = 0; x < end_x; x++)320: SPD_BODY (ret_val, x, y) = copy_sprite (SPD_BODY (sp, x, y)); 
321: 
322: return ret_val; 
323: } 
324: 
325: 
326: Sprite 
327: def_sprite (enum sp_type type, PCG ***pcg, int anime)
328: { 
329: int x,y;330: int end_x, end_y;
331: Sprite ret_val; 
332: int pcg_index;
333: 
334: switch (type) 
335: { 
336: case DOT16: 
337: end_x = 1;
338: end_y = 1; 
339: break; 
340: case D0T32_1_2: 
341: end_x = 1;
342: end_y = 2;
343: break; 
344: case D0T32_2_1: 
345: end_x = 2;
346: end_y = 1;
347: break; 
348: case D0T32_2_2: 
349: end_x = 2;
350: end_y = 2; 
351: break; 
352: case D0T48_1_3: 
353: end_x = 1; 
354: end_y = 3; 
355: break;
```

```
356: case D0T48_2_3: 
357: end_x = 2;
358: end_y = 3; 
359: break; 
360: case D0T48_3_3: 
361: end_x = 3; 
362: end_y = 3; 
363: break; 
364: case D0T48_3_l: 
365: end_x = 3;
366: end_y = 1; 
367: break; 
368: case D0T48_3_2: 
369: end_x = 3; 
370: end_y = 2; 
371: break; 
372: default: 
373: game_abort ("def_sprite:未知のスプライトタイプ");
374: break; 
375: } 
376: 
377: ret_val = (Sprite) xmalloc (sizeof (struct SP_DATA));
378: 
379: SPD_TYPE (ret_val) = type; 
380
381
382
383 
384: 
385: for (y = 0; y < 3; y++)386: for (x = 0; x < 3; x++)387: SPD_BODY (ret_val, x, y) = 0; 
388: pcg_index = 0;
389: for (y = 0; y < end_y; y++) 
390: for (x = 0; x < end_x; x++)391: SPD_BODY (ret_val, x, y) = make_sprite (anime, pcg[pcg_index ++], 1); 
392: 
393: return ret_val; 
394: } 
395: 
396: Sprite 
397: def_sprite_dummy (enum sp_type type, PCG ***pcg, int anime)
398: { 
399: int x, y;
400: int end_x, end_y;
401: Sprite ret_val; 
       SPD_MOVE_FUNC (ret_val) = 0;
       SPD_LIFE (ret_val) = 0;
       : SPD_REGIST (ret_val) = 0; 
       : SPD_ANIME_PTR (ret_val) = 0;
```

```
402: int pcg_index;
403: 
404: switch (type) 
405: { 
406: case DOT16: 
407: end_x = 1; 
408: end_y = 1; 
409: break; 
410: case D0T32_1_2: 
411: end_x = 1; 
412: end_y = 2;
413: break; 
414: case D0T32_2_1: 
415: end_x = 2;
416: end_y = 1; 
417: break; 
418: case D0T32_2_2: 
419: end_x = 2; 
420: end_y = 2;
421: break; 
422: case D0T48_1_3: 
423: end_x = 1;
424: end_y = 3; 
425: break; 
426: case D0T48_2_3: 
427: end_x = 2;
428: end_y = 3; 
429: break; 
430: case D0T48_3_3: 
431: end_x = 3; 
432: end_y = 3; 
433: break; 
434: case D0T48_3_1: 
435: end_x = 3; 
436: end_y = 1; 
437: break; 
438: case D0T48_3_2: 
439: end_x = 3; 
440: end_y = 2; 
441: break; 
442: default: 
443: game_abort ("def_sprite:未知のスプライトタイプ");
444: break; 
445: } 
446: 
447: ret_val = (Sprite) xmalloc (sizeof (struct SP_DATA));
```
```
448: 
449: SPD_TYPE (ret_val) = type; 
450: SPD_MOVE_FUNC (ret_val) = 0; 
451: SPD_LIFE (ret_val) = 0;452: SPD_REGIST (ret_val) = 0; 
453: SPD_ANIME_PTR (ret_val) = 0; 
454: 
455: for (y = 0; y < 3; y++)456: for (x = 0; x < 3; x++) 
457: SPD_BODY (ret_val, x, y) = 0; 
458: pcg_index = 0; 
459: for (y = 0; y < end_y; y++)460: for (x = 0; x < end_x; x++)461: SPD_BODY (ret_val, x, y) = make_sprite (anime, pcg[pcg_index ++], 0); 
462: 
463: return ret_val; 
464: } 
465: 
466: void 
467: move_sprite_diff (Sprite sp, int dx, int dy)
468: { 
469: int x,y;
470: int end_x, end_y;
471: switch (SPD_TYPE (sp)) 
472: { 
473: case DOT16: 
474: end_x = 1;
475: end_y = 1; 
476: break; 
477: case D0T32_1_2: 
478: end_x = 1;
479: end_y = 2; 
480: break; 
481: case D0T32_2_1: 
482: end_x = 2; 
483: end_y= 1; 
484: break; 
485: case D0T32_2_2: 
486: end_x = 2;
487: end_y = 2; 
488: break; 
489: case D0T48_1_3: 
490: end_x = 1;
491: end_y = 3; 
492: break; 
493: case D0T48_2_3:
```

```
494: end_x = 2;
495: end_y = 3; 
496: break; 
497: case D0T48_3_3: 
498: end_x = 3; 
499: end_y = 3;
500: break; 
501: case D0T48_3_1: 
502: end_x = 3;
503: end_y = 1; 
504: break; 
505: case D0T48_3_2: 
506: end_x = 3; 
507: end_y = 2; 
508: break; 
509: default: 
510: game_abort ("move_sprite_dif :未知のスプライトタイプ"); 
511: break; 
512: } 
513: 
514: for (y = 0; y < end_y; y++)515: for (x = 0; x < end_x; x++)516: { 
517: SP_POS_X (SPD_BODY (sp, x, y)) += dx; 
518:<br>519: }
520: } 
521: 
522: void 
523: move_sprite_abs (Sprite sp, int ax, int ay)
524: { 
525: int x,y;526: int end_x, end_y;
527: switch (SPD_TYPE (sp)) 
528: { 
529: case DOT16: 
530: end_x = 1;
531: end_y = 1; 
532: break; 
533: case D0T32_1_2: 
534: end_x = 1;
535: end_y = 2; 
536: break; 
537: case D0T32_2_1: 
538: end_x = 2;
539: end_y = 1; 
                 SP_POS_Y (SPD_BODY (sp, x, y)) += dy;
```

```
540: break; 
541: case D0T32_2_2: 
542: end_x = 2;
543: end_y = 2;
544: break; 
545: case D0T48_1_3: 
546: end_x = 1;
547: end_y = 3;
548: break; 
549: case D0T48_2_3: 
550: end_x = 2;
551: end_y = 3; 
552: break; 
553: case D0T48_3_3: 
554: end_x = 3;
555: end_y = 3;
556: break; 
557: case D0T48_3_1: 
558: end_x = 3; 
559: end_y = 1; 
560: break; 
561: case D0T48_3_2: 
562: end_x = 3;
563: end_y = 2; 
564: break; 
565: default: 
566: game.abort ("move.sprite_dif :未知のスプライトタイプ"); 
567: break; 
568: } 
569: 
570: for (y = 0; y < end_y; y++)571: for (x = 0; x < end_x; x++)572: { 
573: SP_POS_X (SPD_BODY (sp, x, y)) = ax + x * 16;574: SP_POS_Y (SPD_BODY (sp, x, y)) = ay + y * 16;575: } 
576: } 
577: 
578: void 
579: select_sprite_pcg (Sprite sp, int sel)
580: { 
581: int x,y;
582: int end_x, end_y;
583: switch (SPD_TYPE (sp))
584: { 
585: case DOT16:
```

```
586: end_x = 1;
586: end_x = 1;<br>587: end_y = 1;
589: case DOT32_1_2:<br>
590: end_x = 1;<br>
591: end_y = 2;<br>
592: break;
590: end_x = 1;
591: end_y = 2;
593: case DOT32_2_1:<br>
594: end_x = 2;<br>
595: end_y = 1;<br>
596: break;
594: end_x = 2;
595: end_y = 1;
597: case DOT32_2_2:<br>
598: end_x = 2;<br>
599: end_y = 2;<br>
600: break;
598: end_x = 2;
599: end_y = 2;
601: case DOT48_1_3:<br>
602: end_x = 1;<br>
603: end_y = 3;<br>
604: break;
602: end_x = 1;
603: end_y = 3;605: case DOT48<sub>-</sub>2-3:<br>
606: end_x = 2;<br>
607: end_y = 3;<br>
608: break;
606: end_x = 2;
607: end_y = 3;
609: case DOT48_3_3:<br>
610: end_x = 3;<br>
611: end_y = 3;<br>
612: break;
610: end_x = 3;
611: end_y = 3;
613: case DOT48_3_1:<br>
614: end_x = 3;<br>
615: end_y = 1;<br>
616: break;
614: end_x = 3;
615: end_y = 1;
617: case DOT48_3_2:<br>
618: end_x = 3;<br>
619: end_y = 2;<br>
620: break;
618: end_x = 3;
619: end_y = 2;
622: game_abort ("select_sprite_pcg:未知のスプライトタイプ");
                  break; 
                default: 
                   break; 
588: break;<br>589: case DOT:<br>590: end_x =<br>591: end_y =<br>592: break; case DOT:<br>596: end_y =<br>596: end_y =<br>596: end_y =<br>596: end_y =<br>598: end_y =<br>598: end_y =<br>600: break; case DOT<br>602: end_x =<br>602: end_x =<br>603: end_y =<br>606: end_
620: break;<br>621: default:<br>622: game_al<br>623: break;<br>624: }
625: 
626: for (y = 0; y < end_y; y++)627: for (x = 0; x < end_x; x++)628: { 
629: if (SP_DEFINED (SPD_BODY (sp, x, y)))
630: SP_CODE (SPD_BODY (sp, x, y))
                                        = SP_PCG_NO (SPD_BODY (sp, x, y),sel);
```
176●第4章 Cによる実践ゲーム制作

```
631: else 
632: \{633: request_def = SPD_BODY (sp, x, y); 
634: while (request_def) 
635: 
                    \cdot636: SP_CODE (SPD_BODY (sp, x, y)) 
                    = SP_PCG_NO (SPD_BODY (sp, x, y),sel); 
637: } 
638: } 
639: } 
640: 
641: void 
642: select_sprite_color (Sprite sp, int col)
643: { 
644: int x,y;
645: int end_x, end_y;
646: switch (SPD_TYPE (sp)) 
647: { 
648: case DOT16: 
649: end_x = 1;
650: end_y = 1; 
651: break; 
652: case D0T32_1_2: 
653: end_x = 1; 
654: end_y = 2; 
655: break; 
656: case D0T32_2_1: 
657: end_x = 2; 
658: end_y = 1; 
659: break; 
660: case D0T32_2_2: 
661: end_x = 2;
662: end_y = 2; 
663: break; 
664: case D0T48_1_3: 
665: end_x = 1; 
666: end_y = 3; 
667: break; 
668: case D0T48_2_3: 
669: end_x = 2; 
670: end_y = 3; 
671: break; 
672: case D0T48_3_3: 
673: end_x = 3; 
674: end_y = 3; 
675: break;
```
4.4 スプライト管理部分の作成● 177

```
676: case D0T48_3_l: 
677: end_x = 3;
678: end_y = 1; 
679: break; 
680: case D0T48_3_2: 
681: end_x = 3;
682: end_y = 2; 
683: break; 
684: default: 
685: game_abort ("select_sprite_color :未知のスプライトタイプ"); 
686: break; 
687: } 
688: 
689: for (y = 0; y < end_y; y++)690: for (x = 0; x < end_x; x++)691: SP_PALET (SPD_BODY (sp, x, y)) = col;
692: } 
693: 
694: void 
695: select_sprite_h_invert (Sprite sp, int inv)
696: { 
697: int x,y;
698: int end_x, end_y;
699: switch (SPD_TYPE (sp)) 
700: { 
701: case DOT16: 
702: end_x = 1;
703: end_y = 1; 
704: break; 
705: case D0T32_l_2: 
706: end_x = 1;
707: end_y = 2; 
708: break; 
709: case D0T32_2_l: 
710: end_x = 2;
711: end_y = 1;
712: break; 
713: case D0T32_2_2: 
714: end_x = 2;
715: end_y = 2; 
716: break; 
717: case D0T48_l_3: 
718: end_x = 1;
719: end_y = 3; 
720: break; 
721: case D0T48_2_3:
```

```
722: end_x = 2;
723: end_y = 3; 
724: break; 
725: case D0T48_3_3: 
726: end_x = 3;
727: end_y = 3; 
728: break; 
729: case D0T48_3_1: 
730: end_x = 3; 
731: end_y = 1;
732: break; 
733: case D0T48_3_2: 
734: end_x = 3;
735: end_y = 2; 
736: break; 
737: default: 
738: game_abort ("select_sprite_color :未知のスプライトタイプ"); 
739: break; 
740: } 
741: 
742: for (y = 0; y < end_y; y++)743: for (x = 0; x < end_x; x++)744: SP_H_INV (SPD_BODY (sp, x, y)) = inv;
745: } 
746: 
747: void 
748: select_sprite_v_invert (Sprite sp, int inv)
749: { 
750: int x,y;
751: int end_x, end_y;
752: switch (SPD_TYPE (sp)) 
753: { 
754: case DOT16: 
755: end_x = 1; 
756: end_y = 1; 
757: break; 
758: case D0T32_1_2: 
759: end_x = 1; 
760: end_y = 2; 
761: break; 
762: case D0T32_2_1: 
763: end_x = 2; 
764: end_y = 1; 
765: break; 
766: case D0T32_2_2: 
767: end_x = 2;
```

```
768: end_y = 2;769: break; 
770: case D0T48_1_3: 
771: end_x = 1;
772: end_y = 3;
773: break; 
774: case D0T48_2_3: 
775: end_x = 2;
776: end_y = 3;777: break; 
778: case D0T48_3_3: 
779: end_x = 3;
780: end_y = 3;781: break; 
782: case D0T48_3_l: 
783: end_x = 3;784: end_y = 1; 
785: break; 
786: case D0T48_3_2: 
787: end_x = 3; 
788: end_y = 2; 
789: break; 
790: default: 
791: game_abort ("select_sprite_color :未知のスプライトタイプ"); 
792: break; 
793: } 
794: 
795: for (y = 0; y < end_y; y++)796: for (x = 0; x < end_x; x++)797: SP_V_INV (SPD_BODY (sp, x, y)) = inv;
798: } 
799: 
800:ノ* スプライトパターンの定義 *ノ 
801:ノ* 巨大なマク口 *ノ 
802: #define DEF_SP(pat_no,sp_dat) 
803:{ 
804: int *sp_reg = (int *)(0xeb8000 + 0x80 * (pat-no));805: int *dat = (int *)(sp\_dat);806: /* 0 */807: \quad *sp\_reg ++ = *dat ++;808: \quad \text{*sp\_reg ++ = *dat ++;}809: *sp_reg ++ = *dat ++; \setminus810: \quad *sp\_reg \; ++ = *dat \; ++;811: \quad *sp\_reg ++ = *dat ++;812: *sp_reg ++ = *dat ++; \setminus813: \quad *sp\_reg \; ++ = *dat \; ++;
```
\  $\lambda$  $\lambda$  $\lambda$ 

814: \*sp\_reg ++ = \*dat ++; 815:  $*sp\_reg ++ = *dat ++;$ 816: \*sp\_reg ++ = \*dat ++; 817: \*sp\_reg ++ = \*dat ++; 818:  $*sp\_reg ++ = *dat ++;$ <br>819:  $*sp\_reg ++ = *dat ++;$ 819:  $*sp\_reg + + = *dat ++$ ;<br>820:  $*sp\_reg + + = *dat ++$ :  $*sp_{reg}++ = *dat ++;$ 821: \*sp\_reg ++ = \*dat ++; 822: \*sp\_reg ++ = \*dat ++; <sup>823</sup>: ノ\* 1 \*ノ 824: \*sp\_reg ++ = \*dat ++; 825:  $*sp\_reg ++ = *dat ++;$ <br>826:  $*sp\_reg ++ = *dat ++;$ 826:  $*sp\_reg ++ = *dat ++;$ <br>827:  $*sp\_reg ++ = *dat ++:$ 827:  $*sp\_reg + + = *dat ++;$ <br>828:  $*sp\_reg + + = *dat ++;$ 828:  $*sp\_reg ++ = *dat ++;$ <br>829:  $*sp\_reg ++ = *dat ++;$ 829:  $*sp\_reg + = *dat +;$ <br>
830:  $*sp\_reg + = *dat +:$  $*sp\_reg + = *dat ++;$ 831:  $*sp\_reg + = *dat +;$ <br>
832:  $*sp\_reg + = *dat +:$  $*sp_{reg}$  ++ =  $*dat$  ++;  $833:$  \*sp\_reg ++ = \*dat ++;  $834:$  \*sp\_reg ++ = \*dat ++:  $\qquad \qquad \qquad$  $*sp_{reg}++ = *dat ++;$ 835:  $*sp\_reg ++ = *dat ++;$ 836: \*sp\_reg ++ = \*dat ++; 837: \*sp\_reg ++ = \*dat ++; 838: \*sp\_reg ++ = \*dat ++;  $839: \quad *sp\_reg \; ++ = *dat \; ++;$ 840: } 841: 842:ノ\* 割り込み処理関数\*ノ 843: 844: static CRTC\_REG \*const crtc = (CRTC\_REG \*) 0xe80018; 845: 846: void 847: vsync\_disp (void) 848: { 849: 850: \*(short \*)0xe82500 = 0x09e4; 851: if (sp\_is\_ready II request\_def) 852: { <sup>853</sup>: ノ\* sP スクロールレジスタをCPUに開放 \*ノ 854: \*(short \*)OxebO8O8 &= Oxfdfc; 855: <sup>856</sup>: ノ\* PCGの定義を行う。1/60秒に4PCGを最大とする。間に合うのか? \*ノ 857: if (request\_def) 858: { 859: sprite def\_req;

N  $\backslash$ Ń V

١ À N X Ń

```
ا<br>⊯
~恕
```

```
F_SP (i, SP_PCG_DATA (def_req, ani
                                                                                                                                                                  SP_PCG_NO (def_req, anime) = i;
                                                                                                                                                                                                                                                                                                                                                          SP_CTRL *)Oxeb0000
                                                                                                                                                                     M = (def\_req, anime) = i
                                                                                                                                                                                                                                                                                                                                                                                      for (i = 0; i < 128; i++, sp\_scr\_reg ++)/* スプライトスクロールレジスタ書き込み */
                                                                                                                                                                                                                                                                                                                                                                                                                                                                                                  000eoqoxo (* 100-100 = QDC_Next PSC (BC_REG)
                         b
e
                                                                                                                                                                                                                                                                                                                                                                                                       \text{base}[i] := \text{No}865:<br>
f(x) = 1; 1 < 128; 1+1885: f(x) = 0; i < 128; i+r, sp_s cSP_DEFINED (def_req) = 1;
                              ep) 870: Pc g_1 s_2 s_3 = 1;if (lpcg_is_use[i])
                                                                                                                                                                                                           mine >= 0);
                                                                                                                                                                                                                                                                                                                                                                                                                     = sp[i];
                                                                                                                                                                                                                                                                                                                                                                                                                                                                                                                                                                                                                                                                      *(short*)(0xeb0808 |=0x0203;R84: /* スプライトスクロールレジス
                                                                                                                                                                                                                                                                                                                                                                                                                                                                                                                               for (i = 0; i < 32; i++)<br>*bg_top++ = bg_array[i];
960:<br>
\frac{1}{2} (\frac{1}{2} (\frac{1}{2} (\frac{1}{2} (\frac{1}{2} (\frac{1}{2} (\frac{1}{2} (\frac{1}{2} (\frac{1}{2} (\frac{1}{2} (\frac{1}{2} (\frac{1}{2} (\frac{1}{2} (\frac{1}{2} (\frac{1}{2} (\frac{1}{2} (\frac{1}{2} (\frac{1}{2} (\frac{1}{2} (\frac{1}{グラフィック画面スクロール */
                                                                                                                                                                                                                                                                                                                                                           = Ser<sup>-ros</sup>
                                                                                                                                                                                                                                                                                                                                                                                                                                                                                                                                                                                                                                                                        (803: * (short *)(00808) = 0x020
                                                                                                                                                                                                                                                                                                                                                                                                                                                                                                                                                            *(short *)OxebO800 = -2;<br>897: *(short *)OxebO802 = -2;<br>898: *(short *)OxebO804 = -2;
                                                                                                                                                                                                                                                                                                                                                                                                                                                                                                                                                                                                          *(\text{short} *) 0xeb0806 = -2;
                             anime = SP_ANI(a) \frac{1}{2} (1 = 0; 1 < 32; 1++)
                                                                                                                                                                                                                                                                                                                                                                                                                                                                                                                                                                                             hort *) Oxeb0804 = -2
                                                                                                                                                                                                                                                                                                                                                                                                                                                                                                                                                = bg\_array*(short *)Oxeb0806 = -<br>900:      }
                                                                                                                                                                                                                                                                                                                                           CTRL * sp = dispor SP_DEFINED(d)
                                                                                                                                                                                                                                                a request_def =
                                                                                                                       if (i < 12iz-ready = 0;
                                                                                                                                                                                                                                                                                                                                                                                                       if (this_no_i
                                                                                                                                                                                                                 874: \frac{1}{2} while (
                                                                                                                                                                                                                                                                                                                                                                                                                                      ++vsync_count
                                                           int i;
                                                                                                        p get:
                                                                                                                                                                                    872:・表示 *
                                                                                           出<br>866:
                                                                                                                                                                                                                                                                                                                                                                                                                        ួ
                                                                                                                                        }<br>869:
                                                                                                                                                                                                   873:そ 冨863:<br>
do {
                            862:81: \ln t in \frac{1}{2}そ ပု
              ب
                                                                                                                                                                                                                                                                { 1277:
                                                                                                                                                                                                                                                                                             if (sp_i
                                                                                                                                                                                                                                                                                                                                            882 : 85
                                                                                                                                                                                                                                                                                                                                                            山の 895: 2056
                                                                                                                                                                                                                                                                                                                                                                                                                                                      。<br>88<br>38
                                                                                                                                                                                                                                                                                                                                                                                                                                                                                                                 ses:<br>int
                                                                                                                                                                                                                                                                                                                                                                                                                                                                                                                                                                                                                                                         48 \times 10^{-10}}<br>878:
                                                                                                                                                                                                                                                                                                                                                                                                                                                                  \overline{6}\ddot{\tilde{}}}<br>880:
                                                                                                                                                                                                                                                                                                                                                                                                                                                                                                                                                                                                                           \overline{a}ب<br>}
              861:
                                                           864:
                                                                                                                                                                    871:
                                                                                                                                                                                                                                                                                           879:
                                                                                                                                                                                                                                                                                                                           881:
                                                                                                                                                                                                                                                                                                                                                         88 
                                                                                                                                                                                                                                                                                                                                                                                                                    g88 
                                                                                                                                                                                                                                                                                                                                                                                                                                                                                  ass:
                                                                                                                                                                                                                                                                                                                                                                                                                                                                                                                                894:
                                                                                                                                                                                                                                                                                                                                                                                                                                                                                                                                               895:
                                                                                                                                                                                                                                                                                                                                                                                                                                                                                                                                                                                                           899:
                                                                                                                                                                                                                                                                                                                                                                                                                                                                                                                                                                                                                          500901:902:
                                                                                                                                                                                                                                                                                                                                                                                                                                                                                                                                                                                                                                                                        903:
                                                                                                                                                                                                                                                                                                                                                                                                                                                                                                                                                                                                                                                                                        904:
                                                                                                                                                                                                                                                                                                                                                                                                      886:
                                                                                                                                                                                                                                                                                                                                                                                                                                                                                                                                                                                                                                                                                                      905:
```
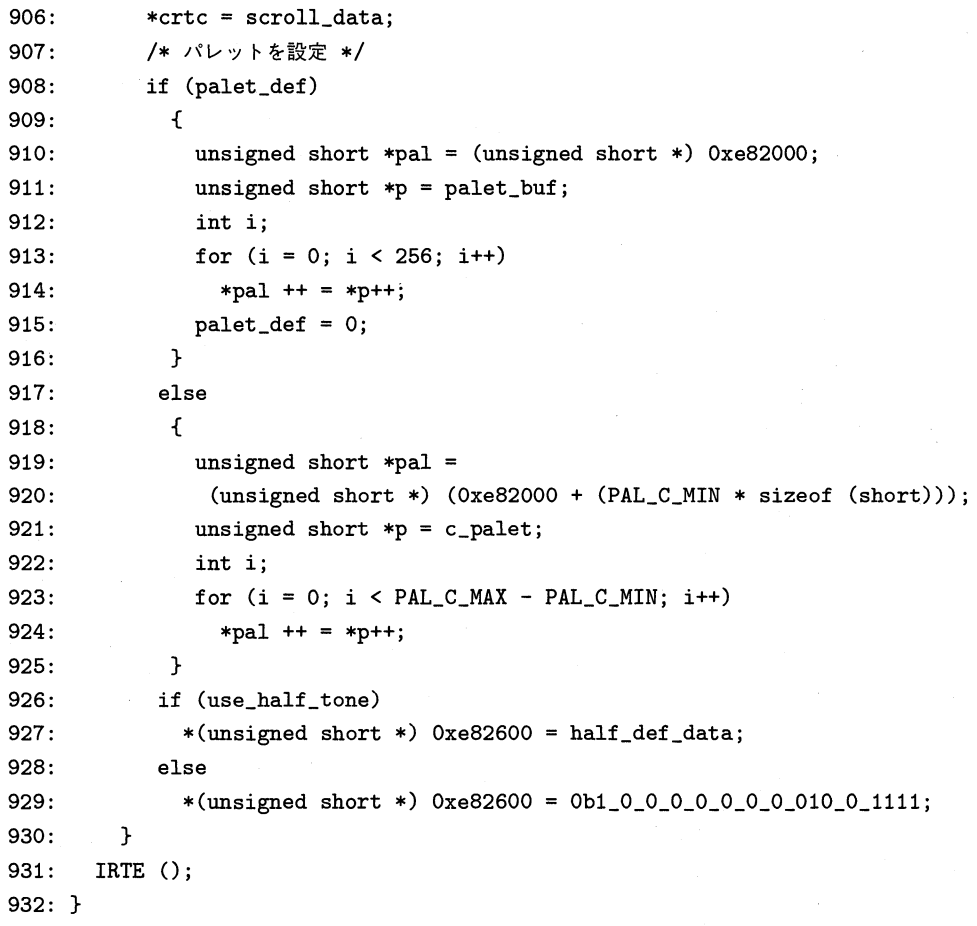

このスプライト管理処理関数群は、次のようなスプライト管理方法を使っています。ま ず,論理的にスプライト管理を 2 階層に分割します。

- 1. 全部で 128 枚のスプライトをハードウェアに密着して管理する下位管理関数群。
- 2. スプライトを複数組み合わせて,1つのスプライトとして扱えるようにみせる上 位関数群。

ゲームのメイン処理部分はすべて 2.の範時の関数群を通じて処理を行い,下位管理部分 はメインにみせないようにします。このため,スプライトのデータ構造自体も 2 階層に分 割されています。List 4.3 で#include する game.h の下位階層部分のデータ構造を,List 4.1より以下に抜粋します。

109:/\*機種,コンパイラに完全に依存する記述\*/ 110:/\* PCG レジスタの構造体 \*/ 111: typedef union {

112: unsigned short dummy;

```
113: struct { 
114: unsigned posO: 4; 
115: unsigned posi: 4; 
116: unsigned pos2: 4; 
117: unsigned pos3: 4; 
118: } sp; 
119: } SP_REG_U; 
120: 
121: typedef SP_REG_U PCG[64]; 
122: 
123: typedef struct { 
124: unsigned v_invert : 1;
125: unsigned h_invert : 1;
126: unsigned dummy : 2;
127: unsigned color : 4;
128: unsigned sp_code : 8;
129: } BG_REG; 
130: 
131:ノ* スプライトスクロールレジスタ構造体 */ 
132: typedef struct { 
133: short int sp_x;
134: short int sp_y;
135: unjon { 
136: short int dummy;
137: BG_REG sp; 
138: } sp_ctrl; 
139: union { 
140: short int dummy;
141: struct { 
142: unsigned dummy : 13; 
143: unsigned ext : 1;
144: unsigned pwr : 2; 
145: } sp; 
146: } sp_pwr; 
147: } SP_CTRL;
```
これらのデータ構造は、ハードウェア構造をそのまま C の構造体に対応させた構造をし ています。このままでは,実際のゲームに使うには扱いが困難です。たとえば,あるスプ ライトがアニメーションを行う場合には,この 1つのSP\_CTRL構造体,っまりハードウエ アの 1スプライトスクロールレジスタに複数の PCG 番号を割り当てて,それを順次切り 替えてアニメーションを行います。これらの構造体には,こうした管理を行うためのデー

タ構造が存在していないからです。

そこで,低水準データ構造に階層をもたせます。List 4.1の

```
149:/* スプライトデータ構造体 */ 
150: 
151: 
152: typedef struct { 
153: SP_CTRL *spr; ノ* スプライトスクロールレジスタ */ 
154: short char_no; ノ* キャラクタナンバ *ノ 
155: short pcg_defined; /*PCGがすでに定義されている場合は1 */ 
156: short anime; /* アニメーションすれば anime > 0 */ 
157: short pcg_no[8]; ノ* アニメ用PCG定義番号 *ノ 
158: PCG *pcg_data[8]; ノ* アニメ4パターン,PCGのデータへの
                         ポインタ *ノ 
159: } SPRITE; 
160:
```
161: typedef SPRITE \*sprite;

が低水準管理用のスプライトデータ構造です。各メンバの役割はコメントに記述してある とおりです。このスプライト管理構造である1つのスプライトを表示させるには、次の手 順を踏むことになります。

- 1. SPRITE構造体の メモリを確保する。
- 2. ハードウェアのスプライトスクロールレジスタを割り当ててメンバsprに格納する。
- 3. PCG データへのポインタをメンバpcg\_data [8]に格納する。
- 4. 割り込み処理でPCG データを PCG に転送する。同時に,メンバpcg\_no []に実際 の PCG 番号が格納される。
- 5. sprに格納されているスプライトスクロールレジスタに,PCG 番号やスプライト パレット,優先順位等を設定する。
- 6. 割り込み関数に,表示を通知する。
- 7. 割り込み処理が実際にスプライトスクロールレジスタに転送する。
- 8. 画面に表示される。

こういった手順になるのですが, これでは 16 × 16 ドットの1スプライトを表示するだ けです。スプライトはいつもこの大きさで管理できるわけではありません。複数のスプラ イトを組み合わせて表示を行う場合には,この作業を組み合わされたスプライトの数だけ 行う必要があるのです。

こういった細かい作業をいちいち上位の処理で行っていたのでは、効率が悪くて実際に は使いものになりません。そこで,あらかじめいくつかのスプライトを組み合わせたスプ ライト群を管理する関数を作成して,こういった煩雑な処理をすべて上位にみせないよう にします。List 4.1の

4.4 スプライト管理部分の作成● 185

```
163: enum sp_type {
164: DOT16, 
165: D0T32_1_2, 
166: D0T32_2_l, 
167: D0T32_2_2, 
168: D0T48_1_3, 
169: D0T48_2_3, 
170: D0T48_3_3, 
171: D0T48_3_1, 
172: D0T48_3_2, 
173: }; 
174: 
175: typedef struct { 
176: short dif_x; 
177: short dif_y; 
178: } move; 
179: 
180: typedef union { 
181: move *move_array; 
182: int (*move\_func)(;
183: } move_def; 
184: 
185: typedef struct SP_DATA { 
186: enum sp_type type;
187: short life; 
188: short registance; 
189: short workO; 
190: short worki; 
191: short work2; 
192: short work3; 
193: sprite body[3] [3]; 
194: move_def def_move; 
195: short *anime_def; 
196: } *Sprite;
```
がそのための最上位のスプライトデータ構造です。この構造では,最大 48 x 48 ドットの スプライトを移動,表示,反転表示できるようになっています。これらのメンバは,直接 メンバ名を指定して扱わずに,後述するマクロですべてアクセスします。メンバ名を直接 記述した場合には,今まで説明した構造体の中身を改変したときに,作業量が大幅に増加 してしまいます。データ階層が複雑になっているので,各構造体のメンバへのアクセスを 直接,演算子やー>演算子で行うと,これらの演算子の嵐になります。これでは全体に見通し

が悪化しますので,各メンバへのアクセスをマクロを使って簡略化します。以下がそのマ クロ群の説明です。

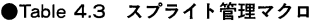

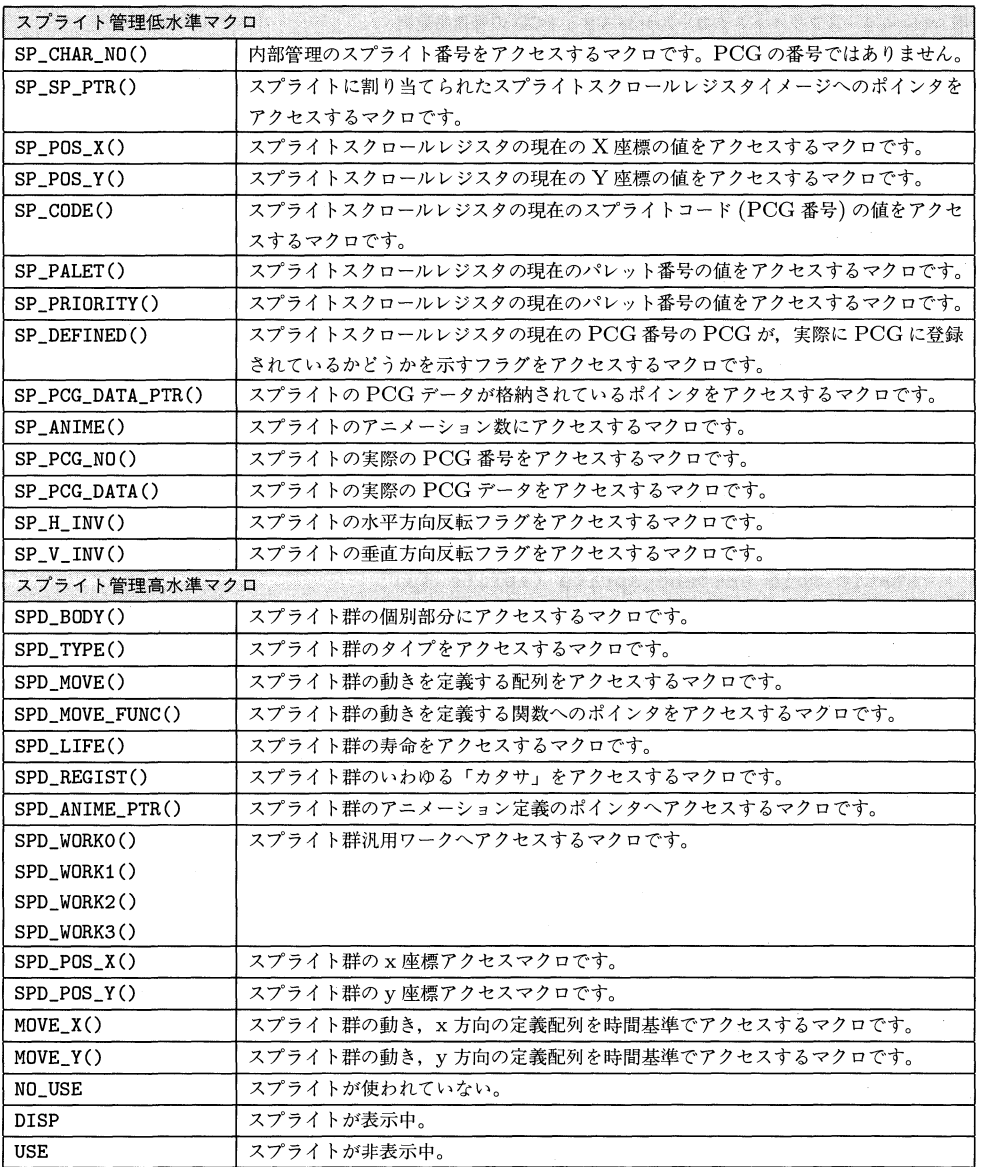

それでは,具体的にソースの説明をしましょう。ここからは,特に理由がない限り,細 かい関数の記述には言及しません。List 4.3 をご覧ください。

## ▶4行~6行

物理的に 128 個に固定されたスプライトスクロールレジスタと,128 個(または 256 個)

の PCG をうまく管理しないと、同じ PCG のデータに別の PCG を割り当てたりといっ ,ムダが生じます。スプライトスクロールレジスタの割り当てと PCG の割り当ては別 個に行う必要があります。そのために,管理用の配列を用意しておきます。

●Table 4.4 スプライトスクロールレジスタと PCG の管理用配列

| 変数                        | 涂<br>田                                        |
|---------------------------|-----------------------------------------------|
| $  \text{disp_sp}[128]; $ | │ スプライトスクロールレジスタバッファ                          |
|                           | this_no_is_use[128];   スプライトスクロールレジスタ割り当て管理配列 |
| $pcg_is\_use[128];$       | PCG 割り当て管理配列                                  |

## ▶ 8 行~14 行

static void active\_sprite (sprite sp);

下位構造のスプライトspを表示状態にします。

## ▶ 16 行~22 行

static void suspend\_sprite (sprite sp);

下位構造のスプライトspを非表示状態にします。

## ▶ 24 行~51 行

static void free\_sprite (sprite sp);

下位構造のスプライトspに割り当てられているスクロールレジスタを開放します。引数 spに割り当てられていた PCG エリアは、共有しているスプライトがない場合は開放され ます。make\_sprite ()では PCGの割り当てが行われていないので,make\_sprite ()が返 した値をそのままfree\_sprite ()に渡すことはできない点に注意してください。

▶53行~85行

static sprite alloc\_sprite (void);

128 個のスクロールレジスタの中から、使われていないレジスタを捜して、それを割り 当てた下位構造スプライトへのポインタを返します。ここで, スクロールレジスタが不足 の場合と,malloc ()がNULLを返す (メモリが足りない) 場合にエラーが生じます。戻り値 には,割り当てられたスクロールレジスタイメージのポインタと,スクロールレジスタ番 号をセットします。PCGポインタはNULLで初期化しておきます。

▶ 87 行~108 行

static sprite alloc\_sprite\_dummy (void);

バックグランドや常時発生消滅するキャラクタのような,スプライトスクロールレジス タの割り当てが必要なく,PCG データのみハードに登録したい場合に用いる関数です。 alloc\_sprite()と異なるのは、スプライトスクロールレジスタが割り当てられない点だ けです。

## ▶ 110 行~122 行

static sprite make\_sprite (int anime, PCG \*\*pcg\_data, int sc\_alloc);

引数sc\_allocの値に応じて下位スプライト構造を割り当て,PCG データポインタフィー ルドを引数pcg\_dataの内容で初期化します。注意しなければならないのは,この関数では 構造体内部のポインタを設定するだけで、ハードウェアの PCG には何も設定しないこと です。この関数を呼び出すだけではキャラクタは表示できません。

### ▶ 124 行~145 行

static sprite copy\_sprite (sprite sp);

下位スプライト構造spとPCG パターンを共有するスプライトを生成して,そのポイン 夕を返します。引数spの PCG パターンがハードウェアに未登録の場合は、登録してから 値を返します。そのために,1垂直帰線期間のウエイトが入ることがありますので,注意 してください。

ここまでの関数は,すべて低水準のスプライト構造を扱う関数群です。これらの関数は すべて static 宣言されていますので, sprite.c の内部以外からでは呼び出しできませんし, その必要もありません。

実際にスプライトを操作するには,これ以降の上位関数群を呼び出します。上位の関数 はすべてSprite型の変数を扱い ます。表示の切り替えや,表示位置の移動等は内部データ が変更されるだけで, sp\_is\_readyを'1'にして、垂直帰線期間割り込みがハードウェア に書き込みを行うまでは,表面的には何の変化も起こりません。逆にいえば,何回スプラ イトを移動しても,割り込みルーチンに通知しなければ問題ありません。

### ▶ 147 行~200 行

void display\_sprite (Sprite sp, int sw);

引数spで与えられたSpriteをint swで表示、非表示に切り替えます。swが'0'の場合 は非表示,それ以外では表示状態にします。

#### ▶ 203 行~254 行

void delete\_sprite (Sprite sp);

引数spで与えられたSpriteをシステムから削除します。引数spは非表示状態にしてお き,非表示状態に設定した後,垂直帰線期間割り込みを 1回経過する必要があります。こ れを怠った場合,該当スプライトが画面上に残ることがあります。

#### ▶ 256 行~323 行

Sprite dup\_sprite (Sprite sp);

引数spで与えられたSpriteと, PCG を共用するSpriteを生成します。ハードウェアに PCG が未登録の場合は,登録してから複写します。この場合,関数から戻るまでに 1垂直 帰線期間 × 登録数の時間がかかることがあります。

#### ▶ 326 行~394 行

Sprite def\_sprite (enum sp\_type type, PCG \*\*\*pcg, int anime);

スプライトのタイプsp\_typeでアニメーション数animeのスプライトを,スプライトス クロールレジスタを割り当てて作成します。登録用の PCG パターンはFCC \*\*\*pcgから データを得ます。ハードウエアへの PCG 転送は行われませんので,ウエイトはなく呼び 出し元へ復帰します。

#### ▶ 396 行~464 行

Sprite def\_sprite\_dummy (enum sp\_type type, PCG \*\*\*pcg, int anime);

スプライトのタイプsp\_typeでアニメーション数animeのスプライトを、スプライトス クロールレジスタを割り当てずに作成します。登録用の PCGパターンはPCG \*\*\*pcgから データを得ます。ハードウエアへの PCG 転送は行われませんので,ウエイトはなく呼び 出し元へ復帰します。

#### ▶ 466 行~520 行

void move\_sprite\_diff (Sprite sp, int dx, int dy);

spで与えられたスプライトを,dx, dyで与えられたドット数だけ相対移動します。

▶522 行~576 行

void move\_sprite\_abs (Sprite sp, int ax, int ay);

spで与えられたスプライトをドット位置ax, ayに移動します。

▶ 578 行~639 行

void select\_sprite\_pcg (Sprite sp, int sel);

spで与えられたスプライトのアニメーションを行います。selはアニメーション番号で 0~7 を指定します。PCG がどの番号に割り当てられているかについては、考慮する必要 はありません。

#### ▶641 行~692 行

void select\_sprite\_color (Sprite sp, int col);

spで与えられたスプライトのスプライトパレット番号をColにします。

#### ▶ 694 行~745 行

void select\_sprite\_h\_invert (Sprite sp, int inv);

spで与えられたスプライトのスプライト水平反転ビットをinvにします。

## ▶ 747 行~798 行

void select\_sprite\_v\_invert (Sprite sp, int inv);

spで与えられたスプライトのスプライト垂直反転ビットをinvにします。

#### ▶ 800 行~932 行

void vsync\_disp (void);

垂直帰線期間割り込み処理関数の定義部分です。次のような処理を行っています。

1. グラフィック画面の垂直スクロール。

4.4 スプライト管理部分の作成● 191

- 2. PCG データを PCG に転送。
- 3. スプライトスクロールレジスタの書き込み。
- 4. バックグランドの書き換え。
- 5. グラフィック画面パレットの設定。
- 6. 半透明および特殊プライオリティの設定。

このスプライト管理関数群は複雑な処理を行っていますが, これでもまだ「手抜き」が あっちこっちに散在しています。ライブラリの仕様書ライクにスペックを記述すれば、以 下のようになります。

1. 最大 48 x 48 ドットのスプライトを使用できます。 スプライトの組み合わせの種 類は

> $32\times32$

 $16 \times 48$ 

 $48 \times 16$ 

 $32 \times 48$ 

 $48 \times 32$ 

- 58  $48 \times 48$ 

の9種類です。

- 2. スプライト 1つに <sup>8</sup> パターンまでのアニメーションを登録できます。パターンの 指定は,関数呼び出しで簡単に行えます。
- 3. 1スプライトに 1スプライトパレットです。複数のスプライトで構成されていた 場合,任意の部分だけパレットを指定するといった操作はできません。
- 4. 反転は上下左右に反転表示可能です。複数のスプライトで構成されていた場合,任 意の部分を反転するといった操作はできません。
- 5. スプライトの優先順位は指定できません。重ね合わせで不都合が起きないように, あらかじめ考慮する必要があります。

3.-5.の仕様は,「手抜き」の結果でもあります。もっと細かい機能をちゃんと織り込む ことも工夫すればできるでしょうが,本書で作成するゲームではこの仕様で必要十分です ので,妥協することにします。

## ■ 4.5 各種下請け処理の制作

ある程度の規模のプログラムでは,雑多な下請けを行う関数を必要とします。たとえば, malloc() はメモリを割り当てる関数ですが,呼び出すごとに本当に確保できたかどうかを

192●第4章 Cによる実践ゲーム制作

チェックしていたのでは,ムダなコーディング作業が増えてしまいます。このような下請 け関数や,画面の初期化,画面データのロード等を行う下請け関数をここで作成しておき ます。その前に,少しゲームとは直接関係のない話を・・・。

プログラムを作成していると,バグは当然のごとく発生します。X68000/X68030 では, CPU のプログラム誤動作に対する保護機能が強力なので,大きな被害につながるような暴 走は生じにくいのですが,それでも「バスエラー」や「アドレスエラー」の白い窓が開くこと はしばしばです。未完成のプログラムならともかく,完成したプログラムで予期せぬバグの ために、この白い窓が開くのは本意ではないでしょう。このゲームは, X68000/X68030 のフリーなライブラリ LIBC で作成されています。この LIBC はシグナル関係のライブ ラリが充実しており,このような致命的なエラーをプログラムが引き起こしたときに,「白 い窓」を開くことなくプログラムを中断させることができるようになっています。本書の サンプルゲームでは,このシグナルハンドラを利用して致命的なエラーを扱っていますが, XC Ver.1.O および XC Ver.2.O 環境では,自前でこれらのエラーをトラップしておく しか方法がありません。このエラーハンドリングを行う方法は,ゲームプログラムの本質 的な部分ではないので、Appendix 1(P.248)に収録しておきます。この下請け関数の制作 では、LIBC だけでなく, XC でもエラーハンドルを行うようなソースになっていますが, この部分を詳細には解説しませんので,詳しい内容は Appendix 1 を参照してください。 List 4.4 が下請け関数群のソースリストです。

List 4.4 utiles.c

```
1: /* C Magagize X68000 Game by Yohino (C) 1992 03 05 */
2: 
3: #include "game.h" 
4: 
5: #ifdef USE_XC_LIB 
6: static struct { 
7: int flag; \sqrt{\frac{1}{2}} /* エラー種別フラグ */
8: unsigned short sr_reg; /* エラー時の SR */
9: int pc_reg; /* エラー時の PC */
10: char *mes; /* メッセージ */
11: } trapbuf; 
12: 
13: static void (*trap_14)(); ノ* 元の trap 14 ベクタを保存 *ノ 
14: #endif 
15: 
16: 
17: volatile void 
18: game_abort (char *mes)
19: { 
20: VDISPST (0, 0, 1);
21: CRTCRAS (0, 0);
22: CRTMOD (16);
```

```
23: B_CURON ();
24: printf ("n%s\n'n", mes);25: printf (" 異常終了します\n'); 
26: #ifdef USE_XC_LIB 
27: INTVCS(Ox2e,trap_14); 
28: #endif 
29: longjmp (err_buf, 1); 
30: } 
31: 
32: void * 
33: xmalloc (int size)
34: { 
35: void *ret = malloc (size); 
36: if (!ret) 
37: game_abort ("メモリ不足です"); 
38: return ret; 
39: } 
40: 
41: static GAME_PCG * 
42: PCG\Box - K (char *fname)
43: { 
44: FILE *fp = fopen (frame, "rb");
45: char mes[64]; 
46: if (!fp) 
47: { 
48: sprintf (mes, "ファイル %s が見つかりません",fname);
49: game_abort (mes);
50: } 
51: else 
52: { 
53: int num = filelength (fileno (fp))/ sizeof (PCG);
54: GAME_PCG *retval = xmalloc (sizeof (GAME_PCG)); 
55: PCG **ret = xmalloc (sizeof (PCG *) * num);
56: int i:
57: retval \rightarrow num_p = num -1; /* Dubug 05 09 from Pekin */
58: retval \rightarrow pcg_ptr_ptr = ret;
59: for (i = 0; i < num; i++)60: ret[i] = xmalloc (sizeof (PCG));
61: for (i = 0; i < num; i++)62: { 
63: int size = fread (ret[i], sizeof (char), sizeof (PCG), fp);
64: if (size != sizeof (PCG))
\begin{matrix} 65: \end{matrix} \begin{matrix} 1 \end{matrix}66: sprintf (mes, "ファイル %s が異常です", fname);
67: game_abort (mes); 
---<br>68:              }
```

```
69: } 
70: return retval; 
71: } 
72: } 
73: 
74: static void 
75:ダミー初期化(void) 
76: { 
77: 自機 = def_sprite (DOT16, 
78: \&(load_files[C_自機].pcg->pcg_ptr_ptr),
79: load_files [C_自機].pcg->num_p);
80: move_sprite_abs (自機, 128, 220); 
81: select_sprite_pcg (自機, 0); 
82: select_sprite_color (自機, 1); 
83: display_sprite (自機,表示); 
84: SPD_WORK1 (自機) = 0;
85: SPD_REGIST (自機)= 3; 
86: 
87: 蓄積sp = def_sprite (DOT16,
88: \&(load_files[C_蓄積].pcg->pcg_ptr_ptr),
89: load_files[C_蓄積].pcg->num_p);
90: move_sprite_abs (蓄積sp, 128, 220 - 10);
91: select_sprite_pcg (蓄積sp, 0); 
92: select_sprite_color (蓄積sp, 3); 
93: display_sprite (蓄積sp, 非表示);
 94: 
95: 弾ダミー = def_sprite_dummy (DOT16,
 96: \& (load_files[C_ ]).pcg->pcg_ptr_ptr),
97: load_files[C_{\frac{1}{2}}].pcg-\n<sub>num_p</sub>;
98: select_sprite_pcg (弾ダミー, 0);
99: 
100: \forall / \forall A = def_sprite_dummy (DOT16,
101: \& (load_files[C_敵0].pcg->pcg_ptr_ptr),
102: load\_files[C_m約0].pcg->num_p);
103: select_sprite_pcg (タイプA, 0); 
104: 
105: \frac{105}{105} = def_sprite_dummy (DOT16,
106: \& (load_files[C_\&1] .pcg->pcg_ptr_ptr),
107: load\_files [C_m \text{m1}], pcg~>num\_p);108: select _sprite_pcg (タイプB, 0); 
109: 爆発0\overline{\varphi} = def_sprite_dummy (DOT16, \overline{\varphi}110: \& (load_files[C_爆発0] .pcg->pcg_ptr_ptr),
111: load_files[C_爆発0].pcg->num_p);
112: select_sprite_pcg (爆発0ダミー, 0);
113: 
114: \forall -\psi = \text{def\_sprite\_dummy} (DOT16,
```

```
115: &(load_files[Cーゲージ].pcgー>pcg_ptr_ptr), 
116: load_files[C_ヴージ].pcg->num_p);
117: select_sprite_pcg (ゲージ, 0);
118: 
119: 数字 = def_sprite_dummy (DOT16, 
120: \& (load_files[C_数字] .pcg->pcg_ptr_ptr),
121: load_files [C_数字].pcg->num_p);
122: select_sprite_pcg (数字, 0); 
123: } 
124: 
125:ノ* PCG データを口ードする *ノ 
126: void 
127: 口ードデータ (void) 
128: { 
129: char fname[64]; 
130: ノ* 自機*ノ 
131: strcpy (fname, LOAD_DIR);
132: strcat (fname, load_files[C_自機] .file_name); 
133: load_files[C_{\text{e}}自機].pcg = PCGロード(fname);
134: strcpy (fname, LOAD_DIR);
135: strcat (fname, load_files[C_蓄積] .file_name); 
136: load_files[C_{\pm}蓄積].pcg = PCGロード(fname);
137: 
138: /* 弾 */
139: strcpy (fname, LOAD_DIR);
140: strcat (fname, load_files[C_弾].file_name);
141: load\_files[C_{#}].pcg = PCG\Box - K(fname);142: 
143: ノ* 敵キャラクタ *ノ 
144: strcpy (fname, LOAD_DIR);
145: strcat (fname, load_files[C_敵0].file_name);
146: load_files[C_m敵0].pcg = PCG\Box - F (fname);
147: strcpy (fname, LOAD_DIR);
148: strcat (fname, load_files[C_敵1].file_name);
149: load_files[C_m敵1].pcg = PCG\Box - F(fname);
150: 
151: ノ*爆発*ノ 
152: strcpy (fname, LOAD_DIR); 
153: strcat (fname, load_files[C_爆発0].file_name);
154: load_files[C_{\text{u}}暴発0].pcg = PCGロード(fname);
155: 
156: ノ* ゲージ *ノ 
157: strcpy (fname, LOAD_DIR); 
158: strcat (fname, load_f i1es[C_ゲージ] .file_name); 
159: load_files [C_1 \overrightarrow{y} - \overrightarrow{y}]. pcg = PCG\Box - \overrightarrow{y} (fname);
160:
```

```
/* 数字 */
161:162:strcpy (fname, LOAD_DIR);
163: strcat (fname, load_files [C_数字].file_name);
163: strcat (fname, load_files[C_数字].file_name);<br>164: load_files[C_数字].pcg = PCGロード(fname);<br>165:<br>166: ダミー初期化 ();<br>167: }<br>168: #ifndef USE_XC_LIB<br>169: #ifndef USE_XC_LIB<br>170: static int<br>171: getl (FILE *fp)<br>172: {<br>173: int 
164: load_files[C_{\text{2}}$; pcg = PCGD - K(fname);165: 
166: ダミー初期化(); 
167: } 
168: 
169: #ifndef USE_XC_LIB 
170: static int
171: geti (FILE *fp) 
171: get1 (FILE *1p)<br>
172: {<br>
173: int i = fgetc (fp);<br>
174: i = ((i << 8) | fgetc (fp));<br>
175: i = ((i << 8) | fgetc (fp));<br>
176: i = ((i << 8) | fgetc (fp));
172: { 
172: 1<br>
173: int i = fgetc (fp);<br>
174: i = ((i << 8) | fgetc (fp));<br>
175: i = ((i << 8) | fgetc (fp));<br>
176: i = ((i << 8) | fgetc (fp));<br>
177. potency i.
173: int i = fgetc (fp);177: return i;
178: } 
179: #endif 
180: 
181: voId 
182:画面初期化(void) 
183: { 
184: int i;
185: CRTMOD (10); 
186: G_CLR_ON ();
187: B_CUROFF ();
188: for (i = 0; i < 128; i++) 
189: SP_REGST (i, -1, 0, 0, 0, 0);
190: SP_INIT ();
191: SP_ON ();
192: { 
193: int j;
194: FILE *fp = fopen (LOAD_DIR "パレット.PAL", "rb");
195: 
          if (!fp)
196: game_abort ("パレットファイルが読めません"); 
197: for (j = 1; j < 4; j++)198: for (i = 0; i < 16; i++) 
199: SPALET (0x80 + i, j, geti (fp)); 
200: } 
201: VDISPST (vsync_disp, 0, 1); 
202: CRTCRAS (raster_scroll, 1); 
203: } 
204: 
205: void 
206:画面終了処理(void)
```

```
207: { 
208 
209 
210 
211: B_CURON ();
212: while (B_KEYSNS ())
213: B_KEYINP ();
214: } 
215: 
216: #ifdef USE_XC_LIB 
217: static void 
218: trapl4(void) 
219: { 
220: PRAMREG (code, d7); ノ* パラメータレジスタ d7 *ノ 
221: PRAMREG (add, a6); ノ* パラメータレジスタ a6 *ノ 
222: SET_FRAME (a5); /* フレームポインタを a5 に指定 */
223: char *p = (char *)add;224: 
225: ノ* code からエラーを分析*ノ 
226: switch (code&Oxffff) 
227: { 
228: case 2: 
229: ノ* バスエラー *ノ 
230: trapbuf.flag = code;
231: trapbuf.mes = "バスエラーが発生しました"; 
232: break; 
233: case 3: 
234: ノ* アドレスエラー *ノ 
235: trapbuf.flag = code;
236: trapbuf.mes = "アドレスエラーが発生しました"; 
237: break; 
238: case 4: 
239: /* おかしな命令 */
240: trapbuf.flag = code;
241: trapbuf.mes = "おかしな命令を実行しました";
242: break; 
243: } 
244: if ((code &OxffOO)) 
245: { 
246: if ((code &Oxff) == 2) 
247: { 
248: trapbuf . flag = -1;
249: trapbuf.mes = "ドライブの準備ができていません"; 
250: } 
251: } 
252: if (traphuf.flag || (code&0ffff) == 0xf1f || (code&0ffff) == 0x301f): VDISPST (0, 0, 1); 
     : CRTCRAS (0, 0); 
     : CRTMOD (16);
```

```
各種下請け処理の制作● 199
下請け処理の制作● 199
   4.5 谷
 4.5
```

```
fprintf (stderr," offset=%X\r\n", trapbuf.pc_reg - (int) \&_main);
                                                                                                                                                                                                                                                                                                                                                                                                                                                                                                                     egg – (int) \&_ma
                                                                                                                                                                                                                                                                                                                                                                                                                                                                                                                    %X\r\n", trapbuf.pc
                                                                                                                                                                                                                                                                                                                                                                                                                                                                                               fprintf (stderr," pc=%X", trapbuf.pc_reg);
                                                                  asm ("\tmove.w #$ff,d0\n\ttrap #15\n");
                                                                     ap#15\hbox{m}'');
                                                                                                                                                                                                                                                                                                                                                                                                                                                                                fprintf (stderr, "%s\r\n", trapbuf.mes);
                                                                                                                                                                                                                                                                                                                                                                                                                                                                                                                                                                                        fprintf (stderr, "%s\r\n", trapbuf.mes);
                                                                                                                                                                                                                                                                                                                                                                                                                                                                                                                                                                                         fprintf (stderr, "%s\r\n", trapbuf.mes);
                                                                                                                                                                                                                                                                                                                                                                                                                                                                                 fprintf (stderr, "%s\r\n", trapbuf.mes)
                                                                                                                                                                                                                                                                                                                                                                                                                                                                                                   " pc=%X", trapbuf.pc
                                                                                                                                                                                                                                                                                                                                                                                                                                                                                                                                                                                                                                                                                                                                                                                   game_abort ("アドレスエラー発生");
                                                                                                                                                                                                                                                                                                                                                                                                                                                                                                                                                                                                                                                                                                                                                                                      game_abort ("アドレスエラー発生");
                  trapbut.sr\_reg = *(short *)p;game_abort ("バスエラー発生");
                                                  \text{trapbut.} pc_reg = *(int *)p;
                                                                                                                                                                                                                                                                                                                                                                                                                                                                                                                                                                                                                                                                                                                                  game_abort ("バスエラー発生");
                 \text{trapbut.sr\_reg} = *(\text{short} *)Prove.w #$ff,dO\n\tt
                                                   (* Pc_reg = * Vint *)
                                                                                                                                                                                                                                                                                                                                                                                                                                                                                                                     fprintf (stderr," offset
                                                                                                                                                                                                                                                                                                                                                                                                           extern (*<sub>main</sub>)();
                                                                                                                                                                                                                                                                                                                                                                                                                             extern int _SSTA;
                                                                                                                                                                                                                                                                                 INTVCS(0x2e,trap_14);if (trapbuf.flag > 0)
                                                                                                                                                                                                                                                                                                                                                                                                                                              extern int _PSTA;
                                                                                                                                                                                                                                                                                                                                                                                                                                                               \text{trapbut}. \text{flag} = 0;f (\text{trapbuf.flag} > 0)\texttt{game\_abort} ("");
                                                                                                                                                                                                                                                                                                                                                                                                             6: ext{err} (*\_main)extern int _SS
                                                                                                                                                                                                                                                                                                                                                                                                                                                                279: trapbuf.flag =
                                                                                                                                                                                                                                                                                    269: INTVCS(0x2e, trap_1
                                                                                                                                      IJUMP(trap_14);extern int _Pfprintf (stde
                                                                                     IJUMP_RTE();
                                                                                                                                                                                                                               my_abort (int val)
                                                                                                                                                                                                                                                                                                      270: VDISPST (0, 0, 1
                                                                                                                                                                                                                                266: my-abort (int val)
                                                                                                                                                                                                                                                                #ifdef USE_XC_LIB
                                                                                                                                                                                                                                                                                                                                                                                                                                                                                                                                                                                                                                                                                                                 case SIGSEGV:
                                                                                                                                                                                                                                                                                                                :<br>ເວ<br>: ວ
                                                                                                                                                                                                                                                                                                                                                                                                                                                                                                                                                                                                                                                                                                                                                                    case SIGBUS:
                                                                                                                                         261: IJUMP (trap_1
                                                                                                                                                                                                                                                                   B: #ifdef USE_XC_LI
                                                                                                                                                                                                                                                                                                                                                                                                                                                                                                                                                                                                           game_abort
                                                                                                                                                                                                                                                                                                                                     CRTMOD (16);
                                                                                                                                                                                                                                                                                                                                                                                                                                                                                                                                                                                                                                                                               switch (val)
                                                                                                                                                                                                                                                                                                                                                                                                                                                                                                                                                                                                                                                                                                                                                                     case SIGBU
                                                                                                                                                                                                                                                                                                                                                                                                                                                                                                                                                                                                                                                                               switch (val)
                                                                                                                                                                                                                                                                                                                                                                                                                                                                                                                                                                                                                                                                                                                                                                                                       break;break;
                                                                      257: asm ('
                                                                                                                                                                                                               265: static void
                                                                                                                                                                                                                                                                                                                                                                                                                                                                                                                                                                                                                                           ext (1);258:1 IJURPCRICRAS (
                                                                                                                                                                                                                                                                                                                                                        \sum_{i=1}^{n}293: Case SI
                                                                                                                                                                                                                                                                                                                                                                                                                                                                                                                                                                                                                                                                                                                                                     295: break
                                                                                                                                                                                                                                                                                                                                                                                                                                                                                                                                                                                                                                                                                                                                                                                                        298: break
                                                                                                                                                                                                                5: static voi
                                     ‡<br>ኋ
                                                                                                                                                                                                                                                                                                                                                                                                                                                                                                                                                     else
                                                                                                                         else
                                                                                                                                                                                                                                                                                                                                                                                           \downarrowبہ
                                                                                                                                                                                                                                                                                                                                                                                                                                                                                                                                                                                                                           \overline{a}بہا
                                                                                                       \uparrow\overline{a}بہ
                                                                                                                                                                             H292:こ<br>272:
                                                                                                                                                                                                                                                                                                                                                           \mathbf{r}274: i
                                                                                                                                                                                                                                                                                                                                                                                                                                                                                                                                                                                                                                                               ದ
                                                                                                                                                         262: }
                                                                                                                                                                                                                                                 267: {
                                                                                                                                                                            263:#
                                                                                                                                                                                                                                                                                                                                                                                                                                                                                                                                                                                                                                                              * 290:268:
                                                                                                                                                                                             264:
                                                                                                                                                                                                                              266:
                                                                                                                                                                                                                                                                                  269:
                                                                                                                                                                                                                                                                                                                                                                        274:
                                                                                                                                                                                                                                                                                                                                                                                                                                                                                                                                                                     α 
                                                                                                                                                                                                                                                                                                                                                                                                                                                                                                                                                                                                                         288:
                                                                                                                                                                                                                                                                                                                                                                                                                                                                                                                                                                                                                                          289:
                                                                                                                                                                                                                                                                                                                                                                                                                                                                                                                                                                                                                                                                               291:
                                                                                                     α 
                                                                                                                        0α 
                                                                                                                                         261:
                                                                                                                                                                                                                                                                                                     270:
                                                                                                                                                                                                                                                                                                                     271:
                                                                                                                                                                                                                                                                                                                                      272:
                                                                                                                                                                                                                                                                                                                                                                                                          276:
                                                                                                                                                                                                                                                                                                                                                                                                                                                               279:
                                                                                                                                                                                                                                                                                                                                                                                                                                                                                                   281:
                                                                                                                                                                                                                                                                                                                                                                                                                                                                                                                  α 
                                                                                                                                                                                                                                                                                                                                                                                                                                                                                                                                                      284:
                                                                                                                                                                                                                                                                                                                                                                                                                                                                                                                                                                                        α 
                                                                                                                                                                                                                                                                                                                                                                                                                                                                                                                                                                                                          α 
                                                                                                                                                                                                                                                                                                                                                                                                                                                                                                                                                                                                                                                                                                                                                                                    α 
                                  α 
                                                  256:
                                                                    257:
                                                                                      258:
                                                                                                                                                                                                                                                                                                                                                        α 
                                                                                                                                                                                                                                                                                                                                                                                          275:
                                                                                                                                                                                                                                                                                                                                                                                                                              277:
                                                                                                                                                                                                                                                                                                                                                                                                                                               α 
                                                                                                                                                                                                                                                                                                                                                                                                                                                                                 08α 
                                                                                                                                                                                                                                                                                                                                                                                                                                                                                                                                     α 
                                                                                                                                                                                                                                                                                                                                                                                                                                                                                                                                                                                                                                                                                                292:
                                                                                                                                                                                                                                                                                                                                                                                                                                                                                                                                                                                                                                                                                                                 293:
                                                                                                                                                                                                                                                                                                                                                                                                                                                                                                                                                                                                                                                                                                                                  294:
                                                                                                                                                                                                                                                                                                                                                                                                                                                                                                                                                                                                                                                                                                                                                  295:
                                                                                                                                                                                                                                                                                                                                                                                                                                                                                                                                                                                                                                                                                                                                                                    α 
                                                                                                                                                                                                                                                                                                                                                                                                                                                                                                                                                                                                                                                                                                                                                                                                      298:
```
254: α

```
299: case SIGILL: 
300: game_abort ("おかしな命令実行"); 
301: break; 
302: default: 
303: game_abort ("なぜ?なぜ?");
304: break; 
305: }
306: #endif 
307: } 
308: 
309: void 
310: init_trapl4 (void) 
311: { 
312: #ifdef USE_XC_LIB 
313: trap_14 = (void *)INTVCG (0x2e);314: INTVCS (Ox2e, trapl4); 
315: INTVCS (Oxfff2, my_abort);
316: INTVCS (Oxfff1, my_abort);
317: #else 
318: signal (SIGILL, my_abort); 
319: signal (SIGBUS, my_abort); 
320: signal (SIGSEGV, my_abort); 
321: #endif 
322: }
```
それでは, 各関数について説明しましょう。

▶ 17 行~30 行

volatile void game\_abort (char \*mes);

ゲーム実行中に致命的なエラーが発生した場合に, この関数が呼ばれます。この関数では, すべての割り込み処理を登録解除し, 画面モードを標準高解像度モードに戻し,カーソル表 示を許可した後, longjmp()を使ってmain()へ直接復帰します。main()ではlongjmp()復 帰後, exit()しています。volatile属性の関数は GCC 拡張です。この属性の関数は, 呼 び出し元に帰らない関数であることをコンパイラに知らせるのに用います。

#### ▶ 32 行~39 行

void \*xmalloc (int size);

sizeバイトのメモリをmalloc()で確保します。メモリ不足で確保できなかった場合は, game\_abort()を呼び出してプログラムを終了させます。

200● 第4章 Cによる実践ゲーム制作

▶ 41 行~72 行

static GAME\_PCG \*PCG $\Box$   $\vdash$   $\dot{F}$  (char \*fname);

fnaineで与えられたファイルから PCGデータをロードします。同時に PCGファイルの 大きさから,その PCGファイルのアニメーション数を計算します。PCGデータを格納す るメモリはxmalloc ()で確保しています。

#### ▶74行~123行

static void ダミー初期化 (void);

スプライトやバックグランドの表示を準備します。画面上に常時表示されている自機と, 弾の溜め撃ちを表示するスプライトは,ここでスプライトスクロールレジスタを割り当てて おきます。P.190で, def\_sprite()は、ハードウェアに PCG データを転送しない仕様で あると述べました。実際に PCGデータが転送されるのは,関数select\_sprite\_pcg()が 呼び出されたときです。この関数が呼び出されると,PCGデータがハードウェアに転送さ れて,PCG番号が決定され,表示可能な状態になります。

常時表示されないキャラクタは,単に表示準備のために PCG にデータを転送しておき, 実際に表示するときには、dup\_sprite()でこのダミーデータにスプライトスクロールレ ジスタを割り当て,スプライトを作成して表示を行います。

### ▶ 125 行~167 行

void 口ードデータ(void);

ゲームで使用する PCGパターンをファイルから読み取ります。すべてを正常に読み取 ることができたら,前述の関数ダミー初期化()を呼び出して,PCG 関係のデータロード を完了します。ファイルが読めないといったエラーが発生した場合には、game\_abort ()が 呼び出されて,プログラムが中断されます。

### ▶ 169 行~179 行

static int getl (FILE  $*fp$ );

LIBC には、ファイルfpから機種依存形式で int を読み出す関数get1()がないので、こ の XC の関数を使って, モトローラ形式で 32 ビット整数をファイルfpから読み出します。 この関数では,エラーチェックを行っていません。

▶ 181 行 $\sim$ 203 行

void 画面初期化 (void);

表示画面を初期化します。スプライトのハードウェアを初期化したり,カーソル表示の 禁止,垂直帰線期間割り込みの設定,ラスター割り込みの設定などを行っています。

 $\triangleright$  205 行 $\sim$  214 行

void 画面終了処理 (void);

ゲーム終了時の設定を行います。最後に,ゲーム実行時に溜まってしまったキーボード のキー押し下げ情報をすべてクリアにしています。これを行わないと、ゲーム終了と同時 に,押されていたキー情報がどっと表示されて,みっともない画面になります。

▶  $216$  行 $\sim$   $263$  行

static void trapl4 (void);

 $XC$ のライブラリを使用するためのエラーハンドラです。詳しくは Appendix 1(P.248) を参照してください。

▶ 265 行~307 行

static void my\_abort (int val);

LIBC のシグナルハンドラに登録する関数です。

▶ 309 行~322 行

void init\_trapl4 (void);

LIBC 環境ならシグナル関係の登録を行い、XC 環境なら自前のエラーハンドラを登録 します。

# ■ 4.6 自機の管理

自機のスプライトの移動や,ジョイスティックの読み取りを行うのが mychr.c です。「溜 め撃ち可能」なので、R-TYPE(アイレム)もどきのアニメーション処理や、自機が発射す る弾の大きさの設定等を行っています。全リストを List 4.5 に示します。

202● 第4章 Cによる実践ゲーム制作

```
1: /* C Magazine X68000 Game, 自機処理 */
 2: 
 3: #include "game.h" 
4: 
5:ノ* 自機の移動方向と弾の発射を読み取る*ノ 
 6: enuin 移動方向 
7:方向読取(void) 
8: { 
9: unsigned char data; 
10: static short アニメ; 
11: { 
12: ノ* GCC asm 文を使って trapを発行する *ノ 
13: register int d0 asm ("d0");
14: register int d1 asm ("d1");
15: 
       d1 = 0;16: d0 = 0x3b;asm ("trap #15": "=d" (d0):"0" (d0), "d" (d1));
17: 
18: data = \degreed0;
19: } 
20: if (data & ObOl000000) 
21: 
       終 = 1;
22: 
23: if(やられ自機) 
24: { 
25: display_sprite (蓄積sp, 非表示);
        蓄積 = 0;
26: 
27: return 静止; 
28: } 
29: 
30: ノ* 自機の弾発射処理 *ノ 
31: if (data & ObOOl00000) 
32: { 
33: if(弾発射==0) 
34: 
          弹発射 = 2;
35: else if (蓄積 < 30 * 5) 
36: { 
37: 蓄積+=4; 
38: } 
39: if(蓄積) 
40: { 
41: short sel = (72 \times 2) % 5;
42: if (sel) 
43: \begin{matrix} 1 & 1 \\ 1 & 1 \end{matrix}
```

```
44: display_sprite (蓄積sp, 表示); 
45: select_sprite_pcg (蓄積sp, sel - 1);
46: } 
47: else 
48: display_sprite (蓄積sp,非表示); 
49: アニメ++; 
50: } 
51: } 
52: else if(弾発射==2) 
53: { 
        \overline{\gamma} \equiv \overline{\gamma} = 0;
54: 
55: 
55: 弾発射 = 1;<br>56: }
57: 
58: ノ*移動方向の決定 *ノ 
59: switch (data & Ob0000llll) 
60: { 
61: case Obl000: 
62: return 右 ; 
63: case ObOlOO: 
64: return 左 ; 
65: case Ob000l: 
66: return L; 
67: case ObOOlO: 
68: return 下;
69: case ObO101: 
70: return 左上; 
71: case Ob011O: 
72: return 左下; 
73: case OblOOl: 
74: return 右上; 
75: case Ob101O: 
76: return 右下; 
77: } 
78: return 静止; 
79: } 
80: 
81:ノ* 自機の移動処理を行う。 
82: 1ドット移動を可能にするため少し処理を加えておく *ノ 
83: void 
84: 自機移動処理(void) 
85: { 
86: static enum 移動方向 前回移動方向 = 静止; 
87: static int 同一方向カウンタ;
88: static int 傾斜カウンタ;
89: enum 移動方向 移動方向 = 方向読取 ();
```

```
move_sprite_diff (蓄積sp, 0, -移動量);
                                                                                                                                                                                                                                                                           /* 前回同じ方向に動いていれば加速して動く */
                                                                                                                                                                                                                                                                                                                                                                                                                                                                                                                                                                                  move_sprite_diff (蓄積sp, 0, -
                                                                                                                                                                    select_sprite_h_invert (自機, 0);
                                                                                                                                                                                                                                                                            、ていれば加速して動く *
                                                                                                                                                                                                                                                                                                                                                                                                                                                                                                                                                                       ー"\circ\ddot{\bm{x}}, 0);
                                                                                                                  select_sprite_pcg (自機, 1);
                                                                                                                                                                      nedect_sprite_h_invert (自
                                                                                                                                                                                                                                                                                                                                                                                                                                                                                                                                         if (SPD_POS_Y (\hat{\#} \hat{\#}) > 32)if ((--SPD_WORX1 (A#)) == 0)بـ<br>**
                                                                                                                                                                                                                                                                                                                                                                                                                                                                                                                                                                    move_sprite_diff (自
                        (0 == 0) \pm 1f ((--SPD_WORK1 (自機)) == 0
                                                                                                                                                                                                                                                                                                                  if (同一方向カウンタ < 4)
                                                                                                                                                                                                                                                                                        if (移動方向 == 前回移動方向)
                                                                                                                                                                                                                                                                                                                  ]カウンタ < 4
                                                                                                                                                         elect_sprite_pcg (自
                                                                                                                                                                                                                                                                                                                                                         同一方向カウンタ++;
                                                                                                                                                                                                                                                                                                                                                                                                                                                 同一方向カウンタ = 0;
                                     elect_sprite_color (自
                                                                                                                   elect_sprite_pcg (自
                                                                                                     -3 > 2同一方向カウンタ = 0;
                                                                                                                                                                                                                                                                                                                                                                                                                                                                                                                                           131: \text{if (SPD_PDS_Y)}移動量 = 1;
          if (SPD_WORK1 (H#))同一方向カウンター;
                                                                                                                                                                                                                                                                                          (移動方向 == 前
                                                                                                                                                                                                                                                                                                                                                                                               移動量 = 2;
                                                               95: 1f (移動方向 == 静止)
                                                                 助方向 == 静止)
                                                                                                                                                                                                                                                                                                                                                                                                                                                               移動量 = 1;
                                                                                                                                                                                                                                                                                                                                                                                                                                                                 移動量 = 1;
                                                                                                      \overline{E}\frac{1}{2}91: if (SPD_WORK1)int 移動量;
                                                                                                                                                                                                                                                                                                                                                                                                                                                                                                                                case L:
                                                                                                                                                                                                                                                                                                                                                                                  else
                                                                                                                                                                                                                                                                                                                                                                                                                                                                                                                               130: case \pm114: \frac{114}{11}\downarrow) 目
                                                                                                                                                                                                                                                                                                                                                                      \overline{a}} \overline{a}else
                                                                                                                                                            ິ<br>ທີ
                                                                                                                                                                                                                                                                                                                                                                                                                                                                                                      switc
                                                                                                                                                                                                                                                                                                                                                                                                                         else
                                                                                                                                                                                                             n4} \overline{a}ب
                                                                                                                                                                                                                                                                                                                                                                                                            \ddot{}\overline{a}} ー<br>67 :
                                                                                                                                                                                                                                                                                                                                                                                                                                     } s<br>0<br>0<br>0<br>0<br>0
                                                                                                                                                                                                                                                                110: \ln t38:112: 11提 の 糾 else
                                                                            پ
                                                                                                                                                                                                                        \rightarrowب
                                                                              }<br>96:
            519294:
                                                                           96:
                                                                                                                                                                                                                       107:
                                                                                                                                                                                                                                                 109:
                                                                                                                                                                                                                                                                                                                                                                                                          121:
                                                                                                                                                                                                                                                                                                                                                                                                                                                 124:
                                                                                                                                                                                                                                                                                                                                                                                                                                                                                       127:
                                     9397:
                                                                                                      98:
                                                                                                                  99:
                                                                                                                               100:
                                                                                                                                           101:
                                                                                                                                                       102:
                                                                                                                                                                     103:
                                                                                                                                                                                  OH 
                                                                                                                                                                                              105:
                                                                                                                                                                                                          106:
                                                                                                                                                                                                                                     108:
                                                                                                                                                                                                                                                               110:
                                                                                                                                                                                                                                                                            HHH 
                                                                                                                                                                                                                                                                                        112:
                                                                                                                                                                                                                                                                                                     113:
                                                                                                                                                                                                                                                                                                                  114:
                                                                                                                                                                                                                                                                                                                               115:
                                                                                                                                                                                                                                                                                                                                           116:
                                                                                                                                                                                                                                                                                                                                                       117:
                                                                                                                                                                                                                                                                                                                                                                     118:
                                                                                                                                                                                                                                                                                                                                                                                 119:
                                                                                                                                                                                                                                                                                                                                                                                              120:
                                                                                                                                                                                                                                                                                                                                                                                                                       122:
                                                                                                                                                                                                                                                                                                                                                                                                                                     123:
                                                                                                                                                                                                                                                                                                                                                                                                                                                             125:
                                                                                                                                                                                                                                                                                                                                                                                                                                                                           126:
                                                                                                                                                                                                                                                                                                                                                                                                                                                                                                     128:
                                                                                                                                                                                                                                                                                                                                                                                                                                                                                                                  129:
                                                                                                                                                                                                                                                                                                                                                                                                                                                                                                                              130:
                                                                                                                                                                                                                                                                                                                                                                                                                                                                                                                                           131:132:
                                                                                                                                                                                                                                                                                                                                                                                                                                                                                                                                                                    133:
                                                                                                                                                                                                                                                                                                                                                                                                                                                                                                                                                                                 134:
                                                                                                                                                                                                                                                                                                                                                                                                                                                                                                                                                                                              135:
.<br>90:
```
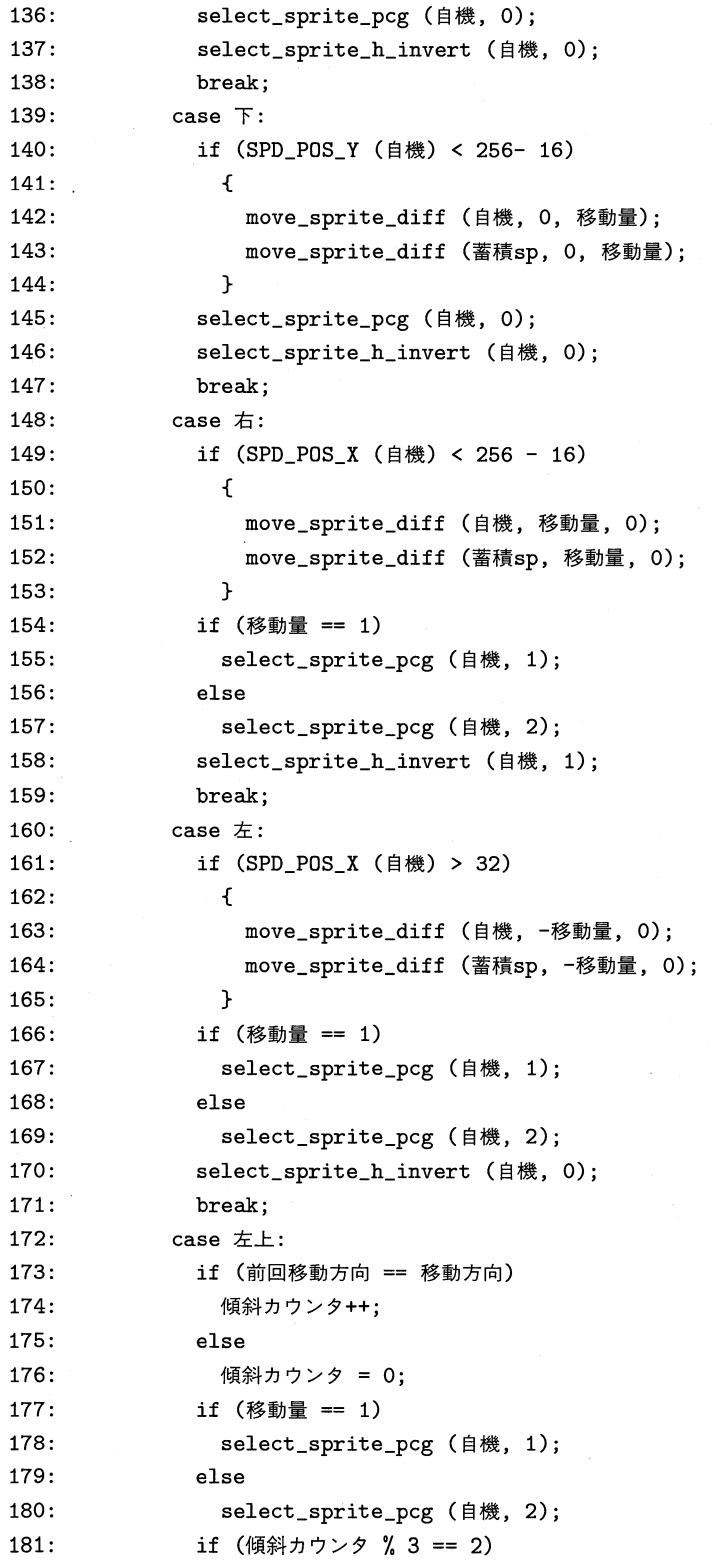

```
182: 移動量 /= 2;
183: if (SPD_POS_X (自機) > 32 && SPD_POS_Y (自機) > 32)
184: { 
185: move_sprite_diff (自機,ー移動量,ー移動量); 
186: move_sprite_diff (蓄積sp, ー移動量,ー移動量); 
180: mo<br>187: }
188: select_sprite_h_invert (自機, 0);
189: break; 
190: case 左下: 
191: if (移動量 == 1)
192: select_sprite_pcg (自機, 1); 
193: else 
194: select_sprite_pcg (自機, 2); 
195: if(前回移動方向 == 移動方向) 
196: 傾斜力ウンタ++; 
197: else 
198: 傾斜力ウンタ = 0; 
199: if (傾斜カウンタ % 3 == 2)
200: 移動量ノ= 2; 
201: if (SPD_POS_X (自機) > 32 && SPD_POS_Y (自機) < 256- 16) 
201: 11 (SF<br>202: {
203: move_sprite_diff (自機,ー移動量,移動量); 
204: move_sprite_diff(蓄積sp, ー移動量,移動量); 
204: mo<br>205: }
206: select_sprite_h_invert (自機, 0); 
207: break; 
208: case 右上: 
209: if(移動量== 1) 
210: select_sprite_pcg (自機, 1); 
211: else 
212: select_sprite_pcg (自機, 2); 
213: if(前回移動方向 ==移動方向) 
214: 傾斜力ウンタ++; 
215: else 
216: 傾斜力ウンタ = 0; 
217: if (傾斜カウンタ % 3 == 2)
218: 移動量ノ= 2; 
219: if (SPD_POS_X (自機) < 256 - 16 && SPD_POS_Y (自機) > 32)
220: { 
221: move_sprite_diff (自機,移動量,ー移動量); 
222: move_sprite_diff (蓄積sp, 移動量,ー移動量); 
222: mo<br>223: }
224: select_sprite_h_invert (自機, 1); 
225: break; 
226: case 右下: 
227: if(移動量== 1)
```

```
228: 
             select_sprite_pcg (自機, 1); 
229: 
           else 
230: 
             select_sprite_pcg (自機, 2); 
231: if (前回移動方向 == 移動方向) 
232: 傾斜力ウンタ++; 
233: else 
234: 
             傾斜カウンタ = 0;
235: if (傾斜力ウンタ % 3 == 2) 
236: 移動量ノ= 2; 
237: if (SPD_POS_X (自機) < 256 - 16 && SPD_POS_Y (自機) < 
256- 16) 238: { 
239: move_sprite_diff (自機,移動量,移動量); 
240: move_sprite_diff (蓄積sp, 移動量,移動量); 
240: mo<br>241: \}242: select_sprite_h_invert (自機, 1); 
243: break; 
244: case 静止: 
245: game_abort ("自機移動処理異常"); 
246: break; 
247: } 
248: 前回移動方向 = 移動方向; 
249: } 
250: } 
251: 
252:ノ* 弾キャラクタの移動処理を行う。もし消去されたら 1 を返す *ノ 
253: static int
254:弾移動処理(Sprite 対象) 
255: { 
256: move_sprite_diff (対象, 0, -6); 
257: if (SPD_POS_Y (対象) < 12)
258: return 1; 
259: else 
260: return 0; 
261: } 
262: 
263:ノ* 弾の発生と移動を行う *ノ 
264: void 
265:弾発射移動(void) 
266: { 
267: int 弾数local;
268: 
269: if(弾発射== 1) 
270: { 
271: Sprite 発生キャラ; 
272: ノ* Debug 05 09 *ノ 
273: 
        弹発射 = 0;
```
```
274: ノ* 弾の数がMax以下ならキャラを発生させる *ノ 
275: if(弾数< MAX_BOM && !やられ自機) 
276: { 
277: int 空き;
278: for(空き = 0;空き < MAX_BOM;空き++) 
279: if (!弾[空き])
280: break; 
           弾[空き] = 発生キャラ = dup_sprite (弾ダミー);
281: 
282: move_sprite_abs(発生キャラ, SPD_POS_X(自機), SPD_POS_Y (自機) - 6);
283: 
284: select_sprite_pcg (発生キャラ,蓄積ノ30); 
285: SPD_REGIST(発生キャラ)=蓄積ノ3 + 1; 
286: 
287: display_sprite (蓄積sp, 非表示); 
288: select_sprite_color (発生キャラ,3); 
289: ノ*表示を行う *ノ 
290: display_sprite(発生キャラ,表示); 
291: ノ*寿命を初期化しておく *ノ 
292: SPD_WORKO (発生キャラ) = C_弾;
293: 
293 :       弾数++ ;<br>294 :       }
295: } 
296: for (弾数local = 0; 弾数local < MAX_BOM; 弹数local++)
297: if (弾[弾数local] &  弾移動処理 (弾[弾数local]))
298: 消去記録(弾[弾数local] , 弾数local); 
299: }
```
### ▶5行~79行

enum 移動方向 方向読取 (void);

ジョイスティックから現在の状態を読み取って,弾の発射の処理や自機の移動方向の決 定を行っています。まず, GCC 拡張の asm 文を使って, IOCS コールでジョイスティッ クの現在の状態を読み出しています。

ゲーム終了側のトリガスイッチが押されていれば,ゲーム終了を示すフラグ終を 1にし ます。次に,自機が破壊されていないかをチェックします。破壊されていたら,ジョイス ティックの状態に関係なく静止状態を返します。こうしておかないと,自機が破壊されて いるのにジョイスティックで動かせてしまうといった「おマヌケ状態」になります。

弾の発射トリガスイッチが押されていれば,前回の読み取りのときに押されていたかど うかを判断します。押されていれば「溜め撃ち」状態なので,スプライトのアニメーショ ン処理を行います。アニメーションは、static なカウンタアニメの値を使って、4種類の アニメパターンを順次表示します。このジョイスティック読み取りは,約 1/60 秒に 1回通

過しますので,毎回アニメーションパターンを変更していると,変更速度が速すぎて妙な 表示に見えてしまいます。そこで,この変数を 2 ビット右シフトして,適当な速度に落と して表示させます。定数割り算をシフトで代行させている悪い例ですが,ここでは誤解を 招くことはないと思われるので,このままにしてあります。

もし弾の発射トリガスイッチが離されていた場合には,前回の読み取りで押されていた かどうかを判断します。押されていれば,弾が発射された状態に移行します。前回離され た状態にあれば,特に行う処理はありません。

弾の発射関係の処理が終わったら,自機の移動方向を判断し,その方向を返して,ジョ イスティックの読み取り処理を終了します。

### ▶ 81 行~250 行

#### void 自機移動処理(void);

自機の移動処理を行う関数です。スプライトの移動については,若干注意すべき点があ ります。この関数も垂直帰線期間周期で実行されますが,上下左右に動く場合と斜め移動 を行う場合とでは,単位時間あたりの見た目の動く量が異なってくるという点です。直角 二等辺三角形の斜辺距離だけ移動するのが斜め移動なので,上下左右の移動に比べると約 1.4 倍速い移動になります。そこで,斜めに連続移動を行う場合は,1回ごとの移動量を 2/3 にして、ほぼ同じ速度で移動するように移動量を調節してあります。

また,垂直帰線期間周期で 1ドット移動する速度は,普通のゲームで自機を移動する速 度としては遅すぎます。ですが、毎回2ドット単位で移動すると「パッドたたき」(自機を ドット単位で移動させる)で移動できないので,プレイヤーに余計なストレスを感じさせ ます。そこで,前回の移動方向を記録しておいて,前回と異なった移動を行う場合は,ま 1ドット単位で移動処理を行い,前回と同じ方向に移動する場合は,移動量を増やすよ うな処理を行います。移動と同時に、自機はアニメーション処理を行いますので、そのた めの処理も同時に行います。

この関数では,自機の移動処理だけでなく,自機が敵に衝突してダメージを受けた場合 の,「無敵時間」の時間計測処理とスプライトパレットの復帰処理も行っています。自機が当 たり判定で敵との接触を起こした場合は,当たり判定の関数が自機のスプライトパレット を変更すると同時に,自機のスプライト構造体ワークに無敵時間を設定します。この設定 時間を計測して,規定時間が経過したら,スプライトパレットを規定の色に戻しています。

### ▶ 252 行~261 行

#### static int 弾移動処理 (Sprite 対象);

Sprite 対象で与えられた自機が発射した弾のスプライトを,規定量だけ移動させる処 理を行います。移動後,画面から外にはみ出す場合は'1'を返して,呼び出し元に通知し

### ▶ 263 行~299 行

ます。

void 弾発射移動(void);

自機の弾の発射と,画面全体の弾の移動を行う関数です。まず弾の発射フラグを参照し て、弾が発射されたら、画面全体の弾の総数が規定数以下の場合に弾の発射処理を行いま す。弾の発射のときは,「溜め撃ち」の蓄積時間を参照して,弾のスプライトパターンを選 択します。

次に,先ほどの関数弾移動処理()で画面全体の弾について処理を行い,さらに画面の外 にはみ出した弾について,スプライトの消去処理を行う関数消去記録()で画面からの消去 を登録しておきます。

この自機移動処理を行う部分では,ジョイスティックでしか操作できないという手抜き をしています。普通のゲームとしてみると,この状態では「欠陥商品」です。キーボード も操作の対象にするのは比較的容易です。ご自分で改造してみてください。また, 自機の 移動速度を変更できるようにするのも,現在のゲームの一般的な形です。これもトライし てみてください。

# ■ 4.7 敵キャラクタ管理

このゲームでは、敵のキャラクタはたった2種類しかありません。1つは、球の形で膨 らんだり縮んだりしながら自機の x 座標にフラフラと寄ってくるタイプ, もう1つは, あ る範囲で自機の x 座標に一致したら,急速に変形して突進してくるタイプです。普通にス プライトゲームを作成すると,どうしてもキャラクタを動かすことに夢中になってしまっ て,キャラクタのアニメーション処理が怠りがちになります。

アニメーション処理は,データ作成だけでなく,プログラム上もめんどうなので,つい 手を抜きたくなりますが,見た目の説得力はアニメ処理のあるなしでまったく違って見え るので,凝った処理を行いたい部分でもあります。このサンプルゲームのようなつまらな いゲームでも,そこそこゲームらしく見えるのは,自機のアニメーションや敵キャラクタ のアニメーションをいちおう行ってあるせいでもあります。

List 4.6 が敵キャラクタの移動処理を行うプログラムです。

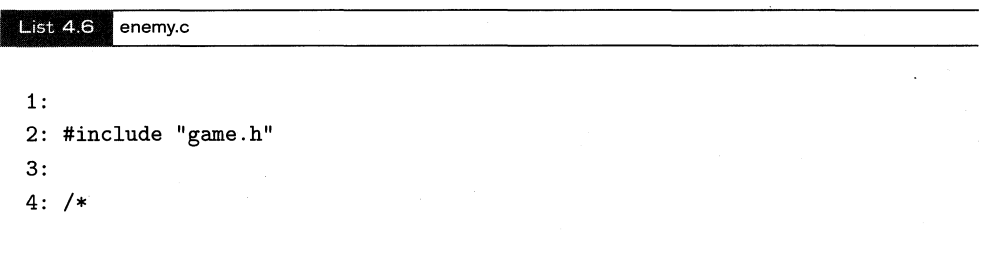

4.7 敵キャラクタ管理● 211

```
5: 敵キャラクタの移動処理を行う 
6: もし消去されたら 1 を返す 
7: *ノ 
8: 
9: static int
10:敵移動処理(Sprite 対象) 
11: { 
12: switch (SPD_WORKO (対象)) 
13: { 
14: case C_{\text{}}敵0:
15: SPD_WORK2 (対象)++; 
16: if (SPD_WORK2 (対象) == 16) 
17: select_sprite_pcg (対象, 1); 
18: else if (SPD_WORK2 (対象) == 32) 
19: select_sprite_pcg (対象, 2); 
20: else if (SPD_WORK2 (対象) == 48) 
21: { 
22: SPD_WORK2 (対象) = 0;
23: select_sprite_pcg (対象, 0); 
24: } 
25: SPD_WORK3 (対象)++; 
26: if (SPD_WORK3 (対象) == 6)
27: { 
28: SPD_WORK3 (対象) = 0;
29: if (SPD_POS_X(自機)==SPD_POS_X(対象)) 
30: move_sprite_diff(対象, 0, 1); 
31: else if (SPD_POS_X(自機)>SPD_POS_X(対象)) 
32: move_sprite_diff (対象, 1, 1); 
33: else 
34: move_sprite_diff (対象, -1, 1);
35: } 
36: else 
37: move_sprite_diff (対象, 0, 1); 
38: if (SPD_POS_Y (対象) > 273) 
39: return 1; 
40: else 
41: return 0; 
42: break; 
43: 
44: case C_{\perp}敵1:
45: if (SPD_WORK2 (対象) == 0) 
46: if (SPD_POS_X(自機)==SPD_POS_X(対象)) 
47: move_sprite_diff (対象, 0, 2); 
48: else if (SPD_POS_X(自機)> SPD_POS_X(対象)) 
49: move_sprite_diff (対象, 1, 2); 
50: else
```

```
51: move_sprite_diff (対象, -1, 2);
52: else if (SPD_WORK2 (\text{N#}) > 4 * 8)53: move_sprite_diff (対象, 0, 6);
54: else 
56: select_sprite_pcg (対象,(++SPD_WORK2 (対象))ノ 8); 
66: 
57: if (SPD_WORK2 (対象) == 0 
58: &&絶対値(SPD_POS_X (対象),SPD_POS_X (自機))く 8) 
59: select_sprite_pcg (対象,(++SPD_WORK2 (対象))ノ 8); 
60: 
61: if (SPD_POS_Y (対象) > 273)
62: return 1; 
63: else 
64: return 0; 
65: break; 
66: default: 
67: game abort ("スプライトタイプ異常"); 
68: break; 
69: } 
70: } 
71: 
72:ノ* 
73: 敵キャラクタをランダムx位置に発生させ移動も行う 
74: *ノ 
75: void 
76:敵キャラ発生移動(void) 
77: { 
78: static int 前回時間;
79: Sprite 発生キャラ; 
80: int キャラ数;
81: 
82: ノ* 敵の発生時間問隔をランクに応じて変える *ノ 
83: if(経過時問 ー 前回時問 > MAX_NUM + 2 - ランク) 
84: { 
85: 前回時間=経過時問; 
86: 
87: ノ* 敵の数が現在のランク以下ならキャラを発生させる *ノ 
88: if(敵数く ランク) 
89: { 
90: 
91: int 空き;
92: Sprite type; 
93: for (空き = 0; 空き < MAX_NUM; 空き++)
94: if (敵[空き] == 0)
95: break; 
96: if (空き == MAX_NUM)
```
97 : 98 : 99 :  $100:$  $101:$ game\_abort ("異常発生 キャラクタ発生"); 敵[空き]= 発生キャラ = dup\_sprite (type = (unsigned) rand ()<  $0x2000$ ? タイプ<sup>B</sup> : タイプA); <sup>102</sup>: ノ\* いい加減なランダム位置に初期化する \*ノ 103: move\_sprite\_abs (発生キャラ, (rand ()% 200) + 16, 0); 104 : <sup>105</sup>: ノ\* 敵キャラパターンをセレクト \*ノ 106: select\_sprite\_pcg (発生キャラ, 0); 107 : <sup>108</sup>: ノ\* パレットを選ぶ \*ノ 109: select\_sprite\_color (発生キャラ, 3); 110 : <sup>111</sup>: ノ\*表示を行う \*ノ 112: display\_sprite (発生キャラ, 表示); 113 : <sup>114</sup>: ノ\* 力タサを設定する。大きくすると力タくなる \*ノ 115: SPD\_REGIST (発生キャラ) = type == タイプA ? 20 : 40; 116 : <sup>117</sup>: ノ\*寿命を初期化しておく\*ノ 118: SPD\_LIFE (発生キャラ) = 256; 119 : 120: SPD\_WORKO (発生キャラ) = type == タイプA ?(int) Cー敵0: (int) Cー敵1; 121: SPD\_WORK1 (発生キャラ) = 0; 122: SPD\_WORK2 (発生キャラ) = 0; 123: SPD\_WORK3 (発生キャラ) = 0; 124 : <sup>125</sup>: 敵数++;  $126:$  } 127: } 128 : <sup>129</sup>: ノ\* 各敵について移動処理を行う \*ノ 130: for (キャラ数 = 0; キャラ数 < MAX\_NUM; キャラ数++)  $131:$  { 132: Sprite 対象; 133: if (対象 = 敵[キャラ数])  $134:$  { 135: **if (SPD\_WORK1 (対象))** 136: if (--SPD\_WORK1 (対象) == 0) 137: select\_sprite\_color (対象, 3); 138: if (敵移動処理 (対象)) <sup>139</sup>: 消去記録(対象, キャラ数); 140: }

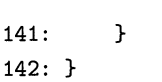

### ▶ 9 行~70 行

static int 敵移動処理 (Sprite 対象);

Sprite 対象の敵キャラクタについて移動処理を行います。Sprite 対象の汎用ワーク SPD\_WORKO (対象)には,そのスプライトのキャラクタの種類が格納されています。その種 類に応じて,移動処理を switch 文で切り分けています。キャラクタの種類を増やすのは 簡単で,このワークに入るスプライトの種類を増やして,その種類のキャラクタの移動方 法をプログラムすればそれで終わりです。もちろん,スプライトのデータも作成したほう がよいのですが、スプライトの形に移動方法が依存しているわけではありませんから、同 じ表示をするキャラクタが別の動きをするようにもプログラムできます。

この関数では、キャラクタが移動した後、画面からはみ出す場合は'1',そうでない場合 は'0'を返します。

### ▶ 75 行~142 行

void 敵キャラ発生移動(void);

画面全体の敵キャラクタの発生と移動を行います。まず,現在のランクと今までの経過 時間によって,キャラクタを新しく発生させるかどうかを決定します。キャラクタ発生条 件を満たした場合は、乱数で発生するキャラクタや x 座標を決定して、スプライトを作成 します。

次に,画面上の敵キャラクタについて移動処理を行います。このとき,画面の外にはみ 出したキャラクタは,消去記録()を呼び出して画面から消去します。

この敵キャラ発生移動()部分は,いくらでも改造の余地があります。このゲームでは 「板つきキャラクタ」が存在していないのが「欠陥」の1つですが、追加できないようなこ とはないでしょう。

# ■ 4.8 当たり判定とスプライトの消去

ここでは,ゲーム全体の当たり判定処理とスプライトの消去を行います。このゲームの 古いバージョンでは,スプライトの消去は個々に行っていましたが,スプライトを消去す るには,

1. いったんスプライトを非表示状態にする。

4.8 当たり判定とスプライトの消去● 215

2. 垂直帰線期間割り込みの処理をー度経過する。

3. スプライトを削除する。

といった段階を経なければならないため, 個別に行っていてはその処理のコーディングの 手間がたいへんなので, 一括して消去を管理する関数を作成しました。

当たり判定については, 現バージョンではかなりいい加減な方法を使っています。小さ なキャラクタとの当たり判定は, キチンと行わないと「見た目が変」になりますが, この ゲームのキャラクタではそれほど違和感がなかったので, そのままにしてあります。

List 4.7 が、当たり判定とスプライト消去を行う部分のソースリストです。

 $List 4.7$  clash.c

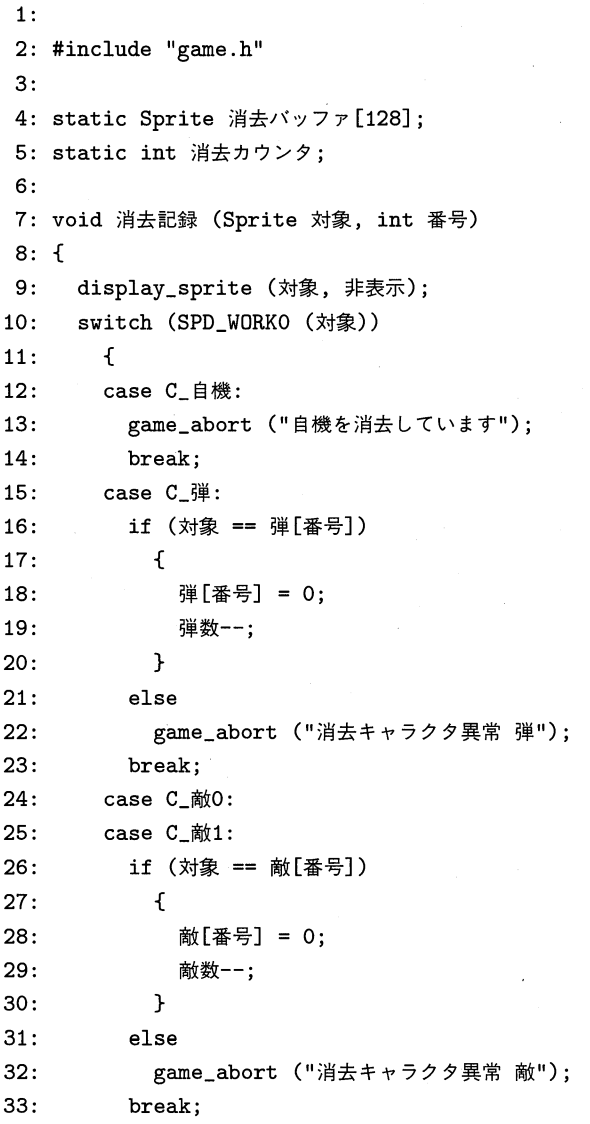

```
34: case Cー爆発0: 
35: if(対象==爆発[番号]) 
36: { 
37: 爆発[番号] =0; 
38: 
39: } 
40: else 
41: game_abort ("消去キャラクタ異常 爆発"); 
42: break; 
43: } 
44: 消去バッフア[消去力ウンタ++] = 対象; 
45: } 
46: 
47: void 消去実行(void) 
48: { 
49: int i;
50: for (i = 0; i < 消去力ウンタ; i++) 
51: delete_sprite (消去バッフア[i]); 
52: 消去カウンタ = 0;
53: } 
54: 
55:ノ* 爆発パターンを生成する *ノ 
56: static void 
57:クラッシュ(Sprite 対象) 
58: { 
59: int 空き;
60: Sprite 発生キャラi 
61: for(空き = 0;空き < MAX_NUM;空き++) 
62: if(爆発[空き] ==0) 
63: break; 
64: if(空き ==MAX_NUM) 
65: game_abort ("異常 爆発キャラクタ発生"); 
66: 爆発[空き]= 発生キャラ = dup_sprite (爆発0ダミー); 
67: move_sprite_abs (発生キャラ,SPD_POS_X(対象),SPD_POS_Y(対象)); 
68: select_sprite_pcg (発生キャラ,0); 
69: select_sprite_color (発生キャラ,3); 
70: display_sprite (発生キャラ,表示); 
71: SPD_WORKO (発生キャラ) = C_爆発0;
72: SPD_LIFE(発生キャラ)= 0; 
73: 爆発数++; 
74: } 
75: 
76: static void 
77:爆発処理(void) 
78: { 
79: int i;
```

```
80: for (i = 0; i < MAX_NUM; i++) 
81: if(爆発[i]) 
82: { 
83: if (++SPD_LIFE (爆発[i]) > 23) 
84: <sup>消去記録 (爆発[i], i);</sup>
85: else 
 86: \begin{matrix} 1 & 1 & 1 \\ 1 & 1 & 1 \\ 1 & 1 & 1 \end{matrix}87: select_sprite_pcg (爆発[ii,SPD_LIFE(爆発[ii)ノ 8); 
88: select_sprite_h_invert (爆発[i], 1 & SPD_LIFE (爆発[i]));
89: select_sprite_v_invert (爆発[i], 2 & SPD_LIFE (爆発[i]));
 90: } 
90:<br>91: }
92: } 
93: 
94:ノ* 弾と敵との当たり判定を行う。かなり手抜きかもしれない。 
95: 弾を消去すべきときには1を返す *ノ 
96: 
97: static int
98:当たり判定サブ0 (Sprite 弾) 
99: { 
100: int 敵番号;
101: int 座標x = SPD_POS_X (弾);
102: int 座標y = SPD_POS_Y (弾);
103: 
104: for(敵番号= 0;敵番号< MAX_NUM;敵番号++) 
105: { 
106: Sprite 対象; 
107: if ((対象 = 敵[敵番号]) && SPD_LIFE (対象) > 0)
108: { 
109: int 敵座標x = SPD_POS_X (対象);
110: if(絶対値(座標x, 敵座標x)< 10) 
111: { 
112: int 敵座標y = SPD_POS_Y (対象);
113: if(絶対値(座標y, 敵座標y)< 10) 
114: \{115: int \gamma y \rightarrow \gamma = SPD_REGIST (弾);
116: #ifdef NON_LIKE_R_TYPE
117: SPD_REGIST (弾) -= SPD_REGIST (対象);
118: #endif 
119: ノ* 敵キャラの処理 */
120: SPD_REGIST (対象)-= ダメージ;
121: if (SPD_REGIST (対象) < 0)
\overline{122}:
123: 
                     クラッシュ (対象);
124: 
124: アンガラン 消去記録 (対象, 敵番号);<br>125: フコア++;
```

```
126: }
127: else 
128: \{129: SPD_WORK1 (対象) = 3;
130: select_sprite_color (対象, 2);
131: #ifndef NON_LIKE_R_TYPE 
132: return 1;
133: #endif 
134: <sup>}</sup>
135: } 
136: #ifdef NON_LIKE_R_TYPE 
137: if (SPD_REGIST (弾) < 0)
138: return 1; 
139: else 
140: select_sprite_pcg (弾, SPD_REGIST (弾)/10);
141: #endif 
142: } 
143: } 
144: } 
145: return 0; 
146: )- 
147: 
148: static int
149:当たり判定サブ1 (void) 
150: { 
151: int 敵番号;
152: int 座標x = SPD_POS_X (自機);
153: int 座標y = SPD_POS_Y (自機);
154: int \frac{1}{2} f(t) = 0;155: 
156: for(敵番号= 0;敵番号< MAX_NUM;敵番号++) 
157: { 
158: Sprite 対象; 
159: if ((対象 = 敵[敵番号]) && SPD_LIFE (対象) > 0)
160: { 
161: int 敵座標x = SPD_POS_X (対象);
162: if(絶対値(座標x, 敵座標x)< 10) 
163: { 
164: int 敵座標y = SPD_POS_Y (対象);
165: if(絶対値(座標y,敵座標y)< 10) 
166: \qquad \qquad {
167: SPD_REGIST (対象)ーー; 
168: if (SPD_REGIST (対象) < 0)
169: 169:170: クラッシュ(対象); 
171: カランチ インチ インド 消去記録 (対象,敵番号);
```
 $172:$ スコア++; 173 : } 174 : else  $175:$   $\begin{matrix} 175 \end{matrix}$ 176: SPD\_WORK1 (対象) = 3; 177: select\_sprite\_color (対象, 2); 178 : } 179 :  $180:$  } 180:<br>181: }  $182:$  }  $183:$  } 184: return 当たり;  $185:$ } 186 : 187: /\* 当たり判定を行う \*/ 188: void 189:当たり判定(void) 190: { 191: int 弾数local; 192: for(弾数local = 0;弾数local < MAX\_BOM;弾数local++) 193: if(弾[弾数local] && 当たり判定サブ0(弾[弾数local])) <sup>194</sup>: 消去記録(弾[弾数local] , 弾数local); 195: <sup>196</sup>: ノ\* 自機に当たり判定を行う \*/ 197: if(やられ自機) 198: { 199: SPD\_LIFE(やられ自機)++; 200: if (SPD\_LIFE (やられ自機) == 30) 201: select\_sprite\_pcg (やられ自機,1); 202: if (SPD\_LIFE (やられ自機) == 60) 203: select\_sprite\_pcg (やられ自機,2); 204: if (SPD\_LIFE(やられ自機)== 120) 205: 終 = 1; 206: } 207: else if (SPD\_WORK1 (自機)== 0 && 当たり判定サブ1()) 208: { 209: select\_sprite\_color (自機, 2); 210: SPD\_WORK1 (自機) = 16; 211: if  $((-–SPD_REGIST (e#)) == 0)$ 212: { 213: やられ自機 = dup\_sprite (爆発0ダミー); 214: move\_sprite\_abs(やられ自機,SPD\_POS\_X(自機),SPD\_POS\_Y(自機)); 215: select\_sprite\_pcg (やられ自機,0); 216: SPD\_LIFE (やられ自機) = 0; 217: select\_sprite\_color (やられ自機, 3);

220● 第4章 Cによる実践ゲーム制作

```
218: display_sprite (やられ自機,表示); 
219: display_sprite (自機,非表示); 
220: } 
220: }<br>221: }
222: 爆発処理(); 
223: }
```
### ▶ 4 行~5 行

static Sprite 消去バッファ[128]; static int 消去カウンタ;

この変数は,スプライトを一括消去するためのバッフアと,その数を数えるカウンタで す。関数消去記録()でこの消去バッファに消去すべきスプライトを保持しておいて,垂直 帰線期間割り込みが実行された後,関数消去実行()で実際にスプライトを削除します。

### ▶ 7行~45行

void 消去記録 (Sprite 対象, int 番号);

敵キャラクタや弾のスプライトを消去登録する関数です。敵キャラクタや弾のスプライ トは配列変数に保持されていますので,そのインデックス番号を番号で受け取っています。 本来,この対象はこの配列のどこかに格納されているので,このインデックスを受け取ら なくてもいいのですが,いちいち検索していては処理時間がもったいないので,引数で受 け取っています。

内部チェックとして,たしかに対象がそのインデックス番号の配列に格納されているか どうかについては確認しています。

### ▶ 47 行~53 行

void 消去実行(void);

消去バッファに格納されているスプライトを削除します。削除する前には必ず「非表示 状態」にして、垂直帰線期間割り込み処理を経過しなければならないので、消去実行()が 独立した関数として用意してあります。

### ▶56行~74行

static void クラッシュ(Sprite 対象);

4.8 当たり判定とスプライトの消去● 221

Sprite 対象の座標位置に,爆発のパターンスプライトを生成して表示します。ここで は,次のことに注意しなければいけません。この時点でスプライトスクロールレジスタが 割り当てられます。対象のスプライトにも,スプライトスクロールレジスタが割り当てら れています。この対象は非表示状態にされるとはいえ,ハードウェアは開放されていませ んので,非常に多数のスプライトを表示していた場合には,スプライトスクロールレジス タが不足する可能性があります。

### ▶76行~92行

static void 爆発処理(void);

爆発パターンのスプライトのアニメーション処理を行います。爆発のスプライトは移動 しないので,処理は簡単なものになっています。

### ▶ 97 行~146 行

static int 当たり判定サブ0 (Sprite 弾);

Sprite 弾と全敵キャラクタとの当たり判定を行います。NON\_LIKE\_R\_TYPEが#define されていない状態では,敵キャラクタのカタサが弾の威力より小さい場合,弾の威力は減 少しないで貫通するようになっています。NON\_LIKE\_R\_TYPEが#define されていると,弾 の威力はキャラクタのカタサに応じて減少されます。

### ▶ 148 行~185 行

static int 当たり判定サブ1 (void);

自機と全敵キャラクタとの当たり判定を行います。自機と衝突したキャラクタも同時に ダメージを受けて,破壊された場合には爆発パターンに変化します。

### ▶ 188 行~223 行

void 当たり判定 (void);

画面全体の当たり判定を行います。まず,自機が発射した弾について当たり判定を行っ た後,自機について当たり判定を行います。ここでも,自機がすでに破壊された状態になっ ていた場合には,自機については当たり判定を行わずに,アニメーション処理だけを行っ ています。また,前回に自機が敵キャラクタと当たりになっている場合は,一定時間当た り判定をしないようになっています。

## ■ 4.9 背景の処理

このゲームでは、グラフィック画面2面とバックグランド画面1面を使って、背景の表 示を行っています。背景の処理は,グラフィック部分とバックグランドの部分とに分離さ れています。

### ■ 4.9.1 ■ グラフィック画面の処理

List 4.8 (P.226) が、背景をスクロールさせる処理 map.c です。背景をただスクロール させるだけでは芸がないので,背景のアニメーション処理によく使われるパレット書き換 えによる芸を加えてあります。さらに, X68000/X68030 のゲームで最近常套手段になっ ている, ラスタースクロールも実現してみました。

アクションゲームに限らず,ゲームではさまざまな特殊な映像処理効果を用いたビジュ アルな演出が行われます。ラスタースクロールもその手法の 1つです。特殊効果には,ハー ドウェアで行うものと,ソフトウェアで行うものがありますが,X68000/X68030 では, ハードウェアでわりあい簡単に作れる特殊効果として「半透明機能」があります。

X68000/X68030 では,テキスト画面,グラフィック画面,スプライト&バックグラン ド画面と, たくさんの同時表示画面をもつことができます。さらに,グラフィック画面で は,同時表示色数を制限することで,複数のグラフィック画面をもつことも可能になって います。半透明機能というのは,この多重化された画面を表示するときに使う映像演出効 果機能です。Fig. 4.2 が半透明機能に用いられるレジスタの構成です。

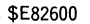

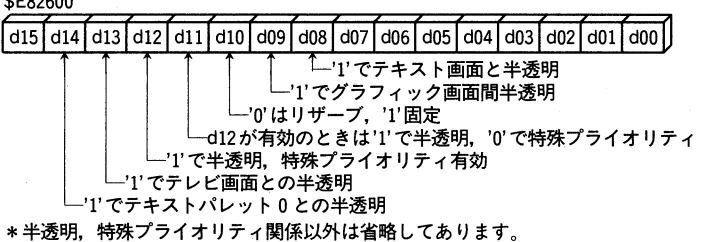

●Fig. 4.2 パレットレジスタ

この半透明機能は, 単純にいえば,ある画面の絵をセロハン紙に焼いて,それを他の画 面に重ねてみるといった機能です。このセロハン紙に焼く部分を任意の範囲で指定できま す。『付録ディスク』のゲームを動かしてみてください。「川」のように流れて見える部分 が半透明を使った部分です。この部分は,2 枚のグラフィック画面を使って半透明を実現し ています。しばらくゲームを続けていくと,画面全体が半透明状態になります。

半透明機能をゲームで生かすことは,プログラムテクニックとはほとんど無縁です。半 透明にするためには,Fig. 4.2 に示したシステムポートに適切なデータを出力するだけで よく,後はハードがよろしく合成してくれるからです。重要なのは, 半透明を生かすよう

4.9 背景の処理● 223

なステージ構成とグラフィックデザインです。たとえば, ドラマでありがちな演出ですが, 「稲妻がきらめくと一瞬ガラス窓の向こうが見える」といった演出効果を,半透明を使って 簡単に実現できます。これについて,ちょっと考えてみましょう。

グラフィック画面を 2 画面もてるモードにして,優先順位の高いプレーンに,暗い色で窓 とその周辺を描いておきます。また,優先順位の低い画面には,「一瞬見える背景」を描い ておきます。これらの画面を重ね合わせると,背景は通常状態ではまったく見えない状態 になります。ここで,半透明を使います。半透明を行う範囲は窓の暗い色の部分です。こ この色を表すデータを奇数のパレットにしておき,半透明にしない部分を偶数パレットで 描画します。これは,半透明にする範囲を VRAM データの最下位ビットで行うというの が,X68000/X68030 の半透明機能の約束になっているからです。半透明機能を使うた めには,奇数番号パレットと偶数番号パレットを一対にして,同じ色を設定しておくとい う制約があるのです。このため, X68000/X68030 でグラフィック画面間で半透明を行 う場合には,使える色数が 128 色に制限されます。もっとも,ゲームにおいては 128 色あ れば十分と思いますが。このように窓のグラフィックを描画しておけば,後は簡単です。垂 直帰線期間をみて適当な時間だけ,半透明機能を有効にしてやります。有効になっている 時間だけ,通常は見えない,優先順位の低い背景のグラフィックが窓に見えるようになり ます。暗いセロハンを通して見るような具合になりますので,背景描画は明るい色で行う のがよいでしょう。

プログラム上は本当に簡単なのですが,データ作成の際にはうまく効果が上がるように, 頭をひねらなければなりません。実際の話,このゲームで半透明を使った部分を作るのに かかった時間のほとんどが,グラフィックデータの再構成でした。

次はラスタースクロールです。ラスタースクロールというのは,CRTC が水平方向を順 次描画している間に,スクロールレジスタを操作して特殊な映像効果を得る手法です。ラ スタースクロールのアルゴリズム自体は単純です。ゲームにインプリメントするには、与 えられたマップデータに基づいて決められた範囲内だけを,ラスタースクロールで「ゆら ゆらさせる」ようにする必要があります。このゲームの背景は 16 x 16 ドットのタイルで 画面を構成するように作られていますが,その背景の属性を保持するデータを扱う変数は ありません。

通常はこの属性を使って,ラスタースクロールの範囲を決めたり,「当たり判定」のある 部分やない部分を区別したりするのですが,さすがに時間的な余裕がないので,マップの 属性を扱うようなデータを新しく作成したりせずに,ただ単にグラフィックデータの特定 データが存在する部分を,ラスタースクロールを行う範囲だと認識するようにしました。 「水が上から下へ流れる」ように見える部分が存在する範囲の,半透明で透けて見える背景 を,ラスタースクロールさせるようにインプリメントすることを方針として設定しました。

指定ラスター位置での割り込みは,ゲームが始まった直後から常時行われるようになっ ています。この割り込みの登録は,utiles.c の画面関係初期化の関数によって行われます。 初期化時点でマップデータを解析し,グラフィックの横ライン数の何本目を描画した位置 からラスタースクロールを開始して,何本目でラスタースクロールを終了するかをあらか

じめ計算しておきます。繰り返しテストした結果,256 x 256 高解像度 31KHz 水平周波 数では,おおむね 40 ラスターが表示開始位置で,そこから 512 ラスターで表示が終わる ようにプログラムを行えばうまく動くようです。市販品のゲームのように何種類かの画面 モードに対応するためには,各モードでのラスター開始位置等を確認して(本当は CRTC に設定する値から計算できるハズです),モードに応じた処理を行うのが適切でしょう。

マップデータを解析した結果から実際のスクロール量を計測して,ラスタースクロール 開始位置が画面に表示されたら「ラスタースクロール開始」のフラグをたてて,実際にラ スタースクロールを行います。最初は,画面上方から中ほどまでがラスタースクロール範 囲になります。スクロール範囲の画面上での下限が,ゲーム進行に応じて下方に移動して いきます。これを管理している変数がend\_rasterです。 画面全体がラスタースクロール を行うようになると,end\_rasterの値は実際には存在 しないラスター位置を示すように なります。この値をそのまま設定すると「ハマリ」ます。存在しないラスター位置で割り 込みを設定すると,二度と割り込まなくなってしまいます。私自身,最初はこれにやっぱ りハマリました。そこで,最終ラスター位置の値をカット&トライで設定するという非科 学的な方法を用いました。次に,マップが進行していって,ラスタースクロール終了位置 が画面に表示されると,ラスタースクロール範囲の上限が画面下方に向かって移動するよ うになります。これを管理している変数がstart\_rasterです。 start\_rasterが最終 ラス ターを越えて移動した時点が,ラスタースクロールの終了点です。

また,この map.c では,背景のグラフィックデータを VRAM に転送するのに,ソフト ウェアによる方法と,IOCS を呼び出して DMA(ダイレクトメモリアクセス) を用いる方 法の 2 種類を選べるようにしてあります。DMA は, CPU の介在なしに I/O やメモリ間 でデータの転送を行うためのハードウェアで,X68000/X68030 では DMA 転送につい て「VRAM に対して行ってはならない」といった制限はありません。X68000/X68030 では問題なく DMA 転送ができます。

IOCS による DMA 転送には、いくつかの種類がサポートされています。このゲームの グラフィックデータ構造が 16 × 16 ドットのタイル形式になっているので,ただ単にライ ブラリ関数のmemcpy()を呼び出して転送するといった簡単な方法では,VRAM に転送は できません。このため,アレイチェインモードで転送を行っています。

アレイチェインモードでは, List 4.8の85 行~89 行に出てくる

typedef struct

{

unsigned char \*addr; unsigned short count; } array\_chain;

のようなデータ構造を渡して転送を行います。array\_chain FOD. addrには転送元あるい は転送先のアドレスを,array\_chain FOO. count にはそのアドレスへの転送バイト数を 入れてやります。IOCS では、このarray\_chainの配列の先頭ポインタを受け取って、そ

4.9 背景の処理● 225

の配列数分だけ転送を行ってくれます。転送自体はハードウェアが行うので、転送が実際 に終わらなくても呼び出し元に帰ってきます。転送のソースアドレス,ディステネーショ ンアドレスの増減方法,転送方向などもすべて設定することができます。XC 付属の「プ ログラマーズ・マニュアル」 の説明は少しわかりにくいので,ちょっとだけ説明してみま しょう。

IOCS はデータの転送元,転送先に、C で書けば以下のようなデータを要求します。

```
:int num =転送数; 
array_chain buf[転送数]; 
unsigned char *addr;
```
array\_chain buf []には、メンバに転送アドレスと転送バイト数をそれぞれ入れてお きます。DMA 転送の転送方向は、addr→buf, buf→addrのどちらも可能です。

```
int i;
for (i = 0; i < num; i++)\left\{ \cdot \right\}int c = \text{buf}[i].count;
    unsigned char *dest = addr; 
    unsigned char *src = but[i].addr;while (c > 0){ 
         if (direction == 0) 
          *dest = *src;else 
          *src = *dest;if (dest_inc_mode) 
           dest++; 
         else if (dest_dec_mode) 
           destーー; 
         if (src_inc_mode) 
           src++; 
         else if (src_dec_mode) 
           src--;
     } 
   }
```
ソフトウェアで記述すればこのようになる処理を,ハードウェアが自動的に行ってくれ ます。dest\_inc\_mode, etc...には、転送時にアドレスを更新するモードを指定してやり ます。データの転送方向はdirectionに よって指定します。ハードウェアが行うのですか ら,非常に高速ですが,実は X68030 では DMA コントローラより CPU の処理速度の ほうが速くなっているために,DMA 転送よりソフトウェアで転送するほうが高速になり ます。

226● 第4章 Cによる実践ゲーム制作

```
1: #include "game.h" 
 2: 
3: /* #define MAP_IS_FILE */ 
4: 
5: #ifndef MAP_IS_FILE 
6: #include "mapdata.h" 
7: #endif 
8: 
9: #include "sindata.h" 
10: 
11: static int 面初期化 = 1;
12: 
13:ノ* VRAM 書き込みアドレス *ノ 
14: static unsigned char *vram0 = (unsigned char *) (0xc80000 - 0x400 \cdot 272);
15: static unsigned char *vraml = (unsigned char *) (Oxd00000 - 0x400 * 272); 
16: 
17: static int now_counter;
18: static unsigned char *map_data_ptr0; 
19: static unsigned char *map_data_ptrl; 
20: 
21: #define RASTER_MIN 40 
22: #define RASTER_MAX RASTER_MIN + 512 
23: #define RASTER_STEP 32 
24: 
25: static int *raster_map;
26: static int scroll_counter;
27: static short do_raster; 
28: static short start_raster = RASTER_MIN; 
29: static short end_raster = RASTER_MIN; 
30: static int index_val;
31: static CRTC_REG raster_val; 
32: 
33:ノ* 16* 16 矩形を指定された VRAM アドレスに書き込み *ノ 
34: 
35: #ifdef SOFT_TRANS 
36: static void 
37: write_vram (unsigned short *vr, unsigned short *dat) 
38: { 
39: int i;
40: for (1 = 0; i < 16; i++) 
41: { 
42: unsigned short *p = vr; 
43: *p++ = *dat++;
```

```
44: *p++ = *dat++;
45: *p++ = *dat++;46: *p++ = *dat++;47: *p++ = *dat++;
48: *p++ = *dat++;49: *p++ = *dat++;50: \ast p++ = \ast dat++;51: *p++ = *dat++;
52: *p++ = *dat++;
53: *p++ = *dat++;
54: *p++ = *dat++;
55: \ast p++ = \ast dat++;56: *p++ = *dat++;57: *p++ = *dat++;
58: *p++ = *dat++;
59: yr += 0x200; 
60: } 
61: } 
62: #else 
63: #define DMA_SENS \ 
64: ({ register int dO asm ("d0");
65: d0 = 0x8d;
66: 
    asm volatile ("trap #15":"=d"(d0):"0"(d0));
67: do;
68: }) 
69: 
70: #define DO_DMA(BUF,DAT) \ 
71: do { register int dO asm ("d0");
72: register int d1 asm ("d1");
73: register int d2 asm ("d2");
74: register void *a1 asm ("a1");
75: register void *a2 asm ("a2");
76: \t\t d0 = 0x8b;77: \t d1 = 0b1_000_01_01;78: d2= 16; \ 
79: a1 = (BUF); a2 = (DAT);
80: asm (
81: 
     "trap #15"::"d"(d0),"d"(d1),"d"(d2),"a"(a1),"a"(a2)
82: \qquad \qquad );
83: } while (0) 
84: 
85: typedef struct 
86: { 
87: unsigned char *addr; 
88: unsigned short count; 
89: } array_chain;
```
X

X

```
90: 
91: static void 
92: write_vram (unsigned char *vr, unsigned char *dat) 
93: { 
94: int i;
95: static array_chain buf[16]; 
96: while (DMA_SENS) 
97: 
       \cdot;
98: for (1 = 0; i < 16; i++) 
99: { 
100: buf [i] . addr = vr;
101: buf[i].count = 32; 
102: yr += 0x400; 
103: } 
104: DO_DMA (buf, dat); 
105: } 
106: 
107: #endif 
108: 
109: void write_one_block0 ()
110: { 
111: static int write_count;
112: write_vram (vram0, (unsigned char *)map_data[map_data_ptr0[now_counter]]);
113: vram0 += 32; 
114: write_count ++; 
115: if (write_count == H_BLOCK_NUM) 
116: { 
117: write_count = 0; 
118: vram0 -= ((H_BLOCK_NUM * 32) + 0x400 * 16);
119: if (vram0 < (unsigned char *) Oxc00000) 
120: vram0 = (unsigned char *) (0xc80000 - 0x400 * 16);121: }
122: } 
123: 
124: void write_one_block1 ()
125: { 
126: static int write_count;
127: write_vram (vram1, (unsigned char *)map_data[map_data_ptr1[now_counter]]);
128: vraml += 32; 
129: write_count ++; 
130: if (write_count == H_BLOCK_NUM) 
131: { 
132: write_count = 0; 
133: vram1 -= ((H_BLOCK_NUM * 32) + 0x400 * 16);
134: if (vraml < (unsigned char *) Oxc80000) 
135: vram1 = (unsigned char *) (0xd00000 - 0x400 * 16);
```

```
136: } 
137: } 
138: 
139: void ロードマップ (int 面)
140: { 
141: static char file_name[] = "hanO.dat"; 
142: char name[128]; 
143: unsigned char gbuf [256]; 
144: FILE *file; 
145: \text{file_name}[3] += \overline{m};146: strcpy (name, LOAD_DIR); 
147: strcat (name, file_name); 
148: file = fopen (name, "rb");
149: if (!file) 
150: game_abort ("マップファイルがありません"); 
151: fread (g_palet, sizeof (g_palet), sizeof (char), file);
152: if (!map_data[0]) 
153: { 
154: int i;
155: for (i = 0; i < 256; i++) 
156: map_data[i] = xmalloc (sizeof (short) * 256);
157: } 
158: { 
159: 
        int i, j;160: unsigned short *p; 
161: unsigned char *q; 
162: for (1 = 0; i < 256; i++) 
163: { 
164: fread (gbuf, sizeof (gbuf), sizeof (char), file); 
165: p = map_data[i];
166: q = gbuf; 
167: for (j = 0; j < 256; i-H-) 
168: \ast p + 1 = \ast q + 1;169: } 
170: } 
171: fclose (file); 
172: #ifdef MAP_IS_FILE 
173: strcpy (name, LOAD_DIR); 
174: file_name[5] = 'd';175: strcat (name, file_name); 
176: file_name[5] = 'p';
177: file = fopen (name, "rb");
178: if (!file) 
179: game_abort ("マップデータファイルがありません"); 
180: map_data_ptr0 = xmalloc (now_counter = filelength (fileno (file)));
181: fread (map_data_ptr0, now_counter, sizeof (char), file);
```

```
182: fclose (file); 
183: #else 
184: map_data_ptrO = MAP_DATA_PTRO; 
185: map_data_ptrl = MAP_DATA_PTR1; 
186: if (sizeof (MAP_DATA_PTRO) != sizeof (MAP_DATA_PTR1)) 
187: game_abort ("マップデータ異常");
188: now_counter = sizeof (MAP_DATA_PTRO); 
189: { 
190: 
       int i, j;191: unsigned char buf [H_BLOCK_NUM]; 
192: unsigned char *p; 
193: p = map_data\_ptr0;194: for (j = 0; j < sizeof (MAP_DATA_PTRO)/ H_BLOCK_NUM; j++)
195: { 
196: for (1 = 0; i < H_BLOCK_NUM; i++) 
197: buf[i] = *p++;198: for (i = 0; i < H_BLOGY_NUM; i++)199: 
             *--p = but [i];200: p \leftarrow H_BLOCK_NUM;201: } 
202: p = map_data\_ptr1;203: for (j = 0; j < sizeof (MAP_DATA_PTR1)/H_BLOCK_NUM; j++)204: { 
205: for (1 = 0; i < H_BLOCK_NUM; i++) 
206: buf [i] = *p++;207: for (i = 0; i < H_BLICK_NUM; i++)208: 
             *--p = but [i];209: p += H_BLOCK_NUM; 
210: } 
211: } 
212: #endif 
213: { 
214: int i;
215: int counter;
216: raster_map = 
217: xmalloc (sizeof (int) * (now_counter/ H_BLOCK_NUM + 1));
218: counter = 0; 
219: for (i = 16; i < now_counter / H_BLOCK_NUM; i++)220: { 
221: unsigned char dat = 
222: map_data_ptr0[sizeof (MAP_DATA_PTRO) - 1 - i * H_BLOCK_NUM];
223: counter += 32; 
224: if (dat == RASTER_DATA) 
             (dat == KASIER_DAIA)<br>raster_map[i - 16] = counter;
–– - .<br>225 :
226 
: 
           else 
             raster_map[i - 16] = 0;227:
```

```
228: } 
229: } 
230: 面初期化= 1; 
231: } 
232: 
233: 
234: void 
235: raster_scroll ()
236: { 
237: static short count; 
238: static short last; 
239: static short next = RASTER_MIN; 
240: ノ* ラスター位置指定レジスタアドレス *ノ 
241: short *next_inter = (short *) 0xe80012; 
242: ノ* スクロールレジスタアドレス */ 
243: if (do_raster) 
244: { 
245: ノ* スクロールレジスタアドレス *ノ 
246: CRTC_REG *crtc = (CRTC_REG *) 0xe80018; 
247: short difs = sin_tbl[index_val] [count]; 
248: next += RASTER_STEP; 
249: if (!last && end_raster < RASTER_MAX && end_raster < next) 
250: { 
251: next = end_raster; 
252: last = 1; 
253: } 
254: else if (next > RASTER_MAX) 
255: last = 1; 
256: if (last) 
257: { 
258: if (start_raster > RASTER_MIN && start_raster < RASTER_MAX) 
259: next = start_raster; 
260: else 
261: next = RASTER_MIN; 
262: last = count = difs = 0;
263: } 
264: raster_val.sc2_x_reg = raster_val.sc3_x_reg = scroll_data.sc2_x_reg + difs; 
265: *crtc = raster_val; 
266: } 
267: else 
268: next = RASTER_MIN; 
269: ノ* 次回割り込み位置を指定する *ノ 
270: *next_inter = next; 
271: count ++; 
272: if (count > 32) 
273: count = 0;
```

```
274: IRTE ();
275: } 
276: 
277: void 
278:背景移動処理(void) 
279
: { 
280
: 
281
: 
282
: 
283 
: 
     static int cont = 0;
     static int cont_block = 0;
     static int pal_count;<br>if (!面初期化)
283: if (!面初期化)<br>284: {
285: if (!面クリア)
286: f
287: int i;
288: int j = PAL_C_MIN + (cont >> 2) % (PAL_C_MAN - PAL_C_MIN);
289: for (i = 0; i < PAL_C_MAX - PAL_C_MIN; i++)290: {
291: c\_palet[i] = g\_palet[j];292: if (++j > PAL\_C_MAX)293: j = PAL_C_MIN;
294: }
295: if (cont_block < H_BLOCK_NUM)
296: {
297: now_counter --;
298: write_one_blockO ();
299: write_one_block1 ();
300: }
301: if (cont & 1)
302: {
303: scroll_data.sc0_y_reg --;
304: scroll_data.sc1_y_reg --;
305: scroll_data.sc2_y-reg -;306: scroll_data.sc3_y_reg --;
307: raster_val = scroll_data;
308: scroll_counter +=2;
309: if (+index_val > 31)
310: index_val = 0;311: if (raster_map[scroll_counter/32])
312: end_raster += 2;
313 : if (end_raster > RASTER_MIN + RASTER_STEP) 
314: do_raster = 1;
315: if (end_raster > RASTER_MIN && raster_map[scroll_counter/32] == 0)
316: start_raster += 2;
317: if (start_raster > RASTER_MAX - RASTER_STEP)
318: \begin{matrix} 31 \end{matrix}319: do_raster = 0;
```
320: end\_raster = start\_raster = RASTER\_MIN; 321: }  $321:$ <br> $322:$  } 323: cont ++; 324: if (++cont\_block > 31) 325: cont\_block = 0; 326: } 327: if (now\_counter == 0)  $328:$  面クリア = 1; 329: return; 330: } 331: 332: if(面初期化== 1) 333: { 334: int i: <sup>335</sup>: 面初期化= 2; 336: for  $(i = 0; i < 256; i++)$ 337: GPALET (i, 0); 338: for  $(i = 0; i < H_BLOGY_MUM * 16 + H_BLOGY_MUM; i++)$ 339: { 340: now\_counter --; 341: write\_one\_block0 (); 342: write\_one\_blocki 0; 343: }  $344:$  half\_def\_data =  $0b1_00_11_11_11_0_010_01111;$ 345: use\_half\_tone = 1; 346: } 347: else if (面初期化 < (12 \* 32 + 2)) 348: { <sup>349</sup>: 面初期化++; 350: if (面初期化 % 12 == 2) 351: {  $352:$  int i,pal; 353: pal\_count++;  $354:$  for  $(i = 0; i < 256; i++)$ 355: {  $356:$  pal = 0; 357: if ((g\_palet[i] >> 11) > pal\_count) 358: pal  $|=$  pal\_count << 11; 359: else 360: pal  $| = (g_{p}$ alet[i] & 0b11111\_00000\_00000\_0); 361: if (((g\_palet[i] >> 6) & Oblilli) > pal\_count)  $362:$  pal  $|=\text{pal\_count}<<6;$ 363: else 364: pal  $| = (g_{\text{palet}}[i] \& 0b00000_{\text{palet}}[1111]_{\text{polet}}$ 365: if (((g\_palet[ ] >> 1) & Oblilli) > pal\_count)

234 ● 第4章 Cによる実践ゲーム制作

```
366: 
367: 
368: 
                 pal |= pal_count << 1;
               else 
                 pal | = (g_{palet}[i] & 0b00000_{00000_{11111}0);369: palet_buf[i] = pal; 
370: } 
371: palet_def = 1; 
372: } 
373: } 
374: else 
375: { 
376: ゲーム開始 = 1; 
377: pal_count = 0;
378: 面初期化= 0; 
379: } 
380: }
```
それでは,実際のソースリスト List 4.8 について説明しましょう。

### ▶ 5 行~6 行

この#include で画面のマップをソースに取り込んでいます。大きなマップをコンパイル するには,大量のメモリを消費します。本格的なゲームに仕上げるには,MAP\_IS\_FILEを #define して,ソースと独立してマップを作成するべきでしょう。

### $\triangleright$  9 行

ラスタースクロール用の sinカーブテーブルを取り込みます。

### ▶ 11 行~31 行

static int 面初期化;

初期化の段階を制御する変数です。

static unsigned char \*vramO; static unsigned char \*vram1;

グラフィック画面の VRAM アドレスを保持するためのポインタです。

```
static int now_counter;
static unsigned char *map_data_ptrO; 
static unsigned char *map_data_ptrl;
```
マップデータを管理するためのカウンタと,転送マップを示すポインタです。

RASTER\_MIN

画面表示開始ラスター位置です。

RASTER\_MAX

画面表示終了ラスター位置です。

RASTER\_STEP

ラスタースクロールの間隔です。

static int \*raster\_map;

マップ上でのラスター範囲を管理するためのポインタです。

static int scroll\_counter;

スクロール量を計測するカウンタです。

static short do\_raster;

ラスタースクロールを実行するためのフラグです。'1'でラスタースクロールを実行し ます。

static short start\_raster;

ラスタースクロール開始ラスター位置を示す変数です。

static short end\_raster;

ラスタースクロール終了ラスター位置を示す変数です。

static int index\_val;

sinカーブでラスタースクロールさせるためのカウンタです。

static CRTC\_REG raster\_val;

スクロールレジスタに書き込むための変数です。

▶ 36 行~61 行

static void write\_vram (unsigned short \*vr, unsigned short \*dat);

CPU VRAM に直接書き込む場合の,1タイル(16 x 16 ドット)を VRAM に転送す る関数です。

### ▶63行~107行

static void write\_vram (unsigned char \*vr, unsigned char \*dat);

DMA 転送でグラフィックを書き込む場合の VRAM 転送関数です。GCC asm 文を 使って IOCS を発行しています。

### ▶ 109 行~137 行

void write\_one\_block0 (); void write\_one\_block1 ();

それぞれの独立したグラフィック画面に,16 x 16 ドットのタイルを横方向に 18 個転送 するグラフィック描画関数です。

### ▶ 139 行~231 行

void ロードマップ (int 面);

引数のint 面に応じたマップのグラフィックデータをロードします。マップデータを解 析して,ラスタースクロール開始時間を決定しておきます。

### ▶ 234 行~275 行

void raster\_scroll  $()$ ;

これがラスタースクロールを行う本体の関数です。割り込み処理関数になっています。 X68000/X68030 では,指定ラスター位置を CRTC が走査したときに割り込みを発生さ せることができますが,次の割り込み発生は垂直帰線期間が経過してからになります。ラ スタースクロールを行う場合,次々に割り込みが発生しないとラスタースクロールできま せんから,割り込むつど,次の割り込み発生ラスター位置を設定して,ラスタースクロー ルを行う画面範囲に間断なく割り込みが起こるようにしておきます。

また,ラスタースクロールでは,割り込み処理の中で複雑な処理を行うと破綻します。 割り込み処理を行っている間も, CRTC は次々とラスターを更新していますから, のんび りと処理していたのでは間に合わないのです。そこで,割り込み処理ではできるだけ複雑 な処理を行わないように,事前に用意できるデータは用意しておいて,最低限の処理で割 り込み処理から復帰するようにしておきます。

### ▶ 277 行~380 行

void 背景移動処理(void);

グラフィックのスクロール制御を行う本体部分です。変数面初期化の値によって処理が 変化します。

面初期化が'1'のときは,その面がスタートです。いったん,グラフィックパレットを全部 暗転させて、見掛け上グラフィックが表示されていない状態にします。その後、グラフィッ クパレットを徐々に規定の色まで暗転状態から明るい方向へ設定します。このゲームでは 行っていませんが,画面の真ん中に「READY!!!」を表示する場面です。個人的な考え方で すが, IOCS のコントラストを使って画面を徐々に見せる方法は, X68000/X68030 で はあまりに安直すぎておもしろくありません。そこで,やや凝った方法でスタートを演出 してみました。

ラスタースクロールのオン,オフもこの関数で行っています。あらかじめマップデータか らラスタースクロールを行う範囲を計算してありますので,その結果を参照してラスター スクロールを行っています。

背景のグラフィックでは,アイデア次第でいろいろと凝った演出ができます。ラスター スクロールも今ではそれほど珍しくない手法ですが,ナイアス(EXACT) で最初にデモを 見たときには,けっこう衝撃的な演出だと感じました。その感動はいまだ忘れられません。 半透明機能や特殊プライオリティは、グラフィックデータをうまく作成すれば、効果的な 演出をすることもできるでしょう。

### ■ 4.9.2 ■ バックグランド画面の処理

このゲームでは,バックグランド画面はスコアの表示と,自機の「溜め撃ち」のエネル ギー蓄積量(?)の表示に使っています。バックグランド画面というのはスプライト表示画 面の1つであり,PCG番号を指定して、その番号のキャラクタで画面を埋めることがで きます。4.9.1「グラフィック画面の処理」(P.223)では,グラフィックを 16 x 16 ドットの タイルで埋めるようにグラフィック画面を扱っていましたが,このタイルがちょうど PCG 番号で指定するキャラクタに相当するイメージになります。バックグランド画面は,この ゲームのように 256 x 256 ドットモードで使う場合には,8x8 ドットの PCG で画面を 埋める仕様になっています。

このとき,PCG番号は,スプライトの PCG番号とは一致しないハードウェア仕様になっ ています。PCG の仕様については,3.5.1「プログラマブルキャラクタジェネレータ」の Fig. 3.9「キャラクタのドットとハードウェアの対応」(P.119)で説明していますが,8x8 ドットのタイルは Fig. 3.9 0, 1, 2, 3 の順序で数字が増えていきます。スプライトで の PCG 番号を n とすると, バックグランド画面での PCG 番号は  $2n + k(k \ge 0-3)$ にな ります。

#### List 4.9 back.c

```
1: #include "game.h" 
2: 
3: static BG_REG 数字フォント[10]; 
4: static BG_REG ゲージfont [13]; 
5: 
6:
```

```
7: void 
8: BGデータ初期化(void) 
9: { 
10: { 
11: int pcg_no;
12: int i;
13: 
14: pcg_no = SP_PCG_NO (SPD_BODY (数字, 0, 0), 0);
15: for (i = 0; i < 4; i++)15: 101 (1<br>16: {
17: 数字フォント [i + 1] .sp_code = pcg_no * 4 + i;
18: 数字フォント[i + 1].color = 3;
19: ,} 
20: 
21: pcg_no = SP_PCG_NO (SPD_BODY (数字, 0, 0), 1);<sup>00</sup>
22: for (i = 4; i < 8; i++)<br>23: {
24: 数字フォント[i + 1].sp_code = pcg_no * 4 + (i - 4);
25: 数字フォント[i + l].color = 3; 
26: } 
27: 
28: pcg_no = SP_PCG_NO (SPD_BODY(数字, 0, 0), 2); 
29: 数字フォント[9].sp_code = pcg_no * 4; 
30: 数字フォント[9].color = 3; 
31: 数字フォント[0] . sp_code = pcg_no * 4 + 1; 
32: 数字フォント[0].color = 3; 
33: } 
34: { 
35: int pcg_no;
36: int i;
37: \text{pcg\_no} = \text{SP\_PCG\_NO} \text{ (SPD\_BODY } (\# - \& , 0, 0), 0);38: for (i = 0; i < 4; i++)39: { 
40: \forall -\forallfont[i].sp_code = pcg_no * 4 + i;
41: \forall -\forallfont [i].color = 1;
41: \frac{9}{42}: }
43: pcg_{n0} = SP_{PCG_{N0}}(SPD_{B0}OY(\breve{\tau} - \breve{\nu}, 0, 0), 1);44: for (i = 4; 1 < 8; i++) 
45: { 
46: \forall -\forallfont[i].sp_code = pcg_no * 4 + (i - 4);
47: \forall -\forallfont [i].color = 1;
48: } 
50: for<br>51: {
52: \check{\gamma} - \check{\gamma} font [i].sp_code = pcg_no * 4 + (i - 8);
49: \text{pcg\_no} = \text{SP\_PG\_NO} \text{ (SPD\_BODY } (\dot{\gamma} - \dot{\gamma}, 0, 0), 2);<br>50: for (i = 8; i < 12; i++)
        for (i = 8; i < 12; i++)
```

```
53: \forall -\forallfont[i].color = 1;
54: } 
55: \forall -\forallfont [12].sp_code = \forall -\forallfont [0].sp_code;
56: \forall -\forallfont[12].color = \forall -\forallfont[0].color;
57: ゲージfont [12] .h_invert= 1; 
58: } 
59: } 
60: 
61: void 
62:スコア表示(void) 
63: { 
64: BG_REG *dest = kbg_array [4];
65: int sc = 2\pi * 10;
66: int i,val;
67: for (i = 10000000; i > 0; i/=l0) 
68: { 
69: val = sc / i;70: *dest++ = 数字フォント [val];
71: \text{sc} = (\text{val} * i);72: } 
73: } 
74: 
75: static char gaji_val[] [6] =76: { 
77: { 0, 4, 4, 4, 4, 12 }, 
78: { 1, 4, 4, 4, 4, 12 }, 
79: { 2, 4, 4, 4, 4, 12 }, 
80: { 3, 4, 4, 4, 4, 12 }, 
81: { 3, 5, 4, 4, 4, 12 }, 
82: { 3, 6, 4, 4, 4, 12 }, 
83: { 3, 7, 4, 4, 4, 12 }, 
84: { 3, 8, 4, 4, 4, 12 }, 
85: { 3, 8, 5, 4, 4, 12 }, 
86: { 3, 8, 6, 4, 4, 12 }, 
87: { 3, 8, 7, 4, 4, 12 }, 
88: { 3, 8, 8, 4, 4, 12 }, 
89: { 3, 8, 8, 5, 4, 12 }, 
90: { 3, 8, 8, 6, 4, 12 }, 
91: { 3, 8, 8, 7, 4, 12 }, 
92: { 3, 8, 8, 8, 4, 12 }, 
93: { 3, 8, 8, 8, 5, 12 }, 
94: { 3, 8, 8, 8, 6, 12 }, 
95: { 3, 8, 8, 8, 7, 12 }, 
96: { 3, 8, 8, 8, 8, 12 }, 
97: { 3, 8, 8, 8, 8, 9 }, 
98: { 3, 8, 8, 8, 8, 10 },
```

```
99: { 3, 8, 8, 8, 8, 11 }, 
100: }; 
101: 
102: 
103: void 
104:ゲージ表示(void) 
105: { 
106: BG_REG *dest = kbg_array[20];
107: int val = 蓄積 /(150 / (sizeof (gaji_val) / 6));
108: int i;
109: if (蓄積 && val == 0)
110: 
        val = 1;
111: else if (val > sizeof (gaji_val) / 6 -1) 
112: val = sizeof (gaji_val) / 6 - 1;
113: for (i = 0; i < 6; i++)114: \astdest++ = \forall - \forallfont [gaji_val [val] [i]];
115: }
```
バックグランドの表示を行うためには,PCG にデータを登録することと,スプライトス クロールレジスタを割り当てないSprite型のデー タが必要です。これがダミーとして用意 された数字という変数と,ゲージという変数です。これらはゲーム初期化のとき,ダミー として初期化されます(List 4.4 P.193を参照してください)。

このゲームのスプライト管理方法では,各スプライトやバックグランドに割り当てられ る PCG 番号は「重ね合わせの優先順位」をまったく意識していませんので、ハードウェ アに登録されるまでその番号は不定です。そこで、ダミーの初期化が終わった後で、マク SP\_PCG\_NO ()によってハードに登録された PCG 番号を得ています。こうして得られた PCG番号から,実際にバックグランド表示に使うBG\_REG型の配列数字フォント[]とゲー ジ font []を作成しています。これらの変数は, その名前が示すように, 数字やエネルギー の蓄積を表示するためのパターンを,ちょうど漢字フォントのようなイメージで並べたも のです。たとえば,数字フォント [3]には,バックグランドに表示させると '3' を表示する データが入っているように初期化されています。関数スコア表示()や関数ゲージ表示()で は,ゲームのスコアや,ジョイスティックのトリガの押し下げ時間を表す変数を参照して, 割り込み処理との連絡に使うBG\_REG型の配ダリbg\_array口に適切なデータをセットします。 では,実際のソースリスト List 4.9 の説明です。

### ▶ 3 行~4 行

static BG\_REG 数字フォント[10]; static BG\_REG  $\forall$  -  $\forall$  font [13];

これらはバックグランド画面に転送するためのデータを作成するバッファです。

▶ 7 行~59 行

void BGデータ初期化(void);

ダミーのスプライト数字とゲージから PCG 番号を取得して,数字フオントやゲージ fontを作成しています。

### ▶ 61 行~73 行

void スコア表示 (void);

ゲームの得点から,バックグランド画面に表示する数字フォントを作成しています。わ りあい簡単なアルゴリズムなので,読むのは簡単でしょう。

### ▶75行~115行

void ゲージ表示(void);

「エネルギー蓄積量」からバックグランド用のゲージデータを作成しています。 gaji\_val [] []は, パターン検索用の配列です。

# ■ 4.10 メインルーチン

最後に, 最も上位にあるmain()を含んだメインルーチンを示します (List 4.10)。

List 4.10 game.c

```
1:ノ* 簡単なゲーム for C Magazine *ノ 
2: 
3: #define MAIN 
4: #include "game.h" 
5: 
6:ノ* ゲームのメインルーチン *ノ 
7: static void 
8:ゲームメイン(void) 
9: { 
10: int sc = 0;
11: int lkup = 5;12: int \bar{m} = 0;
13: 
14: while (!終&& 面 <= 最終面) 
15: {
```
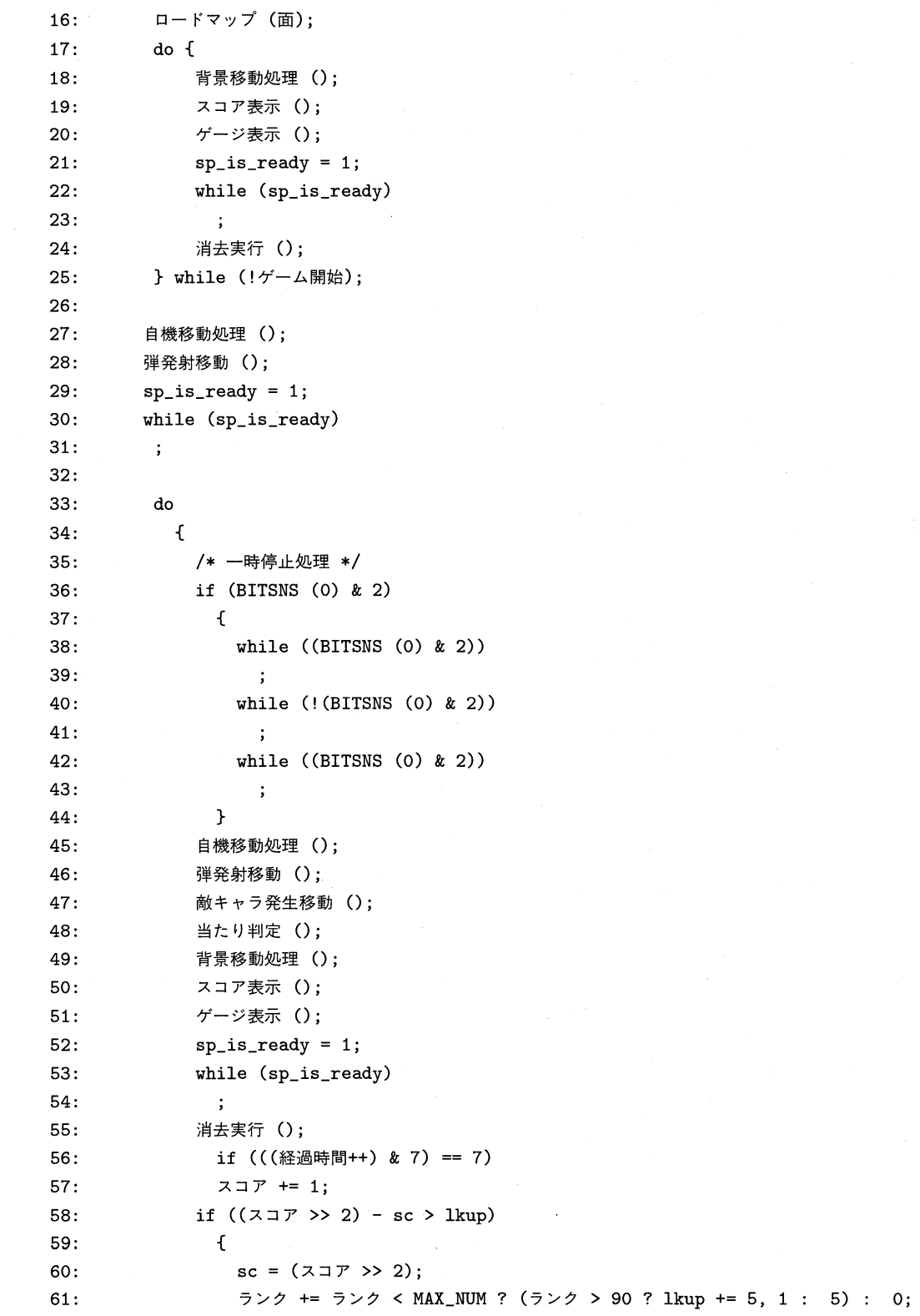

### 4.10 メインルーチン● 243

 $\alpha$  ,  $\alpha$  ,  $\alpha$ 

```
62: } 
63: } 
64: while (!終 && !面クリア); 
65: if(面クリア) 
66: { 
67: 面クリア = 0; 
68: 面++; 
69: } 
70: } 
71: } 
72: 
73: void 
74: main ()75: { 
76: #ifdef SOFT_TRANS 
77: volatile int ssp = 0;
78: #endif 
79: init_trap14 ();
80: 
81: #ifdef SOFT_TRANS 
82: ssp = B_SUPER (0);83: #endif 
84: if (setjmp (err_buf)) 
85: { 
86: #ifdef SOFT_TRANS
87: if (ssp) 
88: B_SUPER (ssp); 
89: #endif 
90: exit (1); 
91: } 
92: 
93: 画面初期化(); 
94: 口ードデータ (); 
95: BGデータ初期化(); 
96: sp_is_ready = 1; 
97: while (sp_is_ready) 
98: 
98: ;<br>99: ゲームメイン ();
100: 画面終了処理(); 
101: #ifdef SOFT_TRANS
102: B_SUPER (ssp); 
103: #endif 
104: printf ("経過時間 %d スコア %d ランク %d\n", 
105: 経過時間,スコア, ランク); 
106: exit (0); 
107: }
```
▶6行~71行

static void  $\forall -\Delta \times \land \lor$  (void);

ゲームのメインループが定義されている関数です。形式的には面クリアの形になってい ますので,複数面構成にできるはずです。割り込み処理との連絡はsp\_is\_ready を使って 行います。自機移動,弾発射移動,敵キャラ発生移動,当たり判定,背景移動と順次処理 して、sp\_is\_readyをセットします。割り込み処理が終わったら、スプライトを消去する 関数消去実行()を呼び出します。

#### $\triangleright$  73 行~107 行

main()です。画面の初期化やデータのロードを行います。X68000/X68030 の性質に より,割り込みを登録してから実際に割り込みが入るまで若干時間がかかるので,割り込み が実行されるまで関数ゲームメイン()の呼び出しを保留しています。グラフィック VRAM への書き込みを DMA で行わない場合には,あらかじめスーパーバイザモードに移行し ておきます。また,下位の関数でのエラートラップとして,エラーが発生した場合には, setjmp()で強制的にmain() に復帰するように設定しておきます。

 $\label{eq:2.1} \mathcal{L}(\mathcal{L}^{\mathcal{L}}(\mathcal{L}^{\mathcal{L}})) = \mathcal{L}(\mathcal{L}^{\mathcal{L}}(\mathcal{L}^{\mathcal{L}})) = \mathcal{L}(\mathcal{L}^{\mathcal{L}}(\mathcal{L}^{\mathcal{L}}))$ 

 $\boldsymbol{D}$  $\boldsymbol{E}$  $\boldsymbol{P}$  $\boldsymbol{P}$  $\overline{N}$  $\mathbf{I}$  $\mathbf{I}$  $\overline{X}$ 付 録 3. GNU 一般 公 有 使 2. 演 算 子 の 一 覧 表  $\mathbf{I}_{\cdot}$ X68000/X68030での致命的エラーハンドリング 用 許 諾 書

## $-1.$ 1.X68000/X68030での 致命的エラーハンドリング

X68000/X68030 では,CPUが保護機能の強力な 68000/680EC30 ということもあっ て,プログラミングミスによる CPU の暴走が原因で,HDD が破壊されるといった類の 事故は比較的起こりにくくなっています。ですが,プログラムにはバグはつきものです。 ゲームを作成する場合には,このような不慮の場合も考えておかなければなりません。 X68000/X68030 で実際に起こり得るエラーには、本当に致命的なものとそうでないも のがあります。本当に致命的なものの代表には,

- 1. バスエラー(バスエラーが発生しました)
- 2. アドレスエラー(アドレスエラーが発生しました)
- 3. 不当命令実行(おかしな命令を実行しました)

があげられるでしょう。このような事態に陥った場合には,Human68k では画面中央に 突然白い窓が開いて,上記()内のメッセージが表示されます。List A.l, A.2, A.3が故意 にこれらのエラーを起こさせるソースです。

#### List A.1

```
1:ノ* バスエラーを起こす *ノ 
2: main() 
3: { 
4: char * p = 0;5: char c; 
6: c = *p;
7: return c; 
8: }
```
#### $List A.2$

```
1:ノ* アドレスエラーを起こす *ノ 
2: 
3: char buf[1O]; 
4: 
5: main() 
6: 67: int *x = (int *)kbuf[1];8: int i = *x;
9: return i;
10: }
```
 $248 \bullet$  Appendix

```
List A.3
```

```
1:ノ* おかしな命令を実行する *ノ 
*ノ 
2: 
3: char *p = "ABCDE"; 
4: 
5: main() 
6: { 
7: void (*fun)(void) = (void (*)(void)) p;8: fun ();
9: }
```
List A.1 と List A.3 は, 保護機能がない機械では何も起きないか, 暴走してリセッ トするしかないような事態を引き起こす,非常に危険きわまりないプログラムですが, X68000/X68030 では画面に白い窓が開いて実行が停止させられ,'A'キーを押せば 何もなかったかのように COMMAND.X に復帰できます。たいていの場合, RAM DISK は無事ですし,エラーが原因でその後の動作が変になることもありません。

これらのエラーは,発生した時点で致命的なものなので,素直に Human68k に復帰し てしまうのが普通のやり方ですが,もしこれがェディタのような今までの作業をすべて水 泡に帰してしまうアプリケーションの場合には,ちょっと問題があります。プログラムがバ グっているために停止したとしても,今までの作業をすべて白紙に戻さずに作業バッファ をファイルに書き出し,少しでも被害を食い止めるようにしてあれば,ユーザの被害を最 小限に食い止めることができるかもしれません。

先ほど述べた致命的なエラーの他に,致命的ではないエラーがあります。たとえば List A.4 です。

#### $List A.4$

```
1: #include <stdio.h> 
2: 
3: void 
4: main(int argc, char **argv) 
5: { 
6: if (argc == 2) 
7: { 
8: FILE *fp = fopen (argv[1], "w");9: 
9: if ('fp)<br>10: \{11: fprintf (stderr, "File Open Err\n");
12: exit (0);
13: }
14: fclose (fp);
15: }
```
List A.4 は,ただ単にコマンドラインから与えられたファイルを作るだけのプログラム ですが,フロッピーが挿入されていないドライブに対してファイルを作成するように動か した場合には,これまた白い窓が開いて「ディスクが入っていません」といったメッセー ジが表示されるでしょう。

同様に,フォーマットされていないディスクに対してこのようなファイルオープンを行 うと,またまた白い窓が開いてしまいます。この種類のエラーは,画面関係を変更して動 いているアプリケーションにおいては致命的です。たとえそうでないにしても,この種類 のエラーは自前でハンドリングを行ったほうがスマートです。このような種々のエラーに 対応するには,どのようにしたらよいのでしょうか??

答えは XC に付属している「プログラマーズマニュアル」に記載されています。Human 68k はプロセスを生成する場合に,「プロセス管理ポインタ」と呼ばれるメモリブロック を作成してそのプロセスを管理します。このプロセス管理ポインタは,各プロセスごとに エラーハンドリングを行う処理へのポインタをもっていて,エラーが発生した場合には Human68k はそこを参照して処理を行います。List A.5 が、このプロセス管理ポインタ C 言語の構造体で表したものです。

#### List A.5

1: struct プロセス管理ポインタ

2: {

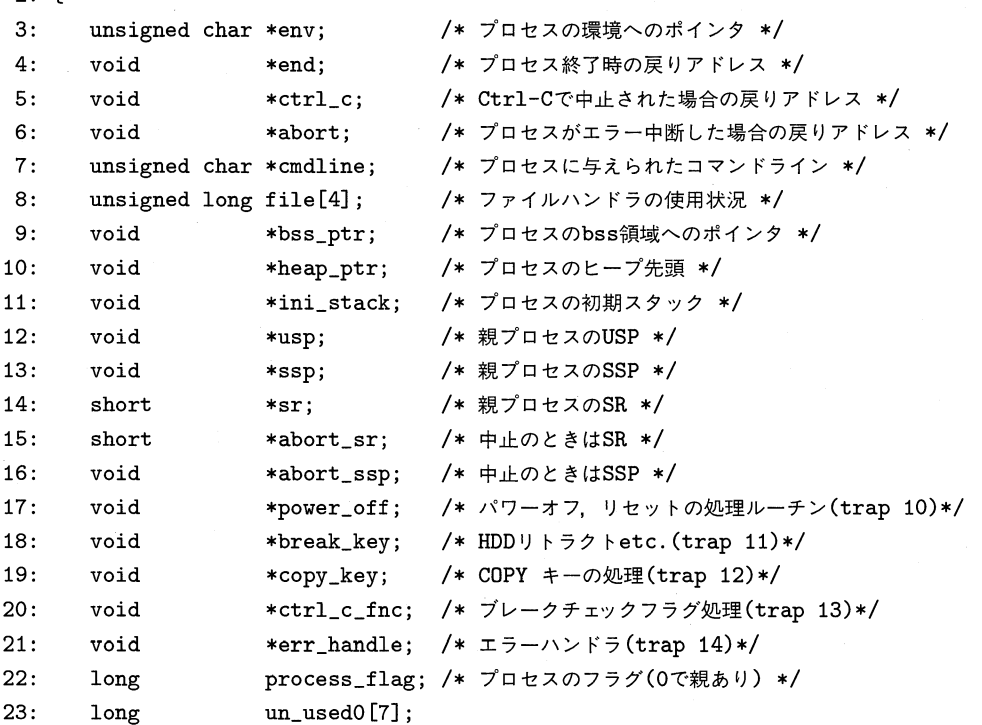

 $250 \bullet$  Appendix

```
24: char drv[2]; /*実行されたファイルのあるドライブ名 */
25: char path [66]; /*実行されたファイルのあるパス */
26: char name [24]; /*実行されたファイル名 */
27: long un_used [9]; 
28: } プロセス管理ポインタ;
```
List A.5 で明らかなように,まさにこれはポインタの固まりです。たくさんのメンバが定 義されていますが,ここで注目していただきたいのはvoid \*err\_handleです。これはプ ロセスがエラーを起こした場合に参照されるベクタです。Human68k では、バスエラーや アドレスエラーが発生すると,その例外処理でtrap 14を発行します。このtrap 14の処理 アドレスは,プロセス管理ポインタ構造体の void \*err\_handle になります。trap 14 発行されるときには,d7レジスタにそのエラーの原因がセットされています。もしシステ ムデフォルト(例の白い窓)でのエラー処理を行わない場合には,このtrap 14処理を自前 で用意すればいいのです。

C 言語に詳しく,UNIX 上でのプログラミング経験がある方なら「なんだ,要するに signal()のことか」と思うでしょう。そのとおりなのですが、XCライブラリのsignal()は 貧弱で,Ctrl–C または BREAK キーによる中断しか扱うことができません。UNIX で は、SIGBUSやSIGILLで扱う種類のハンドラは、今のところ自前で処理してやるしか方法 がないのです。

# ■ 1.1 ■ エラーハンドラ(List A.6)

さて自前でエラーを処理するわけですが,先ほども書いたように,エラー種別のパラメー タはレジスタd7経由で渡されるので,そのままでは C で扱うことはできません。通常はア センブラでハンドラを記述するのでしょうが, X68000/X68030 に特化した GCC では これを容易に扱うことができます。List A.6 がそのハンドラの例です。ェラーハンドラは 一種の割り込み処理なので、interrupt.h を#include して割り込み処理として記述します。

#### List  $A.6$  trap 14.c

```
1: /* system include */
 2: #include <stdio.h> 
 3: #include <interrupt.h> 
 4: 
 5: #ifdef DEV_GCC 
 6:ノ* Develop 版 GCC 拡張*ノ 
 7: DOSCALL INTVCG (short); 
 8: DOSCALL INTVCS (short, void *); 
 9: DOSCALL PRINT (char *); 
10: #else 
11: #include <doslib.h> 
12: #endif 
13:
```

```
14:ノ* 
15: stdin, stdout が XC Ver 依存のため
16: sprintf でマク口にしておく 
17: *ノ 
18: #define Fprint(buf, fmt, mes) \
19: do { \qquad \qquad \backslash20: sprintf ((buf),(fmt),(mes));\ \ \rangle21: PRINT (\text{buf});
22: } while (0) 
23: 
24: 
25: static struct { 
26: int flag; \sqrt{\ast} エラー種別フラグ */
27: unsigned short sr_reg; /* エラー時の SR */
28: int pc_reg; <br>
/* エラー時の PC */
29: char *mes; /* メッセージ */
30: } trapbuf; 
31: 
32: static void (*trap_14)(); /* 元の trap 14 ベクタを保存 */
33: 
34: void (*usr_abort) (void); /* ユーザのアボート処理関数 */
35: 
36: extern int _main; <br>
/* スタートアップのダミー */
37: 
38: static void 
39: trapl4(void) 
40: \{41: PRAMREG (code, d7); ノ* パラメータレジスタ d7 *ノ 
42: PRAMREG (add, a6); ノ* パラメータレジスタ a6 *ノ 
43: SET_FRAME (aS); ノ* フレームポインタを aS に指定 *ノ 
44: char *p = (char *)add;45: 
46: ノ* code からエラーを分析*ノ 
47: switch (code&Oxffff) 
48: { 
49: case 2: 
50: ノ* バスエラー *ノ 
51: trapbuf.flag = code;
52: trapbuf.mes = "バスエラーが発生しました"; 
53: break; 
54: case 3: 
55: ノ* アドレスエラー *ノ 
56: trapbuf.flag = code;
57: trapbuf.mes = "アドレスエラーが発生しました"; 
58: break; 
59: case 4:
```
 $252 \bullet$  Appendix

60: /\* おかしな命令 \*/ 61: trapbuf.flag = code; 62: trapbuf.mes = "おかしな命令を実行しました"; 63: break; 64: } 65: if ((code &OxffOO)) 66: { 67: if ((code &Oxff) == 2) 68: { 69:  $trapbuf.flag = -1;$ 70: trapbuf.mes = "ドライブの準備ができていません"; 71: } 72: } 73: if (trapbuf.flag  $||$  (code&Oxffff) ==  $0x1f$   $||$  (code&Oxffff) ==  $0x301f$ ) 74: { 75: trapbuf.sr\_reg =  $*(short *)p;$ 76:  $p+2;$ 77: trapbuf.pc\_reg =  $*(int *)p$ ; 78: asm ("\tmove.w #\$ff,dO\n\ttrap #15\n"); 79: IJUMP\_RTE(); 80: } 81: else 82: IJUMP(trap\_14); 83: } 84: 85: static void 86: my\_abort (void) 87: { 88: char buf[64]; 89: INTVCS(Ox2e,trap\_14); 90: if (usr\_abort) 91: usr\_abort (); 92: if (trapbuf.flag > 0) 93: { 94: extern int \_SSTA; 95: extern int \_PSTA; 96: trapbuf.flag = 0; 97: Fprint (buf, "%s\r\n", trapbuf.mes); 98: Fprint (buf," pc=%X", trapbuf.pc\_reg); 99: Fprint (buf," offset=%X\r\n",trapbuf.pc\_reg - (int) &\_main); 100: exit(512); 101: } 102: else 103: { 104: Fprint  $(buf, "\s\r\n"$ , trapbuf.mes); 105: exit (256);

```
106: } 
107: } 
108: 
109: void 
110: init_trapl4 (void) 
111: { 
112: trap_14 = (void *)INTVCG (0x2e);113: INTVCS (Ox2e,trapl4); 
114: INTVCS (Oxfff2,my_abort); 
115: INTVCS (Oxfffl,my_abort); 
116: }
```
それでは,List A.6 について詳細に説明します。

#### ▶ 14 行~22 行

XC Ver.1 と XC Ver.2 では、FILE構造体にまったく互換性がありません。そこで, 直接 stdio を使わないで, sprintfでメッセージを作成して, それを DOS print で出力す る方法により、バージョン依存性を排除しておきました。このためのマクロがこの14 行~ 22 行です。

#### ▶ 25 行~30 行

エラーハンドラは割り込み処理に相当しますので,この処理内部ではいっさいの入出力 は行わないで,このstruct trapbufを経由して情報を伝達します。メンバの詳細につい ては,エラーハンドラ本体で再度詳しく説明します。

#### 32 行

このエラーハンドラでは,すべてのエラーをハンドリングしませんので,自前で処理す る以外のエラーは,もともと Human68k がもっている例の「白い窓」の処理ルーチンに 処理させます。このtrap\_14はその処理ア ドレスへのポインタです。

#### ▶ 34 行

ゲーム等の割り込み処理をもったプログラムの場合,バスエラー等で停止してHuman68k に復帰させるには,フックした割り込み処理を開放したり,画面モードを変更したりする 必要があります。そのような処理を行わずに、ただ単に Human68k に復帰させたときに は,割り込み処理が暴走することは,本書で何度か説明しました。そこで,エラーで停止 したときには、Human68k に復帰する前に後始末をする関数をエラーハンドラに登録で

きるようにしておきます。それが,このvoid (\*usr\_abort) (void)です。

#### ▶ 36 行

エラーが起こった場合,その後のデバッグを考えると,エラーが起こったアドレスを後 で確認できると便利です。そこで, XC のスタートアップである\_mainからエラーが起こっ た場所のオフセットを表示させます。こうしておけば、db.x でプログラムをロードした直 後に

#### -I .pc + 表示されたオフセット

で,即座にエラーが発生したアドレスを逆アセンブルして,デバッグの参考にすることが できます。

#### ▶ 38 行~107 行

エラーハンドラの本体です。X68000/X68030 版 GCC の拡張をふんだんに用いた, 非常に特殊な関数になっています。

#### 41行,42 行

PRAMREGマクロは、非常に特殊なレジスタ宣言を行うマクロです。

PRAMREG(var, regname)により、変数 var に regname の物理レジスタを割り当てます。 この regname の物理レジスタは、本来保存すべきレジスタであっても、関数の入り口や出 口で保存されることはありません。ですから,このエラーハンドラのように,レジスタを 経由してパラメータが渡される処理を,C 言語で記述できます。

レジスタd7はエラー種別ですから, パラメータレジスタとして扱うのは当然ですが,さ らにa6をパラメータレジスタとして宣言しています。「プログラマーズマニュアル」には 明確な記述はありませんが,このa6が示すアドレスにエラーが起こったときのステータス レジスタとプログラムカウンタが格納されています。そこで,その情報を取得するために a6もパラメータレジスタとして宣言します。ただし,このレジスタは破壊してはならない ので,参照を行うだけで変更はしません。

#### 43 行

XC や GCC の生成するコードに詳しい方なら知っておられると思いますが, a6レジス タは,通常,フレームポインタレジスタとして用いられるレジスタです。ところが,この エラーハンドラではa6を変更することはできませんので,フレームポインタレジスタとし a5を使うようにコンパイラに指示します。そのマクロがこのSET\_FRAME ()マクロです。 X68000/X68030 版 GCC で,SET\_FRAME()マクロで指定できるアドレスレジスタは a3, a4, a5の3つです (a6はデフォルトですね。指定はできますけど)。

44 行

PRAMREG されたa6は値を変更できませんので, 関数の入り口で別のポインタ変数にコピー しておきます。GCC のフロー解析では, ポインタ変数pの中身がa6に割り当てたaddと等 価であるという理由で,変数pの代わりにadd, つまりa6を直接使ったりはしませんので, このような書き方ができます。

#### 46 行~64 行

エラーコードを保持しているcodeの内容を解析して,struct trapbufにエラーコード とメッセージをセットします。

#### 65 行~72 行

ディスクの準備ができていない場合のエラーの処理です。ェラーコードはd7の下位 16 ビットですが,ディスクノットレディの場合には,上位 8 ビットに 0 ではない不定の値が 入っているようです。

#### 73 行~83 行

この if 文は、このエラーハンドラが処理すべきエラーか否かによって、関数の終了時の 処理を切り替えています。このエラーハンドラが処理するエラーの場合には,エラーが起 こったプログラムカウンタとステータスレジスタをtrapbufに格納した後,アボート処理 (do=-1 trap #15)を発行してrteします。IJUMP\_RTE()は,関数の処理が終わった後, rteが格納されている番地に加pしてrteを実行します。このエラーハンドラが扱わないタ イプのエラーの場合は,元来の処理に制御を移す必要がありますので,マクロI JUMP ()で 変数trap\_14に格納されている Human68k 本来のエラー処理ルーチンにjmpします。

IJUMP ()は、関数の終わりの処理がrte命令であったり、imp命令であったりする,非常 に特殊な関数になります。こういった類の処理は, 普通の C 言語ではまったく処理するこ とができない (たとえ強力な GCC の asm 文を用いても) のですが, X68000/X68030 GCC では特に意識しなくても適切なコードをコンノぐイラが生成します。

#### 85 行~107 行

これが,実際にプログラムが中断される場合に最終的に呼び出される関数です。この関 数は、returnしないexit()またはabort()を呼び出す必要があります。どんな場合でも, 呼び出し元に復帰してはいけません。まず,自前で登録したエラー処理を元に戻します。こ の後に発生するエラーは Human68k が処理するようになりますので、バスエラー等が発 生した場合には,再び「白い窓」が開くようになります。

その後,ユーザ定義の後始末をする関数(usr\_abort変数が指 している関数)があれば, それを呼び出して後始末をした後、trapbufに格納されている情報を出力してexit()し ます。

#### ▶ 109 行~116 行

エラーハンドラを Human68k に登録する初期化ルーチンです。関数main()のいちば ん初めに呼び出しておけば,その後に起こるバスエラー等は,すべて自前の処理ルーチン で処理されるようになります。

# 1.2 ■ ライブラリとしての使い方

それでは,実際に List A.1のバスエラーをトラップしてみましょう。まず List A.7 のよ うに, init\_trap14 ()を呼び出すように改変しておきます (bustrap.c)。

#### List A.7 bustrap.c

```
1:ノ* バスエラーをトラップする *ノ 
2: main() 
3: { 
4: char * p = 0;5: char c; 
6: init_trap14 ();
7: c = *p;8: }
```
この bustrap. C を

#### gcc bustrap.c -O -Itrap14

のようにコンパイルして, trap14lib.a(.l) をリンクします。このプログラムを実行すると, 「白い窓」は表示されないで,「バスエラーが発生しました」のメッセージとともにプログラ ムのデバッグ情報が出力されるでしょう。デバッグを行う場合には,この情報は有効です。 次の画面のように即座にデバッガに入って,表示されたオフセットを起動直後のプログラ ムカウンタに加算し,逆アセンブルすることで,プログラムのどの位置でバスエラーが発 生したかを特定することができます。 :<br>
0 - Itrap14<br>
して、trap14lib.a(.l) をリンクします。このプログラムを実行すると、<br>ないで、「バスエラーが発生しました」のメッセージとともにプログラ<br>生えないでしょう。デバッグを行う場合には、この情報は有効です。<br><br>生だディッガに入って、表示されたオフセットを起動直後のプログラ<br>
- 逆アセンブルすることで、プログラムのどの位置でバスエラーが発<br>ことができます。<br>-<br>- ことができます。<br>-<br>ODCOSS

#### ◆画面 A. 1

#### A>bustrap

バスエラーが発生しました pc=8264A off set=FFFFFFCC

#### A>db bustrap.x

X68k Debugger vl.O1 copyright 1987 SHARP/Hudson loading bustrap.x PC=00089C5E USP=00088CF4 SSP=000067F2 SR=0000 X:O N:O Z:O V:O C:O D 00000000 00000000 00000000 00000000 00000000 00000000 00000000 00000000

A 00089B20 0008BD6E 00089604 0007D110 00089C5E 00000000 00000000 00088CF4

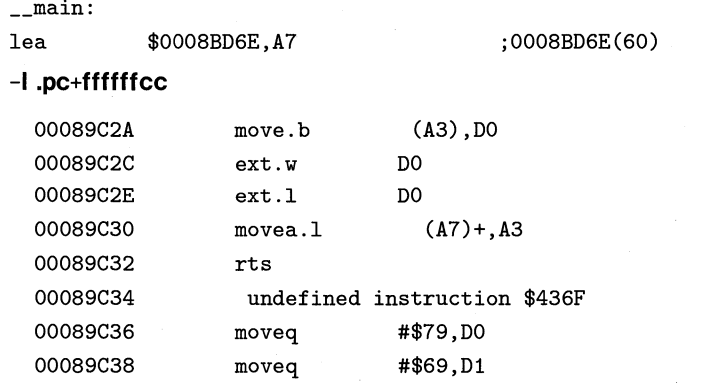

また、usr\_abort()に割り込みを元に戻す処理を登録しておけば、予期しないバスエラー 等でプログラムが中断しても、リセットを行うことなくデバッグに入ることができます。こ のライブラリをリンクせずに割り込みを使っていると、バグのつどリセットするはめにな りますから…。

# | 2. 演算子の一覧表

#### ●Table A.1 算術演算子

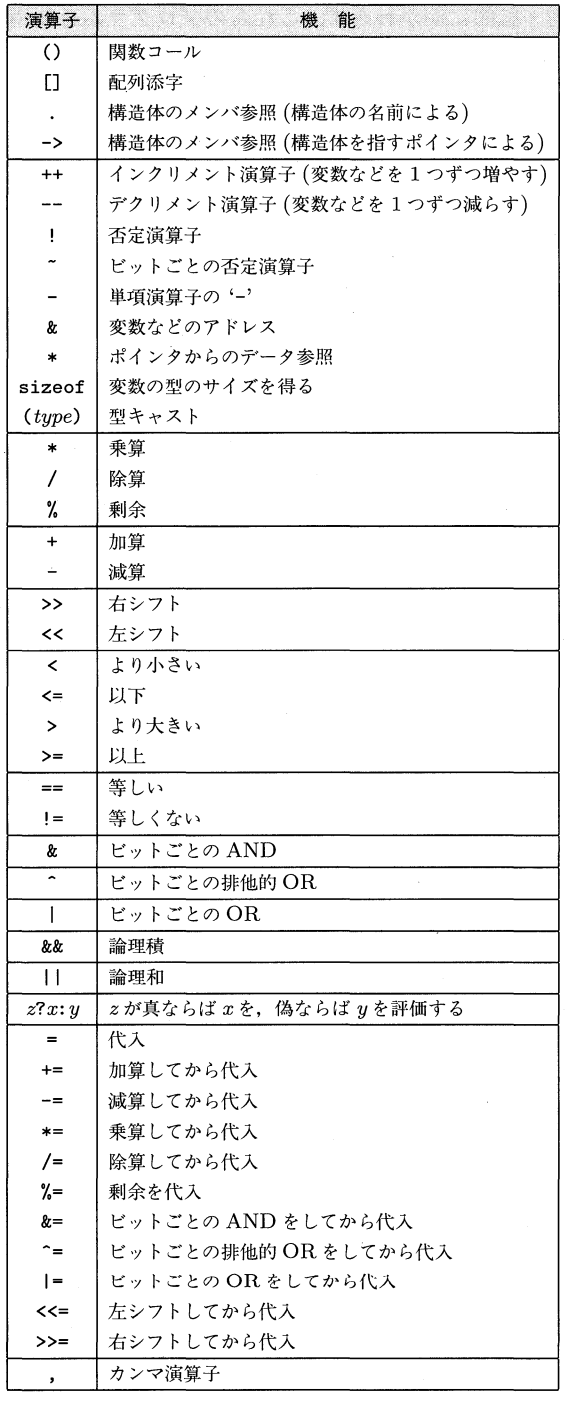

# ■ 3. GNU 一般公有使用許諾書

本書および『付録ディスク』に含まれるすべてのプログラムは,以下の「GNU一般公 有使用許諾書」 を適用しています。公的・私的にかかわらず, これらのプログラムを使用 する場合は,必ず「GNU一般公有使用許諾書」全文をお読みください。

#### 1GNU一般公有使用許諾書」全文

#### 注意

英文文書(GNU General Public License)を正式文書とする。この和文文書は弁護士の 意見を採り入れて,できるだけ正確に英文文書を翻訳したものであるが,法律的に有効な 契約書ではない。

#### 和文文書自体の再配布に関して

いかなる媒体でも次の条件がすべて満たされている場合に限り,本和文文書をそのまま 複写し配布することを許可する。また,あなたは第三者に対して本許可告知と同一の許可 を与える場合に限り,再配布することが許可されています。

- 受領,配布されたコピーに著作権表示および本許諾告知が前もって載せられてい ること。
- コピーの受領者がさらに再配布する場合,その配布者が本告知と同じ許可を与え ていること。
- 和文文書の本文を改変しないこと。

#### GNUー般公有使用許諾書

1989年2月、バージョン1

Copyright ⑥ 1989 Free Software Foundation, Inc. 675 Mass Aye, Cambridge, MA 02139, USA

何人も,以下の内容を変更しないでそのまま複写する場合に限り, 本使用許諾書を複製したり頒布することができます。

#### はじめに

ソフトウェア会社の使用許諾契約書は,多くの場合,その企業の意のままにユーザを縛 ろうとしています。それに対して,我々の一般公有使用許諾は,フリー・ソフトウェアを 共有したり変更する自由をユーザに保証するためのもの,即ちフリー・ソフトウェアがそ のユーザ全てにとってフリーであることを保証するためのものです。本使用許諾は, Free Software Foundation のソフトウェアに適用されるだけでなく,プログラムの作成者が本

使用許諾に依るとした場合のそのプログラムにも適用することができます。また,ユーザ のプログラムのためにも利用することができます。

我々がフリー・ソフトウェアについて言う場合は自由のことに言及しているのであって, 価格のことではありません。特に、一般公有使用許諾の各条項は、次の事柄を確実に実現 することを目的として立案されています。

- フリー・ソフトウェアの複製物を自由に頒布したり販売できること。
- 希望しさえすればソース・コードを現実に入手できるか,あるいはその入手が可 能であること。
- 入手したソフトウェアを変更したり,新しいフリー・プログラムの一部として使 用できること。
- 以上の各内容を行なうことができるということをユーザ自身が知っていること。

このようなユーザの権利を守るために,我々は,何人もこれらの権利を否定したり,あ るいは放棄するようにユーザに求めることはできないという制限条項を設ける必要があり ます。これらの制限条項は,ユーザが,フリー・ソフトウェアの複製物を頒布したり変更 しようとする場合には,そのユーザ自身が守るべき義務ともなります。

例えば,あなたがフリー・ソフトウェアの複製物を頒布する場合,有償か無償かにかか わらず,あなたは自分の持っている権利を全て相手に与えなければなりません。あなたは, 相手もまたソース・コードを受け取ったり入手できるということを認めなければなりませ ん。さらにあなたは,相手が受領者へそれらの権利を持っているということを,その相手 に知らせなければなりません。

我々は次の二つの方法でユーザの権利を守ります。(1)ソフトウェアに著作権を主張し, (2)本使用許諾の条項の下でソフトウェアを複製・頒布・変更する権利をユーザに与えます。

また,各作成者や我々自身を守るために,本フリー・ソフトウェアが無保証であること を全ての人々が了解している必要があります。更に,他の誰かによって変更されたソフト ウェアが頒布された場合,受領者はそのソフトウェアがオリジナル・バージョンではない ということを知らされる必要があります。それは,他人の関与によって原開発者に対する 評価が影響されないようにするためです。

複写・頒布・変更に対する正確な条項と条件を次に示します。

#### GNU一般公有使用許諾の下での複製, 頒布, 変更に関する条項と条件

1. 本使用許諾は,一般公有使用許諾の各条項に従って頒布されるという著作権者か らの告知文が表示されているプログラムやその他の作成物に適用されます。以下 において「プログラム」とは、そのようなプログラムや作成物を指すものとし、ま た,「プログラム生成物」とは,上述した「プログラム」自身,及びその「プログ ラム」の全部又は一部の作成を,そのまま又は変更して内部に組み込んだ作成物 を意味するものとします。本使用許諾によって許諾を受ける者を「あなた」と呼 びます。

3. GNU一般公有使用許諾書● 261

- 2. あなたは,どのような媒体上へ複製しようとする場合であっても,入手した「プ ログラム」のソース・コードをそのままの内容で複写した上で適正な著作権表示 と保証の放棄と明確,且つ適正に付記する場合に限り,複製又は頒布することが できます。その場合、本一般公有使用許諾及び無保証に関する記載部分は、全て 元のままの形で表示して下さい。また,「プログラム」の頒布先に対しては,「プロ グラム」と共に本一般公有使用許諾書のコピーを渡して下さい。複製物を引き渡 す際の実費は請求することができます。
- 3. 次の各条件を満たしている限り、あなたは、「プログラム」又はその一部分を、変 更することができます。更に,上記第 2 項を満たせば,その変更版を複製したり 頒布することもできます。
	- (a) ファイルを変更した旨とその変更日とを,変更したファイル上に明確に 表示すること。
	- (b) 変更したか否かを問わず, 凡そ「プログラム」又はその一部分を内部に 組み込んでいる作成物を頒布する場合には,本一般公有使用許諾の条項 に従って無償で使用許諾すること。但し,頒布先の全て又はその一部の 者に対して,あなたが独自に保証することは構いません。
	- (c) 変更したプログラムが実行時に通常の対話的な方法でコマンドを読むよ うになっているとすれば、最も単純、日つ普通の方法で対話的にそのプ ログラムを実行する時に,次の内容を示す文言がプリント・アウトされ るか,或は画面に表示されること。
		- 適切な著作権表示。
		- 無保証であること (あなたが独自に保証する場合は、その旨)。
		- 頒布を受ける者も,本一般公有使用許諾と同一の条項に従ってその プログラムを再頒布できること。
		- 頒布を受ける者が本一般公有使用許諾書の写しを回覧する方法。 複製物の譲渡に要する実費は請求できること。また,あなた独自の保証 を行なう場合はそれを有償とすることができること。

本「プログラム」(または,その派生物)と他の別個のプログラムとを,保管や頒 布のために同一の媒体上にまとめて記録したとしても,本使用許諾の条項は他の 別個のプログラムには適用されません。

- 4. あなたは、以下のうちいずれか1つを満たす限り、上記第2項及び第3項に従っ て「プログラム」(または,上記の条項 2 のもとのその一部分あるいはその派生物) をオブジェクト・コードまたは実行可能な形式で複製および頒布することができ ます。
	- 対応する機械読み取り可能なソース・コード一式を一緒に引き渡すこと。そ の場合,そのソース・コードの引き渡しは上記第 2 項及び第 3 項に従って行

なわれること。

- 少なくとも3年間の有効期間を定め,且つその期間内であれば対応する機械 読み取り可能なソース・コードー式を無償で(ただし,少額の頒布実費は請 求できる)提供する旨,及びその場合には上記第2項及び第3項に従って提 供される旨を記載した書面を,一緒に引き渡すこと。
- 対応するソース・コードを入手できる所について、あなたが得た情報を提供 すること(この選択肢は、営利を目的としない頒布であって、且つあなたが オブジェクト・コードあるいは実行可能形式のプログラムしか入手していな い場合にのみ適用される選択項目です)。

上記においてソース・コードとは,変更作業に適した記述形式を指します。また, 実行可能形式のファイルに対応するソース・コード一式とは、それに含まれる全 モジュールに対応する全てのソース・コードを指しますが、例外として、実行可 能なファイルが動作するオペレーティング・システムに付随する標準ライブラリ のモジュールのソース・コードやそのオペレーティング・システムに付随する定 義ファイルのソース・コードを含ませる必要はありません。

- 5. 本一般公有使用許諾が明示的に許諾している場合を除き,あなたは,「プログラム」 を複製,変更,サブライセンス,頒布,譲渡することができません。本使用許諾に 従わずに「プログラム」を複製,変更,サブライセンス,頒布,譲渡しようとする 行為は,それ自体が無効であり,且つ,本使用許諾があなたに許諾している「プ ログラム」の使用権限を自動的に消滅させます。その場合,本使用許諾に従って あなたから複製物やその使用許諾を得ている第三者は,本使用許諾に完全に従っ ている限り,引続き有効な使用権限を持つものとします。
- 6. あなたが「プログラム」(あるいはその「プログラム生成物」)の複製,頒布,変 更を行なえば,それ自体で,それらの各行為を行なう権利と,本使用許諾が定め る全ての条項に従うことを,あなたが受け入れたものとみなします。
- 7. あなたが「プログラム」(あるいはその「プログラム生成物」)を再頒布すると自 動的に,その受領者は,元の使用許諾者から,本使用許諾の条項に従って「プロ グラム」を複製,頒布,変更することを内容とする使用許諾を受けたものとしま す。あなたは,受領者に許諾された権利の行使について,更に制約を加えること はできません。
- 8. Free Software Foundation は随時,一般公有使用許諾の改訂版,又は新版を公表 することがあります。そのような新しいバージョンは,現行のバージョンと基本 的に変わるところはありませんが,新しい問題や懸案事項に対応するために細部 では異なるかもしれません。

各バージョンは,バージョン番号によって区別します。「プログラム」中に使用許 諾のバージョン番号の指定がある場合は,その指定されたバージョンか,又はそ の後に Free Software Foundation から公表されているいずれかのバージョンか

3. GNU一般公有使用許諾書 ● 263

Yoyodyne, Inc. は, James Hacker が開発したプログラム 'Gnomovision' (コンパイ ラを起動してアセンブラにつなげるプログラム)についての著作権法上の全ての権利 を放棄する。

<TY COON の署名>,l April 1989 Ty Coon,副社長

これで手続きは終りです!

# INDEX

### 英数字

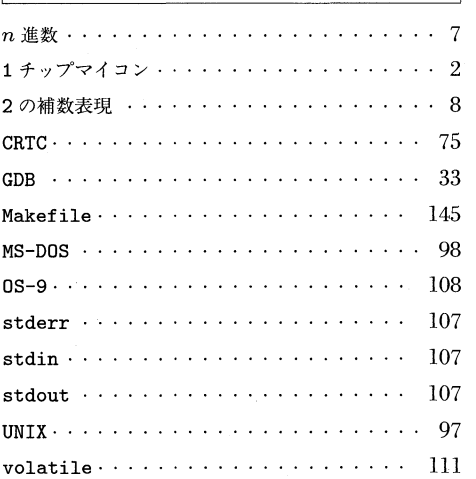

### あ

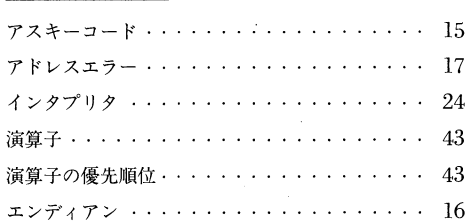

# か

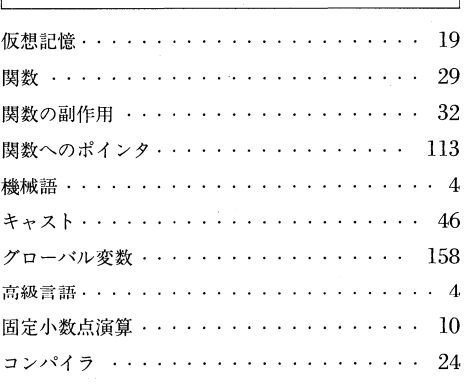

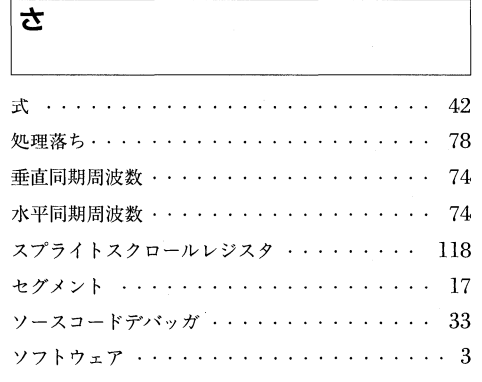

 $\bar{\beta}$ 

### $\overline{\boldsymbol{t}}$

デバッガ 33

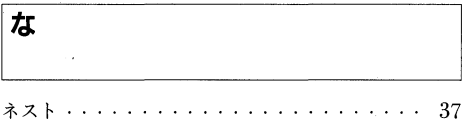

## は

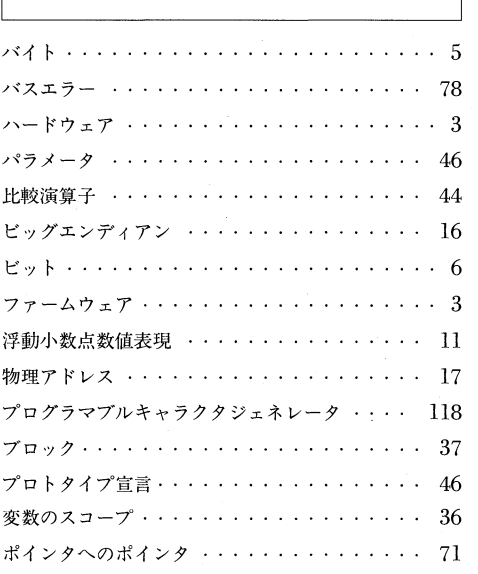

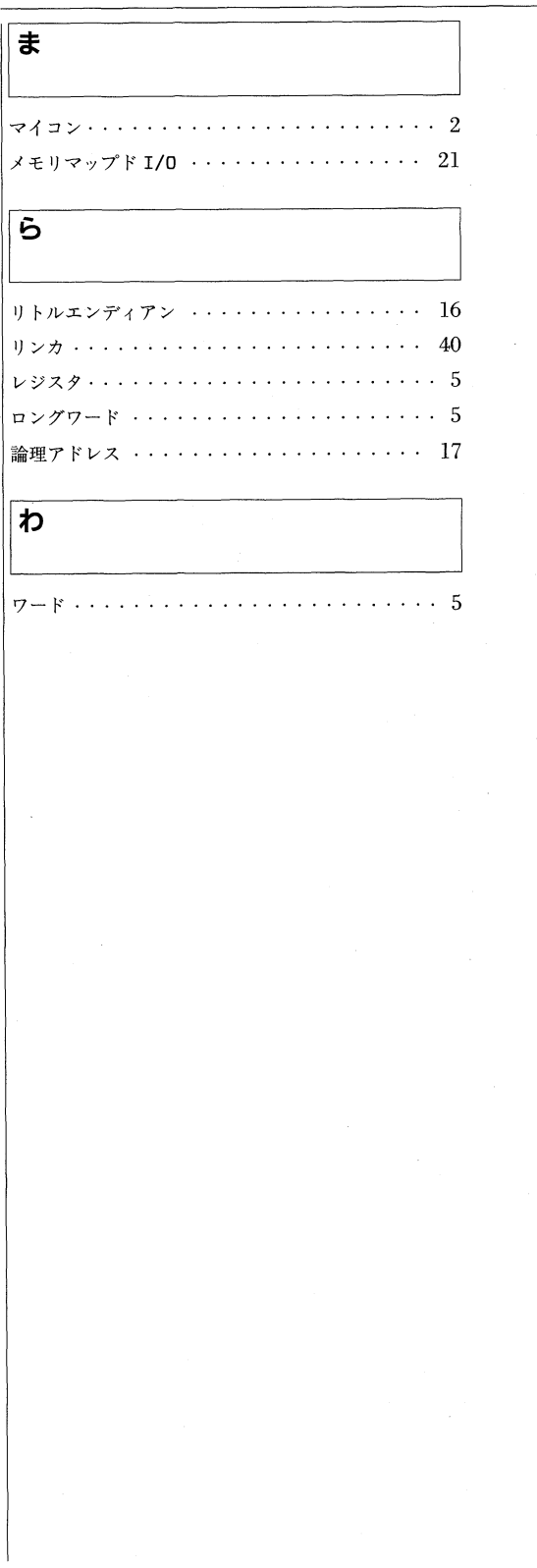

# 後書き

最近は X68000/X68030 の市販ソフトウェアのリリース数が減ってきました。CPU パワーが,インテル系列の CPU を採用しているコンピュータより劣るのは事実ですが, プログラミングの容易さからいえば,X68000/X68030 は,アマチュアレベルでプロを 凌げるプログラミングが可能な機械であり,まだまだ十分に現役といえましょう。

その証拠に,ソフトウェアの数自体は減っていますが,その完成度の高さでは他の機種 のソフトウェアを超えている,と個人的には思っています。その X68000/X68030 のソ フトウェアを作成しようと思っておられる方々に,本書が多少でもお役にたてば,著者と してこれ以上の喜びはありません。

最後に,筆の遅い筆者を見捨てないで辛抱強く待ってくださったパソコン言語書籍編集 部の方々,初心者として校正に付き合ってくれた妻に感謝致します。また,本書の『付録 ディスク』にプログラムを収録することに快く応じてくださった作者の方々に深く感謝致 します。

吉野 智興

# 。<br>GCC による  $\sim 8680 \times 0$  ゲームプログラミング

1993 11 29 日 初版発行 1994 2 月 5 日 第 3 刷発行

著者 …… 苦野 智興

発行者 …… 橋本 五郎

発行所 …… ソフトバンク株式会社出版事業部

〒 103 東京都中央区日本橋浜町 3-42-3

販売 03(5642)8101

編集 03(5642)8143

印 刷 …… 東京書籍印刷株式会社

落丁本,乱丁本はお取り替えいたします。

定価は表紙に記載されています。

Printed in Japan ISBN4-89052-472-X